## تم تحميل وعرض المادة من

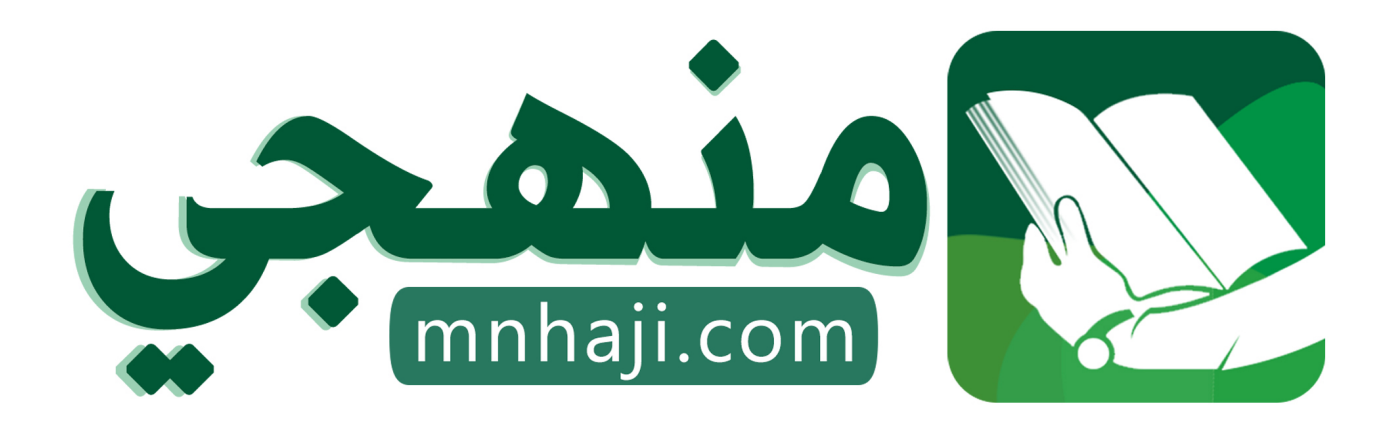

موقع منهجي منصة تعليمية توفر كل ما يحتاجه المعلم والطالب من حلول الكتب الدراسية وشرح للدروس بأسلوب مبسط لكافة المراحل التعليمية وتوازيع المناهج وتحاضير وملخصات ونماذج اختبارات وأوراق عمل جاهزة للطباعة والتحميل بشكل مجاني

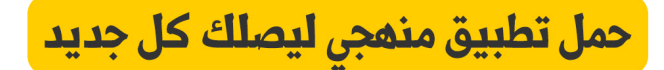

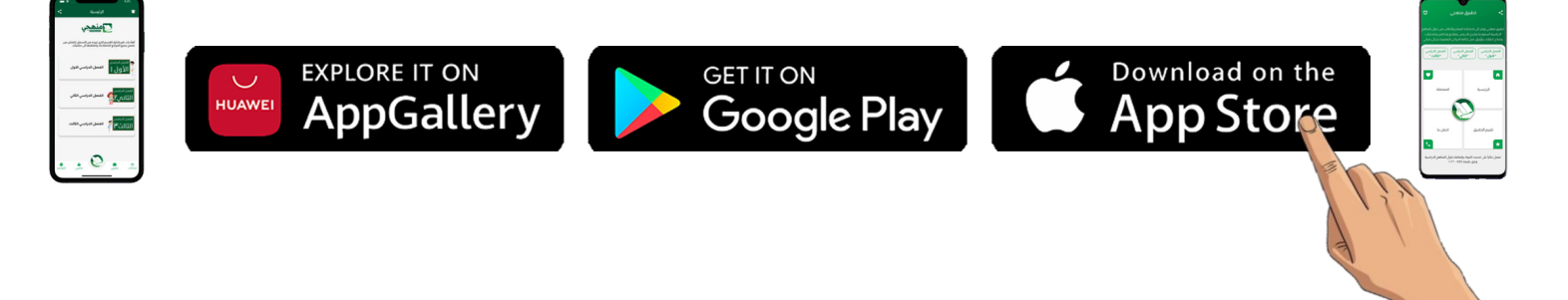

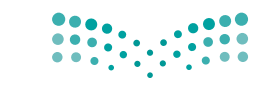

وزارة التصليم Minjstry of Education

المملكة العربية السعودية

قـــــررت وزارة الـــتــعلـيــــم تــدريـــ�سهـــذا الــكــتــاب وطـبـعـه عـلـى نفقـتـها

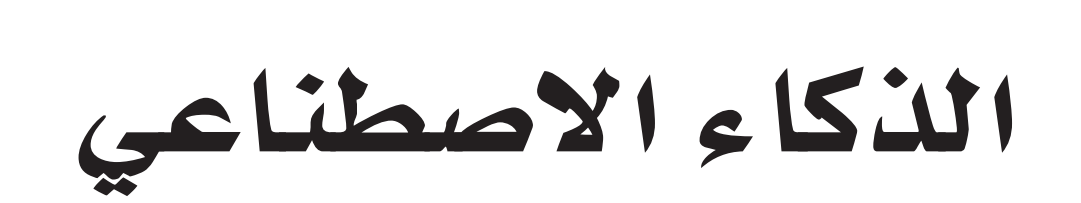

التعليم الثانوي - نظام المسارات

ال�سنة الثالثة

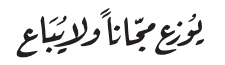

طبعة **2023-1445**

### w وزارة التعليم، ه�

**فهرسة مكتبـة امللـك فهد الوطنيـة أثنـاء النـشـر وزارة التعلـيـم** الذكاء االصطناعي - املرحلة الثانوية - نظام املسارات - السنة الثالثة . / وزارة التعليم . - الرياض، 1444 هـ ۲٤١ ص ؛ ۲۱ x ٥, ٥ م سم **ردمـك : 978-603-511-495-0** 1 - التعليم – مناهج – السعودية أ . العنوان<br>11117 - ديبوي (٣٧٥,٠٠٩٥٣ **ديـوي ٣٧٥, ٣٧٥** 

رقم الإيداع : ١١١٢٢ / ١٤٤٤ (ردمك: ١٠-٥٩٥ - ١١-٢٠٣-٩٧٨

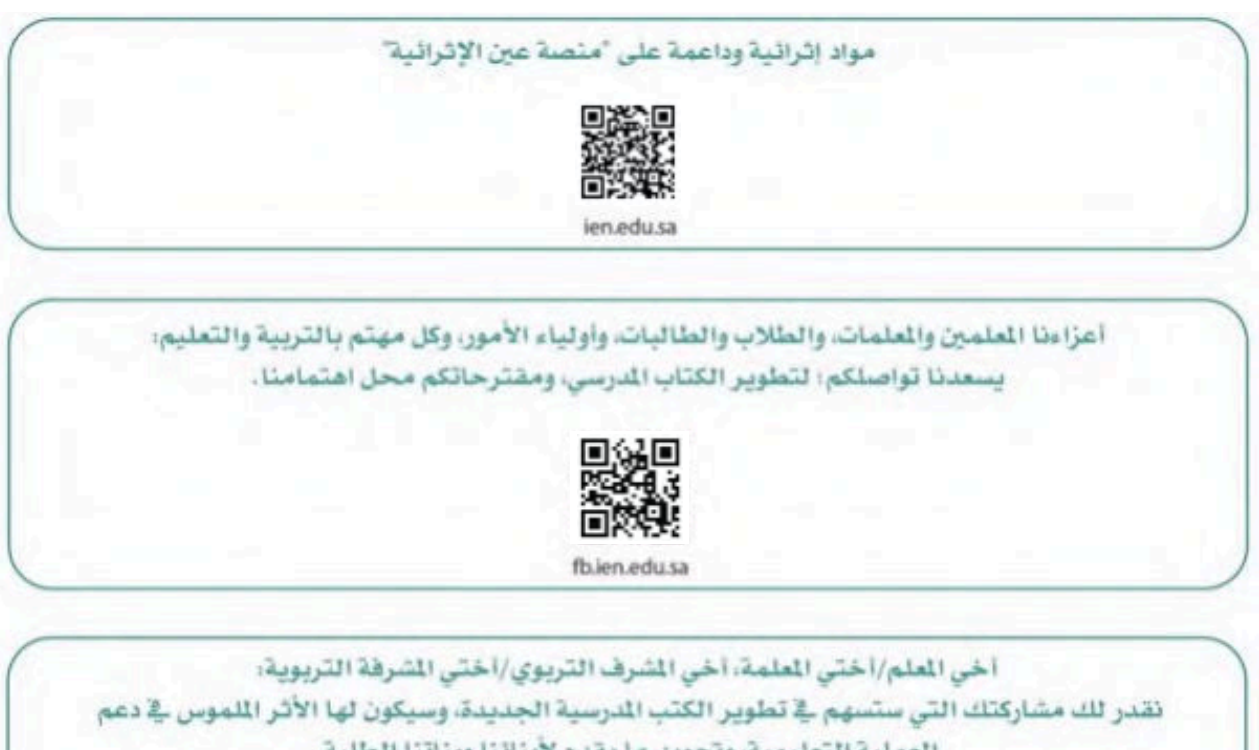

fb.ien.edu.sa/BE

الناشر : شركة تطوير للخدمات التعليمية

تم النشر بموجب اتفاقية خاصة بين شركة Binary Logic SA وشركة تطوير للخدمات التعليمية (عقد رقم 2022/0003) للاستخدام في المملكة العربية السعودية

Binary Logic SA 2023 © حقوق النشر

جميع الحقوق محفوظة. لا يجوز نسخ أي جزء من هذا المنشور أو تخزينه في أنظمة استرجاع البيانات أو نقله بأي شكل أو بأي وسيلة إلكترونية أو ميكانيكية أو بالنسخ الضوئى أو التسجيل أو غير ذلك دون إذن كتابى من الناشرين.

يُرجى ملاحظة ما يلي: يحتوي هذا الكتاب على روابط إلى مواقع إلكترونية لا تُدار من قبل شركة Binary Logic. ورغم أنَّ شركَة Binary Logic تبذل قصاري جهدها لضمان دقة هذه الروابط وحداثتها وملاءمتها، إلا أنها لا تتحمل المسؤولية عن محتوى أي مواقع إلكترونية خارجية.

إشعار بالعلامات التجاربة: أسماء المنتجات أو الشركات المذكورة هنا قد تكون علامات تجارية أو علامات تجاربة مُسجَّلة وتُستخدم فقط بغرض التعريف والتوضيح وليس هناك أي نية لانتهاك الحقوق. تنفي شركة Binary Logic وجـود أي ارتباط أو رعاية أو تأييد من جانب مالكي العلامات التجارية المعنيين. تُعد Excel علامة تجاربة مُسجَّلة لشركة Microsoft Corporation. تُعد Tinkercad علامة تجاربة مُسجَّلة لشركة Autodesk Inc. تُعد "Python" وشعارات Python علامات تجاربة مسجلة لشركة Python Software Foundation. تُعد Jupyter علامة تجارِبة مُسجَّلة لشركة Project Jupyter. تُعد PyCharm علامة تجاربة مُسجَّلة لشركة JetBrains s.r.o. تُعد Multisim Live علامة تجاربة مُسجَّلة لشركة National Instruments Corporation. تُعد CupCarbon علامة تجاربة مُسجَّلة لشركة CupCarbon. تُعد Arduino علامة تجاربة مُسجَّلة لشركة Arduino SA. تُعد Micro:bit علامة تجاربة مُسجَّلة لشركة Micro:bit Educational Foundation.

ولا ترعى الشركات أو المنظمات المذكورة أعلاه هذا الكتاب أو تصرح به أو تصادق عليه.

حاول الناشر جاهدا تتبع ملاك الحقوق الفكرية كافة، واذا كان قد سقط اسم أيٍّ منهم سهوًا فسيكون من دواعي سرور الناشر اتخاذ التدابير اللازمة في أقرب فرصة.

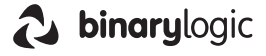

## مقدمة

إن تقدم الدول وتطورها يقاس بمدى قدرتها على الاستثمار فج التعليم، ومدى استجابة نظامها التعليمي لتطلبات العصر ومتغيراته. وحرصًا من وزارة التعليم على ديمومة تطوير أنظمتها التعليمية، واستجابة لرؤية الملكة العربية السعودية 2030 فقد بادرت الوزارة إلى اعتماد نظام «مسارات التعليم الثانوي» بهدف إحداث تغيير فاعل وشامل <u>ف</u>ة المرحلة الثانوية.

إن نظـام مسـارات التعليـم الثانـوي يقـدم أنموذجًـا تعليميًا متميـزًا وحديثًا للتعليـم الثانـوي بالملكـة العربيـة السـعودية يسـهم بكفاءة فى:

- تعزيز ٍ قيم الانتماء لوطننـا الملكـة العربيـة السعودية، والـولاء لقيادته الرشيدة حفظهـم الله، انطلاقـا من عقيدة صافيـة مستندة على التعاليم الإسلامية السمحة.
- تعزيز قيم الواطنـة من خـلال التركيـز عليهـا في المواد الدراسيـة والأنشـطة، اتسـاقًا مـع مطالب التنميـة السـتدامة، والخطط التنموية في الملكة العربية السعودية التي تؤكد على ترسيخ ثنائية القيم والهوية، والقائمة على تعاليم الإسلام والوسطية.
- تأهيل الطلبة بما يتوافق مع التخصصات المستقبلية في الجامعات والكليات أو الهن المطلوبة؛ لضمان اتساق مخرجات التعليم  $\bullet$ مع متطلبات سوق العمل.
	- تمكين الطلبة من متابعة التعليم في المسار المضل لديهم في مراحل مبكرة، وفق ميولهم وقدراتهم.
	- تمكين الطلبة من الالتحاق بالتخصصات العلمية والإدارية النوعية المرتبطة بسوق العمل، ووظائف المستقبل.
- دمج الطلبة في بيئة تعليمية ممتعة ومحفزة داخل المدرسة قائمة على فلسفة بنائية، وممارسات تطبيقية ضمن مناخ تعليمي  $\bullet$ نشط.
- نقل الطلبـة عبر رحلـة تعليميـة متكاملـة بدءًا مـن المرحلـة الابتدائيـة حتـى نهايـة المرحلـة الثانويـة، وتُسهِّل عمليـة انتقـالهـم إلـى ٠ مرحلة ما بعد التعليم العام.
	- تزويد الطلبة بالمارات التقنية والشخصية التي تساعدهم على التعامل مع الحياة، والتجاوب مع متطلبات المرحلة.
- توسيع الفرص أمام الطلبة الخريجين عبر خيارات متنوعة إضافة إلى الجامعات مثل: الحصول على شهادات مهنية، والالتحاق بالكليات التطبيقية، والحصول على دبلومات وظيفية.

ويتكون نظام السارات من تسعة فصول دراسية تُدرّس في ثلاث سنوات، تتضمن سنة أولى مشتر كة بتلقى فيها الطلبة الدروس يخ مجالات علمية وإنسانية متنوعة، تليها سنتان تخصصيتان، يُسكّن الطلبة بها يخ مسار عام وأربعة مسارات تخصصية تتسق مع ميولهم وقدراتهم، وهي: المسار الشرعي، مسار إدارة الأعمال، مسار علوم الحاسب والهندسة، مسار الصحة والحياة، وهو ما يجعل هذا النظام هو الأفضل للطلبة من حيث:

- وجود مواد دراسية جديدة تتوافق مع متطلبات الثورة الصناعية الرابعة والخطط التنموية، ورؤية الملكة 2030، تهدف لتنمية مهارات التفكير العليا وحل المشكلات، والمهارات البحثية.
- برامج المجال الاختياري التي تتسق مع احتياجات سوق العمل وميول الطلبة، حيث يُمكِّن الطلبة من الالتحاق بمجال اختياري محدد وفق مصفوفة مهارات وظيفية محددة.
- مقياس ميول يضمن تحقيق كفاءة الطلبة وفاعليتهم، ويساعدهم في تحديد اتجاهاتهم وميولهم، وكشف مكامن القوة لديهم، مما يعزز من فرص نجاحهم فے المستقبل.
- العمل التطوعي المصمم للطلبة خصيصًا بما يتسق مع فلسفة النشاط في الدارس، ويعد أحد متطلبات التخرج؛ مما يساعد على تعزيز القيم الإنسانية، وبناء الجتمع وتنميته وتماسكه.
	- التجسير الذي يمكن الطلبة من الانتقال من مسار إلى آخر وفق آليات محددة.
- حصص الإتقان التي يتم من خلالها تطوير المهارات وتحسين المستوى التحصيلي، من خلال تقديم حصص إتقان إثرائية وعلاجية.
- خيارات التعليم المدمج، والتعلم عن بعد، والذي بُني في نظام المسارات على أسس من المرونة، والملاءمة والتفاعل والفعالية.
	- مشروع التخرج الذي يساعد الطلبة على دمج الخبرات النظرية مع المارسات التطبيقية.
	- شهادات مهنية ومهارية تمنح للطلبة بعد إنجازهم مهامٌّ محددة، واختبارات معينة بالشراكة مع جهات تخصصية.

وبالتالي فإن مسـار علـوم الحاسـب والهندسـة كأحد المسـارات المسـتحدثة فـي المرحلة الثانويـة يسـهم في تحقيـق أفضل المارسات عبر الاستثمار في رأس المال البشـري، وتحويـل الطالب إلـى فرد مشـارك ومنتـج للعلـوم والمعارف، مع إكسـابه المهـارات والخبر ات اللازمة لاستكمال دراسـته في تخصصــات تتناسـب مع ميوك وقدراته أو الالتحاق بسـوق العمــل.

وتعد مادة الذكاء الاصطناعي أحد الواد الرئيسة في مسار علوم الحاسب والهندسة، حيث تسهم في توضيح مفاهيم الذكاء الاصطناعي والتقنيات المرتبطة بها بما يساعد على توظيف هذه التقنيات في عدة مجالات حياتية مثل المدن الذكية والتعليم والزراعة والطب وغيرها من الجالات الاقتصادية المتنوعة. وتهدف المادة إلى تعريف الطالب بأهمية الذكاء الاصطناعي ودوره فج الجيل الرابع من الصناعة. وكذلك تركز على اللبنات الأساسية لتقنيات الذكاء الاصطناعي، ثم تتعرَّض بشكل تفصيلي للتطبيقات المتقدمة التي تتعلق بالأنظمة القائمة على القواعد وأنظمة معالجة اللغات الطبيعية، كما تشتمل هذه المادة على مشاريع وتمارين تطبيقية لما يتعلمه الطالب؛ لحل مشاكل واقعية تحاكى مستوياته المعرفية، بتوجيه وإشراف من المعلم.

ويتميز كتاب الذكاء الاصطناعي بأساليب حديثة، تتوافر فيه عناصر الجذب والتشويق، والتي تجعل الطلبة يقبلون على تعلمه والتفاعل معه، من خلال ما يقدمه من تدريبات وأنشطة متنوعة، كما يؤكد هذا الكتاب على جوانب مهمة فخ تعليم الذكاء الاصطناعي وتعلمه، تتمثل في:

- الترابط الوثيق بين المحتويات والمواقف والمشكلات الحياتية.  $\bullet$ 
	- تنوع طر ائق عرض المحتوى بصورة جذابة ومشوقة.
		- إبراز دور المتعلم في عمليات التعليم والتعلم.
	- الاهتمام بترابط محتوياته مما يجعل منه كلًّا متكاملًا.
	- الاهتمام بتوظيف التقنيات المناسبة في المواقف المختلفة.
- الاهتمام بتوظيف أساليب متنوعة في تقويم الطلبة بما يتناسب مع الفروق الفردية بينهم.

ولواكبة التطورات العالمية في هذا الجال، فإن كتاب مادة الذكاء الاصطناعي سوف يوفر للمعلم مجموعة متكاملة من المواد التعليمية المتنوعة التي تراعي الفروق الفردية ببن الطلبة، بالإضافة إلى البرمجيات والمواقع التعليمية، التي توفر للطلبة فرصة توظيف التقنيات الحديثة والتواصل المبنى على الممارسة؛ مما يؤكد دوره في عملية التعليم والتعلم.

ونحن إذ نقدم هذا الكتاب لأعزائنا الطلبة، نأمل أن يستحوذ على اهتمامهم، ويُلبي متطلباتهم، ويجعل تعلّمهم لهذه المادة أكثر متعة وفائدة.

والله ولى التوهيق

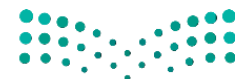

وزارة التصليم Ministry of Education  $2023 - 1445$ 

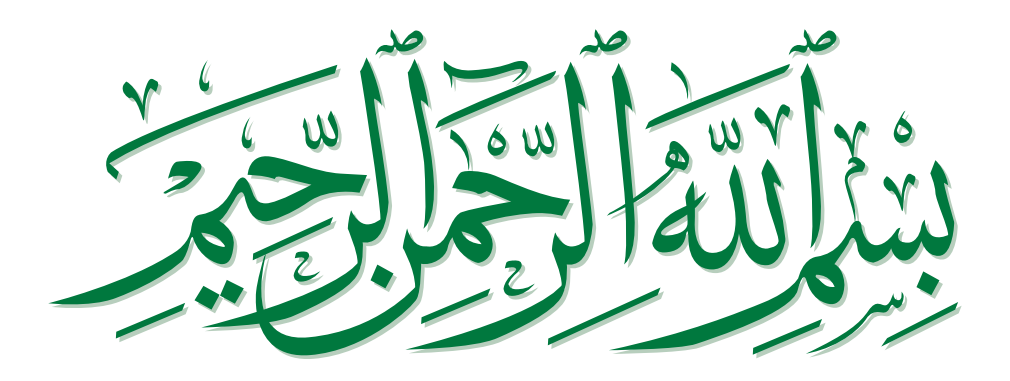

—

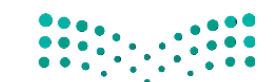

وزارة التصليم Ministry of Education  $2023 - 1445$ 

## الفهر�ص

#### الجزء الأول

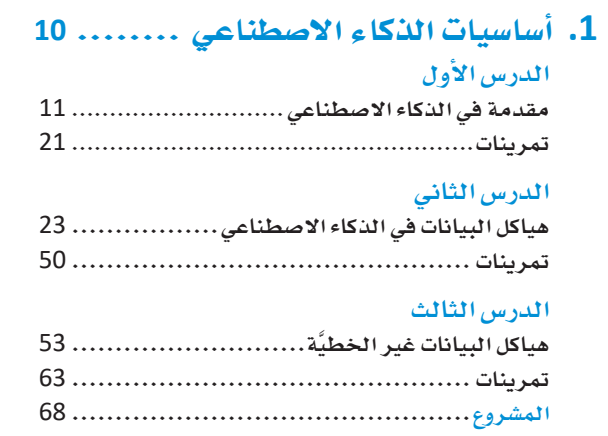

#### **.2** خوارزميات الذكاء األ�سطناعي.......

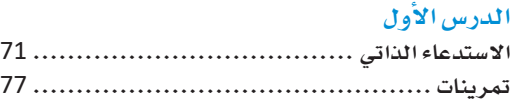

#### **الدر�س الثاني**

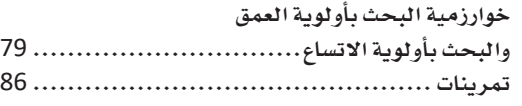

#### **الدر�س الثالث**

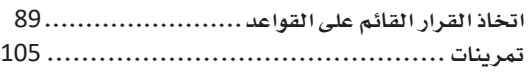

#### **الدر�س الرابع**

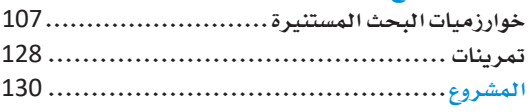

#### **.3** معالجة اللغات الطبيعية ............

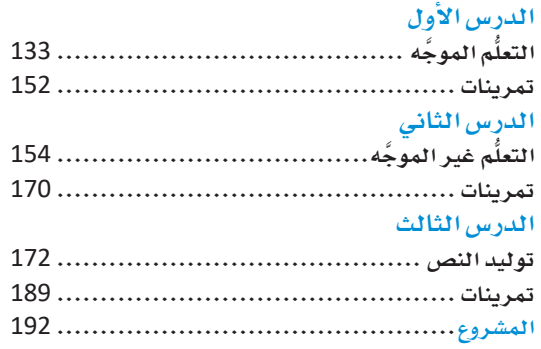

#### الجزء الثاني

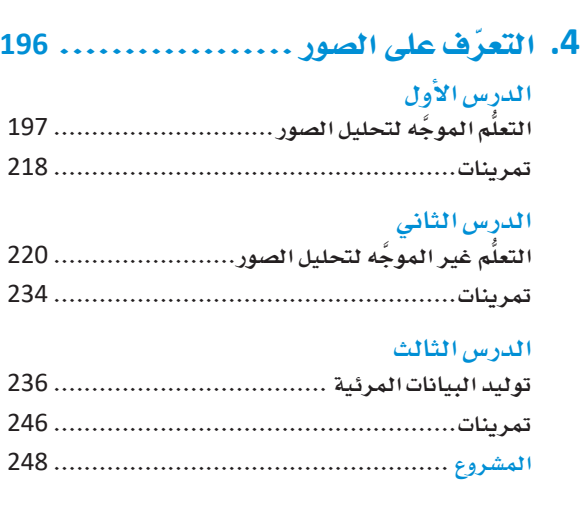

#### **.5** خوارزميات التح�سين و اتخاذ القرار...

#### **الدر�س اإلأول**

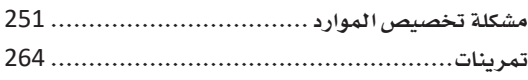

#### **الدر�س الثاني**

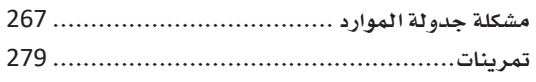

#### **الدر�س الثالث**

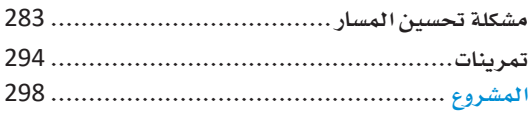

#### **.6** الذكاء األ�سطناعي والمجتمع .......

#### **الدر�س اإلأول**

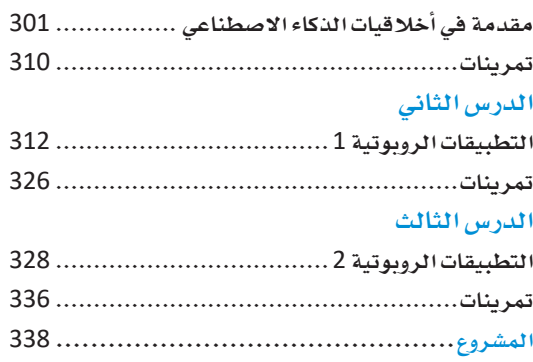

## الجزء الأول

الوحدة الأولى اأ�سا�سيات الذكاء اال�سطناعي

الوحدة الثانية خوارزميات الذكاء الاصطناعي

> الوحدة الثالثة معالجة اللغات الطبيعية

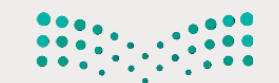

وزارة التصليم Ministry of Education  $2023 - 1445$ 

# 1. أساسيات الذكاء الاصطناعي

سيتعرَّف الطالب في هذه الوحدة على تاريخ الذكاء الاصطناعي (Artificial Intelligence - Al) و تطبيقاتـه. كمـا سـبتعلِّم الزيـد حـول هيـاكل البيانـات التقدمـة، مثـل الطوابـير، والْكَدِّسـات، والقوائم المترابطة، والمُخطِّطات، والأشجار الثنائية، وسيَستخدم هذه التراكيب لاحقًا لإنشاءِ مشاريع الذكاء الاصطناعي.

## أهداف التعلم

بنهاية هذه الوحدة سيكون الطالب قادرًا على أن:

- > يَدْكُر معالم تاريخ الذكاء الاصطناعي (Al).
- > يُعِدُد أمثلة لتطبيقات الذكاء الاصطناعي (AI).
	- > يصف عمليات هيكل بيانات المُكدّس.
	- > يُصف عمليات هيكل بيانات الطابور.
- > يُحدُد الاختلافات بين هيكل بيانات المُكدّس وهيكلّ بيانات الطابور.
- > يُصف العمليات الرئيسة المُطبِّقة على البيانات في القائمة المترابطة.
	- > يُشرح استخدام هيكل بيانات الشجرة.
- > يُحدُد الاختلافات بين هيكل بيانات الشجرة وهيكل بيانات المُخطَّط.
- > يَستخدم لغة برمجة البايثون (Python) لاستكشاف هياكل البيانات المُعَيِّدة.

الأدوات

> مفکر ۃ جوبیتر (Jupyter Notebook)

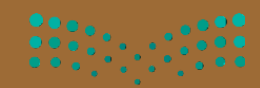

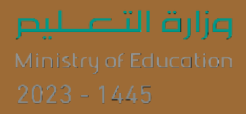

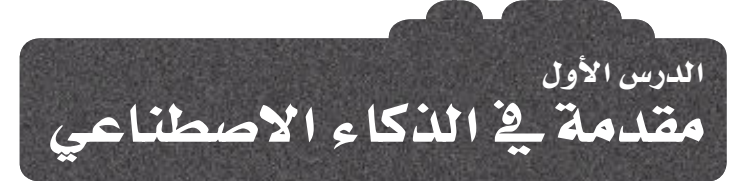

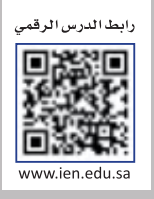

### ما الذكاء الاصطناعي؟

### **What is Artificial Intelligence (AI)**

الذكاء الاصطناعي (Al) هـو أحـد مجـالات علـوم الحاسـب الآلي التـي تُعنـي بتصميم وتطبيق البرامج القادرة على محاكاة القدرات المرفية البشرية. تُظهر هذه البرامج الخصائص التي تَصِف السلوك البشـري عادةً، مثل حل المشـكلات، والتعلُّم، وصنع القرارات، والاستدلال، والتخطيط، واتخاذ القرارات، إلخ.

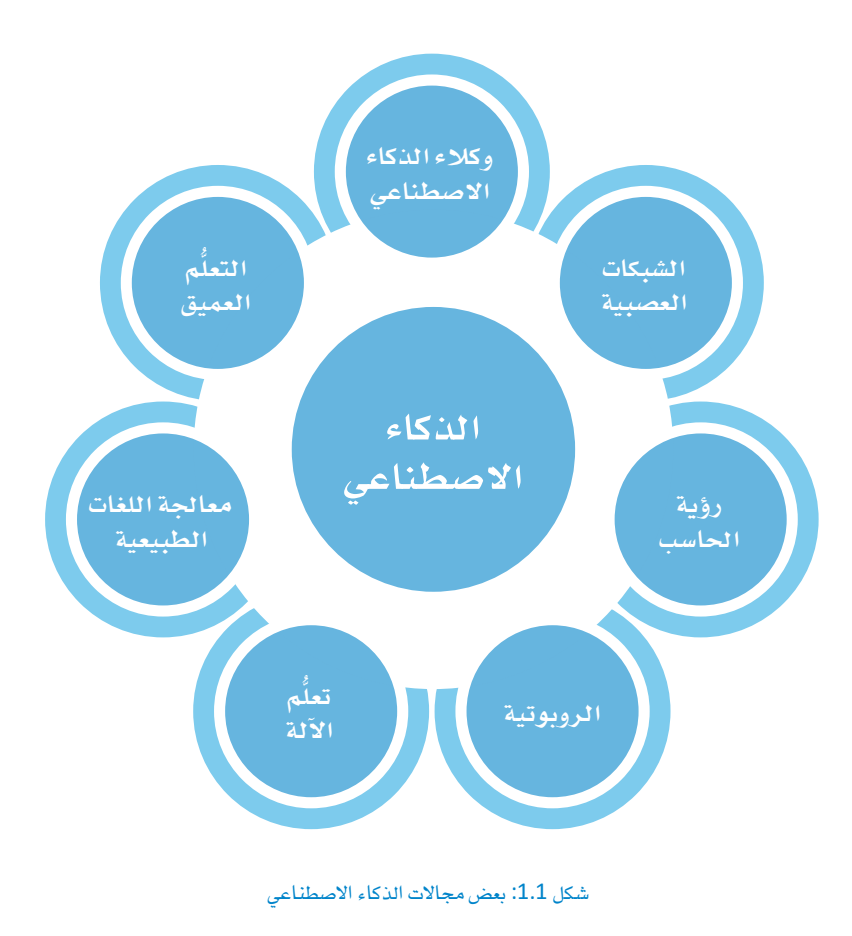

وكلاء الذكاء الاصطناعي  $\cdot$  (Al agents)

وكيل الذكاء الاصطناعي هو برنامج يعمل نيابةً عن المُستخدم أو النظام في إدراك بيئته، وصنع القيرارات، واتخياذ الإجراءات وفقًا لهـا، وقـد يكـون الوكيـل بسـيطًا أو مُعقدًا، ذاتي التحكّم أو شبه ذاتي التحكّم، أو يعمل في بيئات متنوعة، مثل المُستندة الى الوب، أو الماديّة، أو الافتر اضبّة.

> الشبكات العصبية : (Neural networks)

الشبكات العصبيـة هـى نـوع مـن برامج الحاسب المُصمَّمة لمحاكاة طريقة عمل الدماغ البشري. وهي مكونة من خلايا وطبقات عصبية يمكنها معالجة المعلومات ونقلها.

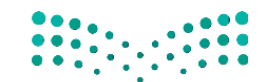

وزارة التصليم Ministry of Education  $2023 - 1445$ 

#### الذكاء الاصطناعي والمجالات الأخرى Al and Other Fields

يرتبط الذكاء الاصطناعي (Al) ارتباطًا وثيق الصلة بعدة مجالات أخرى تشمل:

الفلسفة (Philosophy) : هي أصل العلوم الحديثة، وتُعنى بدراسة المشكلات التي تمثّل أسس الذكاء الاصطناعي، مثل أصل المرِفة وتمثيلها، والاستدلال المُستند إلى القواعد والمنطق، والتحليل القائم على الأهداف، والصلة بيّن المعرفة والتصرُّف.

الرياضيات ( Mathematics ): هـى جوهـر الـذكاء الاصطناعـى، حيث تَّقدم له لبنات البناء الأساسية مثل: المنطق، والحوسبة، ونظرية الاحتمالات.

نظرية القرار (Decision Theory): تُعنى بدراسة الخصائص المطقية والرياضية لعملية صنـع القـرار، حيث تحلّل عمليّة اتخـاذ القـرارات في نظـام تكون فيـه بيئـة القـرار غـير واضحـة، وتُطبَّق الأَطُّر والأسـاليب النظريـة في هذا المجال باستمرار لحلّ مشكلات الذكاء الاصطناعي.

علم الأعصاب ( Neuroscience ): يُعنى بدراسة الجهاز العصبي البشري، وقد توصل علم الأعصاب إلى نتيجة رئيسـة عملت كمبـدأ إرشـادي للذكاء الاصطناعي، وهـي أن مجموعـة مـن الخلايـا البسيطة يمكن أن تؤدي إلى نتائـج مُعقدة مثل: الفكر، والعمل، والوعـى. كمـا أن الشبكات العصبيـة الاصطناعيـة تُحاكـى البُنيـات العصبيـة الموجـودة في الدماغ البشرى.

علم النفس المعرفي (Cognitive Psychology) : هـو أحد فـروع علـم النفس، ويُعنـى بدراسـة طريقـة تفكير البشـر. ولطالما كان الفضل في تحقيق الانجازات والتقدّم في مجال الذكاء الصناعي راجعًا إلى الاكتشافات التي تمّ تحقيقها يخ هذا الجال، والتي ساعدت على توفير الرؤى التي تساعد أجهزة الحاسب على محاكاة التفكير البشرى.

علوم الحاسب والهندسـة ( Computer Science and Engineering ): تعتبر علـوم الحاسـب والهندسـة حجـر الأساس لتوفير البرمجيات والأجهزة اللازمة للذكاء الاصطناعي للانتقال من البادئ النظرية إلى التطبيقات العملية. وقد واكَب التقدم في الذكاء الاصطناعي باستمرار التطورات في أنظمة التشغيل، والبرمجة، واللغات، والسعة التخزينية، والذاكرة، وقوة مُعالجة البيانات.

علم التحكم الآلي ( Cybernetics ) : يُعنى بدراسة الأنظمة التي تحقق الحالة المرجوة باستلام الملومات من بيئتها وتعديل سلوكها وفقًـا لذلك. الفـرق الرئيس بـين علـم التحكّم الآلي وبـين الـذكاء الاصطناعـيّ هـو أن الأول يستخدم الرياضيات لنمذجة الأنظمة المُغلقة التي يمكن وصفها بالكامل باستخدام متغيرات مُحدَّدة، بينما يستخدم الذكاء الاصطناعي الاستدلال المنطقي والحوسبة للتغلب على هذه القيود ودراسة الشكلات المُعَنَّدة مثل: فهم اللغة والمعلومات المرئية وتوليدهما.

علم اللُغويات ( Linguistics ) : هـو الدراسـة العلميـة للغـة البشـرية، فلطالما كان فهـم اللغـة البشـريّة وتوليدهـا مجـالًا رئيسًــا ــِـة تطبيقــات الـذكاء الاصطناعــى، كمــا أدى إلى نشــوء حقــول فرعيــة مثـل: معالجـة اللغـات الطبيعيـة (Natural Language Processing - NLP) واللغويات الحاسوبية (Computational Linguistics) .

علم الرؤية ( Vision Science ): هـو الدراسـة العلميـة لـلإدراك البصـرى. ويُعـدّ تعليـم أجهـزة الحـاسـب كيفيـة فهـم الصور، والرسوم المتحركة، ومقاطع الفيديو وتوليدهـا أحد أكثر تطبيقـات الـذكاء الاصطناعـي إثـارة، وتحديدًا في المجالات الفرعية للتعلُّم العميق ورؤية الحاسب.

معلومة

استُخدم مصطلح الذكاء الاصطناعي رسميًا للمرة الأولى في عام 1956، مما يجعله أحد أحدث الجالات العلمية نسبيًا.

#### اختبار تورنغ Turing Test

قد يكون اختبار تورنغ هـو الطريقـة الأكثر شـهرة لتعريف الـذكاء الاصطناعـي، ويعـود تاريخ افتراحه إلى عـام 1950، حيث أجـرى العـالم تورنـغ تجربـة لمعرِفـة مـاً إذا كان الحاسب ذكيًا أم لا.

وأشاء الاختبار ، يتوجب على الحاسب أن يجيب عن بعض الأسئلة المكتوبة التي يقدمها المُوجِّـه البشـري (Human Respondent). يعتـبر الاختبـار ناجحًـا إذا لم يتمكـن المُوجِّه من معرفة ما إذا كانت الإجابة مكتوبة بواسطة إنسان أم بواسطة الحاسب.

لاجتياز الاختبار بنجاح، يجب أن يتمتع الحاسب بالإمكانات الموضحة في الجدول التالي:

اختبار تورنغ (Turing Test) : يقيس اختبار تورنغ قدرة الآلة على إظهـار سـلوك ذكـي مكافـئ لسـلوك الإنسان أو غير قابل للتمييز عنه.

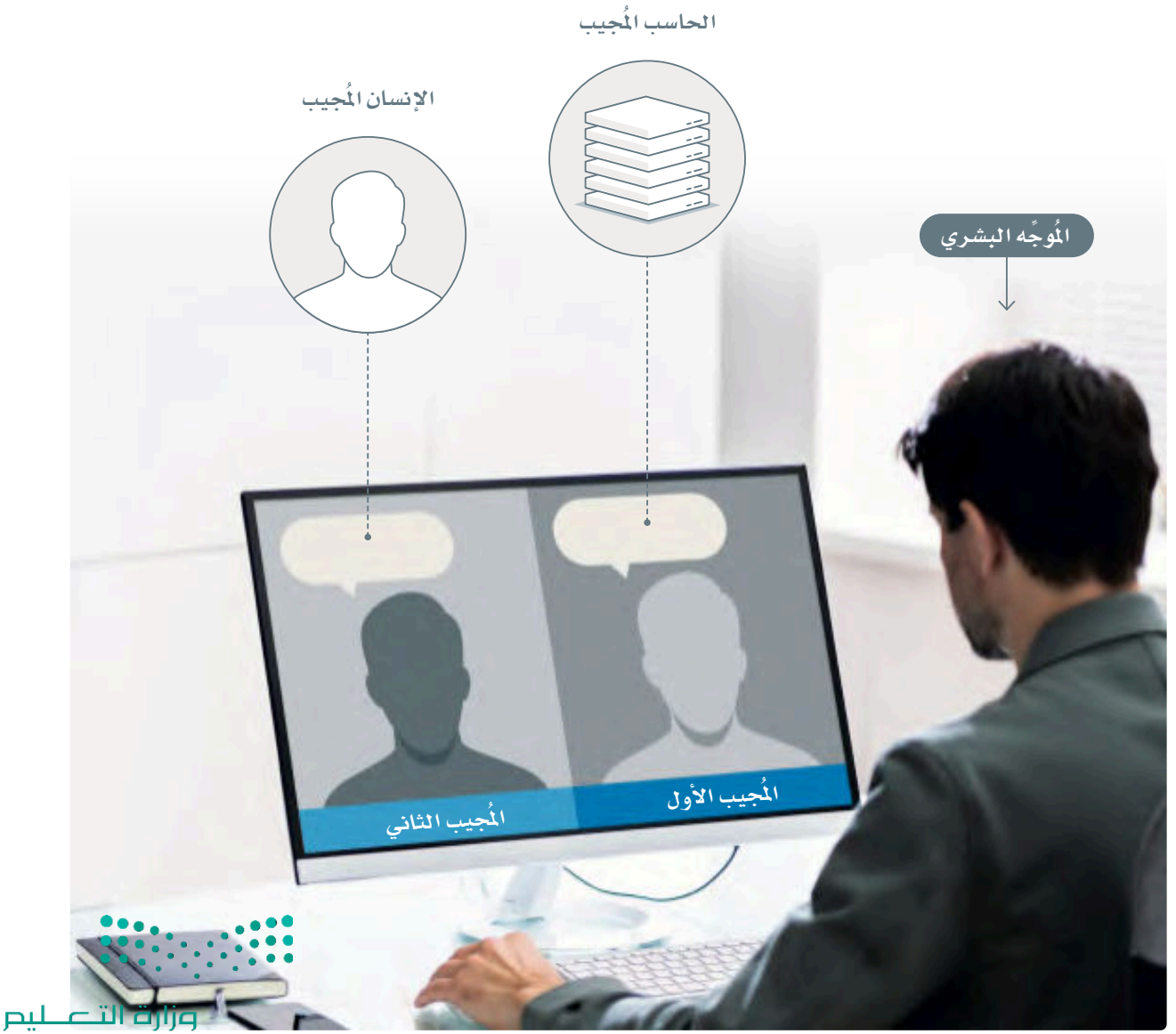

Ministry of Education<br>2023 - 1445

شكل 1.2: تمثيل اختبار تورنغ

#### جدول 1.1: إمكانات الحاسب لاجتياز اختبار تورنغ

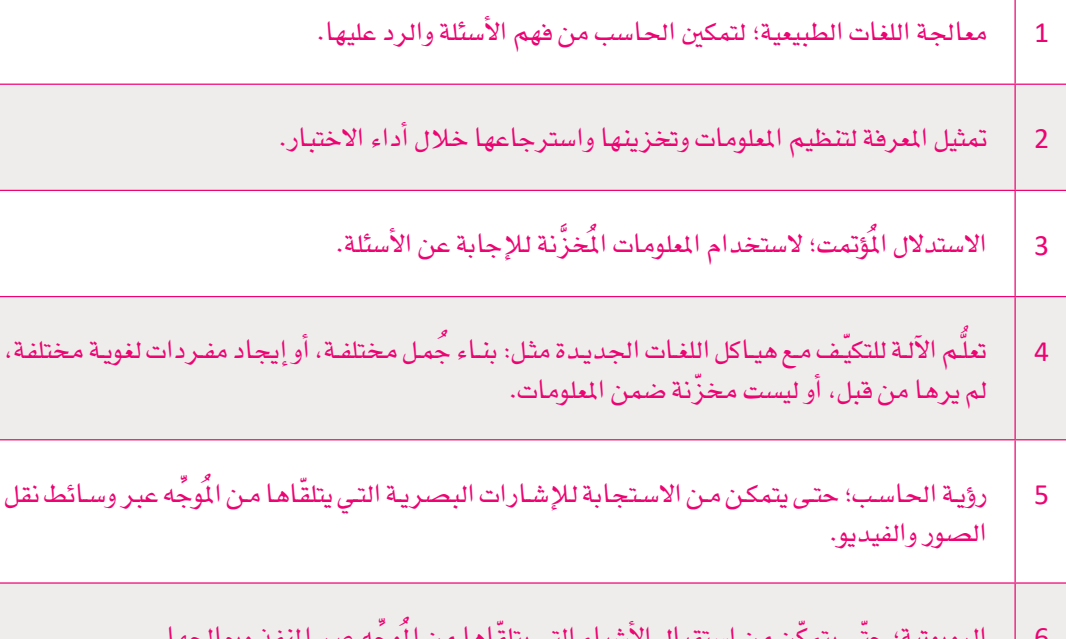

ة مختلفة،

تغطـى الإمكانــات الموضحــة بالأعلــى جــزءًا كبــيرًا مــن مجــال الــذكاء الاصطناعــى الواســع. سنســتعرض هــذه الإمكانات فيما يلي:

**معائجة اللغات الطبيعية (NLP)** هو أحد فروع الذكاء الاصطناعي الذي يَمنح أجهزة الحاسب القدرة على فهم الانسان واللغة الطبيعية.

تمثيل المعرفة ( Knowledge Representation) في الذكاء الاصطناعي يشير إلى عملية ترميز المعرفة البشرية يخ شكل مقَروء آليًا لتتمكن الأنظمـة المُستندة إلى الذكاء الاصطناعي من معالجتها واستخدامها. تأتي هـذه المعرفة يخ صور عدة تشمل: الحقائق، والقواعد، والمفاهيم، والعلاقات، والعمليات.

الاستدلال المُؤتمت (Automated Reasoning) يُشير إلى قدرة الأنظمة المُستندة إلى الذكاء الاصطناعي على استنتاج المعرفة الجديدة وتقديم الاستنتاجات المطقية وفقًا لمجموعة من القواعد والفرضيات المُقدَمة.

رؤية الحاسب (Computer Vision) هي مجال الذكاء الاصطناعي الذي يُمكِّن الحاسب من تفسير وفهم الملومات المرئية من العالم الحقيقى، مثل الصور ومقاطع الفيديو.

الروبوتية ( Robotics ) هي فرع الذِكاء الاصطناعي الذي يُعنى بتصميم الروبوت، وبنائه، واستخدامه. ويتضمن الجمع بين التقنيـات المتنوعـة مثل: تعلَّم الآلـة، ورؤيـة الحـاسـب، وأنظمـة التحكُّم لابتـكار آلات ذكيـة ذاتيـة التحكُّم أو تتطلب الحد الأدني من التوجيه البشري.

## الذكاء الاصطناعي: تاريخ مُمِتّد لتسعة عقود

#### **Artificial Intelligence: 9 Decades of History**

بالرغم من أن عمر الذكاء الاصطناعي لا يتجاوز 100 عام، إلا أنه يتمتع بتاريخ غني يَمتد منذ الأربعينيات من القرن الماضي حتى اليوم. وفيما يلي استعراض للإنجازات البارزة في مجال الذكاء الاصطناعي في كل عِقد.

#### الأربعينيات: البداية وأول خلية عصبية اصطناعية

1943: أقترح النموذج الأول المبنى على الخلايا العصبية الاصطناعية بحيث يمكن لكل خلية عصبية أن تكون في حالة نشطة (تشغيل) أو غير نشطة (إيقاف) وذلك وفق المحاكاة التي تتلقاها من الخلايا العصبية الأخرى المجاورة والمتصلة بها.

1948: يخ هذا العام ظهر روبوتان: إلمر وإلسي (Elmer and Elsie) وهمـا روبوتـان ذاتيـا التحكُّم، يمكنهمـا التنقـل حـول العقبـات باسـتخدام الضوء واللمس.

خمسينات القرن الماضى: نشأة الذكاء الاصطناعى

1950: ظهر اختبار تورنغ وهو اختبار يحدِّد قدرة الآلة على إظهار سلوك ذكي مكافئ لسلوك الإنسان أو يَصعُب تمييزه عنه. إلى جانب ظهور العديد من مفاهيم الذكاء الاصطناعي الرئيسة مثل تعلُّم الآلة، والخوارزميات الجينية، والتعلُّم المؤَّز.

1951: صُمم حاسب التعزيز التناظري العصبي العشوائي (Stochastic Neural Analog Reinforcement Computer-SNARC) كأول حاسب يعمل بالشبكات العصبية.

**1958**: طُورت لغـة لي*سب* (Lisp) ، وهـي لغـة برمجـة مُصمَّمـة خصيصًـا للذكاء الاصطناعي. وفي العام نفسه، نُشرت ورقة بحثية حول متلقى الشورة الافتراضي (Hypothetical Advice Taker) ، وهـونظـام الذكاء الاصطناعي القادر على التعلُّم من التجربة تمامًا مثل البشر.

الستينيات والسبعينيات من القرن الماضى: أول شتاء للذكاء الاصطناعى

1964: ظهر برنامج إليزا (ELIZA) وهـو أول برنامج لمالجـة اللغـات الطبيعية وهي الأصل الذي تفرّع منه جميع روبوتات الدردشة اليوم.

1974-1980: تُعرف هذه الفترة باسم أول شتاء للذكاء الاصطناعي. حيث انخفض تمويل مشروعات الذكاء الاصطناعي فخ هذه الفترة نظرًا لقلة التقدم المُحرز في هذا المجال، وانخفاض تأثيره في تطبيقات الحياة اليومية. أحد الانتقادات الرئيسة كانت عدم قدرة تقنيات الذكاء الاصطناعي على معالجة مشكلة الانفجار التوافقي التي جعلت فابلية تطبيقها محدودة على بعض المشكلات ومجموعات البيانات الصغيرة للغاية.

الثمانينيات والتسعينيات من القرن الماضي وثـاني شتاء للـذكاء الاصطناعى

1980: ٱطلق أول نظام خبير تجاري ناجح مُصمَّم لحاكاة القدرة على صَّنع القرار مثل الإنسان.

1987-1993: تُعرف هذه الفترة باسم ثاني شتاء للذكاء الاصطناعي. فطبيعة أنظمة الذكاء الاصطناعي في المراحل المُبكرة كانت مستندة على القواعد، والتي بدورهـا فيدت من قابليتهـا للتطبيق وجعلتهـا غير قـادرة على حل مشاكل الحياة الواقعية الرئيسة.

1997: تحقق الفوز الأول لبرنامج الـذكاء الاصطناعي على بطل العالم يخ الشطرنج، حيث نجح الحاسب العملاق ديب بلو ( Deep Blue ) يخ هزيمة بطل العالم في الشطرنج جاري كاسبارو ( Gary Kasparov ) .

الألفينيات: فترة الانتشار واسع النّطاق، والدعم الكبير للمكوّنات المادية والبرمجية، وتطورها

2005: طوَّرت جامعة ستانفورد (Stanford University) السيارة ذاتية القيادة <mark>ستانلى (STANLEY</mark>) التى فازت <u>ب</u>ة تحدى السيارات ذاتية القيادة. كما بدأ الجيش الأمريكي الاستثمار في الروبوتات ذاتية التحكّم.

#### 2009: استُخدمت وحدات معالجة الرسومات

(Graphics Processing Units - GPUs) لتدريب الشبكات العصبيــة للتعلُّـم العميــق للمـرة الأولى. أدى اسـتخدام المكونــات الماديــة المتخصصة إلى تسارع وتيرة تدريب الشبكات المُعَتَّدة على مجموعات كبيرة جدًا مـن البيانـات، ممـا أدى بـدوره إلى عصـرٍ جديـد مـن التعلُّم العميق والذكاء الاصطناعي.

العقدين الثاني والثالث من القرن الحادي والعشرين: العصر الذهبى

2011: هـزم نظـام الإجابـة علـى الأسـئلة المعروف باسـم واتسـون ( Watson) أَفضـل لاعبــين \_ العــالم \_ فبرنامــج المسـابقات الأميركـى جيوباردي (Jeopardy) ، حيث تمكّن واتسـون من فهم الأسـئلة والإجابة عليهـا بنجـاح، ممـا شـكّل طفـرة في اسـتخدام الـذكاء الاصطناعـي لِفهـم اللغة الطبيعية.

2012: ظهـر نظـام الـذكاء الاصطناعـي الـذي يُترجـم فوريـًا اللغـة الإنجليزية المطوقة إلى اللغة الصينية المطوقة.

2021: ظهـر نظـام القيـادة الذاتيـة الكامـل الـذي يَسـتخدِم الشـبكات العصبية الْمُدرَّبة على سلوك مئات الآلاف من السائقين.

2022: ظهـر روبـوت دردشـة (المُحـوِّل التوليـدي مُسـبق التدريـب) (Generative Pre-trained Transformer - ChatGPT) وهو روبوت الدردشة المبنى على مجموعة كبيرة من النمـاذج اللغويـة. هـذه النماذج مُهيئَّة بدفة باستخدام كل من تقنيات التعلّم المُوجّه والمُعزّز لمحاكاة المحادثات البشرية.

### تطبيقات الذكاء الاصطناعي Applications of AI

الذكاء الاصطناعي هو تقنيـة سـريعة التطور لديهـا القـدرة علـي تحـوُّل مجموعـة واسـعة من القطاعـات والصناعـات. في هذه الوحدة ستستكشف تطبيقات الذكاء الاصطناعي المتنوعة، وكيفية استخدامها في إجراء تحسينات وابتكارات في مجموعة متنوعة من القطاعات والصناعات.

#### المساعدين الافتراضيين Virtual Assistants

واحدة من أشهر تطبيقات الذكاء الاصطناعي هي تطبيقات المساعدين الافتراضيين الذين يمكنهم التواصل مع المُستخدمين عبر التفاعلات النصيّة أو الصوتية، ويمكن الوصول إليهم عبر الأجهـزة الماديـة مثل: الهواتف الذكيـة، والأجهـزة اللوحيـة، أو مكبـرات الصـوت الذكية، ويمكن استخدامهم لأداء مجموعة واسعة من المهام مثل: إعداد التذكيرات، والإجابة على الأسئلة، وتشغيل الوسـائط الصـوتية، وطلب المنتجات أو الخدمات. أحد الأمثلة الأكثر شهرة على تطبيقات الذكاء الاصطناعي في هذا المجال هو سيري (Siri) من شركة آبل (Apple). وهناك شركات أخرى طوّرت مساعدين افتراضيين: مثل أليكسا ( Alexa) التابع لشركة أمازون (Amazon)، والمساعد الافتراضي لقوقل (Google's Assistant)، وكورتانا ( Cortana ) التابع لشـركة مايكروسوفت ( Microsoft ) . وبمـرور الوقـت تطـوَّرت قـدرة هذه التطبيقات على الفهم والاستجابة لعدد متزايد من الأوامر والاستفسارات والرد عليها. على سبيل المثال، يمكن استخدام المساعد الافتراضي للتحكم في الأجهزة المنزلية الذكية مثل: التحكم في درجـة الحـرارة، والإضـاءة، والأجهـزة الكهربائيـة. وقـد يتمثـل المسـاعد الافتراضى فخصورة روبوتات الدردشة المتخصصة المصمَّمة عادةً لتقديم الملومات والإجابة على الأسئلة في مجال محدَّد، على سبيل المثال، في تطبيقات خدمة العملاء تُستخدَم روبوتات الدردشة المبنية على تقنية الذكاء الاصطناعي في الإجابة على أسئلة العملاء حول المنتجات أو الخدمات، وتحديد الشكلات وعلاجها، وتقديم المعلومات حول طلباتهم وحساباتهم. يمكن الوصول إلى روبوتات الدردشة عبر مجموعة واسعة من القنـوات مثل: مواقـع الويب، وتطبيقات المراسلة، ووسائل التواصل الاجتماعى، ويمكنها تقديم خدمات المساعدة على مدار السـاعة طوال أيام الأسـبوع. يمكنك الاطلاع على مثال لأحد تطبيقات روبوت الدردشـة <u>َ الشكل</u> 1.3.

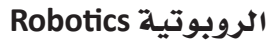

ارتبط الـذكاء الاصطناعـى منـذ بداياتـه بالروبوتيـة، فـإذا كان الروبـوت هـو التصـويـر المادى للكائـن الاصطناعى، فـإنّ الذّكاء الاصطناعي يمثل دماغ الروبوت، ويَمنحه القدرة على الشعور بالبيئة من حوله، واتخاذ القرارات، والتكيف مع الظروف المتغيرة. كما يمكن للروبوتات الذكية تطبيق هذه الإمكانات والقدرات لأداء مجموعة واسعة من المهام دون التدخل البشرى، مثل: مهـام التصنيـع، والاستكشـاف، والبحث والإنقـاذ، والعديد من المهام الأخرى. الشـكل 1.4 يوضح خط تجميع روبوتي فج مصنع سيارات.

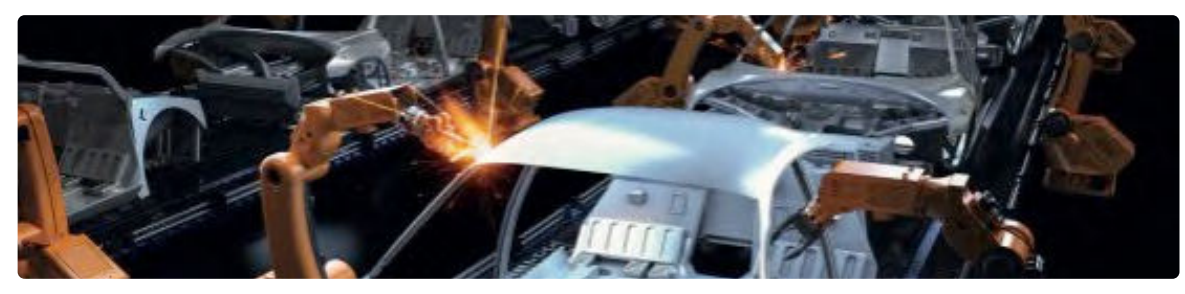

شکل 1.4: خط تجمیع روبوت*ي فے م*صنع سیارات

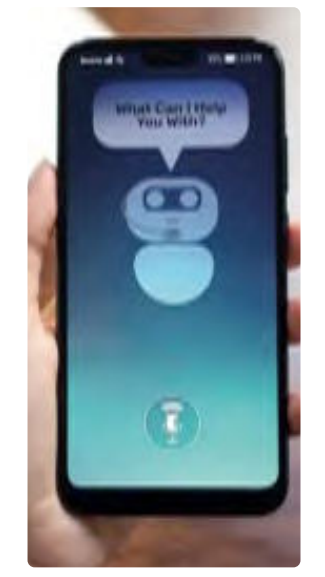

شكل 1.3: المحادثة مع روبوت الدردشة

إنّ أحد أقدم الأمثلة على تطبيق الذكاء الاصطناعي فج الروبوتية هو تطوير روبوتات المصانع المُستخدَمة في أداء المهام مثل: اللحام، والدهانات، والتجميع. منذ ذلك الحين، تطوَّر استخدام الذكاء الاصطناعي في الروبوتية إلى حد كبير، مع تطور الخوارزميات المتقدمة واستخدام تعلُّم الآلة لتحسين أداء الروبوت. وكانت إحدى الإنجازات البارزة في استخدام الـذكاء الاصطناعـي في الروبوتيـة تطويـر الروبوتـات البشـرية، مثل: روبـوت هونـدا أسـيمو ( Honda's ASIMO ) وقـد سِّمِّي بذلك اختصـارًا لمفهوم الخطـوة المتقدمـة في النقل الإبداعي ( Advanced Step in Innovative Mobility ) والذي قُدِّم للمرة الأولى في عام 2000 وكان قادرًا على السير وأداء المهام الأساسية.

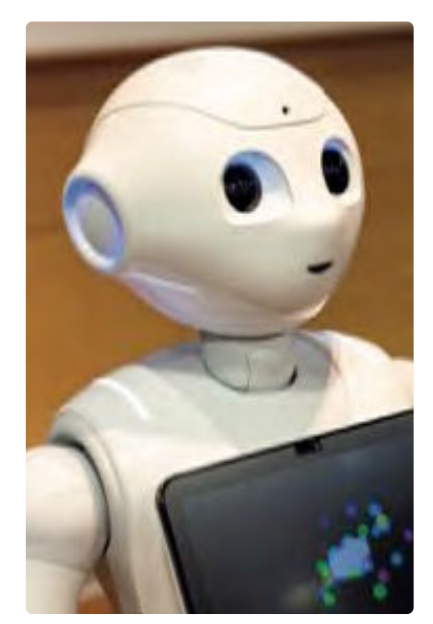

شكل 1.5: الروبوت بيبر

#### الروبوتات الشبيهة بالبشر Humanlike Robots

طوِّرت شـركة الدبـران روبوتكس (Aldebaran Robotics) الروبوتـان الشـبيهان بالبشر بيبر (Pepper) وناو (Nao)، اللّذان صُمّما لأغراض البحث والتطوير في مجال التفاعل بين الإنسان والروبوت، وقد استخدما على نطاق واسع في مجالات البحث، والتعليـم، والترفيـه. أمّـا بيـبـر ( Pepper ) فهـو روبـوت اجتماعـي مُصمَّـم للتفاعـل مـع الأشخاص بصورة طبيعية باستخدام كاميرا، وميكروفونات، ومستشعرات اللمس لإدراك البيئة من حوله، والاستجابة لتصرفات وعواطف الأشخاص من حوله. يتمتع هذا الروبوت بالعديد من الخصائص التي تسمح له بالتعرّف على الوجوه، وفهم الكلام، والاستجابة للإيماءات. الشكل 1.5 يعرض صورة للروبوت بيبر. أمّا ناو (Nao) فهو روبوت مُّدمج أصغر حجمًا مُصمَّم للتفاعل مع البشر. ويحتوي هذا الروبوت مثل السابق على مجموعة من المستشعرات التي تسمح لـه بـإدراك البيئـة مـن حولـه، إلى جانب الكاميرات، والميكروفونـات للتعرّف على الـكلام والوجوه. ويمتاز هذا الروبـوت بأنّه قابل للتخصيص والبرمجة بدرجة توافقية عالية، مما يجعله الخيار الأمثل للباحثين والدارسين الذين يرغبون في دراسة وتطوير تطبيقات جديدة للروبوتات الشبيهة بالبشر.

> ية عام 2017 كانت الروبوت صوفيا (Sophia) أول روبوت يحصل على الجنسية السعودية، وفي عام 2023 طورت الملكة العربية السعودية سارة (Sarah)، وهي الروبوت التفاعلي الأول من نوعه.

#### السيارات ذاتية القيادة Self-Driving Cars

كان الإنجاز المهم الآخر هوتطوير السيارات ذاتية القيادة كماقي الشكل 1.6 وهي سيارات تستخدم الذكاء الاصطناعي للانتقال عبر الطرق واتخاذ القرارات حول كيفية التفاعل الآمن مع المركبات الأخرى ومع الَّشاة. أحد المتطلبات الرئيسة لهذه التطبيقات هو القدرة على معالجة البيانات المرئية مثل الصور ومقاطع الفيديو وفهمها، ويشار إلى ذلك عادة باسم رؤية الحاسب (Computer Vision) ، و يمكن استخدام خوارزميات رؤية الحاسب للتعرُّف على الكائنـات، والأشـخاص، والخصـائص الأخـري في الصور ومقاطع الفيديو، إلى جانب فهم سياق المحتوى ومعناه. ولهذا الجـال العديد مـن التطبيقـات غير الروبوتيـة مثل: التعـرُّف علـى الوجـه، وإدارة المحتوى، وتحليل الوسائط. وكان أحد الإنجازات البارزة في استخدام الذكاء الاصطناعي في تحليل الصور ومقاطع الفيديو تطوير خوارزميـات النعلّـم العميـق، التـي يُمكنـها تحليل كميـات كبيرة من البيـانات وتحديد الأنماط الْمَقَّدة في الصور ومقاطع الفيديو.

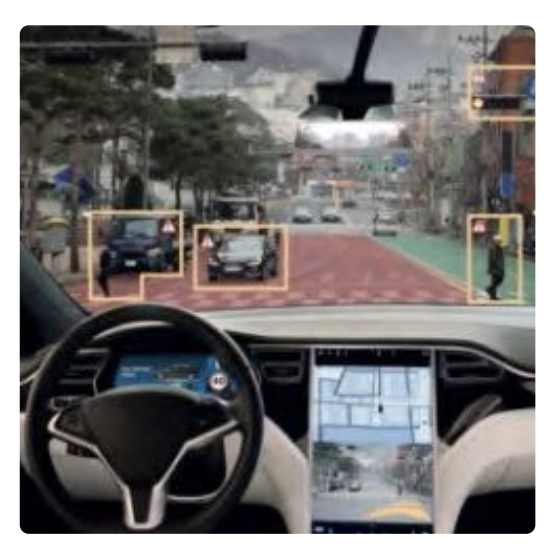

شكل 1.6: سيارة ذاتية القيادة

## المجالات التي تأثرت بالذكاء الاصطناعي Industries Affected by AI

#### التعليم Education

على مدى العقود القليلة الماضية، كانت هناك العديد من الإنجازات الرئيسة لاستخدام الـذكاء الاصطناعـي فج التعليـم. بمـا في ذلـك تطويـر أنظمـة التدريس القائمة على الذكاء الاصطناعي التي تستخدم تقنيات معالجة اللغات الطبيعية للتفاعل مع الطلبة وتقديم الملاحظات حول أعمالهم. ثم ظهـرت منصّـات التعلَّـم التكيُّفـى التـى تَسـتخدم خوارزميـات تعلَّـم الآلــة لتخصيص العملية التعليمية لكل طالب استنادًا إلى نقاط قوته وضعفه. بعدهـا، طُـوِّرت أنظمـة التصحيـح القائمـة علـى الـذكاء الاصطناعـى التـى تستخدم خوارزميـات معالجـة اللغـات الطبيعيـة وتعلُّـم الآلـة لتصحيـح الواجبـات المكتوبـة وتقـديم الملاحظـات. وفي الآونـة الأخيرة، حدث دمـج بين المساعدين الافتراضيين وروبوتات الدردشة في مجال التعليم لتقديم الدعم المخصص للطلبة والإجابة على أسئلتهم بشكل فوري. يمكن استخدام الذكاء الاصطناعي لتحليل البيانات حول أداء الطلبة، وخياراتهم المضلة يخ التعليـم، وغيرهــا مـن العوامـل الأخـرى اللازمــة لوضــع خطـط تعليميــة مخصصــة للطلبــة، وتقــديم التوصيــات بشــأن المـواد أو الأنشـطة التــى مــن المرحح أن تفيدهم بفعالية.

مزايا الذكاء الاصطناعي فج التعليم Al benefits in education

- يوفِّر وقت الْمُلِّمين والأساتذة الجامعيين.
- يُمكن لُعلِّمي الذكاء الاصطناعي (Al tutors) مساعدة الطلبة.
- يساعد المُعلِّم علىأن يصبح معلَّمًا محفّزًا.
- تُقبِّم الوظائـف المُستندة علـى اللذكاء الاصطناعي الملاحظات لكل من الطلبة والمُعلِّمين.

#### الرعاية الصحية Healthcare

الرعاية الصحية هي مجال آخر حقَّق تقدمًا كبيرًا بفضل الذكاء الاصطناعي. كانت الابتكارات الأولى في صورة الأنظمة التشخيصية القائمة على الذكاء الاصطناعي واستخدامه في اكتشاف الأدوية. ثم دمجه مع السجلات الصحية الإلكترونية لاستخراج الملومات ذات الصلة، وفي العقد الثاني من القرن الحادي والعشرين، طُوِّرت أنظمة التطبيب عن بُعد القائمـة على الـذكاء الاصطناعـي. واليـوم، يُسـاعد الـذكاء الاصطناعـي الحديث في إنشـاء خطط علاجية مُخصصة للمريض، واستخدام أجهزة تقنية يرتديها لمتابعة حالتة الصحية. ويلعب الذكاء الاصطناعي دورًا كبيرًا في مجال الرعاية الصحية، فهو يُمكِّن الأطباء ومقدَّمي خدمات الرعاية الصحية الآخرين من تحليل كميات كبيرة من البيانات واتخاذ القرارات حول رعاية المرضى. قد تأتى البيانات من مصادر متنوعة مثل: السجلات الطبية، والفحوصات المعملية، وكذلك الصور مثل: الأشعة السينية أو الأشعة المقطعية، كما تُستخدَم خوارزميات رؤية الحاسب الحديثة بصورة متكررة للكشف عن التشوهات والمساعدة في التشخيص الطبي.

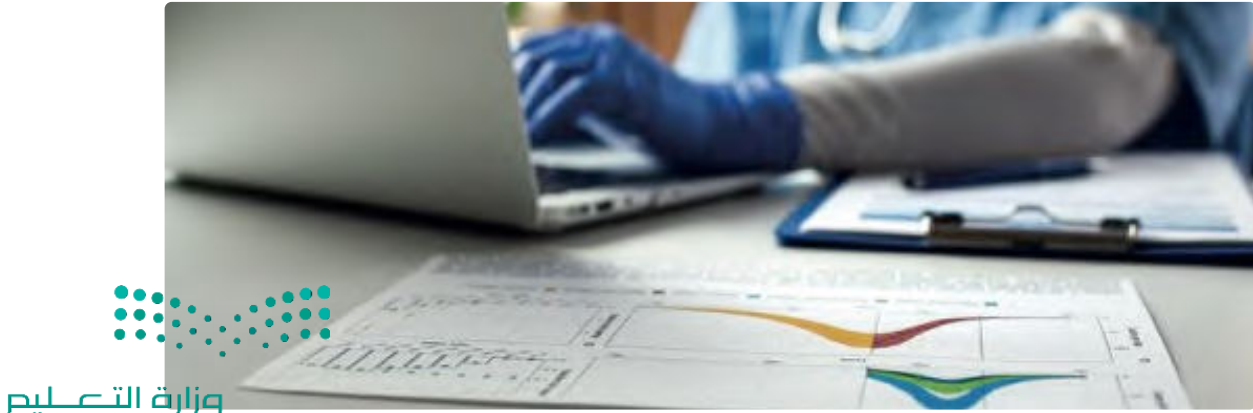

Ministry of Education  $2023 - 1445$ 

شكل 1.7: تحليل البيانات الصحية

#### الزراعة والنمذجة المناخية Agriculture and Climate Modeling

يُستخدَم الذكاء الاصطناعي في الزراعة لتحسين إنتاج المحاصيل الزراعية ورفع كفاءة المارسات الزراعية. ويتحقق ذلك بالتحليل المستمر للبيانات حول حالة التربة، وأنماط الطقس، والعوامل الأخرى للتنبؤ بأفضل وقت لزراعة المحاصيل الزراعية وريَّها وحصادها. كما يُستخدَم الذكاء الاصطناعي في مراقبة المحاصيل طوال الوقت وتحديد المشكلات التي قد تصيبها مثل: الآفات أو الأمراض، مما يسمح للمزارعين باتخاذ اللازم فَبل أن تؤثر تلك الشكلات على جودة المحاصيل الزراعية، وأحد الأمثلة المُبتكرة على تطبيقات الذكاء الاصطناعي في الزراعة هـو استخدام خوارزميـة صُنـع القـرارات البسـيطة لتحسـين مواعيـد الـري. ومـن الإنجـازات الرئيسـة الأخـري اسـتخدام شـبكات المستشعرات لمراقبة المحاصيل الزراعية، ومعايرة التطبيقات العلاجية الرئيسة مثل الأسمدة والمبيدات. وفي الأونة الأخيرة، استُخدمت الصـور المُلتقطـة بالطائـرات المُسيَّرة والأقمـار الصناعيـة لتحليل المحاصيل الزراعيـة على نطاق .<br>واسع، كما \_2 الشكل 1.8 الذي يعرض طائرة مُسيَّرة تُستخدَم لتسميد أحد الحقول.

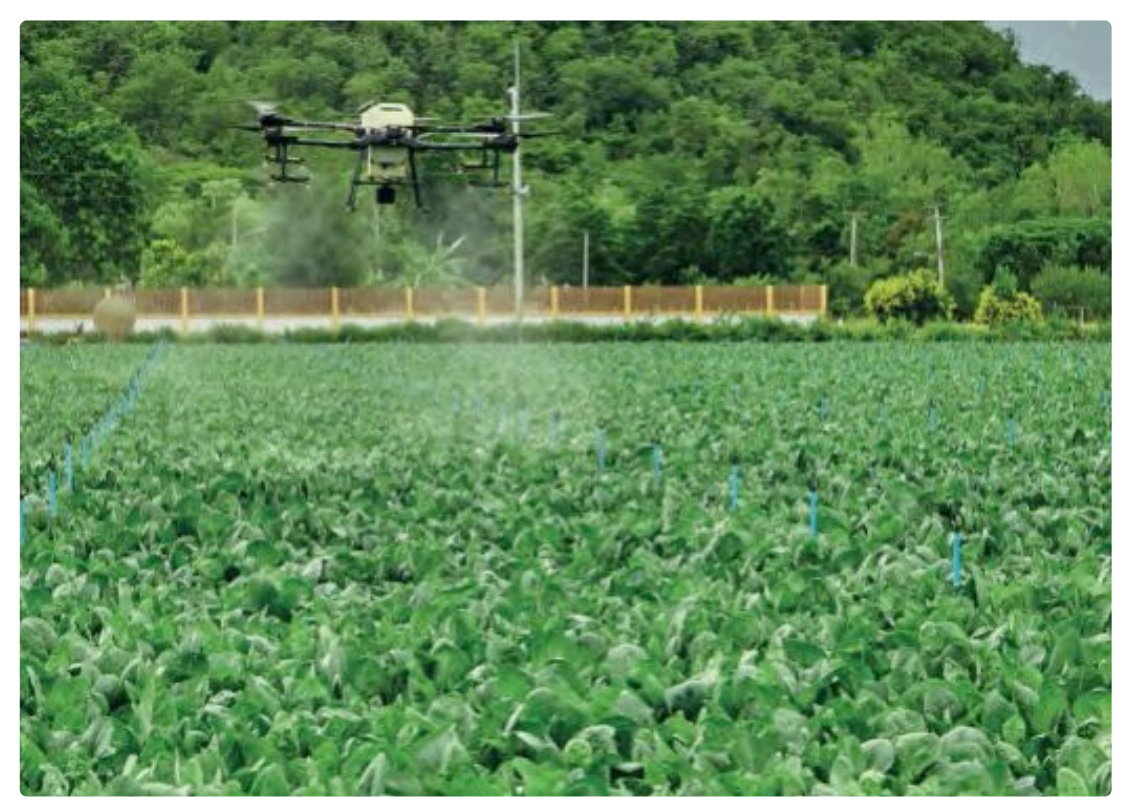

شكل 1.8: التسميد باستخدام الطائر ات المُسيَّر ة

أمَّا النمذجة الْمُناخية فهي مجال آخر يرتبط ارتباطًا وثيقًا بالزراعة، وقد تأثر كثيرًا بالذِّكاء الاصطناعي الذي بدأت تطبيقاته في هـذا المجـال في وقت مُبكـر، مـع تطويـر أنظمـة التنبـؤ بالطقس القائمـة عليـه. ولاحقًـا، استُخدم الـذكاء الاصطناعي لتحليل كميات كبيرة من البيانات حول التغيرات المُناخية والتنبؤ بالأنماط المستقبلية، وتأتي هذه البيانات من مصادر متنوعة، بما في ذلك صور الأقمار الصناعية، وملاحظات محطات الطقس، والمحاكاة الحاسوبية. واليوم، يُستخدَم الذكاء الاصطناعي في مجموعة واسعة من تطبيقـات النمذجة المُناخية مثل: التنبؤ بآثار التغيرات المُناخية على مناطق محدَّدة، وتحليل وفهم أسباب الظواهر الجوية المتطرفة وفهمها، ووضع الاستراتيجيات الفعَّالة للتخفيف من التغير ات الْمُناخية أو التكيّف معها.

#### الطاقة Energy

أثّر الذكاء الاصطناعي كثيرًا على مجال الطاقة، وذلك عن طريق تمكين الشّركات من ترشيد استخدامها وتقليل الهَدّر، وتحسين الكفـاءة. أحد الأمثلـة علـى ذلـك اسـتخدام خوارزميات تعلَّم الآلـة لتحليل البيانات حول اسـتخدامات الطافة وتحديد طرق تقليل الهَدِّر وترشيد الاستهلاك. في التسعينيات من القرن الماضي، استَّخدم الذكاء الاصطناعي للتنبؤ بموارد الطاقة الْمُتجددة وتحسـين اسـتخدامها. وكان تطـورًا رئيسًـا مكَّن شـركات الطاقـة مـن التخطيـط بصـورة أفضـل لدمـج مـوارد الطاقـة المتجددة في عملياتها.

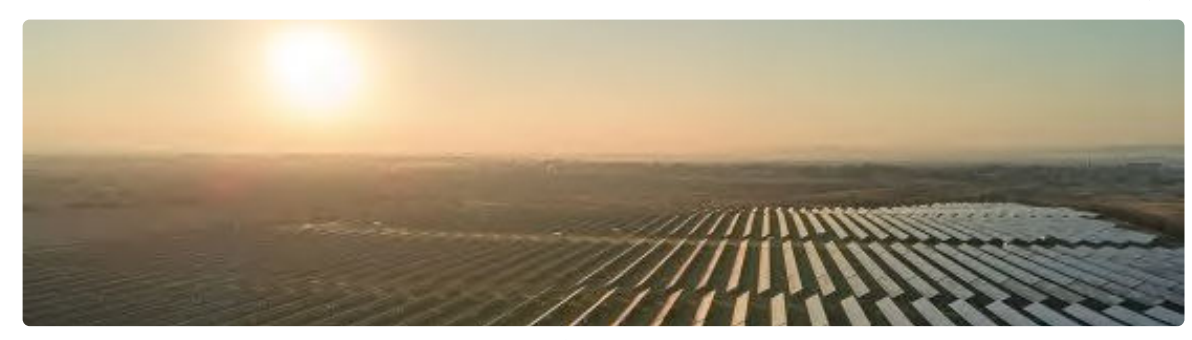

شكل 1.9: الطاقة الكهربائية النظيفة من الألواح الكهروضوئية الشمسية

شهد العِقد الأول من القرن الحادي والعشرين دمج الذكاء الاصطناعي في الشبكات الذكية، التي تستخدِم خوارزميات تعلّم الآلة في تحليل البيانات حول استخدام الطاقة وضبط العرض والطلب طوال الوقت، حيث ساهم ذلك في تحسين كفاءة توزيع الطاقة والحد من الهدر، وفي العِقد الثاني من القرن الحادي والعشرين، استُخدِم الذكاء الاصطناعي لتطوير أنظمة تخزين الطاقة التي يمكنها تخزين الطاقة الزائدة واستخدامها عند الحاجة. وكان تطورًا رئيسًا مكَّن شركات الطاقة من إدارة الاستخدام المُتقطِّع بشكل أفضل لموارد الطاقة المتجددة مثل الطاقة الشمسية وطاقة الرياح. يعرض الشكل 1.9 الألواح الكهروضوئية الشمسية، ويـْ السنوات الأخيرة، استُخدِم الذكاء الاصطناعي لزيادة كفاءة استخدام الطاقة بتحليل البيانات حول استخدام الطاقة وتحديد طرق الحد من الهدر، وشمل ذلك تطوير الأنظمة المُستنِدة على الذكاء الاصطناعي التي تَّستخدَم في تحسين استخدام الطاقة في المباني، والمصانع، ومن قِبل كبار مُستهلكي الطاقة. كما استَّخدم الذكاء الاصطناعي يخ صناعة النفط والغاز لتحليل البيانات حول الحفر والإنتاج وتحسين العمليات.

#### تطبيق القانون Law Enforcement

يُستخدَم الذكاء الاصطناعى بكثافة في مجال تطبيق القانون للتنبؤ بالجرائم والحيلولة دون وقوعها. وعلى وجه التحديد، يُستخدَم الذكاء الاصطناعى لتحليل البيانات مـن مصـادر مختلفـة، مثـل: سـجلات الجرائـم، ووسـائل التواصل الاجتماعي، وكاميرات المراقبة لتحديد أنماط وتوجِّهات الأنشطة الإجرامية والتنبؤ بها. على سبيل المثال طُور الذكاء الاصطناعي في التعرُّف على الوجوه (شكل 1.10) . ولاحقًـا، دُمِـج في أنظمـة إرسـال فـوات الشـرطة واستُخدم لمراقبة منصّات وسائل التواصل الاجتماعي بحثًا عن التهديدات المحتملة. ويـْ الآونـة الأخيرة، استُخبم الذكاء الاصطناعـى لتطوير طائرات مُسيَّرة لمراقبة وتحليل تسجيلات الفيديومن الكاميرات التي يرتديها ضباط تطبيق القانون. كما لعب الذكاء الاصطناعي دورًا كبيرًا في تمكين الجهات المسؤولة من تحليل كميات كبيرة من البيانات وتحديد الأنماط والتوجهات واتخاذ القرارات المُستنيرة حول كيفية منع الجريمة والتصدي لها.

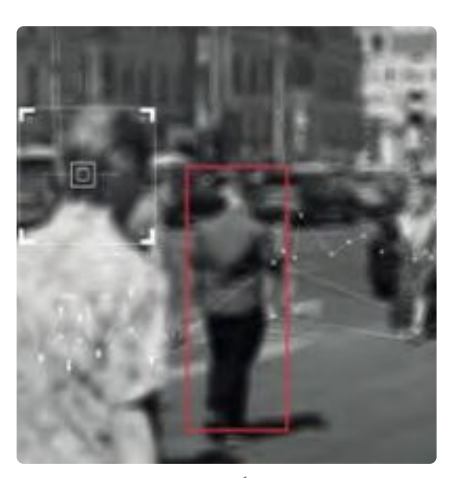

شكل 1.10: تقنيات التعرُّف على الوجه وتحديد الهوية الشخصية

## تمرينات

## $\bullet$

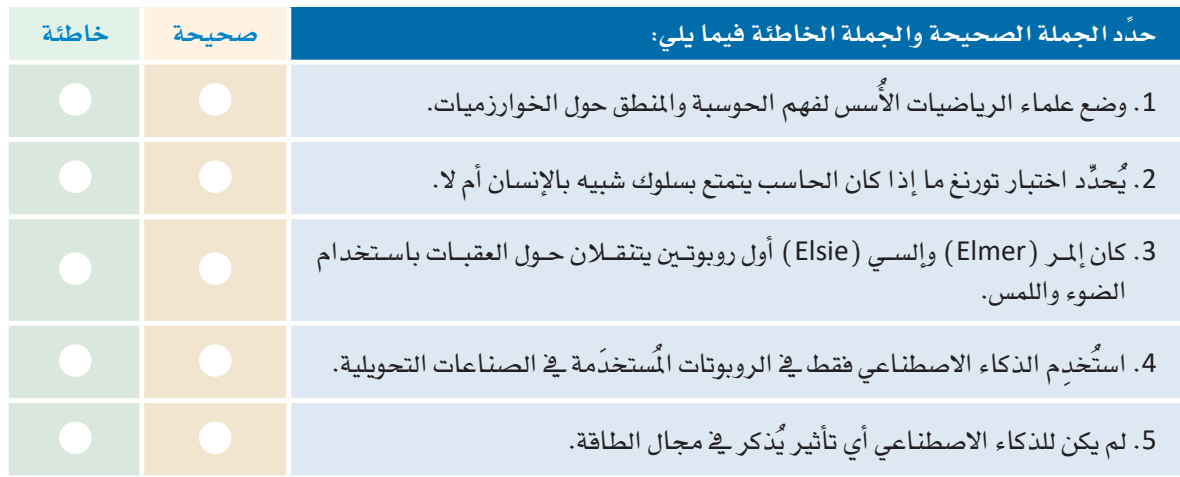

 $S(AI)$ ما الذكاء الأصطناعي (Al)

ـ <mark>3 -</mark> اشرح بإيجاز بعض تطبيقات الدكاء الاصطناعي المُستخدَمة في الحياة اليومية.

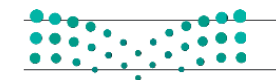

وزارة التصليص

Ministry of Education<br>2023 - 1445

4) وضَّح بعض الأحداث التاريخية الرئيسة التي أثَّرت في تطور الذكاء الاصطناعي في الأربعينيات والخمسينيات من القرن الماضي. [5] اشرح كيف استخدمت التطبيقات التجارية تقنيات الذكاء الاصطناعي للمرة الأولى في العقد الثاني من القرن الحادي والعشرين. في محال الطاقة.

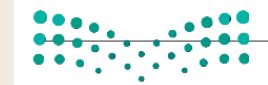

وزارة التصليم

Ministry of Education  $2023 - 1445$ 

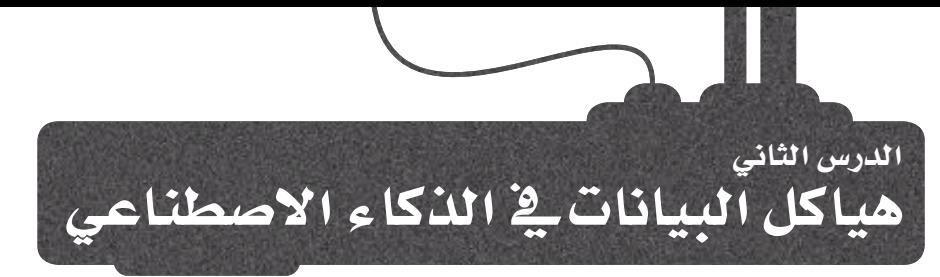

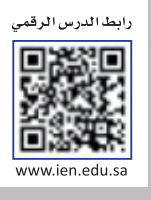

## أهمية هياكل البيانات في الذكاء الاصطناعي

### The Importance of Data Structures in Al

للبيانات أهميـة كبرى \_في مجـالات الـذكاء الاصطناعـى لأنهـا الأساس المُستخدَم \_في تدريب نمـاذج تعلَّم الآلـة حيث تُحـدِّد جـودة البيانـات وكميِّتهـا المتوافـرة دقـة وفعاليـة نمـاذج الـذكاء الاصطناعـى. وبدون بيانـات كافيـة وذات صلـة، لـن تتعلّـم خوارزميـات الذكاء الاصطناعي الأنماط، ولن تقوم بالتنبؤات، ولن تتمكن من أداء المهام بفاعلية. وبالتـالي، تلعب البيانـات دورًا رئيسًـا في تشـكيل قـدرات وإمكانـات صُنـع القـرار لـدى أنظمة الذكاء الاصطناعي. هياكل البيانات لها أهمية كبيرة في الذكاء الاصطناعي لأنها توفر طريقة فغّالة لتنظيم وتخزين البيانات، كما تسمح باسترجاع ومعالجة

هناكل التبانات : (Data Structure) هياكل البيانات هي تقنية لتخزين وتنظيم البيانات فخ الذاكرة لاستخدامها يكفاءة.

البيانات بكفـاءة. وكذلك، تُحدِّد مـدى تعقيـد وكفـاءة الخوارزميـات المُستخدَمة في معالجـة البيانـات، وبالتـالي تؤثـر مباشـرةً على أداء أنظمة الذكاء الاصطناعي. على سبيل الثال، يمكن تحسـين سـرعة وقابلية خوارزميات الذكاء الاصطناعي للتوسُّـع باستخدام هياكل البيانات المناسبة، مما يجعلها أكثر ملاءمة للتطبيقات في العالم الحقيقي. وكذلك، تساعد هياكل البيانات المُصمَّمة جيدًا في تقليل استخدام الذاكرة وزيادة كفاءة الخوارزميات، لتمكينها من معالجة مجموعات أكبر من البيانات. تُخزِّن أحهز ة الحاسب البيانات وتُعالجها سيرعة ودقة فائقتين. لذلك، من الضروري تخزين البيانات بكفاءة، وتوفير الوصول إليها بطريقة سريعة. يمكن تصنيف هياكل البيانات على النحو التالي:

- هناكل النبانات الأوليّة.
- هياكل البيانات غير الأوليّة.

يُطلِّق على البيانات البسيطة كذلك البيانات الأوليَّة، أو الخام، أو الأساسية.

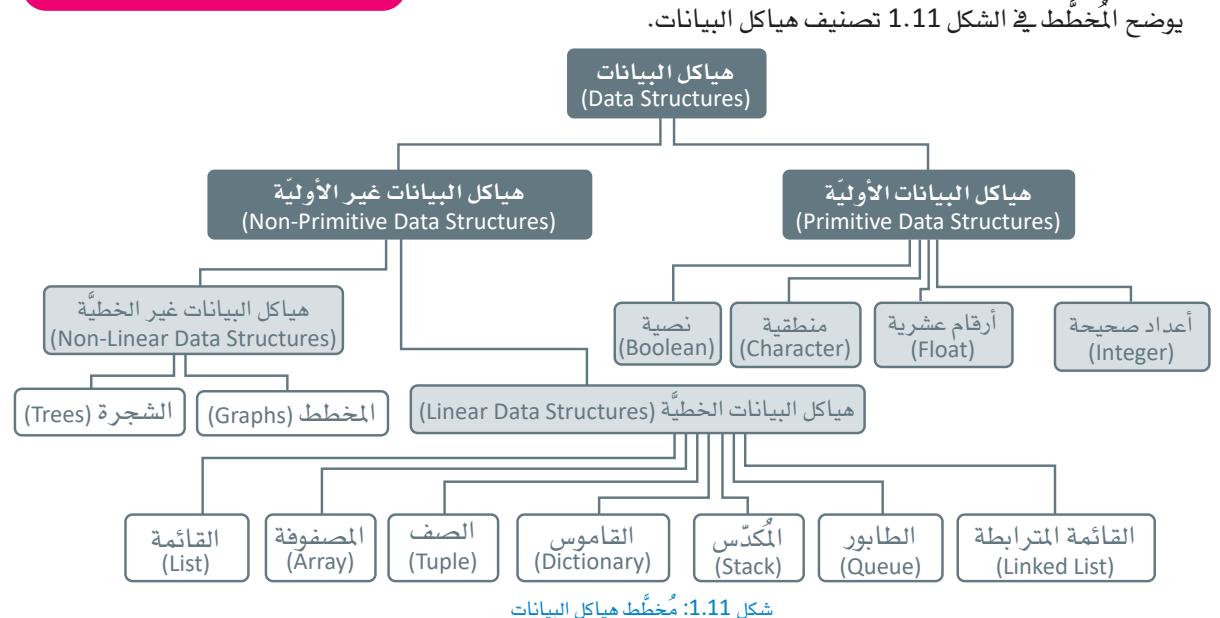

## هياكل البيانات الأولية Primitive Data Structures

يَشار إلى هياكل البيانات الأوليّة باسم هياكل البيانات الأساسية في لغة البايثون، ويحتوي هـذا النـوع مـن الهيـاكل علـى قيـم بسـيطة للبيـانات. تُخـبر أنواع البيـانات البسـيطة الْمَترجِّم بنـوع البيانات التي يُخزِّنها. هياكل البيانات الأولية في لغة البايثون هي:

- الأرقام (Numbers) : تُستخدَم الأرقام لتمثيل البيانات الرقمية وهي: – الأعداد الصحيحة
	- الأرقام العشرية
- السلاسل النصيّة ( Strings): السلاسل النصيّة هي مجموعات من الأحرف والكلمات.
	- البيانات المنطقية (Boolean) : تكون قيم البيانات المنطقية إما صحيحة أو خاطئة.

هياكل البيانات غير الأولية Non-Primitive Data Structures

هيـاكل البيانـات غير الأوليّـة هـى هيـاكل متخصصـة تُخزِّن مجموعـة من القيـم. يكتبهـا الْبُرمِّج ولا تُعرَّف بلغة البايثون مثل هياكل البيانات الأوليّة.

يمكن تقسيم هياكل البيانات غير الأوليّة كذلك إلى نوعين:

- هيـاكل البيانـات الخطيّـة أو المُتسلسـلة ( Linear or sequential data structures ) : تُخزِّن هياكل البيانات الخطيّة عناصر البيانات ـِ2ْ تسلسل معيّن.
- هيـاكل البيانـات غـيـر الخطيَّـة ( Non-linear data structures ): لا تحتـوى هيـاكل البيانـات غير الخطيَّـة علـى ارتباط تسلسـلي بين عنـاصـر البيانات، ويُمكن ربط أي زوج أو مجموعة من عناصر البيانات معًا، والوصول إليها دون تسلسل مُحدَّد.

## هباكل البيانات الخطيّة Linear Data Structures

تُخزِّن هيـاكل البيانـات الخطيَّـة عنـاصـر البيانـات \_فـ تسلسـل معـبّن. \_فـْ هـذا الدرس سـتتعلَّم بعض هيـاكل البيانـات الخطيّـة مثل الْمَكسّ (Stack) والطابـور (Queue)، وهمـا نوعـان ِ من هياكل البيانات الأكثر استخدامًا ﴾ الحياة اليومية.

#### الكدّس Stack

يمكن تمثيل الْمُدِّس في الواقع بمجموعـة مـن الكتب رُصَّت فـوق بعضهـا البعض، كمـا هـو موضَّح في الشكل 1.12. فلإنشاء تلك المجموعة، عليك أن تضع الكتب بعضها فوق بعض، وعندما تريد استخدام أحد الكتب، عليك أخذ الكتاب من أعلى الجموعة. وللوصول إلى الكتب الأخرى عليك إنزال الكتب من أعلى المجموعة.

> قد يكون حجم الْكدِّس ثابتًا أو متغيِّرًا ديناميكيًا. تُطبِّق لغة البايثون الْكِدِّسات باستخدام القوائم.

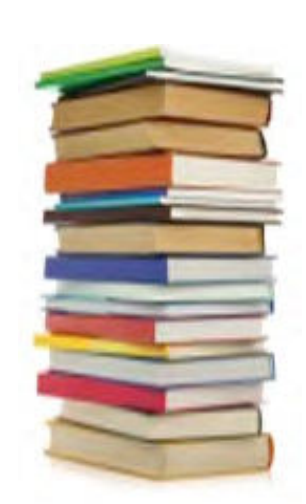

تُستخدَم أنواع مختلفة من

هياكل البيانات لتطبيقات

الحاسب ومهامه المختلفة بناءً على ما يتطلبه

المشروع والقيود المفروضة

على الذاكرة.

شكل 1.12: كومة من الكتب كمثال واقعي على المُكدِّس

قاعدة المُضاف آخرًا يُخَرُج أولَا (Last In First Out-LIFO) آخر عنصر مُضاف يمكن الوصول إليه أولًا.

#### العمليات فے ایکڈس Operations on the stack

هناك عمليتان رئيستان فے الْمُدّس:

- إضافة عنصر (Push): تُستخدَم العملية لإضافة عنصر في قمة الْمُكدّس.
	- حذف عنصر ( Pop): تُستخدَم العملية لحذف عنصر من قمة المُكدّس.

#### Push operation عملية إضافة عنصر

.<br>يُطلَق على عمليـة إضافـة عنصـر جديـد إلى الْمُكدّس اسـم إ**ضافـة عنصـر**  $(Push)$ 

.<br>يَستخدِم الْمُكدّس مؤشّرًا يُطلـق عليـه مؤشـر الأعلـى (Top) ، ويُشـير إلى العنصر الموجود في قمة المُكدّس، وعند إضافة عنصر جديد إلى المُكدّس:

- تزداد قيمـة مؤشـر الأعلـى بقيمـة واحدة لإظهـار الموقـع الجديـد الـذي سيُضاف العنصر فيه.
	- يُضاف العنصر الجديد إلى قمة المُكدّس.

#### فَيْضِ الْمُكِيَّسِ Stack Overflow

يتميز الْمُكدَّس بسعة تخزينية مُحدَّدة تعتمد على ذاكرة الحاسب. إذا كانت الذاكرة ممتلئة، فإن إضافة عنصر جديد سينتج عنها مشكلة فَيْضِ الْمَدِّسِ ( Stack Overflow ) . ويقصد بها تجاوز السعة؛ لذا يجب التحقق من امتلاء ذاكرة المُكدّس قبل إضافة أى عنصر جديد.

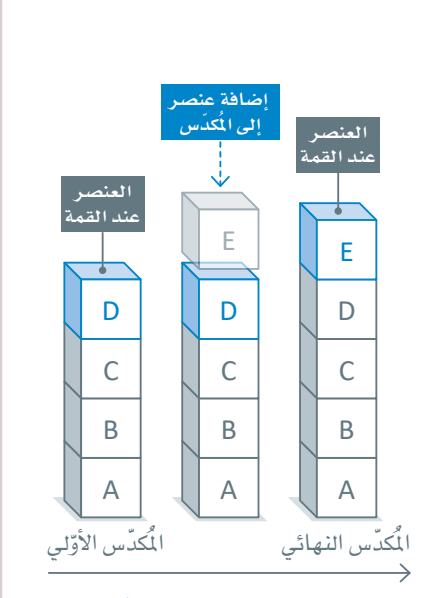

شكل 1.13: عملية إضافة عنصر إلى الْمُدّس

#### عملية حذف عنصر Pop operation

.<br>يُطلق على عملية حذف عنصر من الْكُدّس اسم حذف عنصر (Pop). عند حذف عنصر من الْمُكدّس:

- يُحذَف العنصر من قمة الْمُكدّس.
- تنخفض فيمة مؤشر الأعلى بقيمة واحد لإظهار العنصر التالي عند قمة الْمُكدِّسِ.

#### عَيْضِ الْمُحَسِّسِ Stack Underflow

إذا كنت ترغب فخذف عنصر من المُكدِّس، عليك التَّحقُّق أولًا من أن الْمُكدّس يحتوي على عنصـر واحـد علـى الأفل؛ فـإذا كان الْمُكدّس فارغاً، سوف ينتج عن ذلك مشكلة غَيْض المُكسّ (Stack Underflow) ويقصد بها الانخفاض عن الحد الأدني للسعة.

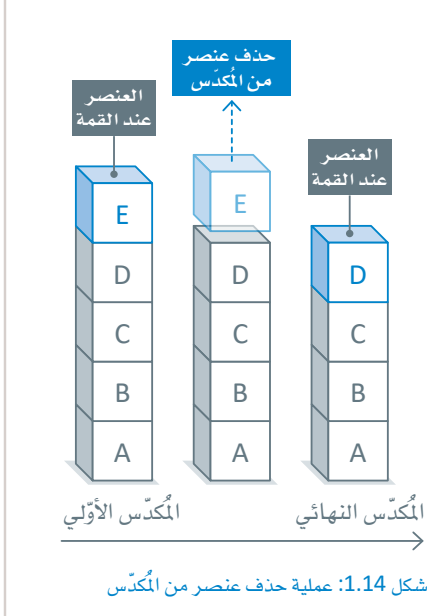

## الْمَكْسَ فِي الْغَةِ الْبِايِتْوِنِ Stack in Python

تُمثَّل المُكدّسات فے لغة البايثون باستخدام القوائم التي بدورها تُقدِّم بعض العمليات التي يُمكن تطبيقها مباشرةً على المُكدّسات.

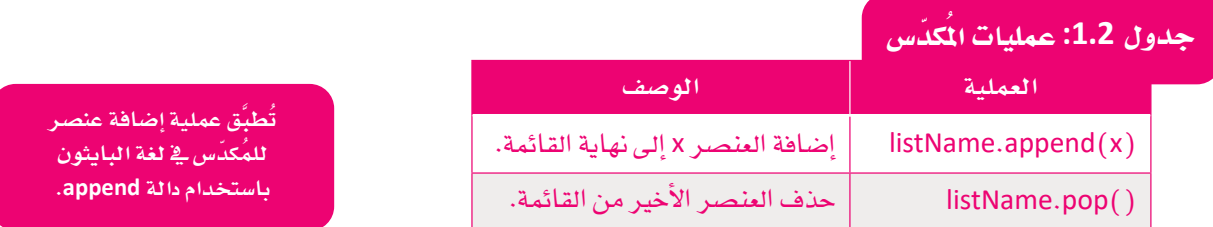

ستشاهد مثالًا على تطبيق الْمُكدّس في لغة البايثون: **0** أنشئ المُكدّس لتخزين مجموعة من الأرقام (1، 21، 32، 45). ● استخدم عملية حدف عنصر (Pop) من المُكدّس مرتين لحدف العنصرين الأخيرين (32، 45) من المُكدّس. ❸ استخدِم عملية إ**ضافة عنصر** (Push) إلى الْمُكدّس لإضافة عنصر جديد (78) إلى الْمُكدّس.

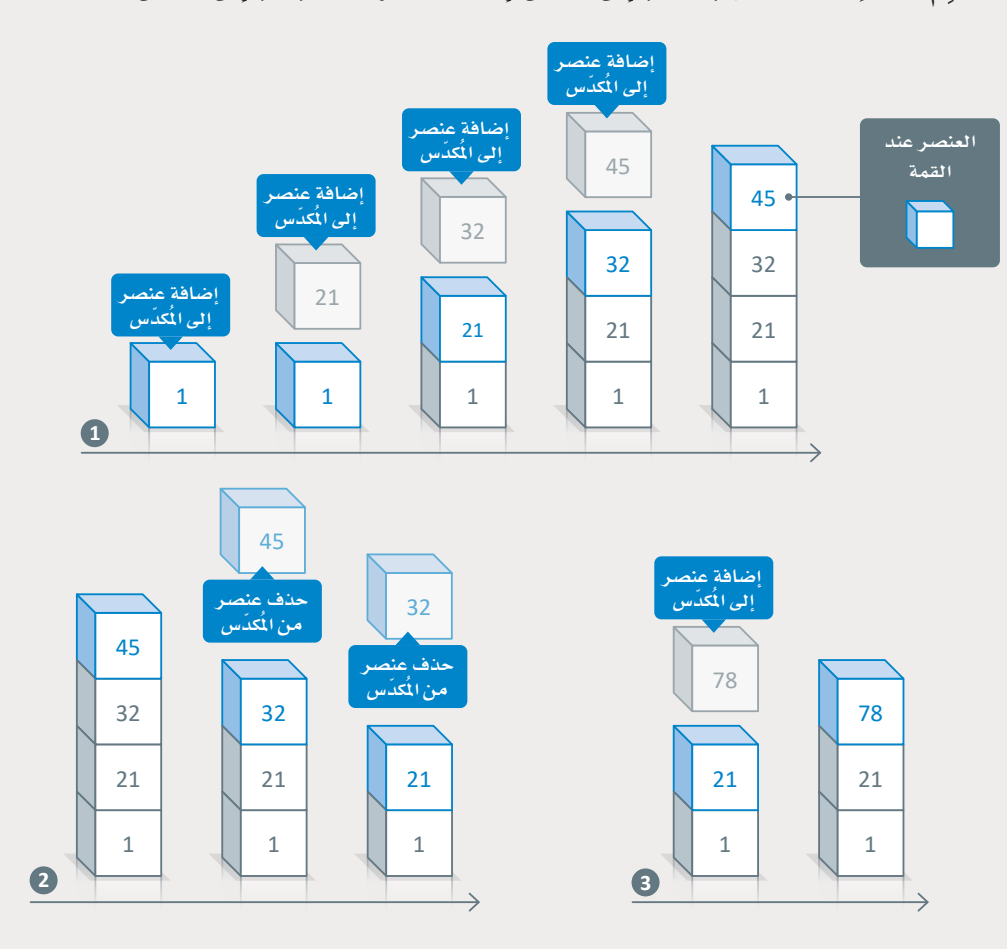

شکل 1.15: مثال علی المُکدّس

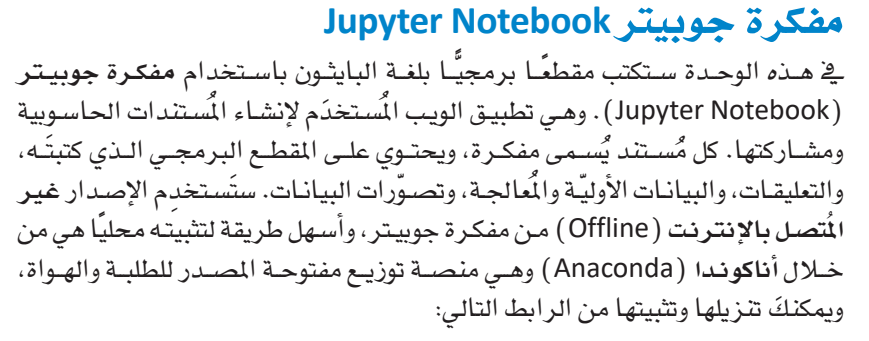

https://www.anaconda.com/products/distribution

وسيتم تثبيت لغة البايثون ومفكرة جوبيتر تلقائيًا.

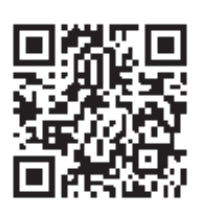

#### C Jupyter O ANACONDA.

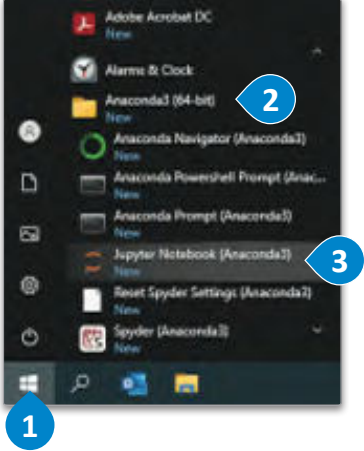

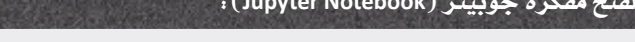

- > اضغط على Start (بدء)، فم اضغط على Anaconda3 (أناكوندا 3). )
	- > اختر Jupyter Notebook (مفكرة جوبيتر). •
	- > ستظهر الصفحة الرئيسة لمفكرة جوبيتر في المتصفح.

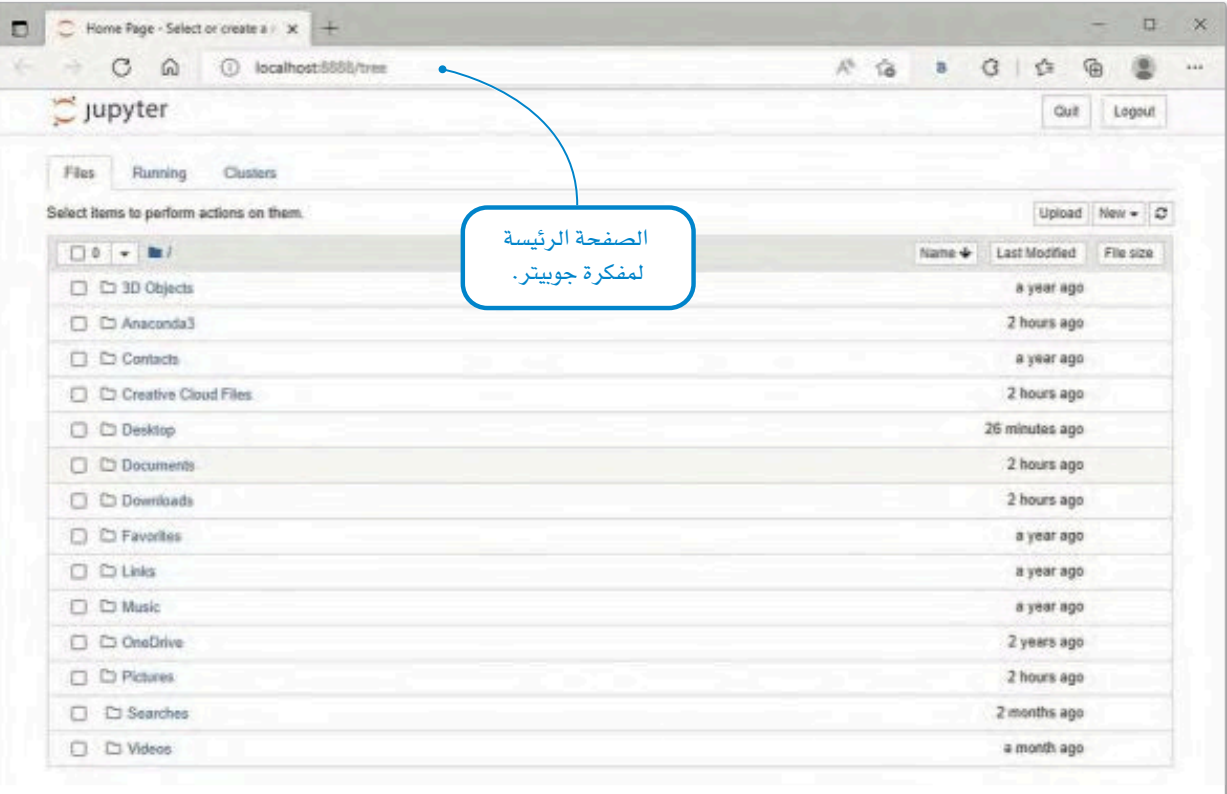

لإنشاء مفكرة جوبيتر جديدة،

- > في الزاوية اليمنى العلوية من شاشتك، اضغط على New (جديد). 1
	- > حدِّد (Python 3 (ipykernel (بايثون 3). 2
- > سيتم فتح المفكرة الخاصة بك في علامة تبويب جديدة في التصفح الخاص بك. 3

| Home Page - Select or create a $x +$<br>□                                                                                                    |                                              |            |                                | ×<br>o         |
|----------------------------------------------------------------------------------------------------|----------------------------------------------|------------|--------------------------------|----------------|
| $\rightarrow$ C $\hat{\omega}$ © localhost:8888/tree                                                                                                  |                                              | 户电话        | B (3 位<br>₲                    | $\cdots$       |
| $\supseteq$ Jupyter                                                                                                    |                                              |            | Quit.                          | Logout         |
|                                                                                                    |                                              |            |                                |                |
| Files<br>Running<br>Clusters                                                                                                    | يمكنك تحميل مفكرتك من                        |            |                                |                |
| Select items to perform actions on them.                                                                                                    | جهاز الحاسب الخاص بك.                        |            | · Upload<br>New -<br>Notebook: | c              |
|                                                                                                    |                                              | Name 4     | Python 3 (ipykemel)            | $\overline{2}$ |
| □ □ 3D Objects                                                                                                    |                                              |            | Other:                         | Create a ne    |
| C Anaconda3                                                                                                    |                                              |            | Text File                      |                |
| $\Box$ Contacts                                                                                                    |                                              |            | Folder                         |                |
| C Creative Cloud Files                                                                                                    |                                              |            | Terminal<br>4 hours ago        |                |
| D Desktop<br>п                                                                                                    |                                              |            | 2 hours ago                    |                |
| D Documents<br>o                                                                                                    |                                              |            | 3 hours ago                    |                |
| Home Page - Select or create a x   2 Untitled - Jupyter Notebook<br>n<br>← → C A ① localhost:8888/notebooks/Untitled.jpynb A <sup>6</sup> B ta B G ta | $x +$                                        |            | 庙                              | σ<br>×<br>     |
| Jupyter Untitled (unsaved changes) .                                                                                                    |                                              |            |                                | Logout         |
| File<br>Edit<br>View<br>Cell<br>Insert                                                                                                    | Kernel<br>Widgets<br>Help                    | Trusted    | Python 3 (ipykernel) O         |                |
| 图 +<br>3<<br>26<br>$\blacktriangleright$ Run<br>٠                                                                                                    | $\blacksquare$ $\blacksquare$<br>H Code<br>× | <b>EUS</b> |                                |                |
|                                                                                                    |                                              |            |                                |                |
|                                                                                                    |                                              |            |                                |                |
|                                                                                                    |                                              |            |                                |                |
| In $[]$ :                                                                                                    |                                              |            |                                |                |
|                                                                                                    |                                              |            |                                |                |
|                                                                                                    |                                              |            |                                |                |
| خلية المقطع البرمجي. يمكنك كتابة نص، أو                                                                                                    | شريط أدوات<br>المفكرة.                       |            | الاسم الافتراضى                |                |

شكل 1.17: إنشاء مفكرة جوبيتر جديدة

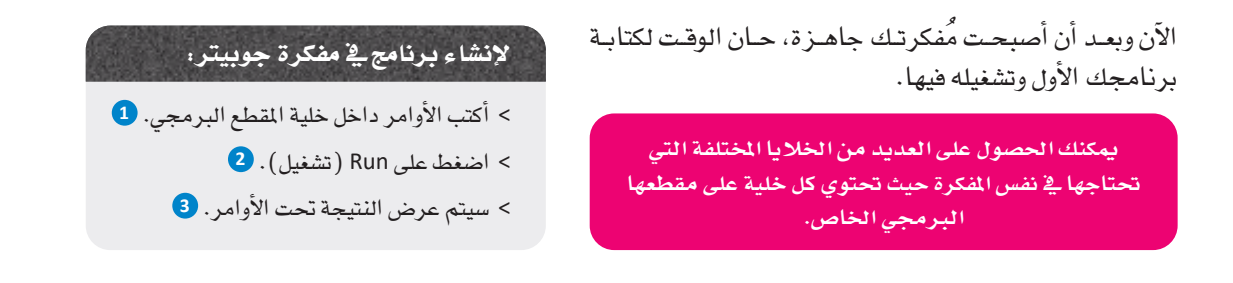

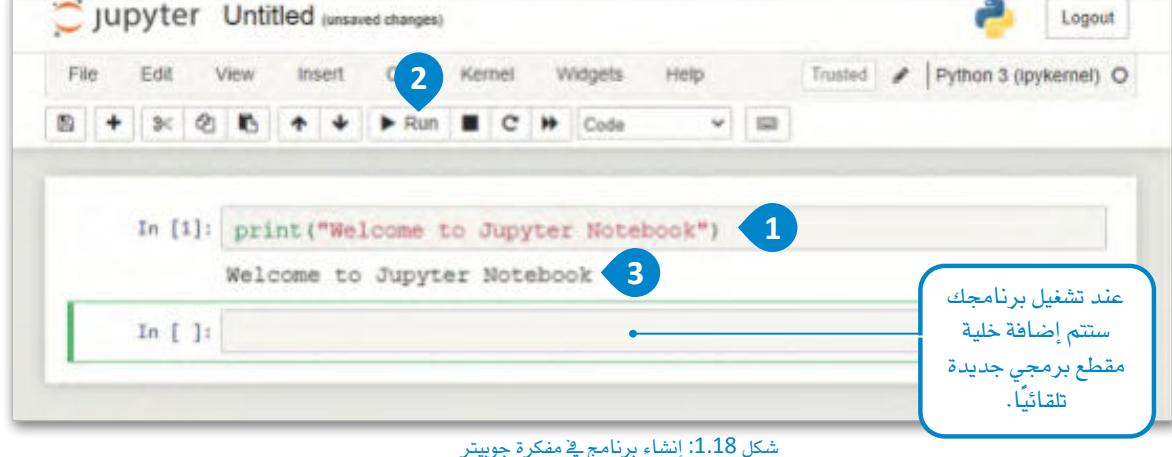

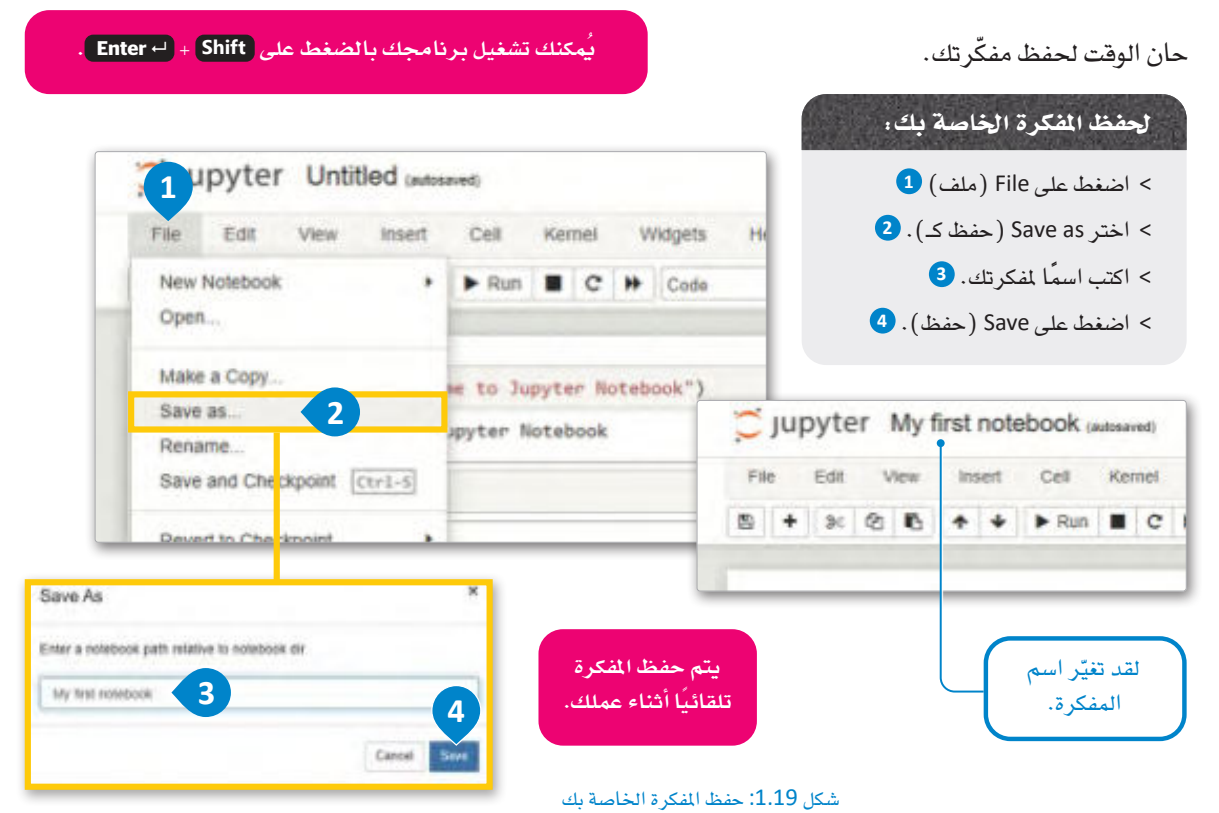

لتشاهد الثال بے الشكل 1.15 ہے مفكر ۃ حوبيتر : 1. أنشئَ الْمُكدّس لتخزين مجموعة من الأرقام (1، 21، 32، 45). 2. استخدم عملية حدف عنصر (Pop) من الْكُدّس مرتين لحدف العنصرين الأخيرين منه. 3. استخدم عملية إ**ضافة عنصر (** Push) الى الْكُدِّس لاضافة عنصر حديد اليه.

```
myStack=[1,21,32,45]
print("Initial stack: ", myStack)
print(myStack.pop())print(myStack.pop()).
print("The new stack after pop: ", myStack)
myStack.append(78)
print("The new stack after push: ", myStack)
```
تُستخدَم الدالة print(myStack.pop( ) ) لعرض القيم المُسترجَعة من دالة ( )myStack.Pop.

Initial stack: [1, 21, 32, 45] 45 32 The new stack after pop: [1, 21] The new stack after push: [1, 21, 78]

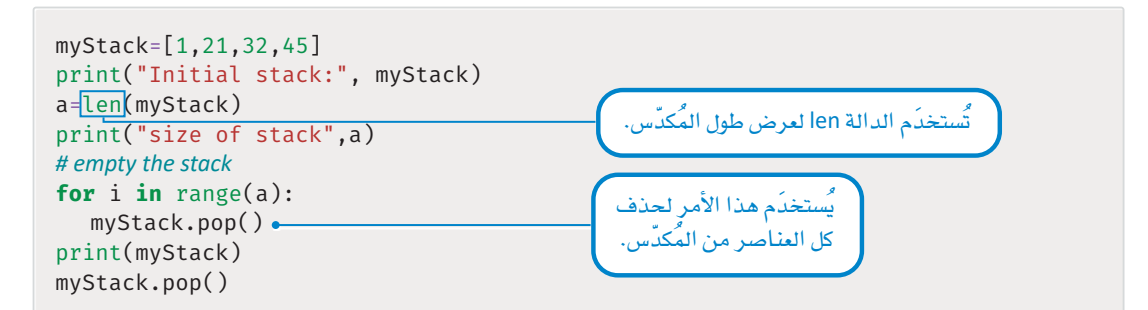

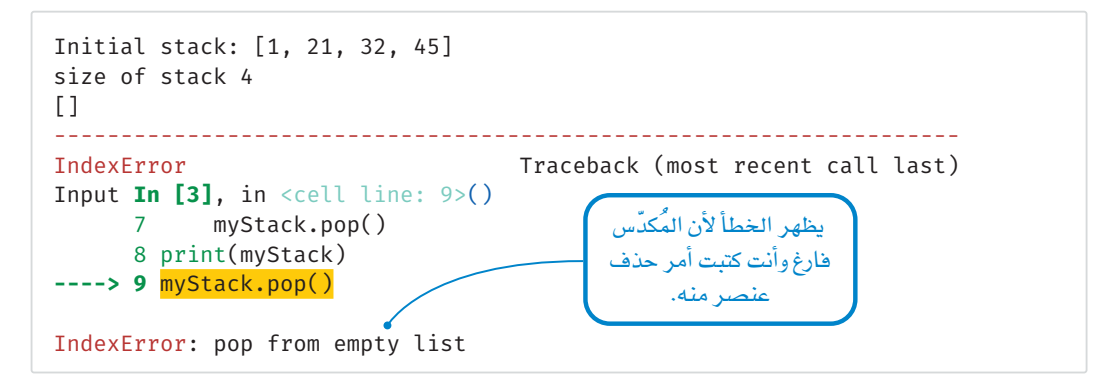

#### خطأ الفهرس IndexError

ستلاحظ ظهور خطأ عندمـا كتبتَ أمـر حذف عنصـر مـن الْكدّس الفـارغ وتسبب هـذا ـ2ْ غَيْض الْمَدّس ( Stack Underflow) . عليك دومًا التحقق من وجود عناصر بـ الْمُكدِّس قبل محاولة حذف عنصر منه. <u>ے</u> البرنامج التال*ی ستنشئ مُ*کدّسـًا جدیدًا وتضیف العناصـر اِلیـه، أو تحذفهـا منـه، سیظهر بالبرنامـج قائمـة تطلب منـك تحديد الإجراء الذي تود القيام به في كل مرة.

- لإضافة عنصر إلى الْمُكدّس، اضغط على الرقم 1 من قائمة البرنامج.
- لحذف عنصر من الْمُكدّس، اضغط على الرقم 2 من قائمة البرنامج.
	- للخروج من البرنامج، اضغط على الرقم 3 من قائمة البرنامج.

```
def push(stack, element):
    stack.append(element)
def pop(state):return stack.pop()
def isEmpty(stack):
    return len(stack)==0
def createStack():
    return []
newStack=createStack()
while True:
    print("The stack so far is:", newStack)
    print("------------------------------")
    print("Choose 1 for push")
    print("Choose 2 for pop")
    print("Choose 3 for end")
    print("------------------------------")
    choice=int(input("Enter your choice: "))
    while choice!=1 and choice!=2 and choice!=3:
        print ("Error")
        choice=int(input("Enter your choice: "))
    if choice = 1:x=int(input("Enter element for push:"))push(newStack, x)elif choice==2:
        if not isEmpty(newStack):
            print("The pop element is:", pop(newStack))
        else:
            print("The stack is empty")
    else:
        print("End of program")
        break;
```
نَفِّذ البرنامج السابق كما يلي: The stack so far is: [] • أنشئَ مُكدّسًا من ثلاثة أرقام. \_\_\_\_\_\_\_\_\_\_\_\_\_\_\_\_\_\_\_\_\_\_\_\_\_\_\_\_\_\_\_\_ Choose 1 for push • أضف العناصر الى الْمُكدّس. Choose 2 for pop Choose 3 for end \_\_\_\_\_\_\_\_\_\_\_\_\_\_\_\_\_\_\_\_\_\_\_\_\_\_\_\_\_\_\_\_ Enter your choice: 1 Enter element for push: 26 The stack so far is: [26] ------------------------------Choose 1 for push أضف العنص Choose 2 for pop الہ المُکدِّس Choose 3 for end أضف العنصر Enter your choice: 1 الی المُک*دِّس* Enter element for push: 18 23 The stack so far is: [26, 18] \_\_\_\_\_\_\_\_\_\_\_\_\_\_\_\_\_\_\_\_\_\_\_\_\_\_\_\_\_\_\_\_ أضف العنصر Choose 1 for push 18 إلى المُكدِّس Choose 2 for pop Choose 3 for end 18 \_\_\_\_\_\_\_\_\_\_\_\_\_\_\_\_\_\_\_\_\_\_\_\_\_\_\_\_\_\_\_\_ Enter vour choice: 1 Enter element for push: 23 26 26 26 The stack so far is: [26, 18, 23] ------------------------------شكل 1.20: إضافة العناصر يمكنك الآن حذف عنصرين من المُكدّس، ثم Choose 1 for push الخروج من البرنامج. Choose 2 for pop Choose 3 for end \_\_\_\_\_\_\_\_\_\_\_\_\_\_\_\_\_\_\_\_\_\_\_\_\_\_\_\_\_\_\_\_ Enter your choice: 2 The pop element is: 23 The stack so far is: [26, 18] ------------------------------حذف العنص ِ مِنَ الْمُكَدِّس Choose 1 for push Choose 2 for pop حذف العنص Choose 3 for end من المُكدِّس \_\_\_\_\_\_\_\_\_\_\_\_\_\_\_\_\_\_\_\_\_\_\_\_\_\_\_\_\_\_\_\_ 23 Enter your choice: 2 The pop element is: 18 23 The stack so far is: [26] 18 ------------------------------Choose 1 for push 18 18 Choose 2 for pop Choose 3 for end 26  $26$ 26 \_\_\_\_\_\_\_\_\_\_\_\_\_\_\_\_\_\_\_\_\_\_\_\_\_\_\_\_\_\_\_\_ Enter your choice: 3 End of program شكا، 1.21: حذف العناصر

32

#### الطابور Queue

هيكل البيانـات التـالى الـذى ستستعرضه هـو الطابـور. تُصـادِف عـادةً طوابير ـِيخ حياتك اليومية. الطاّبور الأكثر شيوعًا هـو طابـور انتظـار السـيارات عنـد إشـارة المرور. عندما تتحول إشـارة المرور إلى اللون الأخضـر، سـتكون السـيارة التي دخلت إلى الطابور أولًا هـي نفسـها التـي تخـرج منـه أولًا. الطابور هـو هيـكل البيانات الذي يَتِيع قاعدة الْمُضاف أولًا يَخرُج أولًا ( First In First Out - FIFO ) ، مما يعني أن كل عنصر \_فے الطابور يُقدَّم بالترتيب نفسه الذي وصل به إلى الطابور.

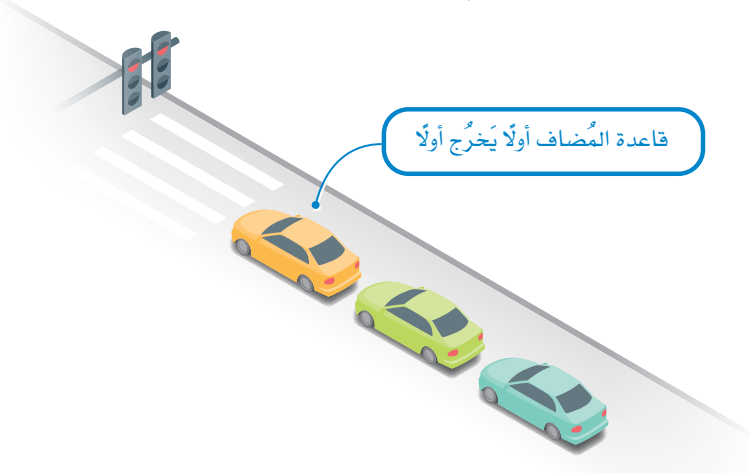

قاعدة المُضاف أولًا يَحْرُج أولًا : (First In First Out (FIFO) rule) العنصر الأول المُضاف إلى القائمة يُعالَج أولًا، والعنصر الأحدث بُعالَج آخرًا.

الفرق بين المُكدِّس والطابور هو أنه في المُكدِّس تتم إضافة وحذف العنصر من نفس الجانب، وفي الطابور تتم الإضافة من جانب، بينما يتم الحذف من الجانب الآخر. وهكذا، عند الحذف في الْكِدِّس، يُحدَف العنصر الْضَاف آخرًا، بينما ﴾ الطابور، يُحدَفَ العنصر-المُضاف أولًا.

#### العمليات في الطابور Operations on the Queue .

مناك عمليتان رئيستان <u>ے</u> الطابور:

- إضافة عنصر للطابور ( Enqueue ): تُستخدَم العملية لإضافة عنصر \_فـ آخر الطابور.
- حذف عنصر من الطابور ( Dequeue ): تُستخدَم العملية لحذف عنصـر من مقدمة الطائور.

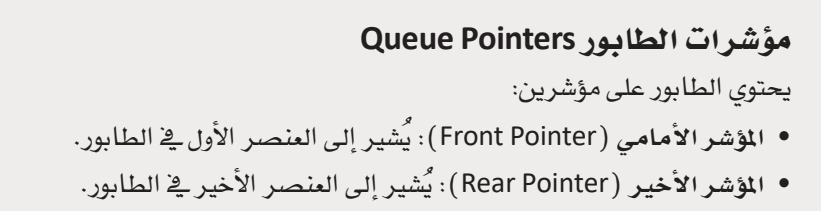

المؤشر (Pointer): المؤشر هـو مُتغير يُخزُّن أو يُشـر إلى عنــوان مُتغـير آخـر. المؤشـر يشبه رقم الصفحة فخ فهرس الكتاب الذي يُسهِّل على القارئ الوصول الي المحتوى المطلوب.

الفهرس (Index): الفهرس هـو رقـم يُحـدِّد موضـع العنصر في هيكل البيانات.

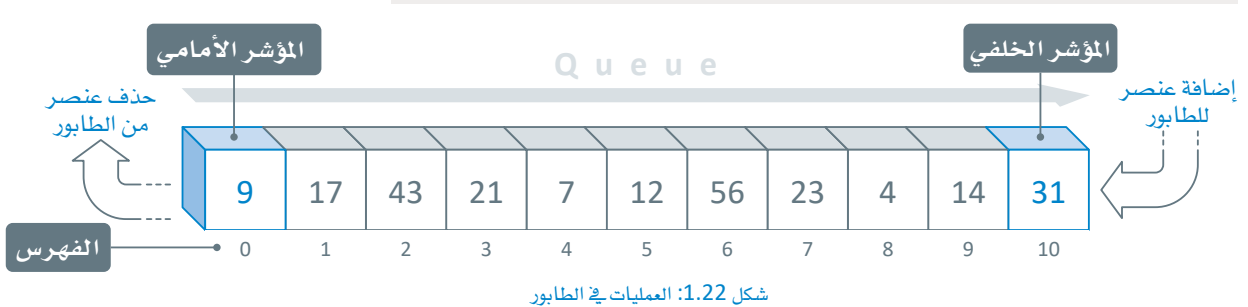

عملية إضافة عنصر للطابور Enqueue Operation

ء<br>يُطلـق علـي عمليـة إضافـة عنصـر جديـد إلى الطابـور اسـم إ**ضافـة عنصـر للطابـور** (Enqueue). لإضافة عنصر جديد إلى الطابور:

- تتم زيادة قيمة المؤشر الخلفي بقيمة واحد بحيث يشير إلى موضع العنصر الجديد الذى سيُضاف.
	- تتمّ إضافة العنصر.

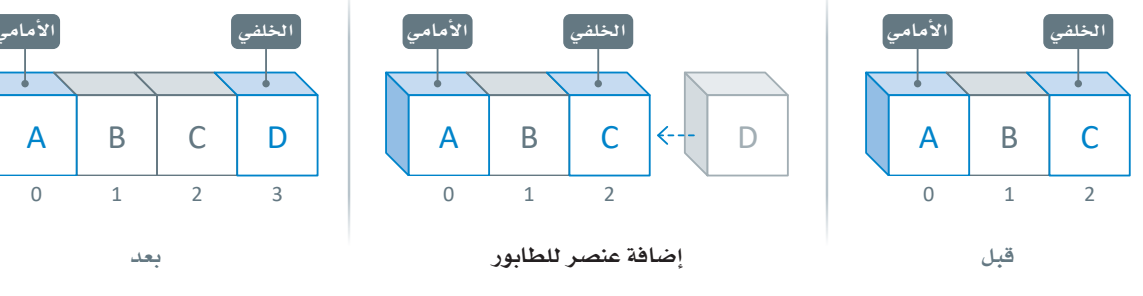

شكل 1.23: عملية إضافة عنصر للطابور

لا يمكنك إضافة عنصر أو حذفه من وسط الطابون.

عقلية حدف عنصر من الطابور Dequeue Operation

يُطلق على عملية حذف عنصر من الطابور اسم حذف عنصر من الطابور ( Dequeue ) . لحذف عنصر من الطابور:

- يُحذف العنصر المُشار إليه بالمؤشر الأمامي.
- تتم زيادة فيمة المؤشر الأمامي بقيمة واحد بحيث يشير إلى العنصر الجديد التالي في الطائور.

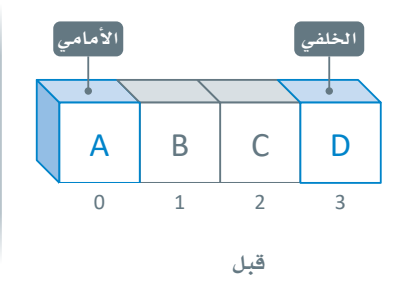

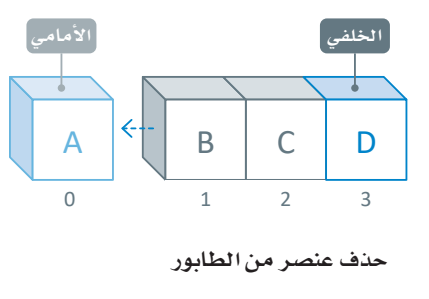

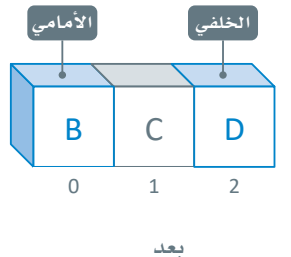

قبل أي إجراء عليك التحقق مما إذا كانت هناك

مساحة فارغة فالطابور

لإضافة عنصر جديد، ا وتوافر عنصر واحد على

الأقل لتصديره.

شكل 1.24: عملية حذف عنصر من الطابور

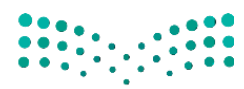

وزارة التصليم Ministry of Education  $2023 - 1445$ 

## الطابور في لغة البابثون Queue in Python

يمكن تمثيل الطابور بعدة طرق متنوعة في لغة البايثون منهـا القوائـم (Lists ) . ويرجـع ذلك إلى حقيقـة أن القائمـة تمثل مجموعة من العناصر الخطيّة، كما يمكن إضافة عنصر في نهاية القائمة وحذف عنصر من بداية القائمة.

ستتعلم فيما يلى الصيغ العامة لبعض العمليات التي يمكن تنفيذها على الطابور:

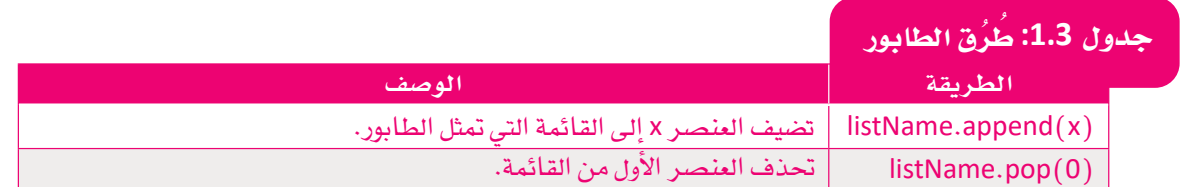

تَّستخدَم طريقـة ( )listName.pop لـكل مـن هيـاكل بيانـات الْمَكدّس والطابـور. عندمـا تَّستخدَم مـع الْمَكدّس، لا تتطلب الطريقــة أي مُعامـل. بينمـا تتطلـُب الطريقــة إضافــة صفـر إلى المُعامـل عندمـا تُسـتخدم مــع الطابـور: listName.pop(0). الفرق بين الدالتين مُوضّح في الجدول 1.4 أدناه.

#### جدول 1.4: طريقة ()listName.pop مقابل طريقة ()listName.pop

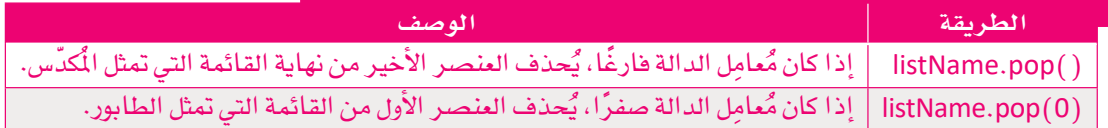

#### سنستعرض لك مثالًا على تطبيق الطابور في لغة البايثون:

- أنشئ طابورًا لتخزين مجموعة من الأرقام (1، 21، 32، 45) .
- استخدم عملية حذف عنصر من الطابور مرتين لحذف المنصرين الأَوَّلَين منه.
	- استخدم عملية إضافة عنصر إلى الطابور لإضافة عنصر جديد إليه.

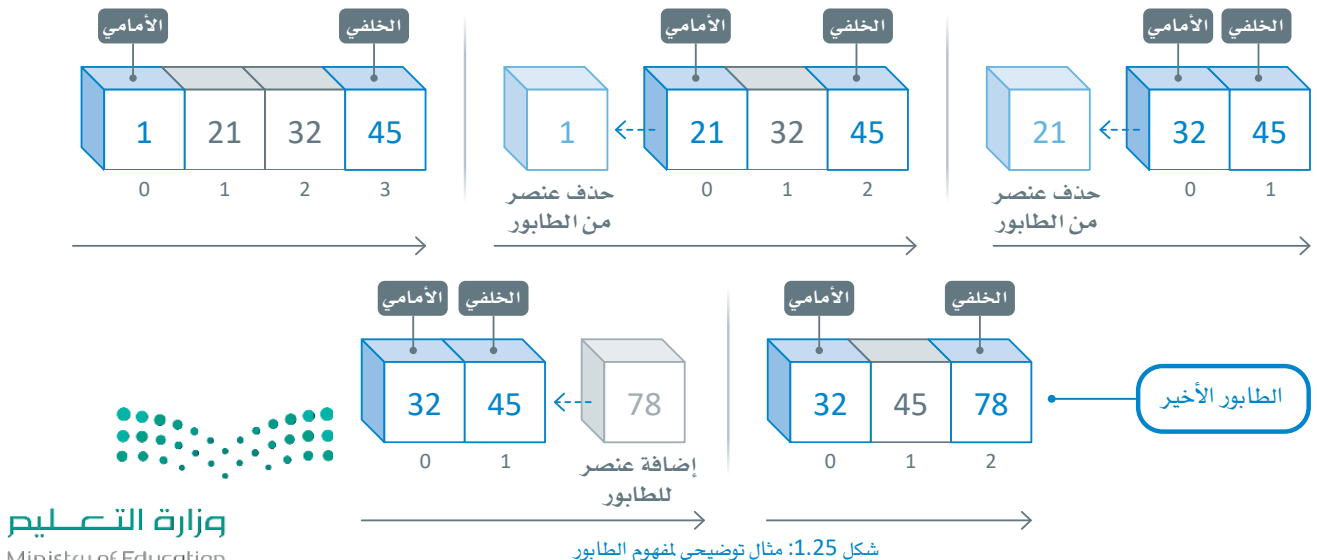

Ministry of Education  $2023 - 1445$ 

لبرمجة الخطوات الموضحة بالأعلى بلغة البايثون، ستَستخدم قائمة البايثون لتنفيذ هيكل الطابور، كما فعلت في الْمُكتَّسِ.

```
myQueue = [1, 21, 32, 45]print("Initial queue: ", myQueue)
myQueue.pop(0)myQueue.pop(0)print("The new queue after pop: ", myQueue)
myQueue.append(78)
print("The new queue after push: ", myQueue)
```
Initial queue: [1, 21, 32, 45] The new queue after pop: [32, 45] The new queue after push: [32, 45, 78]

لكي تشاهد ما قد يحدث عندما تحاول حذف عنصر من طابور فارغ، عليكَ أولًا أن تُفرغ الطابور من العناصر.

```
myQueue=[1,21,32,45]
print("Initial queue: ", myQueue)
a=len(myQueue)
print("size of queue ",a)
# empty the queue
for i in range(a):
  myQueue.pop(0)print(myQueue)
myQueue.pop(0)
```

```
Initial queue: [1, 21, 32, 45]
size of queue 4
\BoxIndexError
                                     Traceback (most recent call last)
Input In [6], in <cell line: 9>()7<sup>7</sup>myQueue.pop()
      8 print(myQueue)
---> 9 myQueue.pop()
IndexError: pop from empty list
```
عليك أن تتحقق دومًا من وجود عناصر في الطابور قبل محاولة حذف عنصر منه.

ظهر الخطأ لأنك حاولت

حذف عنصر من طابور فارغ.
## تطبيقات على الطابور Queue Applications

أحد الأمثلـة علـى تطبيقـات الطابـور \_في علـوم الحـاسب هـو طابور الطبـاعة. علـى سـبيل المثال، لديك معمل حاسب به 30 جهاز حاسب متصلين بطابعة واحدة. عندما يرغب الطلبة فج طباعة المُستندات، ستشكّل مهامّ الطّباعة طابورًا لمالجتها وفق قاعدة المُضاف أولًا يَخرُج أولًا ( FIFO) ، أي أنّ تلك الهـام ستُنجزُ بالترتيب الزمنـي الـذي أُرسـلَت بـه إلى الطابعـة. الهمـة المُرسلة أولًا سـوف تُطبع قبل الهمة الْمُرسلة بعدها ولن تُطبع الهمة في نهاية الطابور قبل طباعة كل الهام التي قبلها. عندما تنتهي الطابعة من أحد الأوامر، سوف تبحث في الطابور لمرفة ما إن كانت هناك أوامر أخرى لمالجتها.

## المكدس والطابور باستخدام وحدة الطابور النمطية **Stack and Queue Using Queue Module**

يمكن اعتبار القائمة في لغة البايثون بمثابة طابور وكذلك مُكدّس. تُقدِّم لغة البايثون الوحدة النمطية للطابور ( Queue Module ) وهي طريقة أخرى لتنفيذ هيكلّيّ البيانات الموضحين. تتضمن الوحدة النمطية للطابور بعض الدوال الجاهزة للاستخدام التي يمكن تطبيقها على كل من الْمَكَّس والطابور.

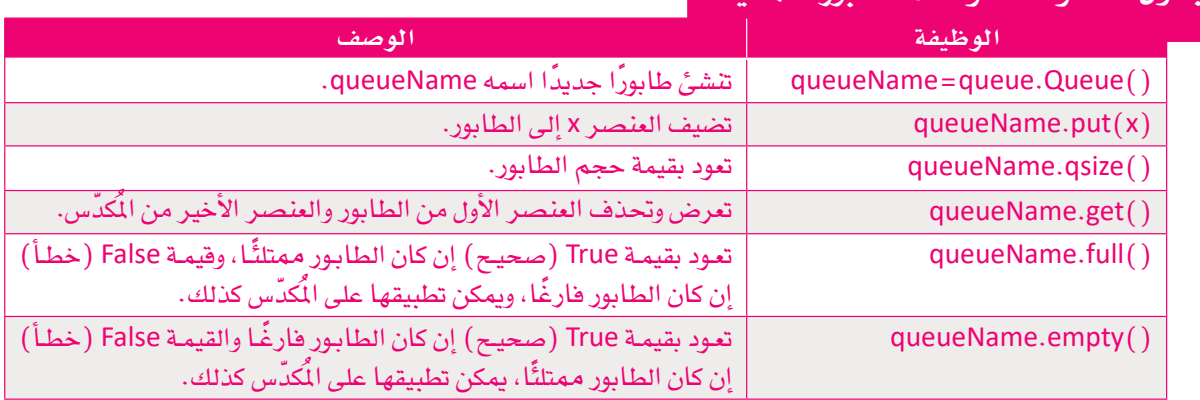

### ول 1.5: وظائف وحدة الطابور النمطية

تُستخدَم وظائف مكتبة الطابور مع كل من الْكدِّس والطابور.

ستَستخدم وحدة الطابور النمطية لإنشاء طابور.

في هذا المثال عليك:

- استيراد مكتبة الطابور (Queue) لاستخدام طُرُق الطابور .
- إنشاء طابور فارغ باسم myQueue (طابوري).
- إضافة العناصرة، e ،d ،c ،b إلى الطابور myQueue (طابوری).

عليك استير أد وحدة

الطابور في بداية

المقطع البرمجي.

• طباعة عناصر الطابور.

 $myQueue.put("a")$ myQueue.put("b")  $myQueue.put("c")$ myQueue.put("d")  $myQueue.put("e")$ 

### # print the elements of the queue for element in list(myQueue.queue):

print(element)

from queue import

 $myQueue = Queue()$ 

# add the elements in the queue

a  $\mathsf{h}$ 

 $\mathsf{C}$ 

d

 $\mathsf{e}$ 

أنشئ طابورًا مُكوَّنًا من خمس قيم يقوم المُستخدم بإدخالها أثنـاء تنفيذ البرنامـج، ثم اطبع هذه القيم، و\_فخ النهاية اطبع حجم الطابور.

```
from queue import *
myQueue = Queue()# the user enters the elements of the queue for i in range(5):
for i in range(5):
   element=input("enter queue element: ")
   myQueue.put(element)
# print the elements of the queue
for element in list(myQueue.queue):
   print(element)
```

```
print ("Queue size is: ", myQueue.gsize())
```

```
enter queue element: 5
enter queue element: f
enter queue element: 12
enter queue element: b
enter queue element: 23
5
\mathsf{f}12
\mathsf{b}23
Queue size is: 5
```
أنشئَ برنامجًا للتحقق مما إذا كان الطابور فارغًا أم ممتلئًا.

```
from queue import *
myQueue = Queue()myQueue.put("a")
myQueue.put("b")myQueue.put("c")myQueue.put("d")myQueue.put("e")
checkFull=myQueue.full()
print("Is the queue full? ", checkFull)
checkEmpty=myQueue .empty()print("Is the queue empty? ", checkEmpty)
```
Is the queue full? False Is the queue empty? False كما ذُكِر من قبل فإن وحدة الطابور تحتوي على بعض الوظائف الجاهزة للاستخدام مع الْكدّس أو الطابور. الجدول 1.6 يوضح وظائف الوحدة التي يُمكن استخدامها مع هيكل بيانات الْمُكدّس.

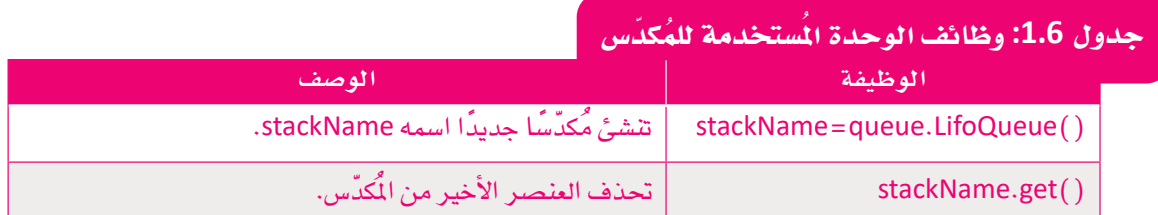

## ستَستخدِم وحدة الطابور لإنشاء مُكدّس فارغ.

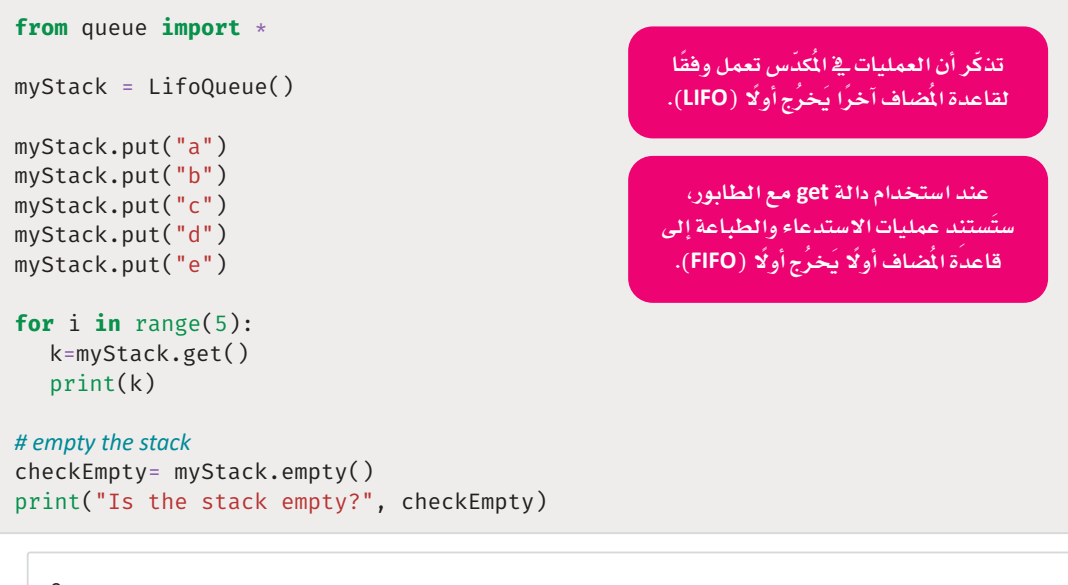

e  $\sf d$  $\mathsf{C}$ b  $\overline{a}$ Is the stack empty? True

## مثال: الطباعة Print

يظهر أمامك في المثال التـالي محـاكاة لطابور الطباعـة في الطابعة. عندما يُرسِل المُستخدِمون أوامـر طباعة، تُضاف إلى طابور الطباعة. تَستخدِم الطابعة هذا الطابور لتحديد الملف الذي سيُطبع أولًا.

- افترض أن سعة الطابعة هي فقط 7 ملفات، ولكن في الوقت نفسه، تحتاج إلى طباعة 10 ملفات من الملف A إلى الملف ل.
	- اكتب برنامجًا يُمثّل طابور الطباعة منذ بدء أمر الطباعة الأول A حتى الانتهاء من كل أوامر الطباعة.
		- أضف اللبنة التي تؤكد أن طابور أوامر الطباعة فارغ.

يُمكنك استخدام الخوارزمية الآتية:

1 أنشئ طابور أوامر الطباعة.

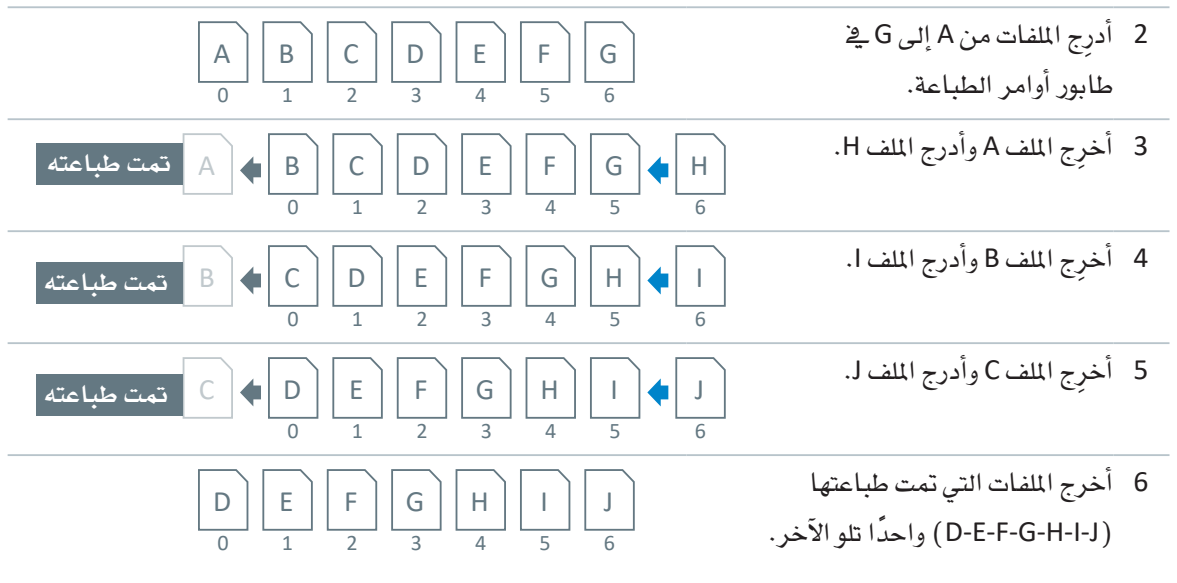

# import the queue library from queue import \* # import the time library to use the sleep function import time # initialize the variables and the queue  $printDocument = " "$  $printQueueSize = 0$  $printQueueMaxSize = 7$ printQueue = Queue(printQueueMaxSize) # add a document to print the queue def addDocument(document):  $printQueueSize = printQueue.size()$ if printQueueSize == printQueueMaxSize: print("!! ", document, " was not sent to print queue.") print("The print queue is full.")  $print()$ return printQueue.put(document) time.sleep(0.5) #Wait 5.0 seconds print(document, " sent to print queue.") printQueueSizeMessage() # print a document from the print queue def printDocument():  $printQueueSize = printQueue.size()$ if  $printQueueSize == 0$ : print("!! The print queue is empty.")

```
print()return
    printDocument = printQueue.get()time.sleep(1) # wait one second
    print ("OK - ", printDocument, " is printed.")
    printQueueSizeMessage()
# print a message with the size of the queue
def printQueueSizeMessage():
    printQueueSize = printQueue.size()if printQueueSize == 0:
        print ("There are no documents waiting for printing.")
    elif printQueueSize == 1:
        print ("There is 1 document waiting for printing.")
    else:
        print ("There are ", printQueueSize, " documents waiting for printing.")
    print()# the main program
# send documents to the print queue for printing
addDocument("Document A")
addDocument("Document B")
addDocument ("Document C")
addDocument ("Document D")
addDocument("Document E")
addDocument("Document F")
addDocument ("Document G")
printDocument()addDocument("Document H")
printDocument()
addDocument ("Document I")
printDocument()addDocument("Document J")
addDocument ("Document K")
printDocument()printDocument()printDocument()
printDocument()
printDocument()
printDocument()
printDocument()
printDocument()
```
Document A sent to print queue. There is 1 document waiting for printing. Document B sent to print queue. There are 2 documents waiting for printing. Document C sent to print queue.

Document D sent to print queue. There are 4 documents waiting for printing.

Document E sent to print queue. There are 5 documents waiting for printing.

Document F sent to print queue. There are 6 documents waiting for printing.

Document G sent to print queue. There are 7 documents waiting for printing.

OK - Document A is printed. There are 6 documents waiting for printing.

Document H sent to print queue. There are 7 documents waiting for printing.

OK - Document B is printed. There are 6 documents waiting for printing.

Document I sent to print queue. There are 7 documents waiting for printing.

OK - Document C is printed. There are 6 documents waiting for printing.

Document J sent to print queue. There are 7 documents waiting for printing.

!! Document K was not sent to print queue. The print queue is full.

OK - Document D is printed. There are 6 documents waiting for printing.

OK - Document E is printed. There are 5 documents waiting for printing.

OK - Document F is printed. There are 4 documents waiting for printing.

OK - Document G is printed. There are 3 documents waiting for printing.

OK - Document H is printed. There are 2 documents waiting for printing.

OK - Document I is printed. There is 1 document waiting for printing.

OK - Document J is printed. There are no documents waiting for printing.

!! The print queue is empty.

## هباكل البيانات الثابتة والمتغيرة Static and Dynamic Data Structures

سبق توضيح أن هياكل البيانات هي طريقة فعالة لتخزين البيانات وتنظيمها، وبالإضافة إلى ما تعلمته حول تصنيف هياكل البيانات إلى أوليّة وغير أوليّة، فإنه يمكن تصنيفها أيضًا إلى ثابتة ( Static ) و متغيرة ( Dynamic ) .

### هياكل البيانات الثابتة Static Data Structure

<u>ے</u> البيانـات الثابتـة، يكون حجم الهيـكل ثابتًـا، وتُخـزّن عنـاصـر البيانـات <u>ـ</u>2 مواقـع الذاكـرة المتجـاورة. تُعـدُّ المصف**وفـ**ة ( Array ) المثال الأبرز لهياكل البيانات الثابتة.

## Dynamic Data Structure المتغيرة

يخ هياكل البيانات المتغيرة، لا يكون حجم الهيكل ثابتًا ولكن يمكن تعديله أثنـاء تنفيذ البرنامـج، حسب العمليـات الْمُنْشَّدة عليه. تُصمَّم هيـاكل البيانـات المتغيرة لتسـهيل تغيـير حجـم هيـاكل البيانـات أشـاء التشـغيل. وتُعثُّ القائمـة المترابطة ( Linked List ) المثال الأبرز لهياكل البيانات المتفيرة.

### جدول 1.7: مقارنة بين هياكل البيانات الثابتة والمتغيرة

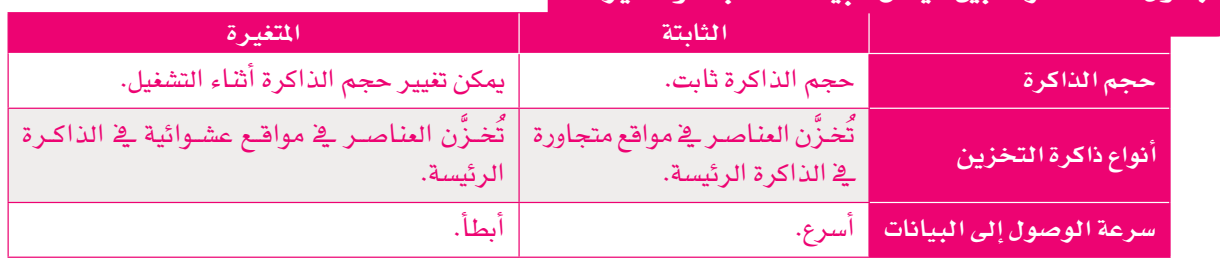

## تخصيص الذاكرة Memory Allocation

تنتمي القوائم المترابطة ( Linked Lists ) إلى هياكل البيانات المتغيرة، وهـذا يعنـي أن عُقـد القائمـة المترابطـة لا تُخزَّن في مواقع الذاكرة المتجاورة مثل البيانات في المصفوفات. ولهذا السبب، تحتاج إلى تخزين المؤشر من عُقدة إلى أخرى.

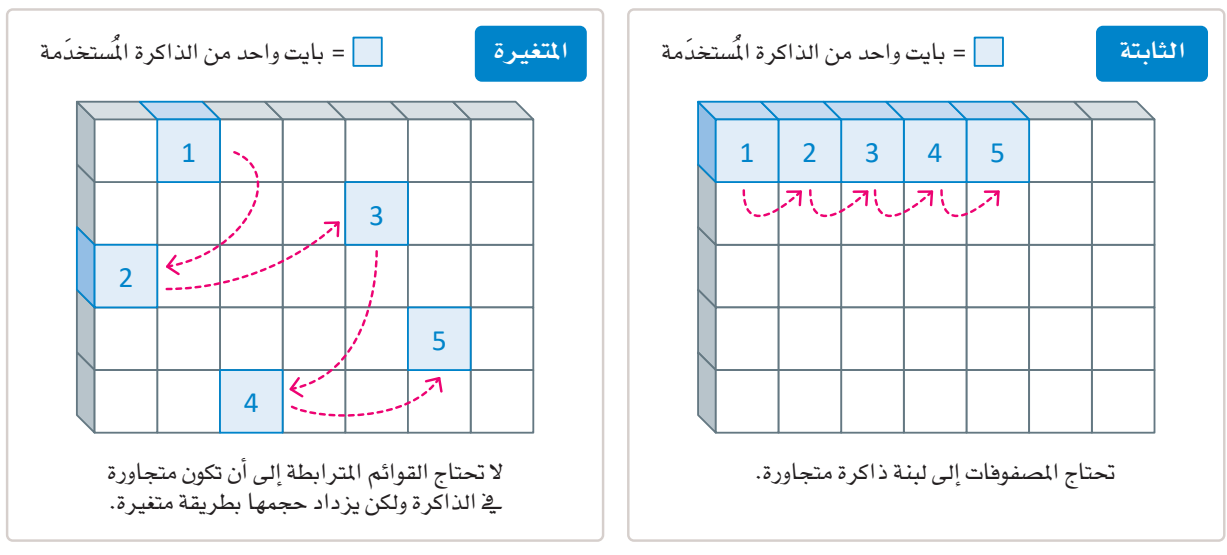

## القائمة المترابطة Linked List

القائمة المترابطة هي نوع من هياكل البيانات الخطيّة، وهي واحدة من هياكل البيانات الأكثر شهرة في البرمجة. القائمة الترابطة تشبه سلسلة من العُقد. تحتوي كل عُقدة على حقلين: حقل البيانات حيث تُخزن البيانات، وحقل يحتوي على المؤشر الذي يُشير إلى العُقدة التالية. يُستثنى من هذا العُقدة الأخيرة التي لا يحمل فيهـا حقـل العنـوان أي بيانـات. إحـدي مزايـا القائمـة المترابطـة هـي أن حجمها بزداد أو بقل باضافة أو حذف العُقد.

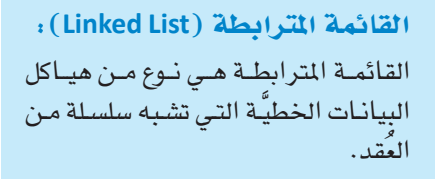

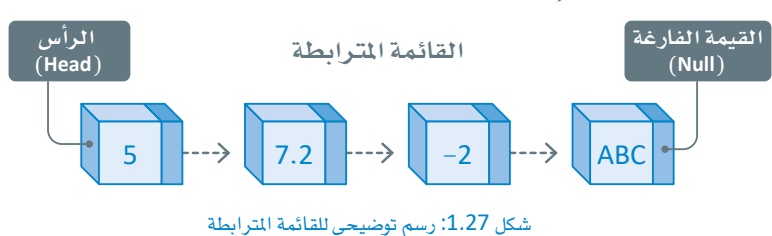

### **العُقدة ( Node ):**

العُقدة هـى اللبنـة الفرديـة الْمُكوِّنـة لهيـكل البيانيات وتحتوى على البيانيات ورابط واحد أو أكثر من الروابط التي تربطها بالعُقد الأخرى.

القيمة الفارغة تعنى أنها

بلا قيمة، أو غير مُحدَّدة، أو فارغة. على الرغم من أنه في

بعض الأحيان نستخدم الرقم 0 للإشارة إلى القيمة الفارغة، إلا أنه رقم محدّد وقد يشير إلى قيمة حقيقية.

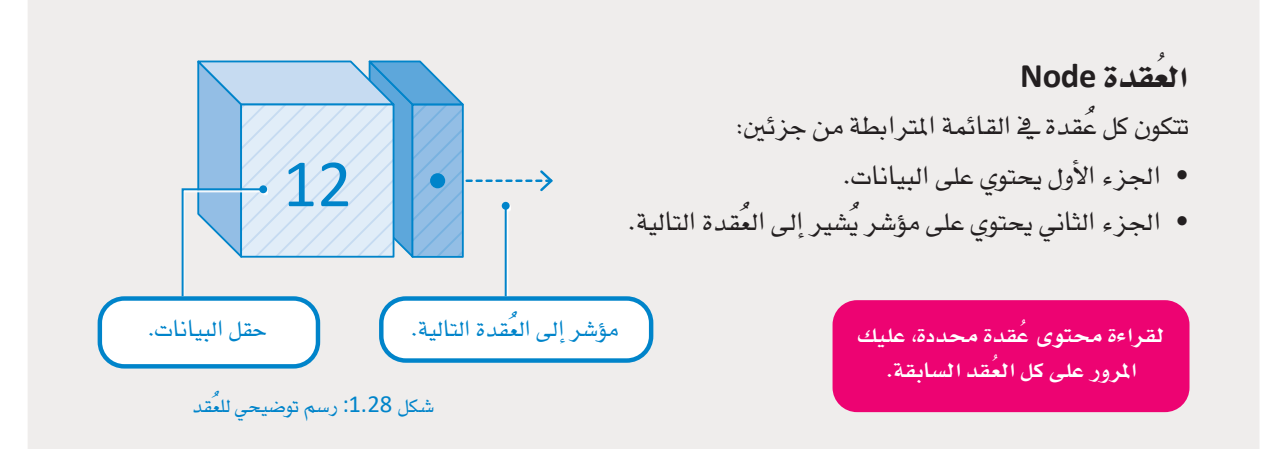

لتشاهد مثالًا على القائمة المتر ابطة للأعداد الصحيحة. تتكون القائمة المترابطة من خمس عُقد.

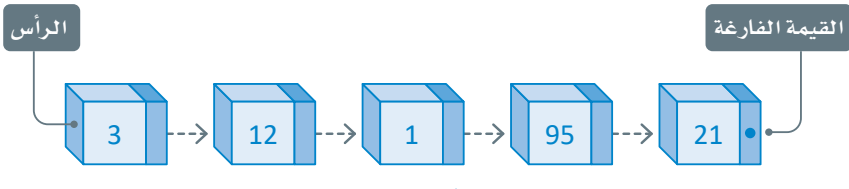

شكل 1.29: رسم توضيحي يُمثّل قائمة مترابطة للأعداد الصحيحة

العُقـد ـ2 القـائمـة لا يكـون لهـا اسـم، ومـا تعرفـه عنها هو عنوانها ( الموقع الذي تخزن فيـة العُقدة ـ2 الذاكرة) . للوصول<br>إلى أي عُقـدة بالقائمـة، تحتـاج فقـط إلى معرفـة عنـوان العُقـدة الأولى. ثـم تتبـع سلسـلة العُقـد لل المطلوبة.

على سبيل المثال، إن كنت ترغب في الوصـول إلى العُقدة الثالثة في القائمة لمعالجة البيانات التي تحتوي عليها، عليك البدء من العُصّدة الأولى في القائمــة، ومــن العُصّدة الأولى للوصــول إلى الثانية، ومن الثانية للوصول إلى الثالثة.

- عنوان العُقدة الأولى مُخزَّن في مُتغير خاص (مُستقل) يُطلق عليه عادةً الرأس (Head) .
- قيمة مؤشر العُقدة الأخير ة في القائمة قيمة فارغة ( Null ) ، ويُمثَّل بالرمز ●.
- عندما تكون القائمة فارغة، يشير مؤشر الرأس الى القيمة الفارغة (Null) .

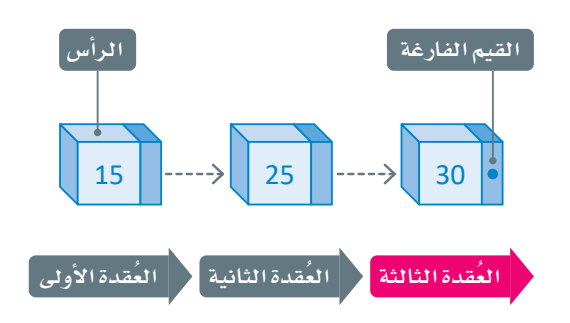

شكل 1.30: الوصول إلى العُقدة الثالثة في القائمة المترابطة

إليك مثالًا توضيحيًا على القائمة المترابطة في شكل 1.31، كما ذُكر من قبل فإن كل عُقدة تتكون من بيانات ومؤشر يشير إلى العُقدة التالية، بحيث تُخزّن كل عُقدة في الذاكرة في عنوان مُحدَّد.

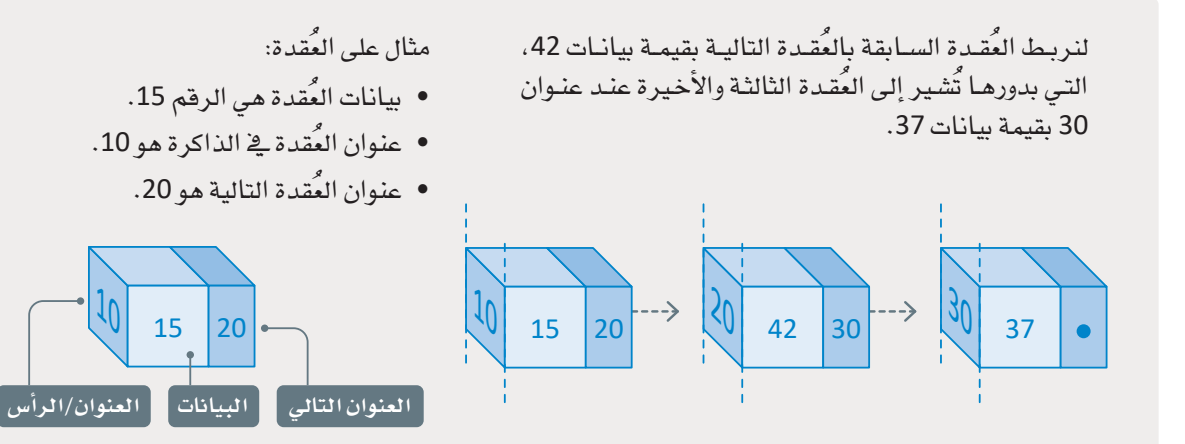

شكل 1.31: المؤشر ات في القائمة المتر ابطة

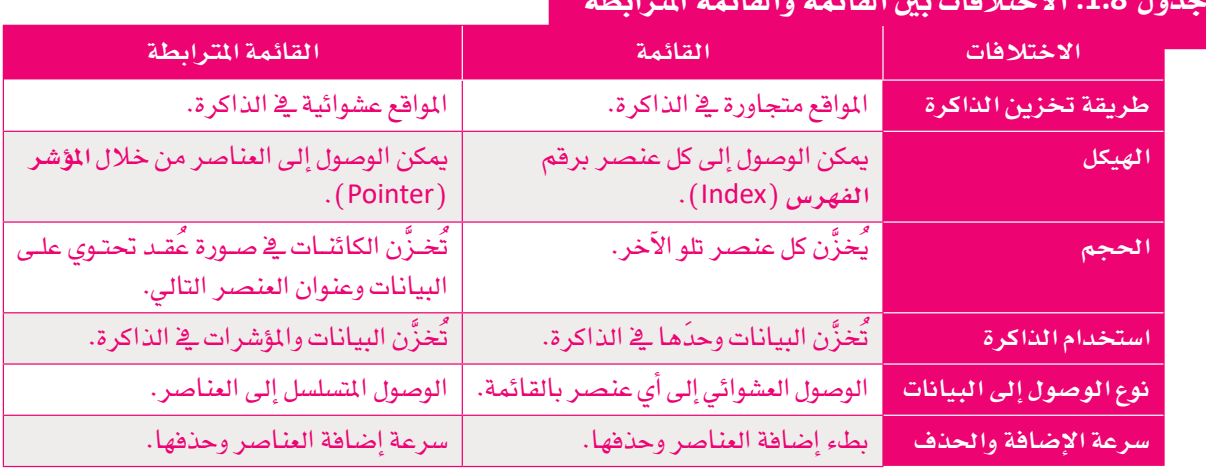

## القائمة المترابطة في تغة البايثون Linked List in Python

لا تُوفر لغة البايثون نوع بيانات مُحدَّد مُسبقًا للقوائم الترابطة. عليك إنشاء نوع البيانات الخاص بك، أو استخدام مكتبات البايثون التي توفر تمثيلًا لهذا النوع من البيانات. لإنشاء قائمـة مترابطـة، اسـتخدم فنَّـات البايثـون. ـ2 الشال الموضـح بالشـكل 1.32، سنَّنشـئ قائمـة مترابطة مكونة من ثلاث عُقد، كل واحدة تضم يومًا من أيام الأسبوع.

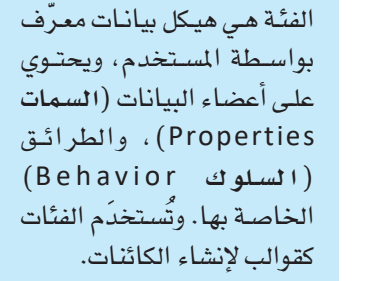

**: (Class) ، (Class)** 

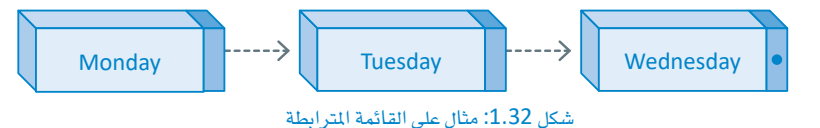

ستُنشئ أولًا عُقدة باستخدام الفئة.

# single node class Node: def \_\_init\_(self, data, next=None): self.data = data # node data self.next =  $next$  # Pointer to the next node

```
# Create a single node
first = Node("Monday")
print(first.data)
```
Monday

الخطوة التالية هي إنشـاء قائمة مترابطة تحتوي على عُقدة واحدة، وهذه المرة ستَستخدم مؤشـر الرأس للإشـارة إلى العُقدة الأولى.

```
# single node
class Node:
  def _init_(self, data = None, next=None):
    self.data = dataself.next = next# linked list with one head node
class LinkedList:
  def init (self):
    self. head = None# list linked with a single node
Linkedlist1 = LinkedList()Linkedlist1.head = Node('Monday")print(Linkedlist1.head.data)
```
Monday

أضفٌ الآن المزيد من العُقد إلى القائمة المترابطة.

```
# single node
class Node:
  def _init_(self, data = None, next=None):
    self.data = dataself.next = next# an empty linked list with a head node.
class LinkedList:
  def init (self):
    self. head = None# the main program
linked list = LinkedList()
# the first node
linked list.head = Node("Monday")
# the second node
linked_list.head.next = Node("Tuesday")# the third node
linked list.head.next.next = Node("Wednesday")
# print the linked list
node = linked_list.head
                                             ـ<br>تُستخدَم عبارة while للتنقل من عُقدة
while node: \bulletإلى أخرى.
    print (node.data)
    node = node.next
```
### Monday Tuesday Wednesday

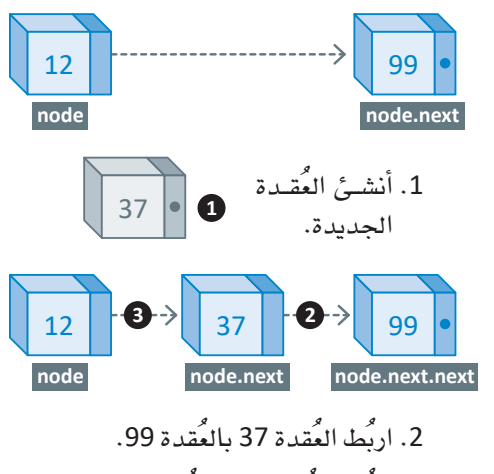

(تمت إضافة العُقدة الجديدة).

إضافة العقدة إلى القائمة المترابطة Add a Node to a Linked List لتتمكن من إضافة عُقدة جديدة، اتبع الخطوات التالية: • يجب أن يُشير مؤشر العُقدة الأولى إلى عنـوان العُقـدة الجديدة، حتـى تصبح العُقدة الجديدة هي العُقدة الثانية. • يجب أن يُشير مؤشر العُقدة الجديدة ( الثانية) إلى عنوان العُقدة الثالثة. بهذه الطريقة، لن تحتاج إلى تغيير العناصر عند إضافة عنصر جديد في المنتصـف. تقتصـر العمليـة علـى تغيير فيَم العنـاوين ـ2 العُقدة التي تُسـرِّع من عملية الإضافة في حالة القوائم المترابطة، مقارنًة بحالة القوائم المسلسلة. مثال:

لديك فائمة مترابطة من عنصرين: 12 و99، وتريد إدراج العنصر 37 كعنصر مس8. اربُط العُقدة 12 بالعُقدة 37 ثان بالقائمة. يـْ النهاية، سيكون لديك قائمة من ثلاثة عناصر: 12 و37 و99.

```
# single node
class Node:
  def _init_(self, data = None, next=None):
    self.data = dataself.next = next# linked list with one head node
class LinkedList:
  def __init__(self):self. head = Nonedef insertAfter(new, prev):
    # create the new node
    new-node = Node(new)# make the next of the new node the same as the next of the previous node
    new_node.next = prev.next
    # make the next of the previous node the new node
    prev.next = new_node
# create the linked list
L_list = LinkedList()# add the first two nodes
L list.head = Node(12)second = Node(99)L list.head.next = second
# insert the new node after node 12 (the head of the list)
insertAfter(37, L list.head)
# print the linked list
node = L_list.headwhile node:
    print (node.data)
    node = node.next
```

```
12
37
99
```
### حذف العُقدة من القائمة المترابطة Delete a Node from a Linked List

لحذف عُقدة، عليك تغيير مُؤشر العُقدة التي تسبق العُقدة المراد حذفها إلى مؤشر العُقدة التي تلى العُقدة المحذوفة. أصبحت العُقدة المحذوفة (الثانية) عبارة عن بيانات غير مُفيدة ( Useless Data ) وستُخصَّص مساحة الذاكرة التي تشغلها لاستخدامات أخرى.

مثال:

لديك قائمة مترابطة من ثلاثة عناصر: 12 و37 و99، وترغب فے حذف العنصـر 37. فے النهايـة، سـيكون لديـك قائمة من عنصرين: 12 و99.

```
# single node
class Node:
  def _init_(self, data = None, next=None):
    self.data = dataself.next = next# linked list with one head node
class LinkedList:
  def __init__(self):self.head = None
def deleteNode(key, follow):
    # store the head node
    temp = follow.head
    # find the key to be deleted,
    # the trace of the previous node to be changed
    while(temp is not None):
        if temp.data == key:break
        prev = temptemp = temp.next# unlink the node from the linked list
    prev.next = temp.next
    temp = None# create the linked list
L_list = LinkedList()# add the first three nodes
L list.head = Node(12)second = Node(37)third = Node(99)L list.head.next = second
second.next = third# delete node 37
deleteNode(37, L_list)
# print the linked list
node = L list. headwhile node:
    print (node.data)
    node = node.next
```
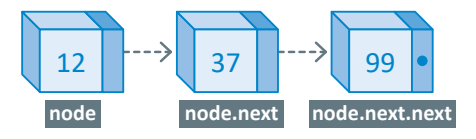

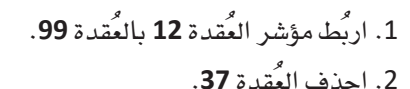

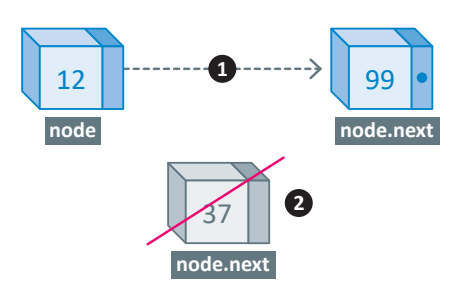

3.النتيجة النهائية

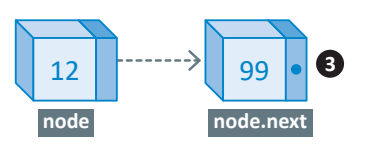

إذا كنت تريد حذف العُقدة الأولى من القائمة المترابطة، عليك نقل مؤشر الرأس إلى العُقدة الثانية من القائمة.

12 99

# مترينات

## **1**

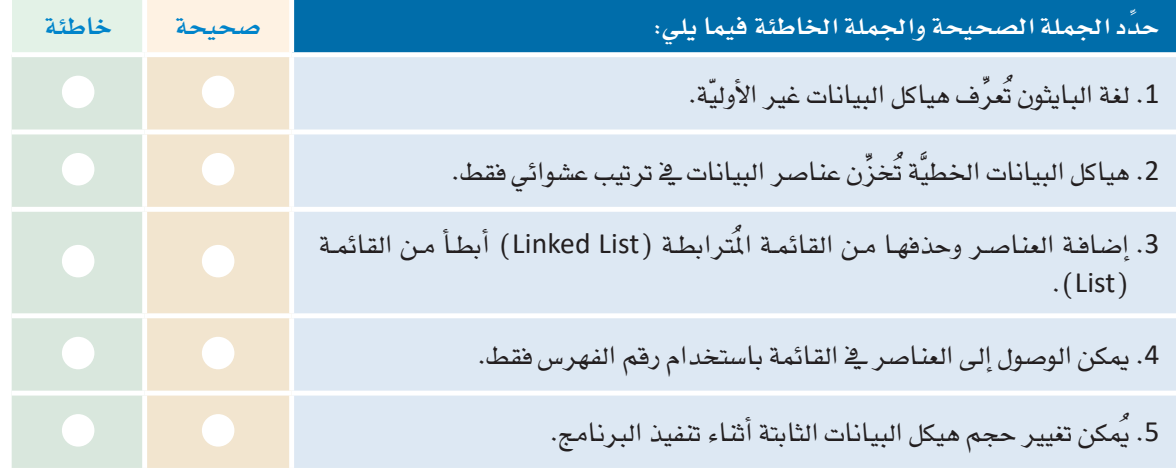

**2 حدِّ د االختالفات بني هياكل البيانات الثابتة واملتغرة.**

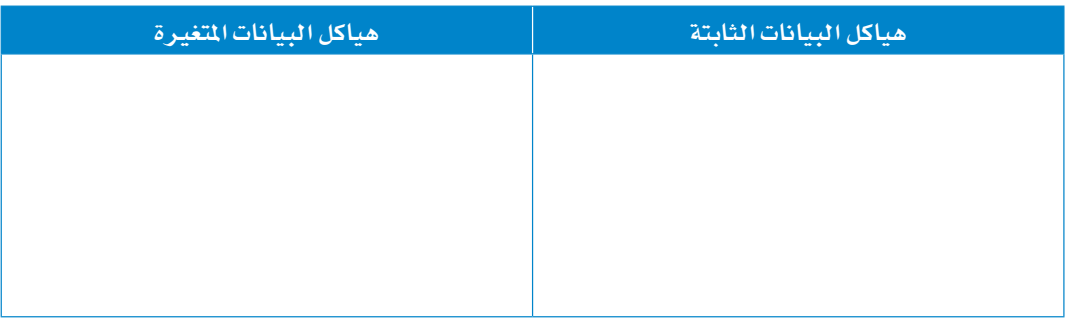

**3 اكتب مثالني ال�صتخدامات القوائم املرتابطة.**

## **4 لديك مُ كدّ �س به �صت م�صاحات فارغة.** • **�صتُ�صيف احلروف االآتية** C **و**E **و**B **و**A **و**D **يف املواقع من** 0 **اإىل .**<sup>4</sup>

- **امالأ املُكدّ �س الذي يُ�صر اإىل موقع املوؤ�صر العلوي.**
	- **نَفِّذ العمليات التالية:**

 $\vert$  pop  $\rightarrow$  push K  $\rightarrow$  push X  $\rightarrow$  pop  $\rightarrow$  pop  $\rightarrow$ 

اظهر ال**ُخرَج النهائي بعد تنفيذ العمليات السابقة ل**لإشارة إلى موقع **املوؤ�صر العلوي.**

 **اكتب الربنامج الذي يُن�صئ املُكدّ �س املو�صَّ ح باالأعلى، ثم نَفِّذ العمليات املذكورة اأعاله با�صتخدام مكتبة الطابور القيا�صية.**

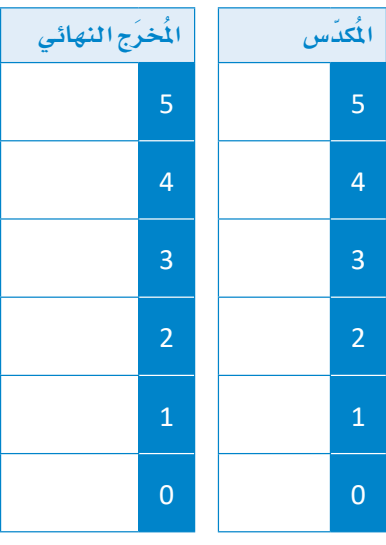

**5 لديك الت�صل�صل الرقمي االآتي:** 4 **و**8 **و**2 **و**5 **و**9 **و.**<sup>13</sup>

- **ما العملية املُ�صتخدَمة الإ�صافة العنا�صر املو�صحَّ ة باالأعلى اإىل الطابور؟**
	- **اأكمل الطابور بعد اإ�صافة العنا�صر.**

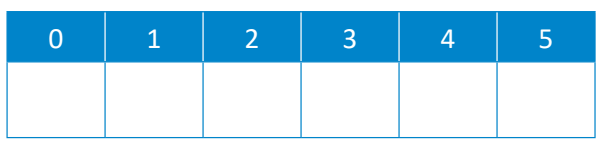

- **ما العملية املُ�صتخدَمة حلذف العنا�صر من الطابور؟**
- **كم مرة يجب تنفيذ العملية املو�صحَّ ة باالأعلى حلذف العن�صر الذي قيمته** 5**؟**
	- **اأكتب املقطع الربجمي بلغة البايثون الإن�صاء الطابور ال�صابق.**

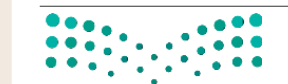

وزارة التصليم

Ministry of Education<br> $2023 - 1445$ 

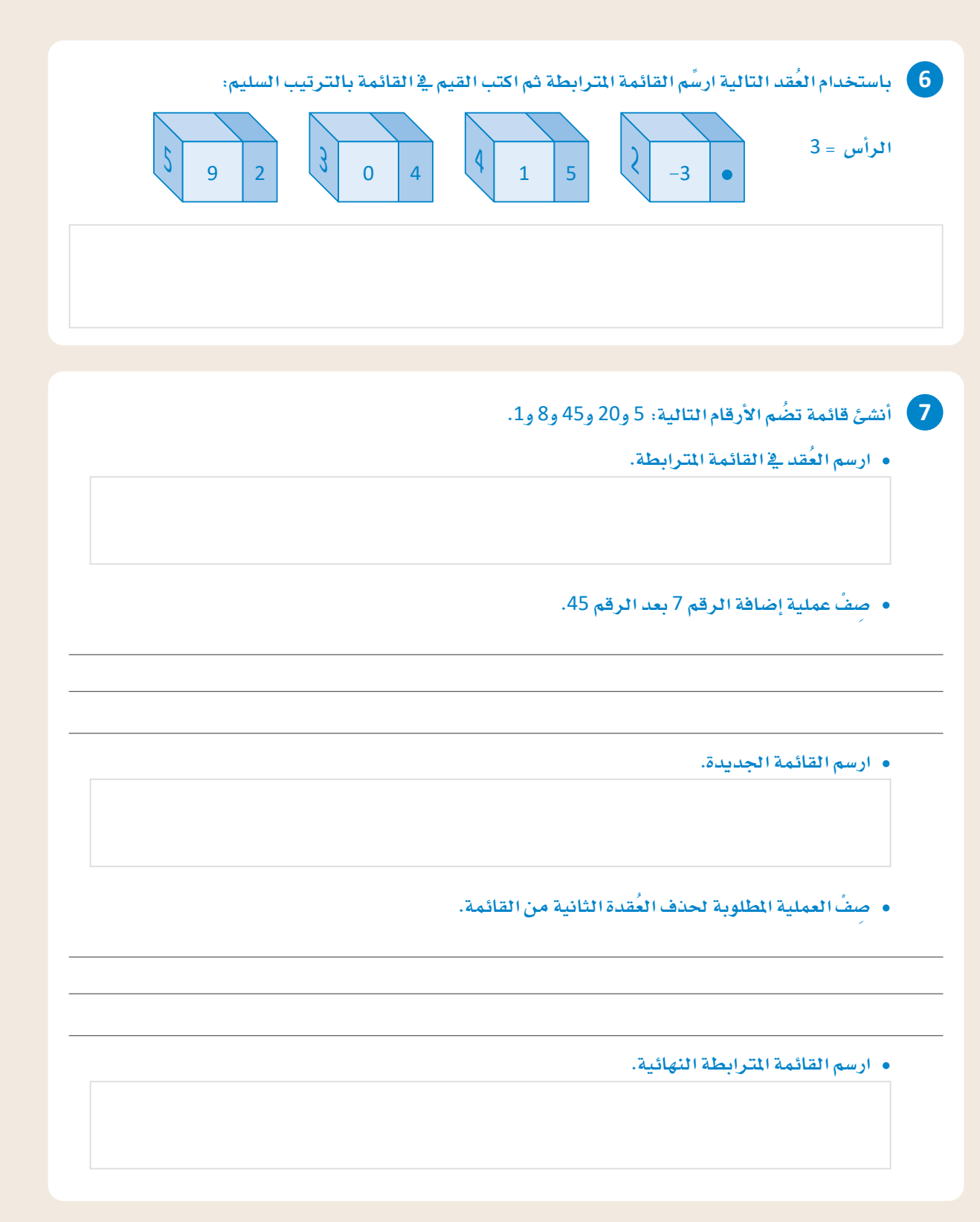

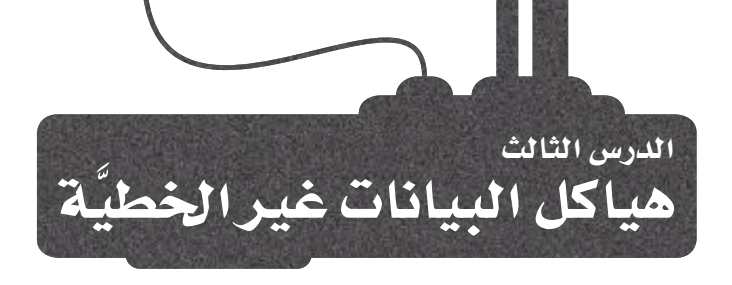

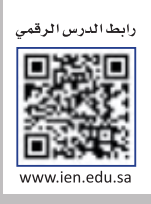

ـِيخ الدرس السـابق تعلَّمت بعض هيـاكل البيـانـات الخطيَّـة، وفيهـا كل عنصـر يَتبـع العنصـر الآخـر بطريقـة خطيَّـة. هـل يمكنك التفكير في حالة لا تسير فيها الأشياء بتسلسل خطيٌّ؟ على سبيل المثال، هل يمكن لعنصر واحد أن يتبعه أكثر من عنصر؟

## هياكل البيانات غير الخطية Non-Linear Data Structures

هي نوع من هياكل البيانات يتميز بإمكانية ربط عنصر بأكثر من عنصر واحد في الوقت نفسه. ومن الأمثلة التوضيحية ـ<br>على هياكل البيانات غير الخطيَّة: الأشجار ومُخطَّطات البيانات. الشكل 1.33 يوضح هياكل البيانات الخطيَّة وهياكل البيانات غير الخطيَّة.

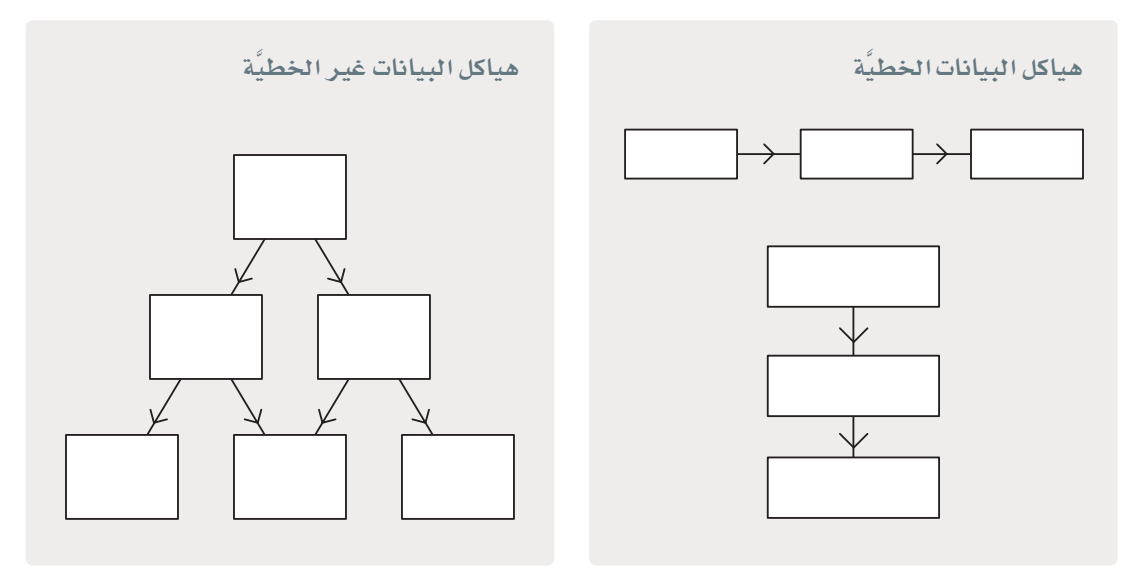

شكل 1.33: الرسم التوضيحي لهياكل البيانات الخطيَّة وغير الخطيَّة

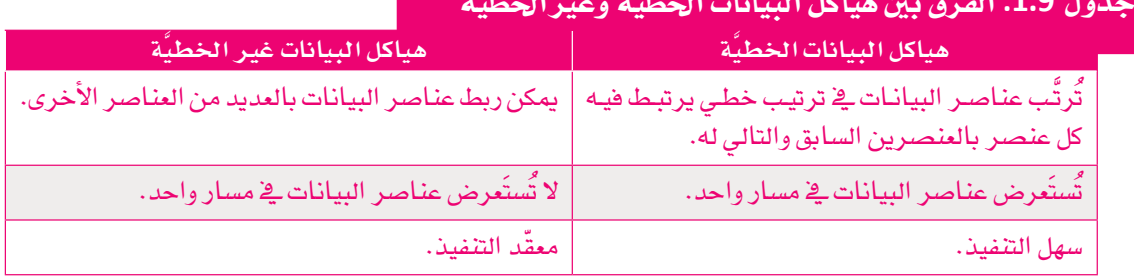

## الأشحار Trees

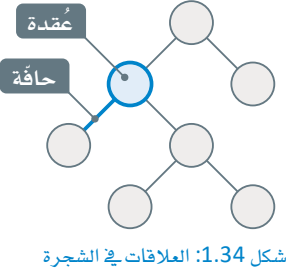

الأشجار هي نوع من هياكل البيانات غير الخطيّة، وتتكون الشجرة من مجموعة من العُقد الْمَرتّبة في ترتيب هرمي. ترتبط كل عُقدة بواحدة أو أكثر من العُقد، وترتبط العُقد مع الحواف في نموذج علاقة يربط بين الأصل ( Parent ) والفَرع ( Child ). تَّستخدَم الأشجار في العديد من مجـالات علـوم الحـاسب، بما في ذلك أنظمة التشـغيل، والرسـوميات، وأنظمـة قواعـد البيانــات، والألعــاب، والــذكاء الاصطنـاعــى، وشـبكات الحاسب.

## مصطلحات تقنية الشجرة المستخدمة في هيكل بيانات الشجرة

- الجنر ( Root): العُقدة الأولى والوحيدة في الشجرة التي ليس لها أصل وتأتي في المستوى الأول من الشجرة، مثل: العُقدة A فے الشكل 1.35.
- الفَرع (Child): العُقدة المرتبطة مباشرةً بِعُقدة في المستوى الأعلى، مثل: العُقدة H هي فرع العُقدة D، والعُقدتان C، B هما فرعا العُقدة A.
	- الأصل (Parent): العُقدة التي لها هرع أو أكثر في المستوى الأقل، مثل: العُقدة B هي أصل العُقدتين D وE.
		- الورقة (Leaf): العُقدة التي ليس لها أي عُقدة فرعية، مثل: الورقة F.
		- الأشقاء (Siblings): كل العُقد الفرعية التي تنبثق من الأصل نفسه، مثل:العُقدتان D وE شقيقتان.
			-
- الشجرة الفرعية (Sub–Tree): الشجيرات التي توجد داخل الشجرة الأكبر حجمًا، مثل:الشجرة التي بها العُقدة D هي الأصل والعَقدتان H وا هما الفرعان.

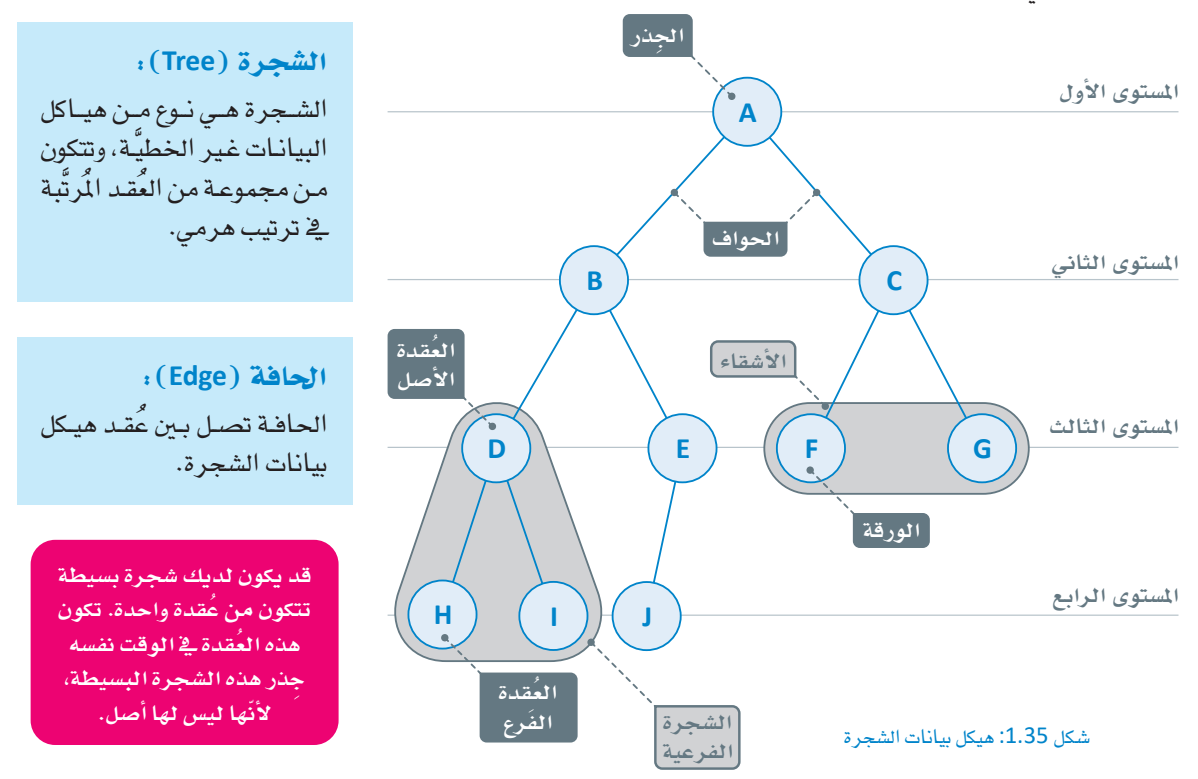

وفيما يلي مثال على هيكل بيانات الشجرة:

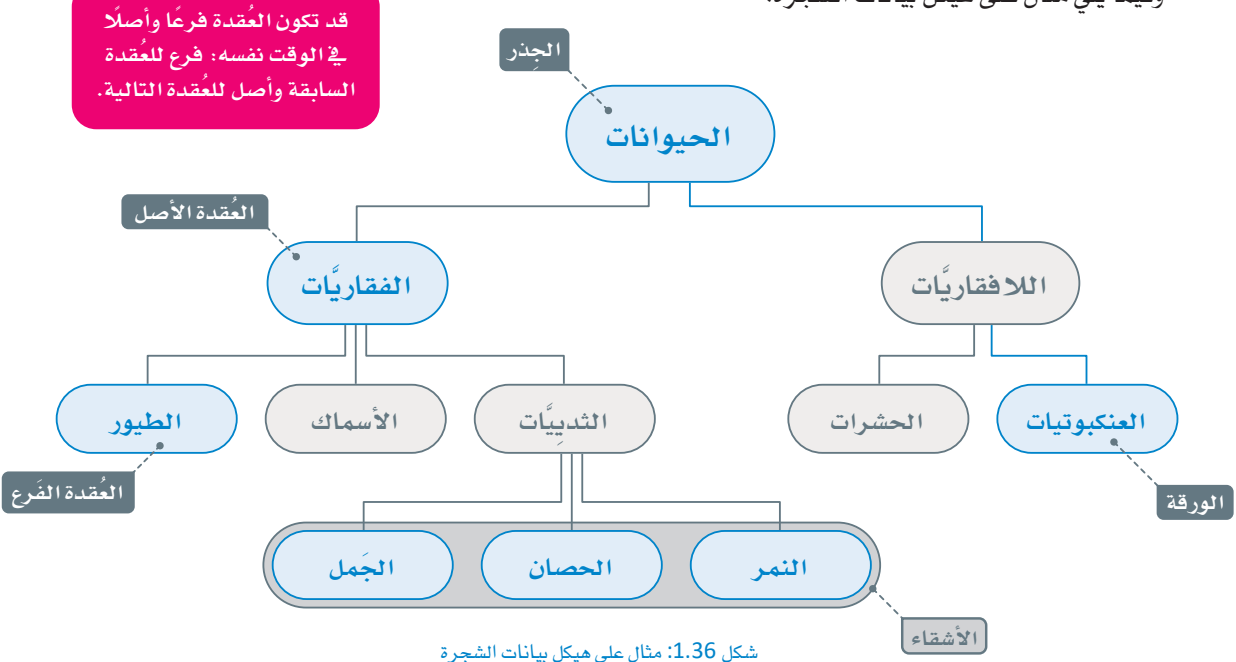

### خصائص هيكل بيانات الشجرة Tree Data Structure Features

- يُستخدم لتمثيل المُخطَّط الهرمي.
- يتميَّز بالمرونة، فمن السهل إضافة عنصر من الشجرة أو حذفه.
	- سهولة البحث عن العناصر فيه.
	- يعكس العلاقات الهيكلية بين البيانات.

### مثال

تنظيـم الملفـات في نظـام النشـغيل هـو مثـال عملـى علـى الشـجرة. كمـا يتضـح في الشـكل 1.37، يوجـد داخـل مجلـد Documents (المستندات) مُجلد آخر اسمه Python Projects (مشروعات البايثون) يحتوى على ملفين آخرين.

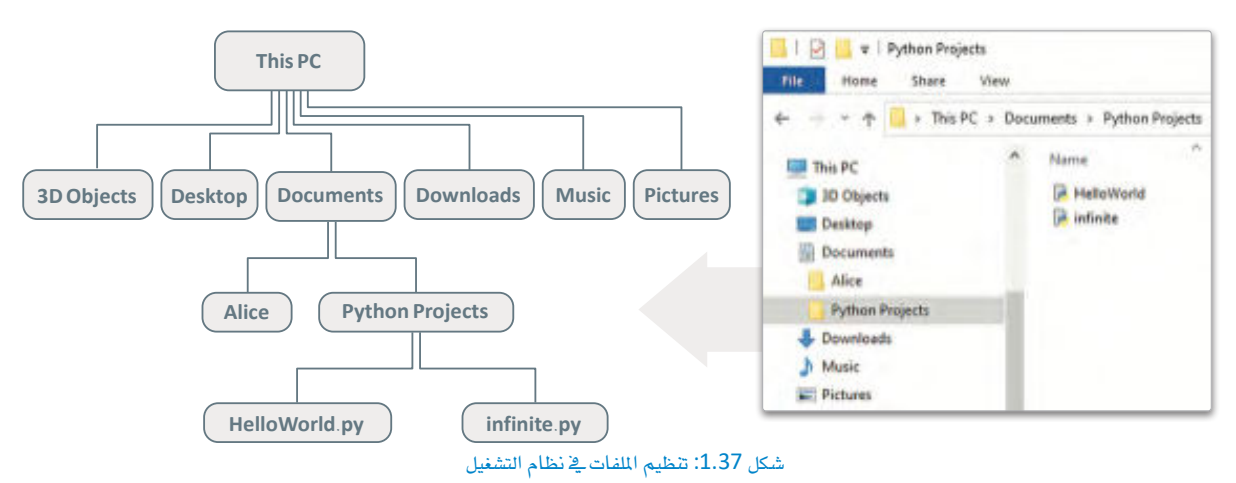

## هيكل بيانات الشجرة فخ لغة البابثون

## **Tree Data Structure in Python**

لا تُوفر لغة البايثون نوعًا محددًا مسبقًا من البيانات لهيكل بيانات الشجرة. ومع ذلكَ، تُصمَّـم الأشـجار مـن القوائـم والقواميس بسـهولة. يوضـح الشـكل 1.38 تطبيقًا بسيطًا للشجرة باستخدام القاموس.

ـ2ْ هـذا المثـال، ستُنشـئ شـجرة باستخدام قاموس البايثون. ستمثّل عُقـد الشجرة مفاتيحَ القاموس، وستكون القيمة المقابلة لكل مفتاح هي فائمة تحتوي على العُقد المُتصلة بحافة مباشرة من هذه العُقدة.

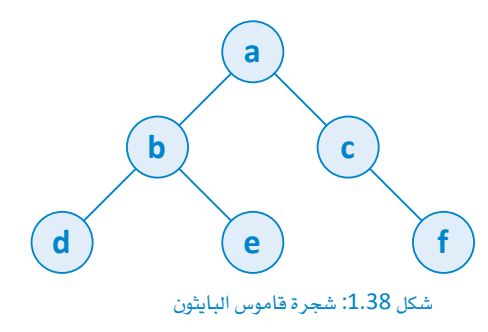

```
myTree = \{"a": ["b", "c"], #node
   "b": [d", "e"],
   "c": [None, "f''],
   "d": [None, None],
   "e": [None, None],
   "f": [None, None],
print(myTree)
```

```
{'a': ['b', 'c'], 'b': ['d', 'e'], 'c': [None, 'f'],
'd': [None, None], 'e': [None, None], 'f': [None, None]}
```
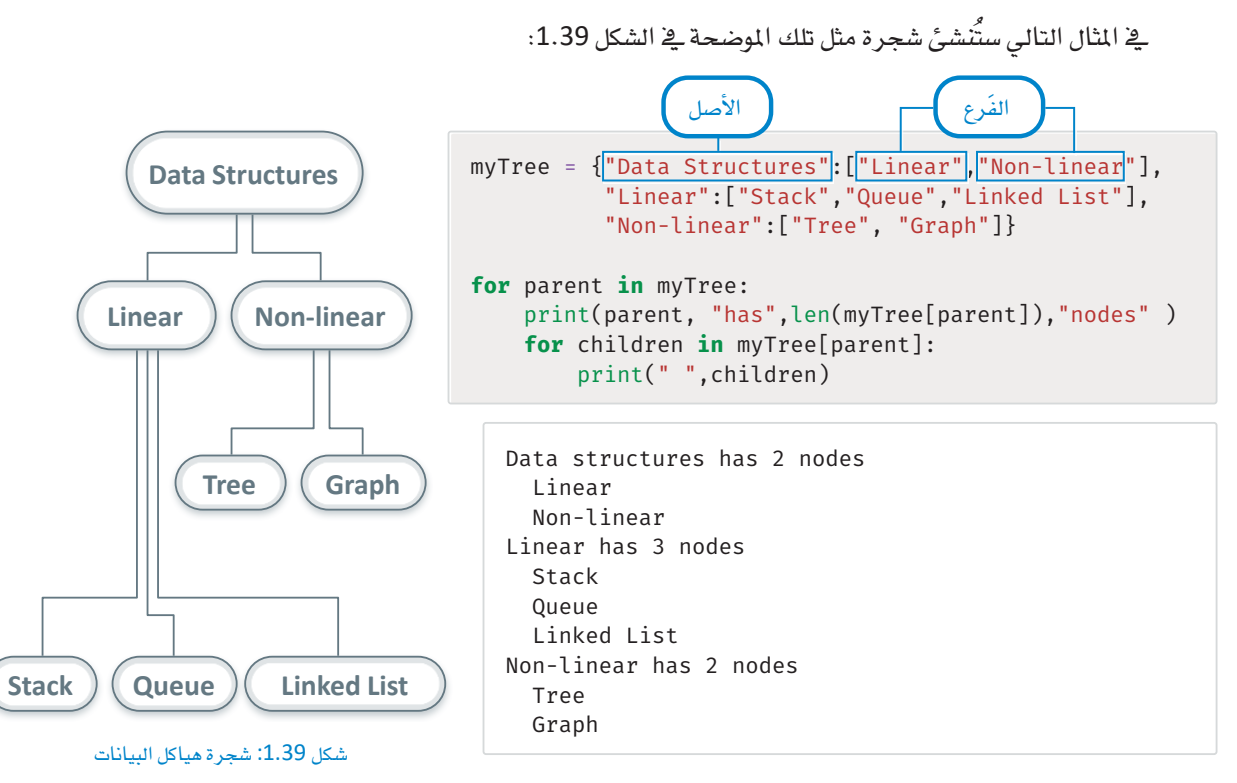

## الشجرة الثنائية Binary Tree

الشجرة الثنائية هي نوع خاص من الأشجار، يكون لكلّ عُقدةٍ فيها فرعان على الأكثر؛ الفَرع الأيمن والفَرع الأيسر. الشكل 1.40 يمرض مثالًا يوضح الشجرة والشجرة الثنائية.

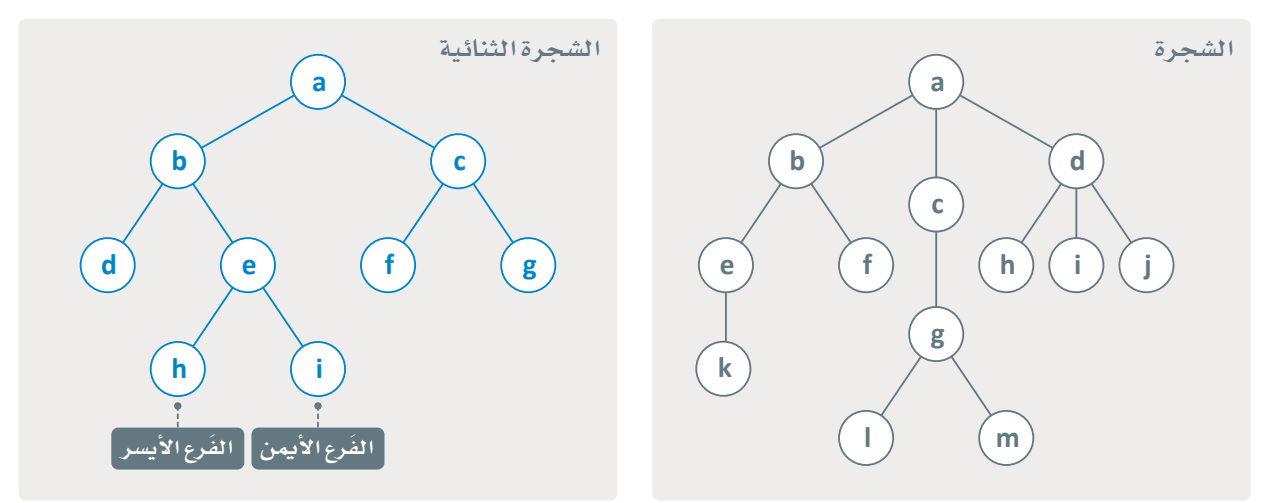

### شكل 1.40: الشجرة والشجرة الثنائية

## جدول 1.10: أنواع هياكل بيانات الشجرة الثنائية

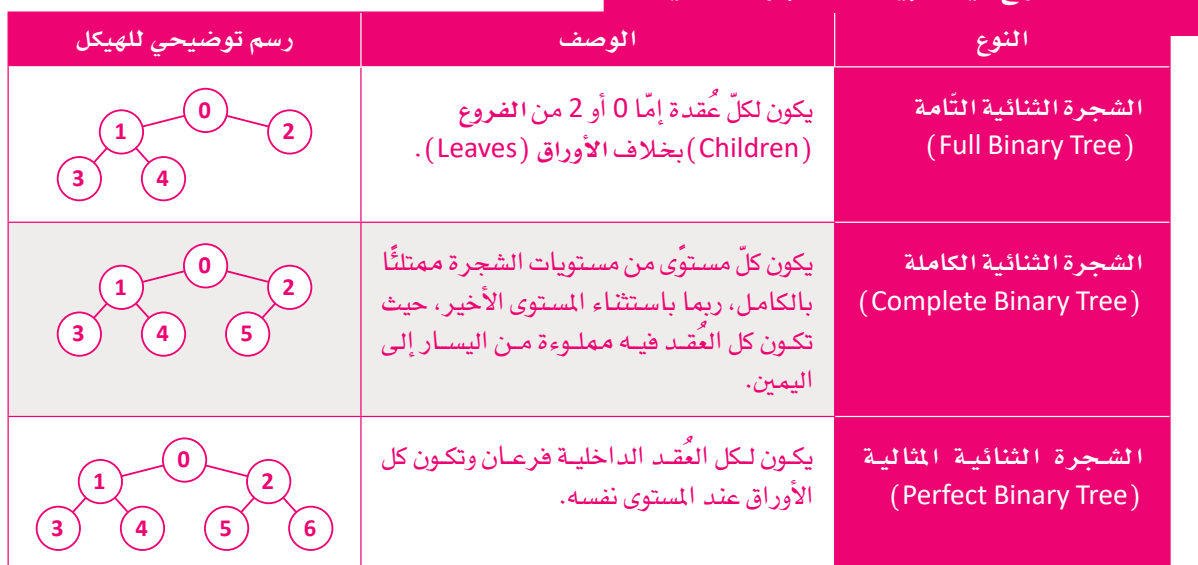

## أمثلة على تطبيقات هياكل بيانات الشجرة .

## **Examples of Applications of Tree Data Structures:**

- تخزين البيانات الهرمية مثل: هياكل المجلدات.
- تعريف البيانات في لغة ترميز النص التشعبي (HTML) .
	- تنفيذ الفهرسة في قواعد البيانات.

## شجرة القرار Decision Tree

عبارة القرار if a: else b هي واحدة من العبارات الأكثر استخدامًا في لغة البايثون. ومن خلال تداخل وتجميع هذه العبارات، يمكنك تصميم شجرة القرار. تَّستخدَم أشجار القرار في الذكاء الاصطناعي من خلال إحدى تقنيات تعلم الآلة وتَّعرف

باسم: تعلُّم شجرة القـرار (Decision Tree Learning). العُقـد الأُخـيرة في هـذه التقنية تُسمّى أيضًا: الأوراق، وتحتوى على الحلول المُحتملة للمشكلة. كل عُقدة باستثناء الأوراق ترتبط بحالة منطقية يتفرع منها احتمالا الإجابة بنعم أولا. أشجار القرار تعتبر سهلة الفهم، والاستخدام، والتصوير، ويسهل التحقق منها، على سبيل المثال، الشكل 1.41 يوضح شـجرة القـرار التـى تُحـدِّد ما إذا كنت سـتَتقدَّم بطلب الالتحـاق بجامعة مُحدَّدة أم لا بنـاءً علـى معياريـن: المقـررات الدراسـية التـى تُدرَّس في الجامعـة، واسـتيفاء متطلبـات القبول.

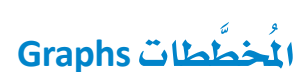

السمَة الأكثر أهميـة لهيـاكل البيانـات غير الخطيَّـة هـى أنَّ البيانـات الخاصـة بهـا لا تتبَّـع أي نـوع مـن أنـواع التِّسلسـل، وذلك على خلاف المصفوفـات والقوائم المترابطة، كما يمكن ربط عُناصرهـا بأكثر مـن عنصـر وحيـد. الشـجرة الجنريـة (Rooted Tree) تبـدأ بِمُقدة جذرية يمكن ربطها بالعُقد الأخرى. تَتَبِع تتبع الأشجار قواعد محددة: وهي أن تكون عقد الشجرة متصلة، وأن تكون الشجرة خالية من الحلقات(LOOPS) والحلقات الذاتية ( Self Loops ) ، كما أن لبعض أنواع الأشجار قواعدها الخاصة (جدول 1.10 ) ، مثلمـا ـفي حالـة الأشـجار الثنائيـة. ولكن مـاذا سيحدث إذا لم تَتّبـع قواعد الأشـجار؟ ـفي هـذه الحالـة أنت لا تتحـدث عـن الأشـجار، بل عن نـوع جديد من هيـاكل البيانـات المُتغيِّرة التي تُسمى الْمَخطَّطات. في الحقيقة، الأشجار هي نوع من الْمَخطَّطات حيث أن الْمَخطَّط هو الشكل العام لهيكل البيانات، بمعنى أن كل هياكل البيانات السابقة يمكن اعتبارها حالات خاصة من الْمُخطَّطات. الشكل 1.42 يعرض مُخطَّطًا به ست عُقد وعشر حواف.

## هل تقدّم الجامعة المقرر الدراسى الذى أريده؟ تجاهَل هل درجاتی تُلبی شروط القيول؟ تَحاهَل تطبيق

شكل 1.41: مثال على شجرة القرار

المُخطِّط (Graph) : المُخطَّط هـو هيكل البيانـات المُكوَّن من مجموعة من العُقد ومجموعة من الخطوط التي تصل بين جميع العَقد، أو بعضها.

كل الأشجار مُخطَّطات، ولكن ليست كل المُخطَّطات أشجارًا.

## جدول 1.11: الفرق بين الأشجار والمخططات

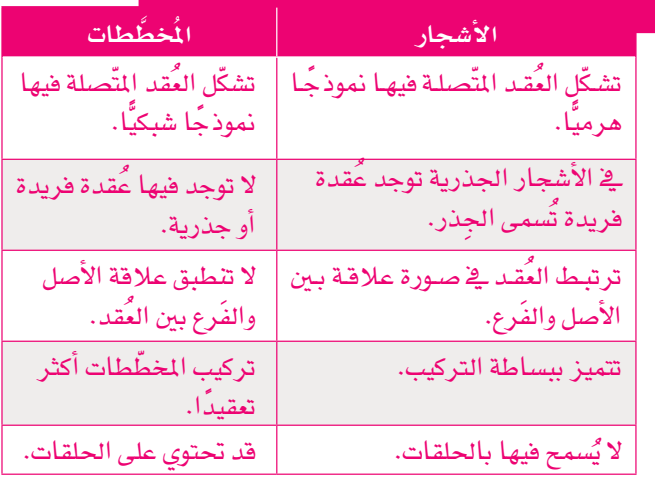

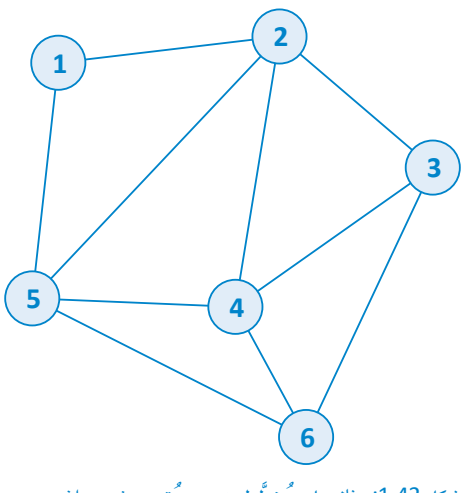

شکل 1.42: مثال علی مُخطَّط به ست عُقد وعشر حواف

## أنواع المُخطّطات Types of Graphs

- المُخطَّط المُوجَّه (Directed Graph): ترتبط العَّقد بالحـواف الموجهـة في المخطـط المُّوجَّـه، بحيث يكون للحافـة اتجـاه واحد.
- المُخطَّط غير المُوجَّه (Undirected graphs): لا تحتوى الوصـلات على اتجـاه فيـْ المُخطَّط غير المُوجَّه، وهـذا يعنـى أن الحواف تشير إلى علاقة ثنائية الاتجاه يمكن من خلالها عرض البيانات في كلا الاتجاهـن.

الشكل 1.43 يعرض مخطّطًا موجَّهًا، ومخطّطًا غير مُوجَّه يتكونان من ست عُقد وست حواف.

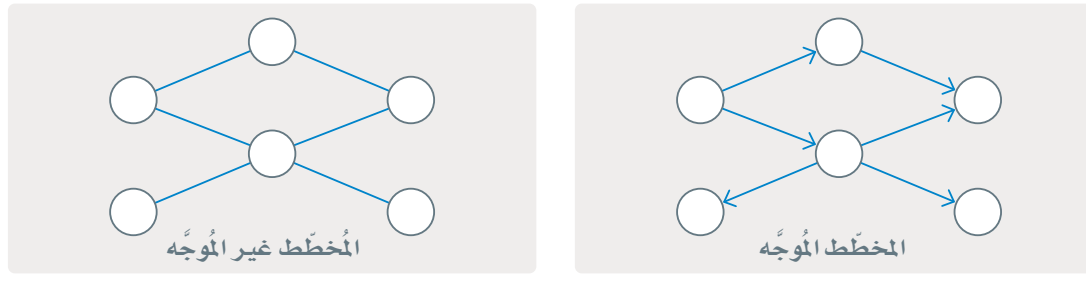

شكل 1.43: الْمُخطَّط الْمُوجَّه و الْمُخطَّط غير الْمُوجَّه

## المخططات في الحياة اليومية Graphs in Everyday Life

### شبكة الويب العالية World Wide Web

تُعدُّ شبكة الويب العالمية من أبرز الأمثلة للمُخطَّطات، ويمكن اعتبارهـا بمثابـة أحد أنـواع المُخطَّطـات المُوجَّهـة حيث تَّمثِّل الرؤوس (Vertices) صفحـات الويب، وتُمثِّل الارتباطـات التشـعبية الحـواف الْمَجَّهـة. تنقيب بُنيَة الويب (Web Structure Mining) هـو اكتشـاف المعرفـة المُفيـدة مـن هيـكل شـبكة الويب المُمَثَلَـة مـن خـلال الارتباطـات التشعبية، ويمكن أن يمنِّل هيكل المُخطَّط الارتباطات التشعبية والعلاقات التي تُنشئها ببن صفحات الويب المختلفة. يعرض الشكل 1.44 رسمًا توضيحيًا لشبكة الويب العالمية. باستخدام هذه الْمَخطَّطات يُمكنك حساب الأهمية النسبية لصفحات الويب.

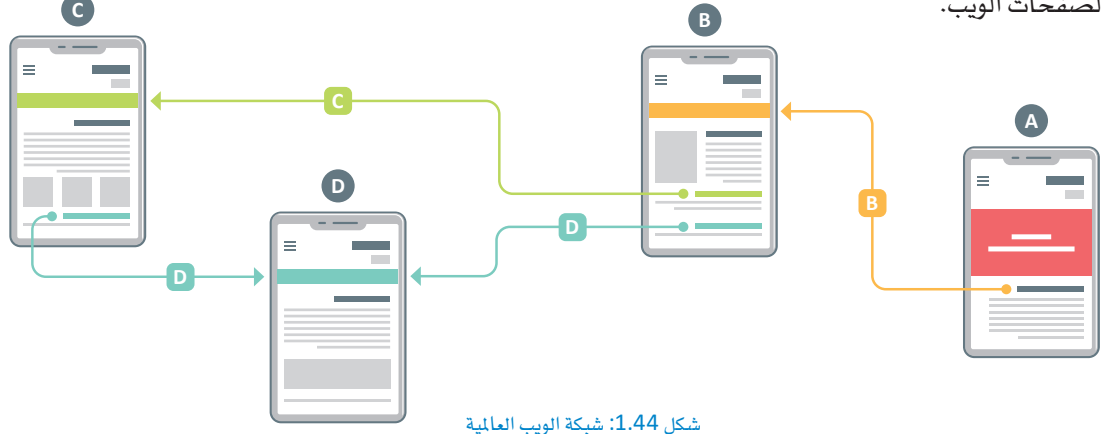

يَستخدم مُحرِّك البحث قوقل ( Google Search Engine ) منهجية مماثلة لتحديد الأهمية النسبية لصفحات الويب ومن ثم ترتيب نتائج البحث حسب أهميتها. الخوارزمية المُستخدَمة بواسطة قوقل هي خوارزمية تصنيف الصفحة أو بيج رانك ( PageRank ) التي ابتكرها مؤسِّسو قوقل.

## فسيوك Facebook

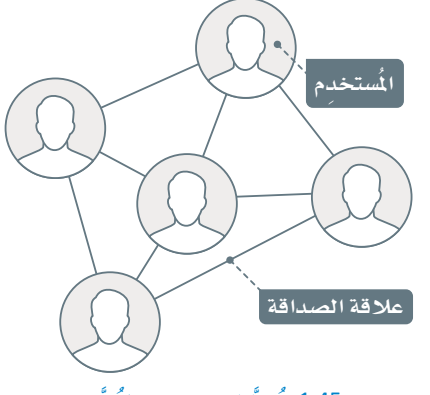

فيسبوك هو مثال آخر على الْمُخطَّطات غير الْمُوجَّهة. يظهر بالشكل 1.45 العُقـد التـي تُمثِّل مُسـتخدمي فيسـبوك، بينمـا تُمثِّل الحـواف علاقـات الصداقة. عندما تريد إضافة صديق، يجب عليه قبول طلب الصداقة؛ ولن يكون ذلك الشخص صديقك على الشبكة دون فبول طلب الصدافة. العلاقة هنـا بـين اثنـين مـن المُستخدِمين (عُقدتين) هـي علاقـة ثنـائيـة الاتجاه. تُستخدَم خوارزميـة مقترحـات الأصدقـاء \_في فيسبوك نظريـة الْمَحْطُّطات. تَدرس تحليلات الشبكات الاجتماعية العلاقات الاجتماعية باستخدام نظرية المُخطَّطات أو الشبكات من علوم الحاسب.

شكل 1.45: مُخطَّط فيسبوك غير المُوجَّه

## خرائط قوقل Google Maps

يستخدم تطبيق خرائط فوقل وكل التطبيقات المُشابهة له المُخطَّطات لعرض أنظمة النقل والمواصلات لحساب المسار الأقصـر بـين موقعـين. تَستخدِم هـذه التطبيقـات المُخطَّطـات التـي تحتوي على عدد كبـير جدًا من العُقـد والحواف التى لا يُمكن تمييزها بالعين الْمُحردة.

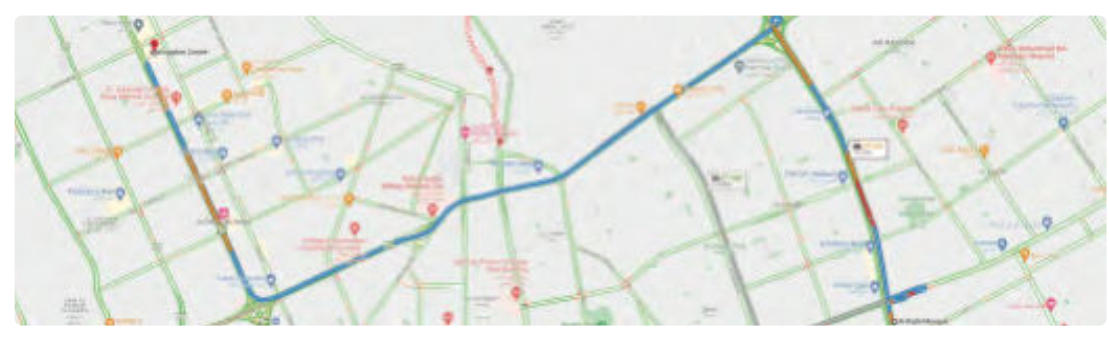

شكل 1.46: خرائط قوقل

### الشبكة العصبية Neural Network

الشبكة العصبيـة هـي نـوع مُخطَّـط تعلَّم الآلة الذي يُحاكى الدماغ البشـري. الشبكات العصبية يُمكن أن تكون شبكات مُوجَّهة وغير مُوجَّهة وفقًا للغرض من التعلَّم، وتتكوِّن هذه الشّبكات من الخلايا العصبية والأوزان المُوزعة في الطبقات المختلفـة. تُمثَّل الخلايـا العصبيـة بالعُقـد، بينمـا تُمثَّل الأوزان بالحـواف. يتـم حسـاب تدهقـات الإشـارة وتحسـينها في جميع أنحاء بُنية الشبكات العصبية لتقليل الخطأ. تُستخدَم الشبكات العصبية في العديد من التطبيقات الذكية مثل: الترجمـة الآليـة، وتصنيف الصـور، وتحديد الكائنـات، والتعرّف عليها. الشـكل 1.47 يوضـح مثالًا على هيكل الشـبكات العصسة.

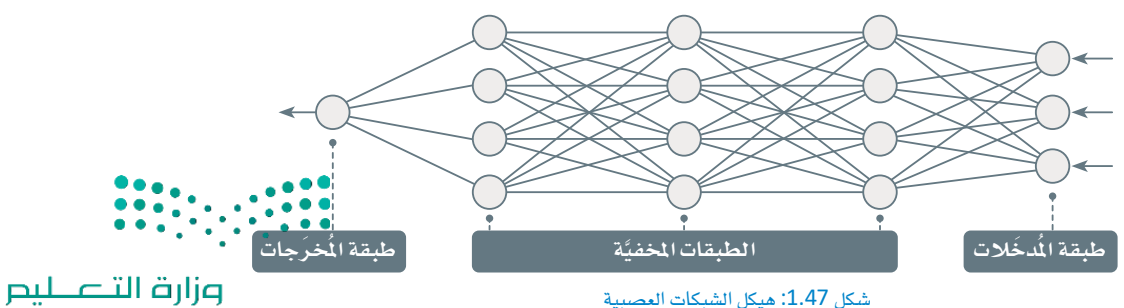

Ministry of Education  $2023 - 1445$ 

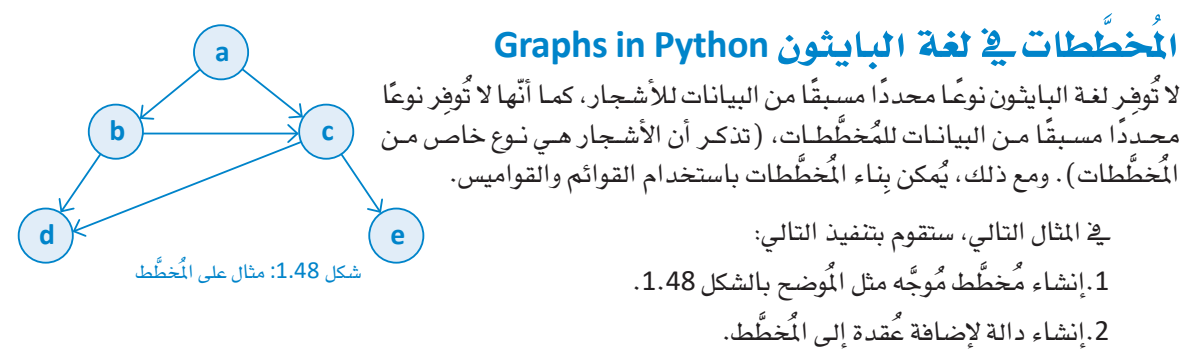

```
.<br>إنشاء دالة تحتوي على كل مسارات ال<del>َّحَطَّط</del>.
```

```
myGraph = { "a" : ["b", "c"],
          "b" : [ "c", "d"],
          "c" : ["d", "e"],
          "d" : [],
           "e" : [].
           ł
print(myGraph)
```
{'a': ['b', 'c'], 'b': ['c', 'd'], 'c': ['d', 'e'], 'd': [], 'e': []}

وسيتولّى البرنامج الرئيس: 1. إنشاء المُخطَّط. 2. طباعة المُخطَّط. 3. استدعاء دالة الإضافة. 4. طباعة كل مسارات المُخطَّط. ستَستخدِم القاموس الذي تُمثِّل مفاتيحه العُقد بالْحَطَّط. تكون القيمة المقابلة لكل مفتاح هي فائمة تحتوي على العُقد المتصلة بحافة مباشرة من هذه العُقدة.

```
# function for adding an edge to a graph
def addEdge(graph, u, v):
    graph[u].append(v)
# function for generating the edges of a graph
def generate_edges(graph):
    edges = []# for each node in graph
    for node in graph:
```

```
# for each neighbouring node of a single node
         for neighbour in graph[node]:
              # if edge exists then append to the list
              edges.append((node, neighbour))
    return edges
# main program
# initialisation of graph as dictionary
myGraph = {\^ \circ}a" : {\^ \circ}b", "c"],
            "b" :: ['c", "d"],
            "c" : ['d", "e"],
            "d" : [],
            "e" : [],
           \}# print the graph contents
print("The graph contents")
print(generate_edges(myGraph))
# add more edges to the graph
addEdge(myGraph,'a','e')
addEdge(myGraph,'c','f')
# print the graph after adding new edges
print("The new graph after adding new edges")
print(generate_edges(myGraph))
```

```
The graph contents
[('a', 'b'), ('a', 'c'), ('b', 'c'), ('b', 'd'), ('c', 'd'), ('c', 'e')]The new graph after adding new edges
[(a', 'b'), ('a', 'c'), ('a', 'e'), ('b', 'c'), ('b', 'd'), ('c', 'd'),('c', 'e'), ('c', 'f')]
```
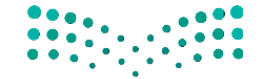

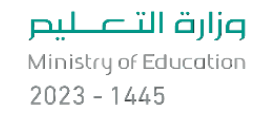

# تمرينات

## 0

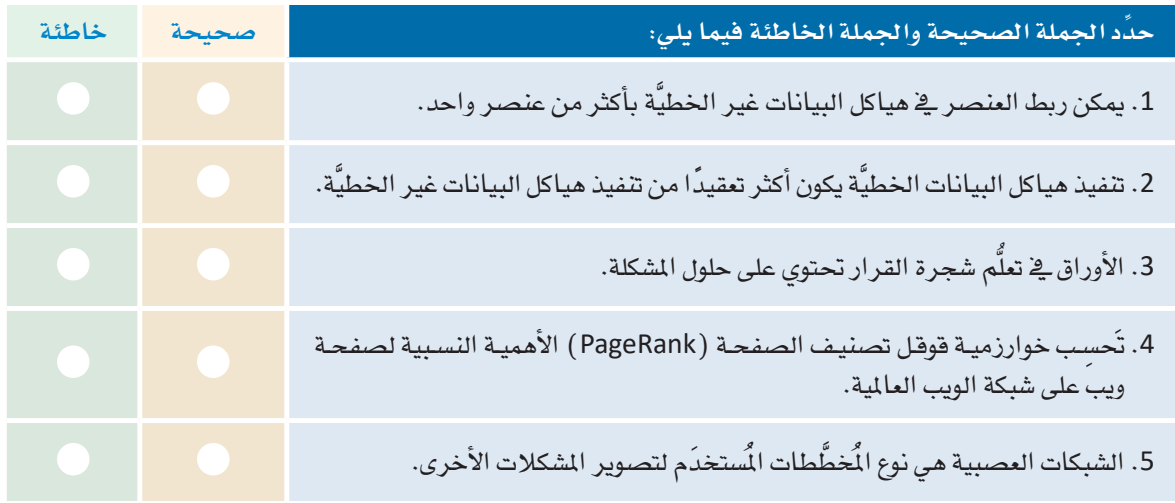

## 2 وضّح الاختلافات بين الأشجار والمُخطَّطات.

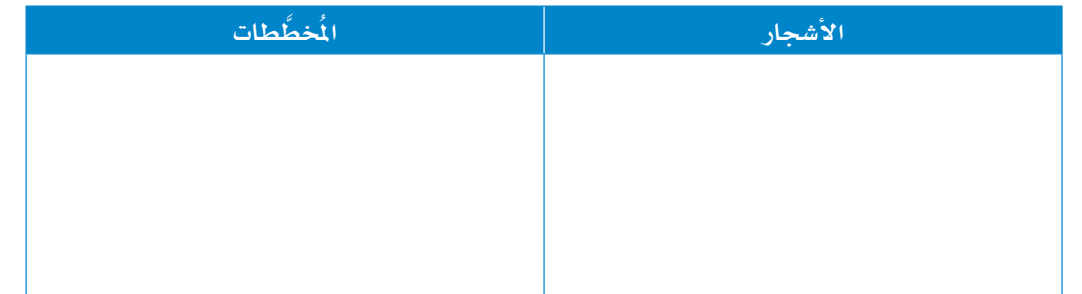

8 مِ صِفْ كِيف تُستخدَم خوارزميات الْمُخطَّطات في التطبيقات التجارية.

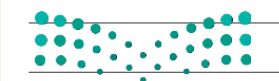

وزارة التصليص

Ministry of Education<br>2023 - 1445

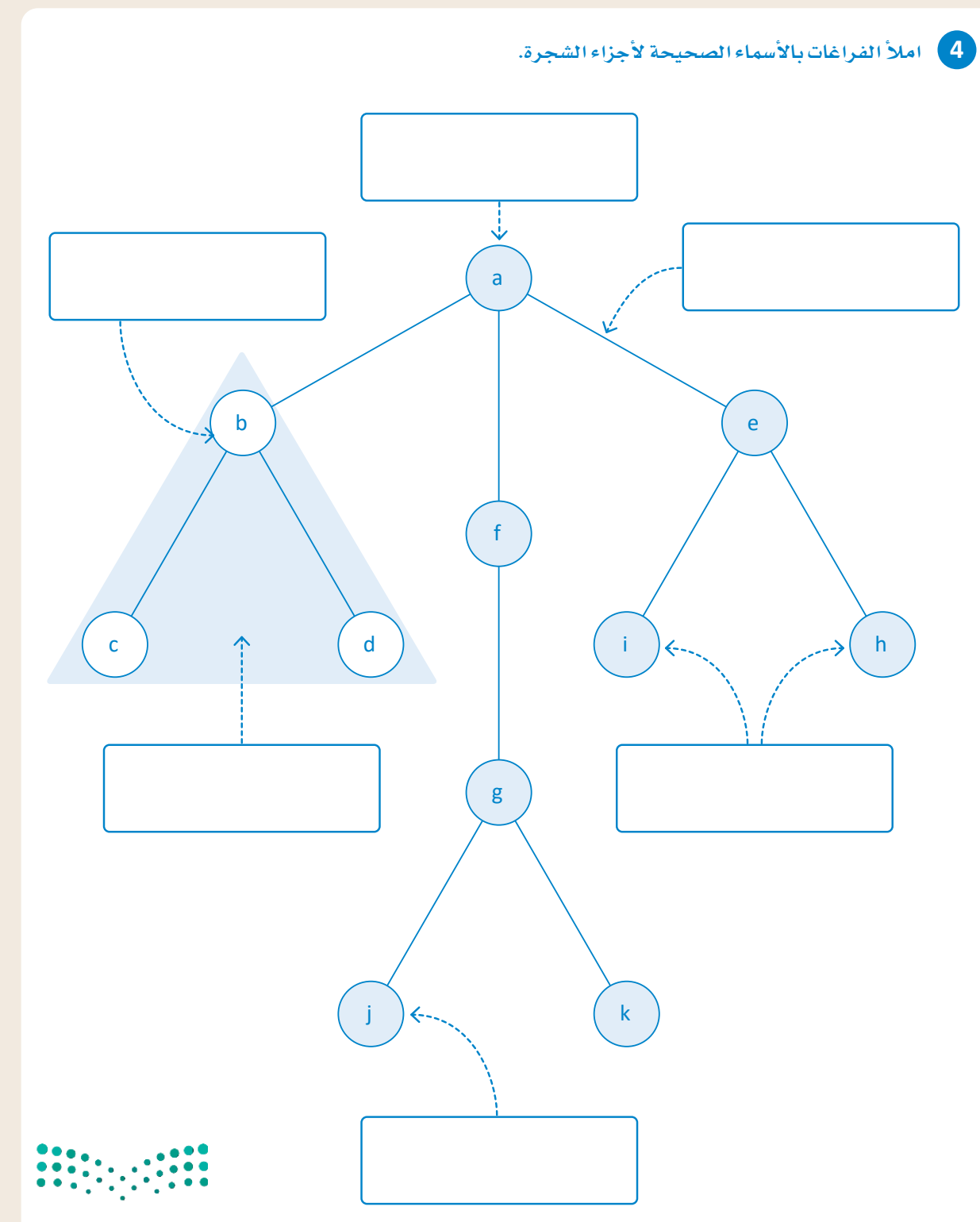

## وزارة التصليم

Ministry of Education  $2023 - 1445$ 

**<sup>5</sup> يظهر اأمامك يف ال�صورة التالية �صفحة حمتويات الكتاب.**

• **اأكمل متثيل ال�صجرة.**

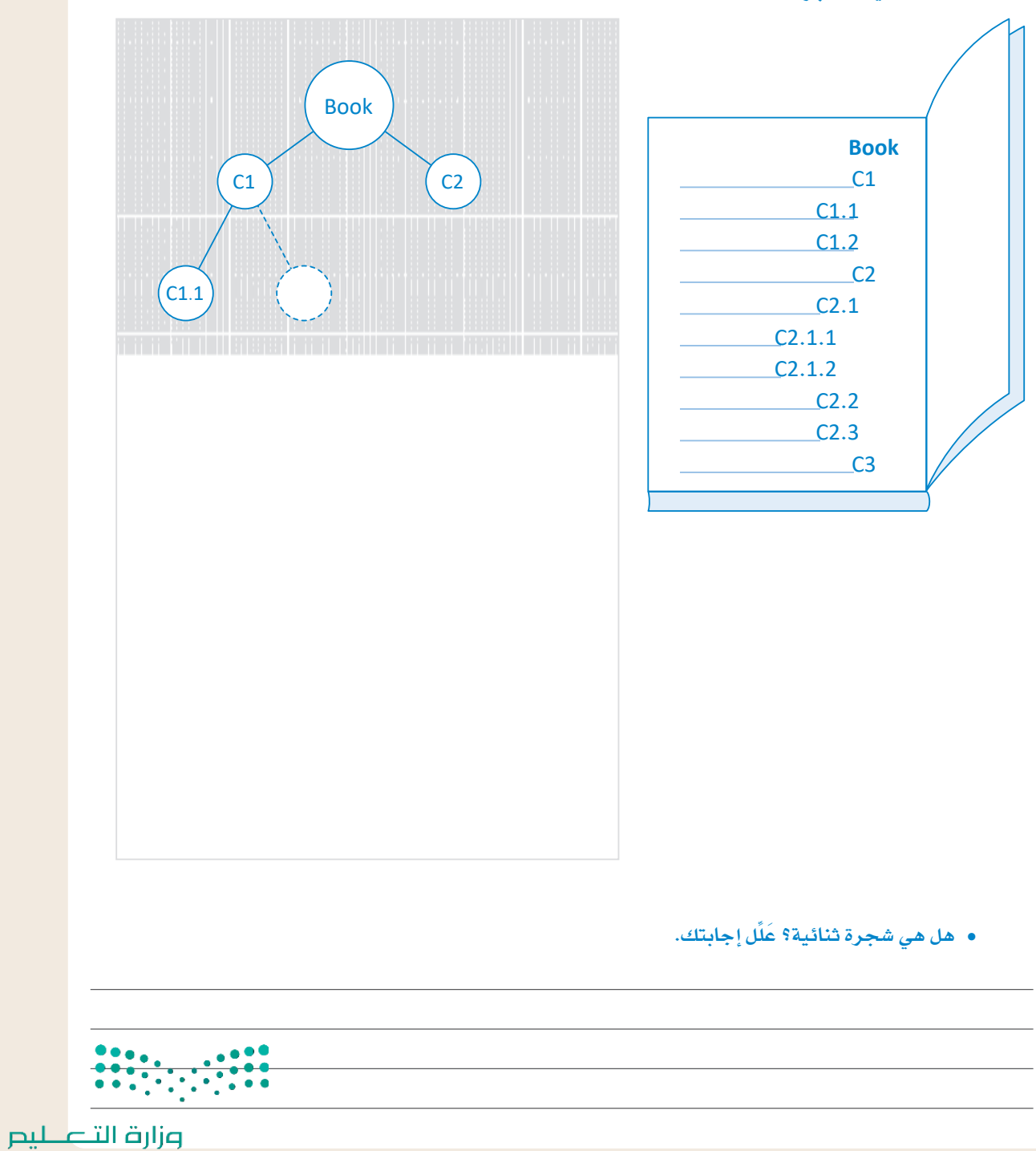

Ministry of Education<br>2023 - 1445

## 6 - ارسم الشجرة الناتجة عن المطيات التالية:

- العُقدة A لها فرعان B وC.
- العُقدتان D وE لهما الأصل نفسه وهو العُقدة B.
- العُقدتان F وG شقيقتان، ولهما الأصل نفسه وهو العُقدة C.
	- العُقدة H لها عُقدتان فرعيتان ا ولـ ولها عُقدة أصل F.

### ما نوع الشجرة المرسومة في الأعلى؟

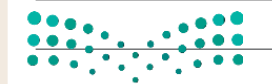

## وزارة التصليص

Ministry of Education  $2023 - 1445$ 

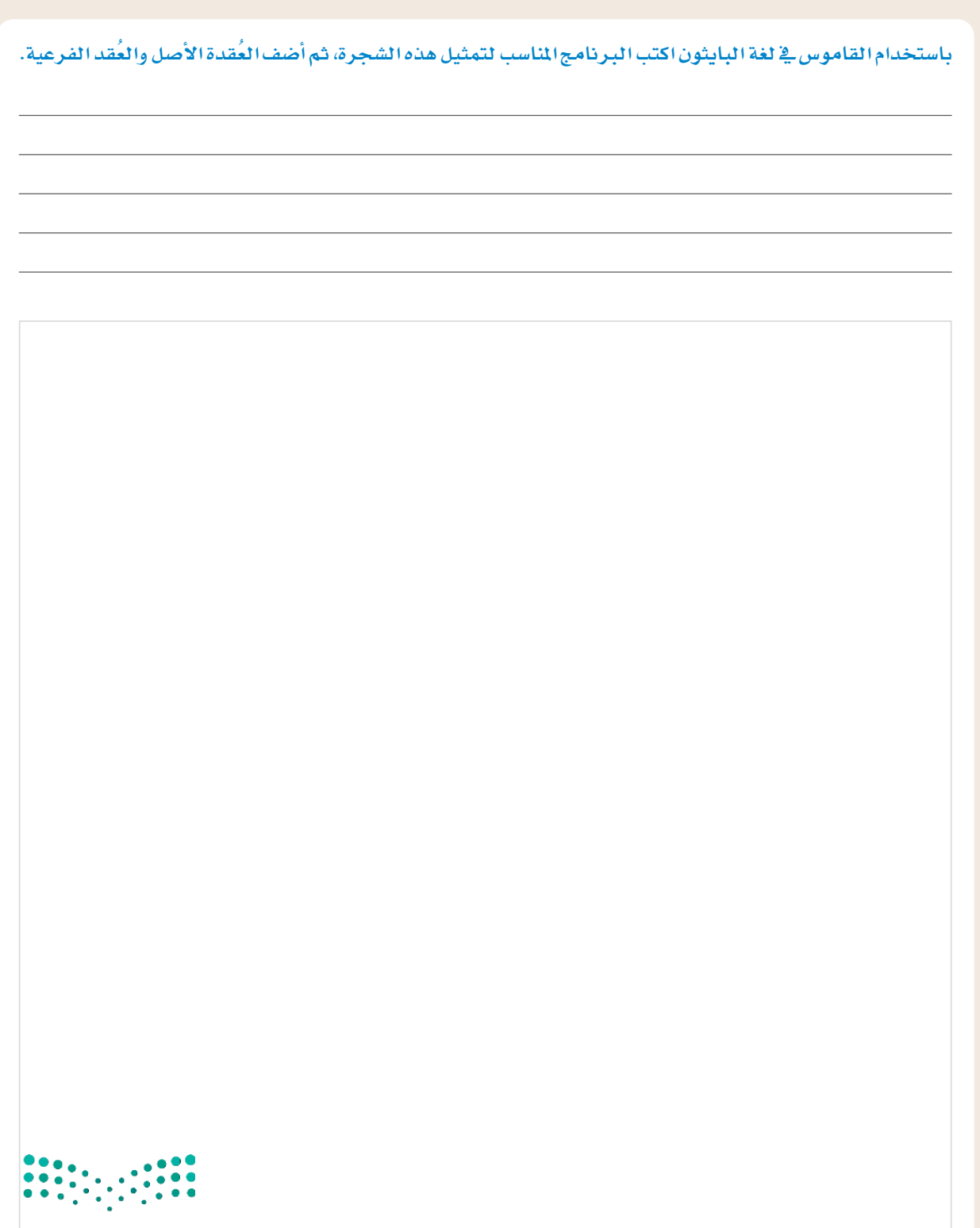

وزارة التصليم<br>Ministry of Education<br>2023 - 1445

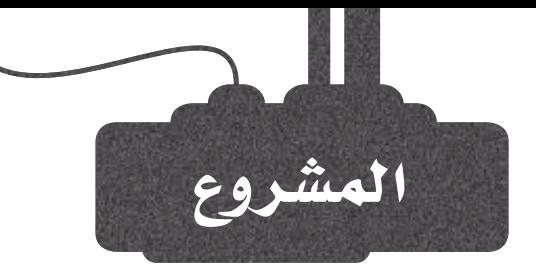

تُقبَّم الخدمـة للعمـلاء ـ2ْ أحد البنـوك بنـاءً على وقت وصولهم إلى فرع البنك. يعمل بالبنك موظف وحيد، ومُتوسط وقت الخدمة لكل عميل هو دقيقتان. لا يُسمح بأن يتجاوز الطابور في البنك 40 عميلًا .

 $\begin{pmatrix} 1 \end{pmatrix}$ 

- أنشئ برنامجًا بلغة البايثون يستدعى إحدى قيم الاستيراد: ENTRY (دخول) أو NEXT (التالي).
- إن أدخلت القيمة ENTRY (دخول) ، سيقرأ البرنامج اسم العميل وبعدهـا مباشـرةً يُظهـر عـدد الأشخاص في قائمـة الانتظار أمامه. إن كان الطابور مُمتلئًا، تظهر رسالة الفَرِع ) The branch is full. Come another day مُمتلئَ. الرجاء العودة في يوم آخر ) .
- إن أدخلت القيمـة NEXT (التـالي)، لابـد أن يظهـر اسـم العميل التالي الذي ستَّقدَّم له الخدِّمة.

كَرِّر العملية الموضحة أعلاه حتى لا يكون هناك عملاء في قائمة الانتظار.

 $\overline{\mathbf{3}}$ 

 $2<sup>7</sup>$ 

- <u>ب</u>ة النهاية، سيَعرض البرنامج على الشاشة:
- عدد العملاء الذين قُدِّمت لهم الخدمة.
	- متوسط وقت انتظار العميل.

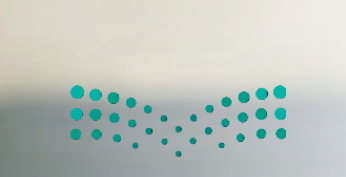

وزارة التصليم Ministry of Education  $2023 - 1445$ 

# ماذا تعلّمت

- > مفهوم الذكاء الاصطناعي.
- > تصنيف تطبيقات الذكاء الاصطناعي.
	- > تصنيف هياكل البيانات.
- > تحديد الفرق بين هيكل بيانات المُكدّس وهيكل بيانات الطابور.
- > تحديد الفرق بين هيكل بيانات القائمة وهيكل بيانات القائمة المترابطة.
	- > تحديد الفرق بين هيكل بيانات الشجرة وهيكل بيانات المُخطَّط.
	- > تطبيق هياكل البيانات المُعَقَّدة بِاستخدام لغة برمجة البايثون.

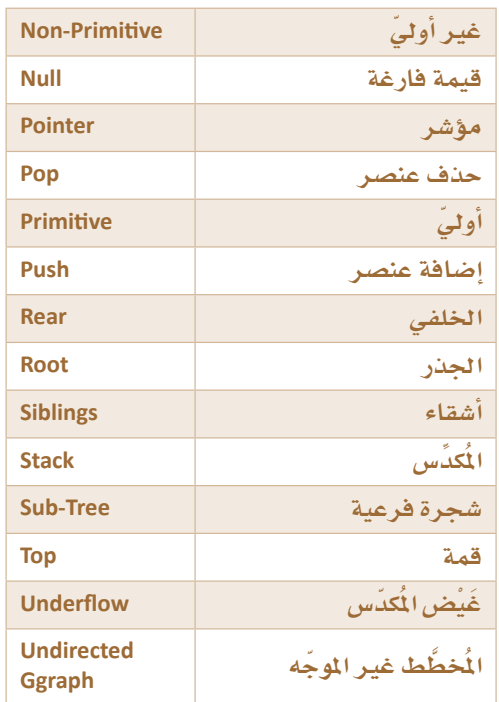

### المصطلحات الرئيسة

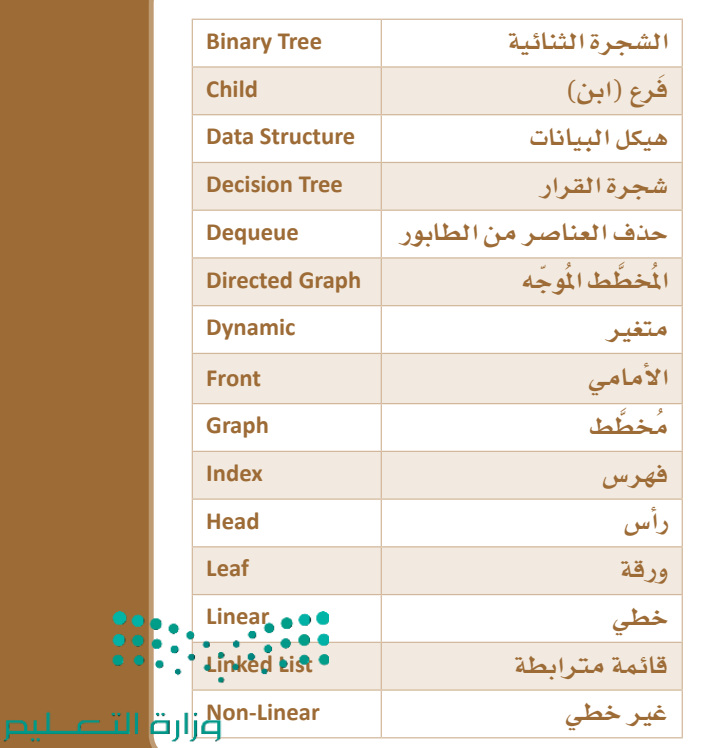

2. خوارزميات الذكاء الاصطناعي

سـيتعرف الطالب في هــذه الوحــدة علـى بعض الخوارزميــات الأساسـيـة المُسـتخدَمة في الذكاء الاصطناعي (Al). كما سيتعلم كيف يُنْشئ نظام تشخيص طبي بسيط مُستند إلى القواعد بطُرق برمجيـة مُتعددة شم يقارن النتائـج. وية الختام سيتعلَّم خوارزميات البحث وطرق حل ألغاز المتاهة مع أخذ معايير معيِّنة في الاعتبار.

أهداف التعلّم

بنهاية هذه الوحدة سيكون الطالب قادرًا على أن: > يُنشئ مقطعًا برمجيًّا تكراريًّا. > يُقارن بـين خوارزميـة البحث بأولويـة الاتسـاع وخوارزميـة البحث بأولويـة العمق. > يُصف خوارزميات البحث وتطبيقاتها. > يُقارن بين خوارزميات البحث. > يُصف النظام القائم على القواعد. > يُدرِب نماذج الذكاء الاصطناعي حتى تتعلَّم حل المشكلات المُقدة. > يُقيِّم نتائج المقطع البرمجي وكفاءة البرنامج الذي أنشأه. > يُطوِّر البرامج لمحاكاة حلَّ مشكلات الحياة الواقعية . > يُقارن بين خوارزميات البحث.

الأدوات

> مفکر ة جوييتر (Jupyter Notebook)

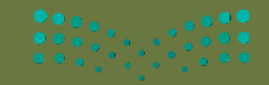

وزارة التلع للبع  $2023 - 1445$ 

## الدرس الأول الاستدعاء الذاتى

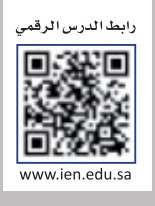

## تقسيم المشكلة Dividing the Problem

يخ هذا الدرس، ستتعلَّم استخدام الدوال التكرارية لتبسيط البرنامج وزيادة كفاءته. تخيِّل أن والداكَ قد أحضرا لكَ هديَّة، وكنت مُتلهفًا لمعرفتها، ولكن عندما فتحت الصندوق، وجدت صندوقًا جديدًا بداخله، وعندما فتحته، وجدتَ آخرَ بداخله، وهكذا حتى عجزت أن تعرف في أي صندوق توجد الهدية.

## الاستدعاء الذاتي Recursion

الاستدعاء الذاتي هو أحد طُرُق حل الشكلات في علوم الحاسب، ويتم عن طريق تقسيم المشكلة إلى مجموعة من الشكلات الصغيرة الَّشابهة للمشكلة الأصلية حتى يُمكنك استخدام الخوارزمية نفسها لحل تلك الشكلات. يُستخدَم الاستدعاء الذاتي بواسطة أنظمة التشغيل والتطبيقات الأخرى، كما تدعمه معظم لغات البرمجة.

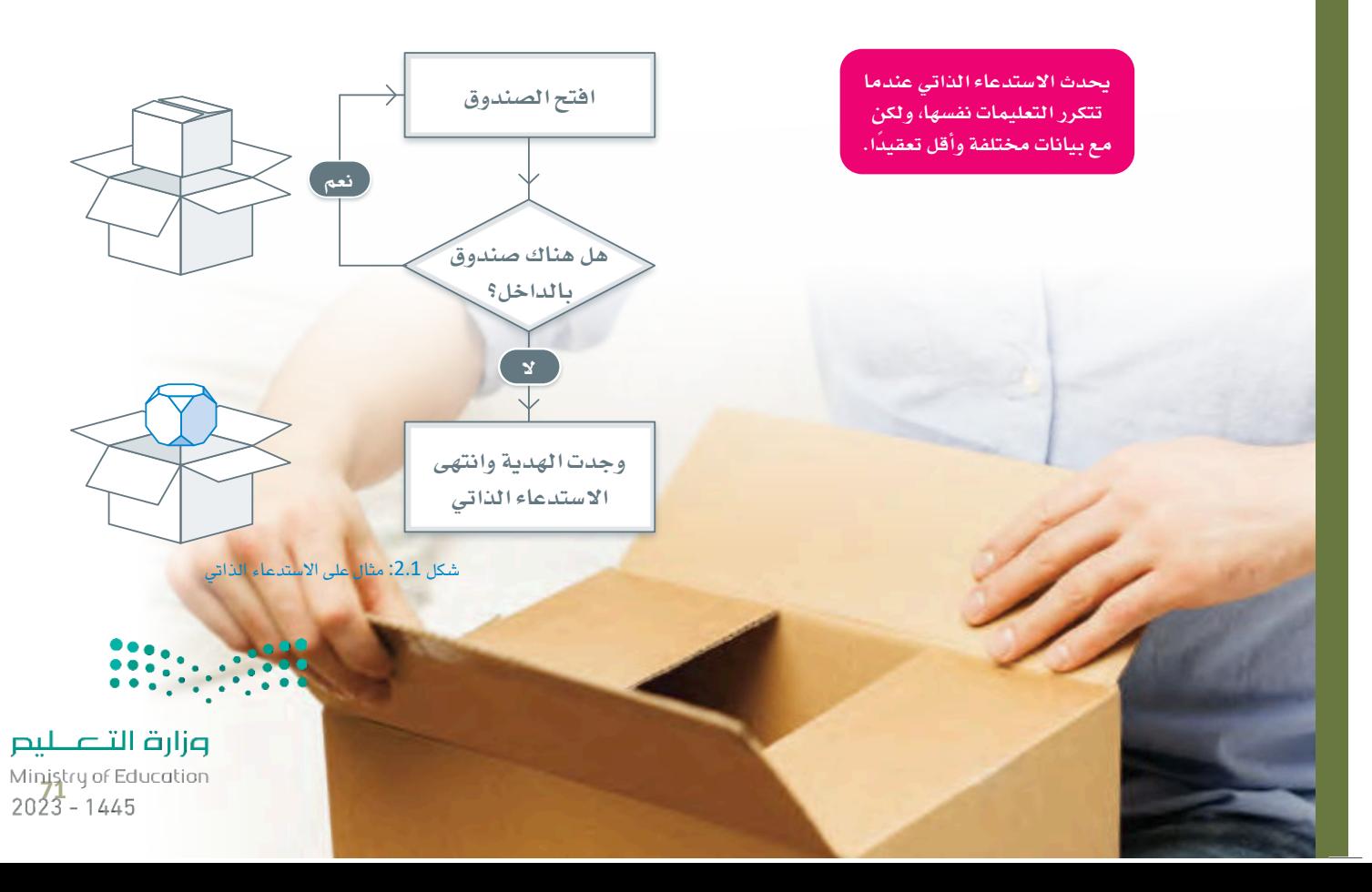

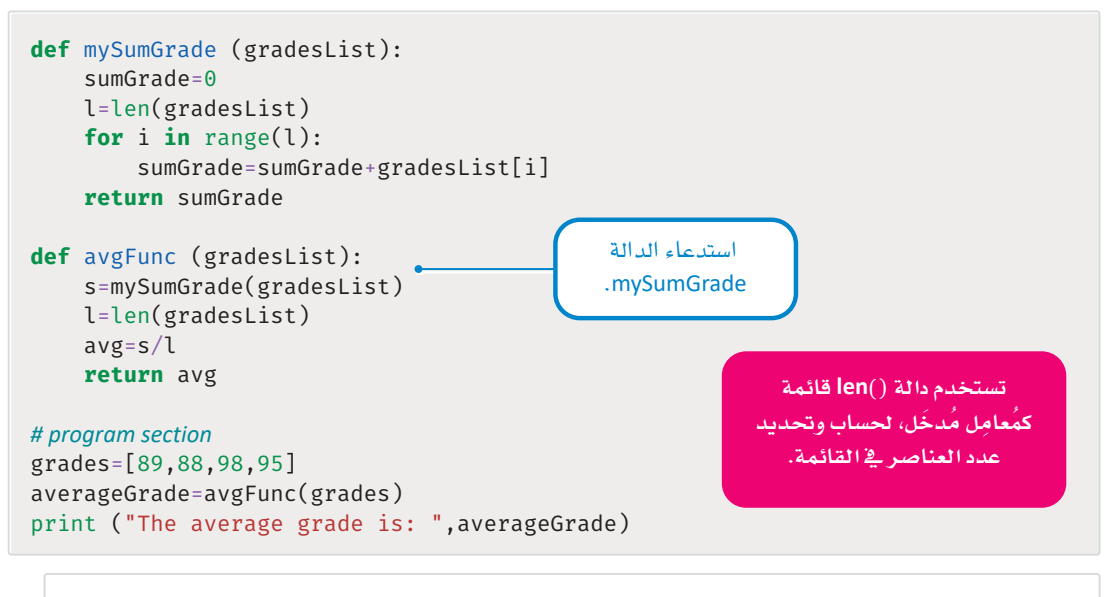

The average grade is: 92.5

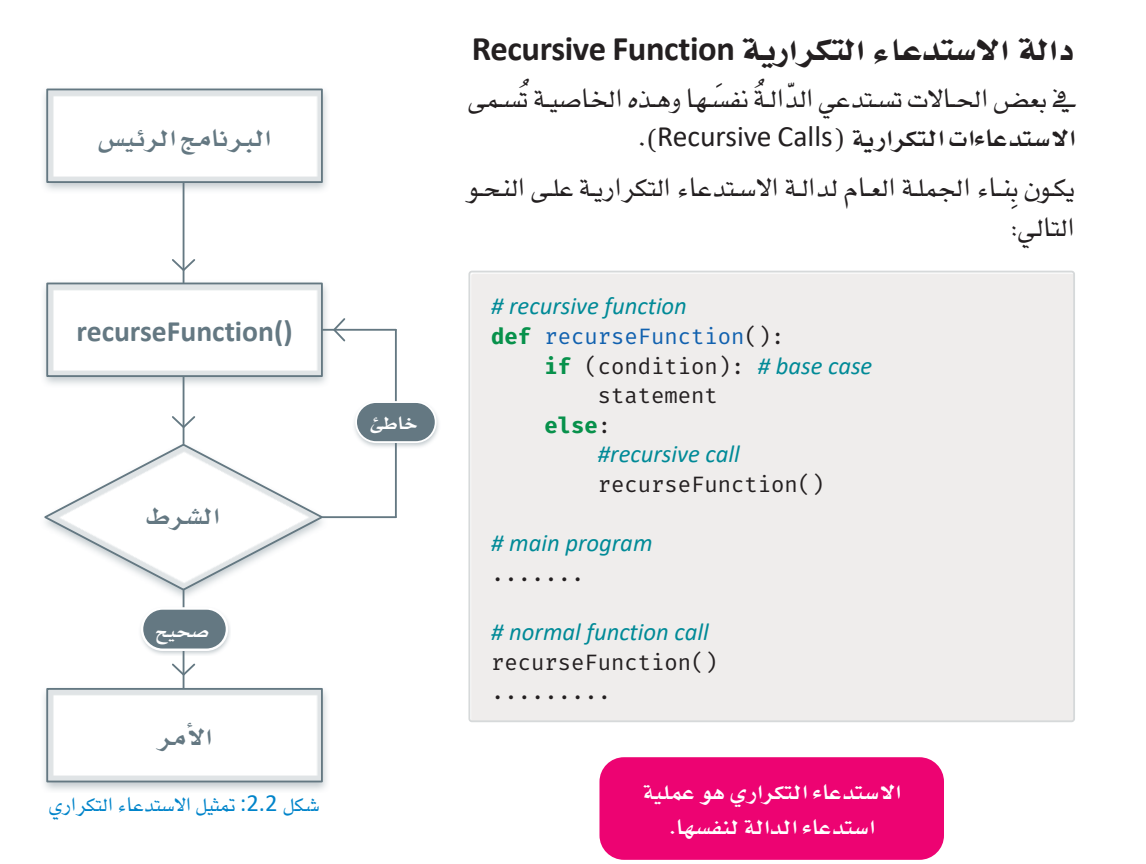
تتكون دالة الاستدعاء التكر ارية من حالتين:

#### الحالة الأساسية Base Case

وية هـذه الحالـة تتوقف الدالـة عـن اسـتدعاء نفسـها، ويتأكَّد الوصول إلى هـذه الحالة من خلال الأمر المشـروط. يدون الحالة الأساسية، ستَتَكرَّر عملية الاستدعاء الذات*ي* إلى ما لا نهاية.

#### حالة الاستدعاء التكرارية Recursive Case

ويخ هـذه الحـالـة تسـتدعى الدالـةٌ نفسَـها عندمـا لا تُحقـق شـر طـ التوقف، وتظـل الدالـة في حالة الاسـتدعاء الذاتي حتى تصل الى الحالة الأساسية.

#### أمثلة شائعة على الاستدعاء الذاتي Recursion Common Examples

أحد الأمثلـة الأكثر شيوعًا علـى استخدام الاستدعاء الذاتـى هـو عمليـة حسـاب مضروب رقم مُعـبّن. مضـروب الرقم هو ناتج ضرب جميع الأعداد الطبيعية الأقل من أو تساوي ذلك الرقم. يُعبَّر عن المضروب بالرقم متبوعًا بالعلامة "!"، على سبيل المثال، مضروب الرقم 5 هو !5 ويساوى 5\*4\*3\*1\*1.

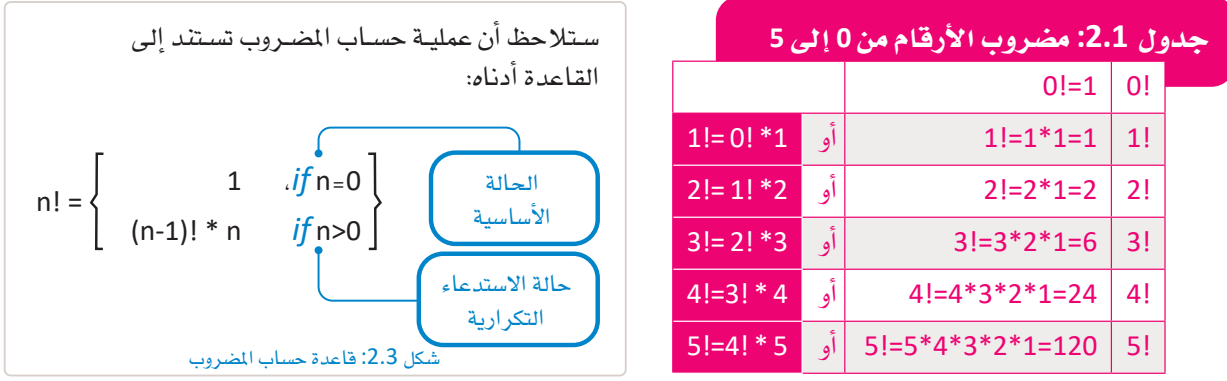

لإنشاء برنامج يقوم باحتساب مضروب العدد باستخدام حلقة التكرارfor، اتّبع ما يلي:

```
# calculate the factorial of an integer using iteration
def factorial Loop(n):
    result = 1for i in range(2, n+1):
           result = result * i
    return result
# main program
num = int(input("Type a number:"))f=factorialLoop(num)
print("The factorial of ", num, " is:", f)
```
Type a number: 3 The factorial of  $3$  is:6

الآن احسب مضروب العدد باستخدام دالة المضروب.

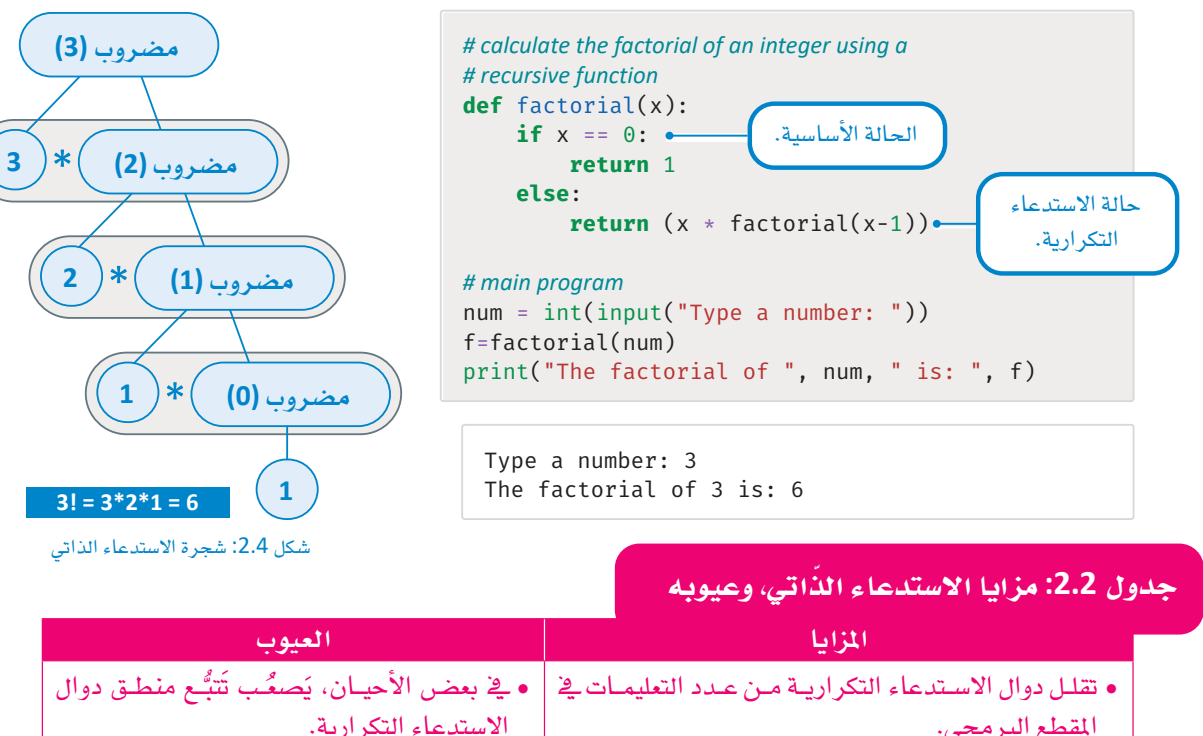

| المقطع البرمجي.                                    |
|----------------------------------------------------|
| • يمكن تقسيم المهمة إلى مجموعة من المشكلات الفرعية |

باستخدام الاستدعاء الذاتى.

• يـَّ بعض الأحيـان، يَسـهُل اسـتخدام الاسـتدعاء الذاتـي | • لا يسـهل تحديـد الحـالات التـي يمكـن فيهـا لاستبدال التكر ارات المُتداخلة.

## الاستدعاء الذاتي والتكرار Recursion and Iteration

يُستخدم كلٌّ مـن الاسـتدعاء الذاتـي والتكـرار \_فـ تنفيـذ مجموعـة مـن التعليمـات لعـدة مـرات، والفـارق الرئيس بـن الاستدعاء الذاتي والتكرار هو طريقة إنهاء الدالة التكرارية. دالة الاستدعاء التكرارية تستدعى نفسها وتَّنهى التنفيذ عندمـا تصـل إلى الحالـة الأساسـيـة. أمـا التكـرار فيُنفِّذ لبنَـةَ المقطـع البـرمجـى باسـتمرارحتى يتحقـق شـرط مُحـدَّد أو ينقضى عدد مُحدَّد من التكرارات.

والوقت.

| • يتطلب الاستدعاء الذاتي مزيدًا مـن الذاكـرة |

استخدام دوال الاستدعاء التكرارية.

الجدول التالي يعرض بعض الاختلافات بين الاستدعاء الذاتي والتكرار.

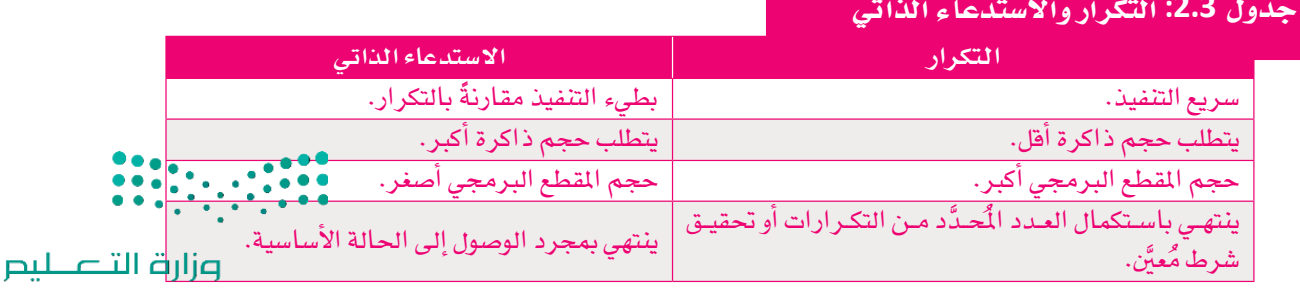

Ministry of Education  $2023 - 1445$ 

متى تَستخدم الاستدعاء الذاتي؟

- يُعدُّ الاستدعاء الذاتي الطريقة الأكثر ملائمة للتعامل مع المشكلة في العديد من الحالات.
	- يَسهَّل استكشاف بعض هياكل البيانات باستخدام الاستدعاء الذاتي.
- بعض خوارزميات التصنيف ( Sorting Algorithms )، تَستخدِم الاستدعاء الذاتي، مثل: التصنيف السـريع (Quick Sort).

في المثال التالي، ستستخرج أكبر رقم موجود في قائمة مكونة من الأرقام باستخدام دالة الاستدعاء التكرارية. كما يظهر في السطر الأخير من المثال دالة أخرى للتكرار لغرض المقارنة.

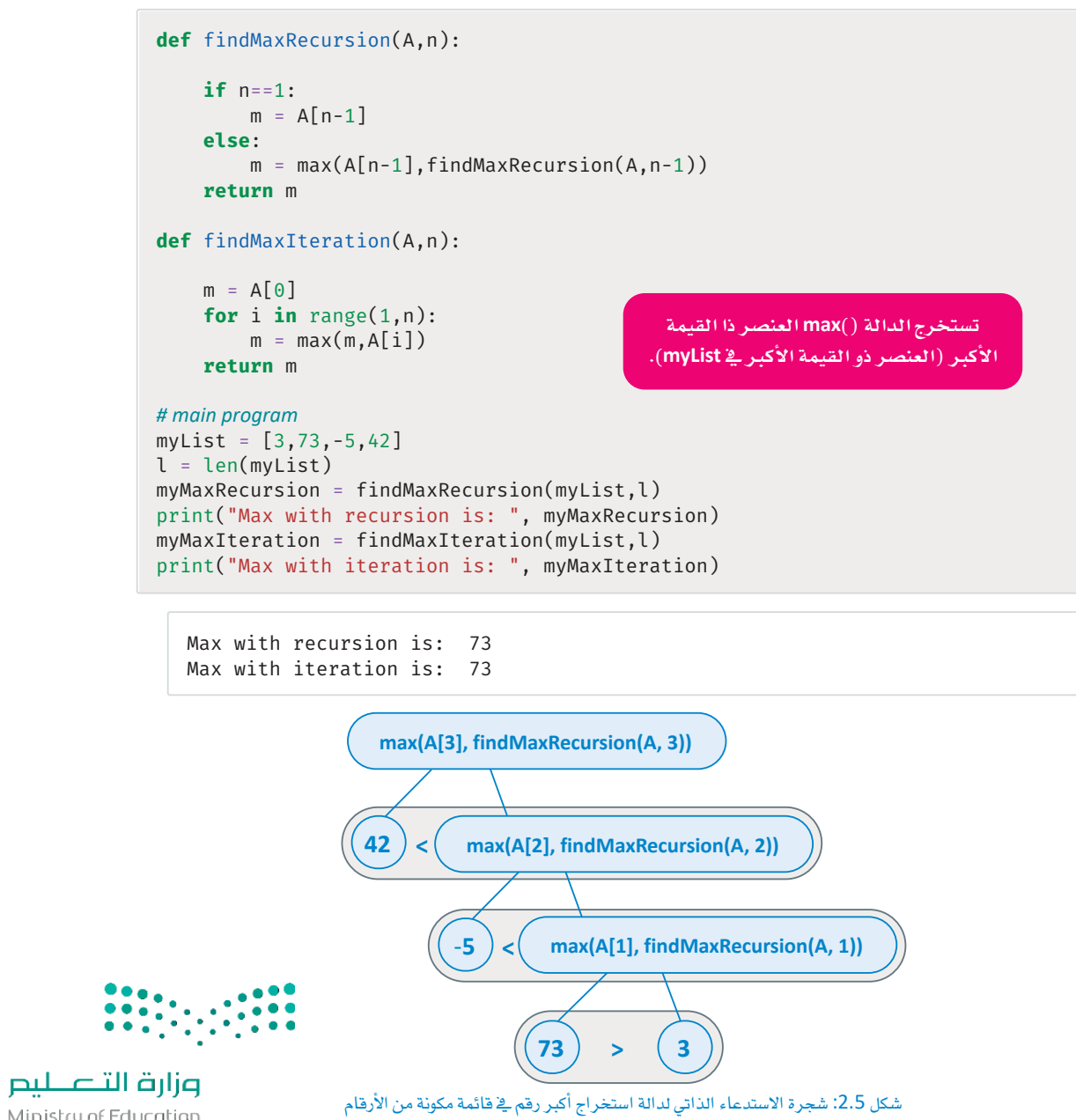

Ministry of Education  $2023 - 1445$ 

ـِعِ البرنامج النالي، ستَّنشئ دالة استدعاء تكرارية لحساب مُّضاعَف الرقم. ستقوم بإدخال رقمًا (الأساس) وفهرسًا (الأُس أو القُوَّة) يقبلهما البرنامج، ومن ثَمَّ ستَستخدِم دالـة الاستدعاء التكرارية ( ) powerFunRecursive التي ستَستخدِم هذين المدخَلَين لحسـاب مُضاعَف الرقم. يمكن تحقيق الأمر نفسه باستخدام التكرار، والمثال التالي يوضّح ذلك:

```
def powerFunRecursive(baseNum, expNum):
    if(expNum==1):return(baseNum)
    else:
       return(baseNum*powerFunRecursive(baseNum,expNum-1))
def powerFunIteration(baseNum, expNum):
    number = 1for i in range(exp):
        number = numPower * basereturn numPower
# main program
base = int(input("Enter number: "))exp = int(input("Enter exponent:"))numPowerRecursion = powerFunRecursive(base,exp)
print( "Recursion: ", base, " raised to ", exp, " = ", numPowerRecursion)
numPowerIteration = powerFunction(base, exp)print( "Iteration: ", base, " raised to ", exp, " = ",numPowerIteration)
```
Enter number: 10 Enter exponent: 3 Recursion: 10 raised to  $3 = 1000$ Iteration: 10 raised to  $3 = 1000$ 

#### دالة الاستدعاء التكرارية اللانهائية Infinite Recursive Function

يجب أن تكون حذرًا للغاية عند تنفيذ الاستدعاء التكراري، كما يجب عليك استخدام طريقة معينـة لإيقاف التكرار عند تحقيق شـرط مُحدَّد لتجنب حدوث الاسـتدعاء التكـراريّ اللانهائيّ، الـذي يسبّب توقَّف النظـام عن الاسـتجابة بسبب كثرة استدعاءات الدالة، مما يؤدي إلى فَيْض الذاكرة ( Memory Overflow ) وإنهاء التطبيق.

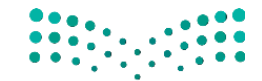

وزارة التصليم Ministry of Education  $2023 - 1445$ 

# تمرينات

## $\mathbf 0$

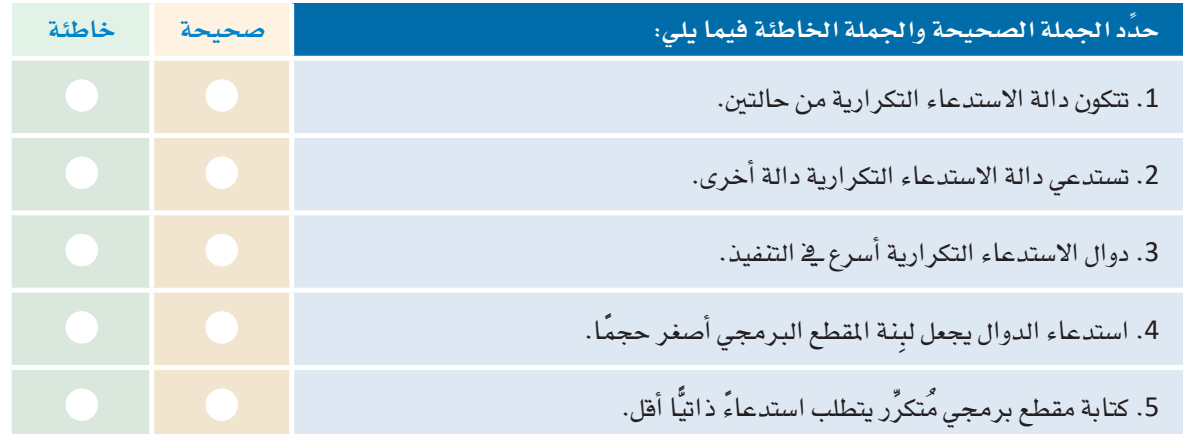

2 ما الاختلافات بين التكرار والاستدعاء الذاتي؟

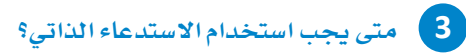

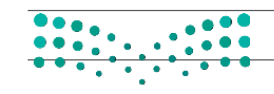

### وزارة التصليم

Ministry of Education<br>2023 - 1445

.<br>4- وَضِّح مزايا استخدام الاستدعاء الذاتي وعيوبه. قائمة من الأرقام. وزارة التصليص Ministry of Education

 $2023 - 1445$ 

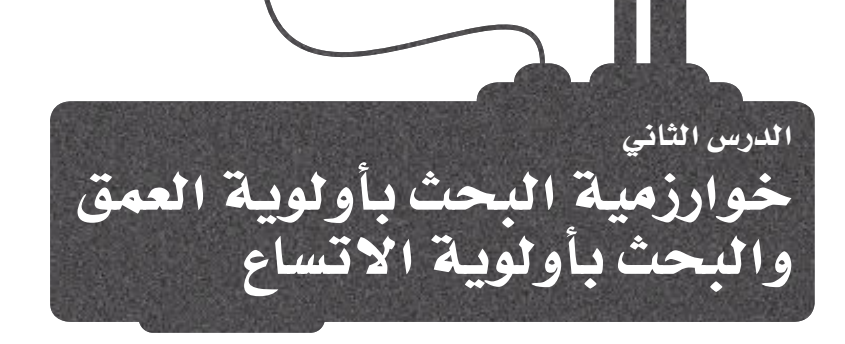

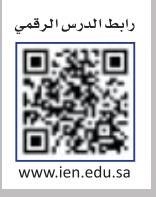

## البحث فة المخطِّطات Searching in Graphs

هنـاك بعض الحـالات التي تحتـاج فيهـا إلى البحث عـن عُقـدة مُحـدَّدة ـفي الْمَحْطَّـط، أو تفحُّص كل عُقـدة ـفي المُخطَّـط لإجـراء عملية بعينهـا مثل طباعـة عُقـد المُخطَّـط، فتكون حالتكَ كشـخص يبحث عـن المدينـة التـى يريـد السّـفر إليهـا؛ و ليتحقق هـذا، تحتاج إلى فحص كل عُقدة في المُخطَّط حتى تجد تلك التي تحتاج إليها. يُطلق على هذا الإجراء: البحث في المُخطَّط أو مسح الْمَحْطَّط، وهناك العديد من خوارزميات البحث التي تساعد على تنفيذه، مثل:

- خوارزمية البحث بأولوية الاتساع (Breadth-First Search BFS).
	- خوارزمية البحث بأولوية العمق (Depth-First Search DFS).

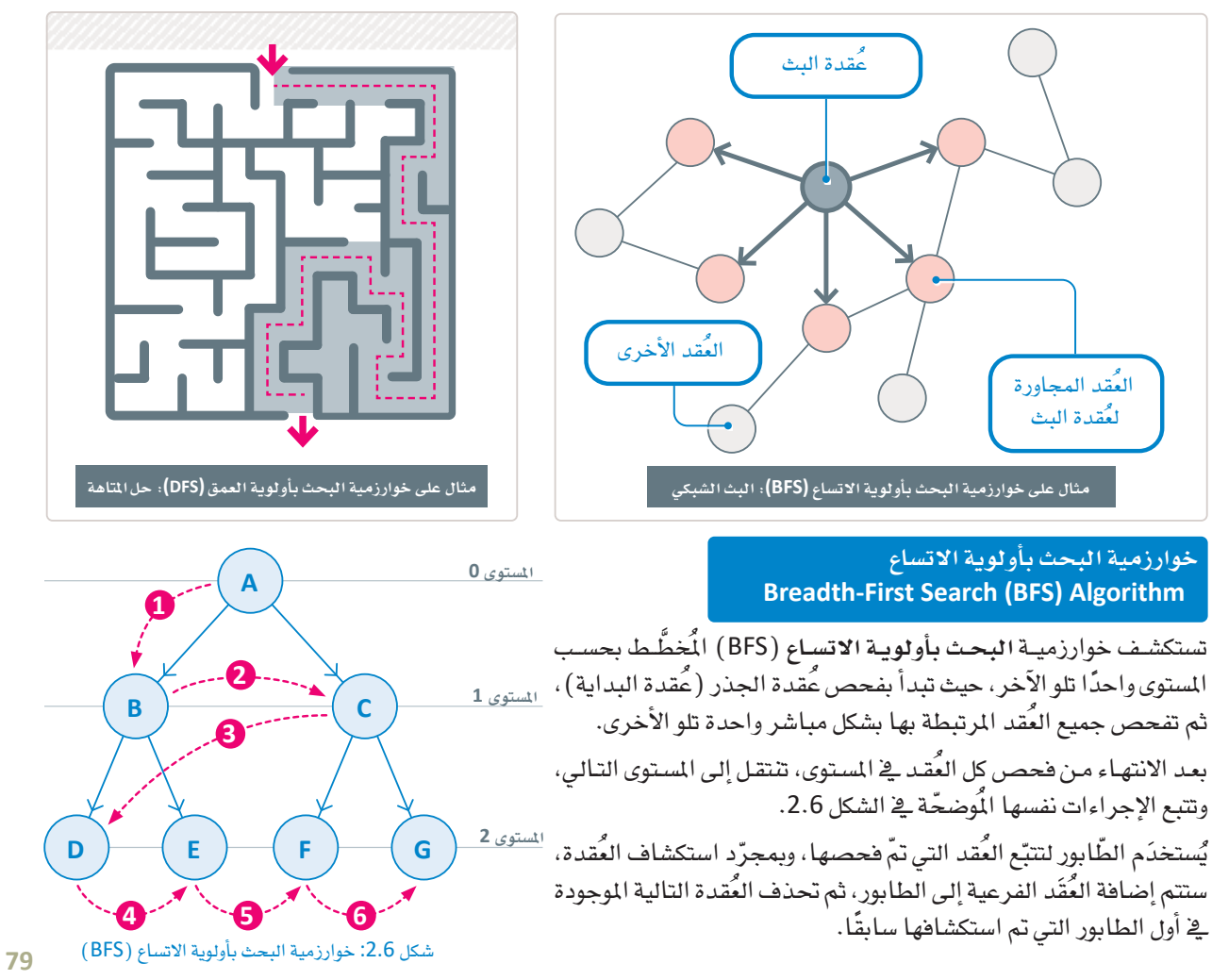

المثال التـالي يوضـح طريقـة عمـل خوارزميـة البحث بأولوية الاتسـاع (BFS ) . باستخدام المُخطَّط التـالي، حدِّد العُقد التي يجب فحصها للانتقال من عُقدة الجذر A إلى العُّقدة F: ملاحظة: استخدِم هيكل البيانات المُّناسب.

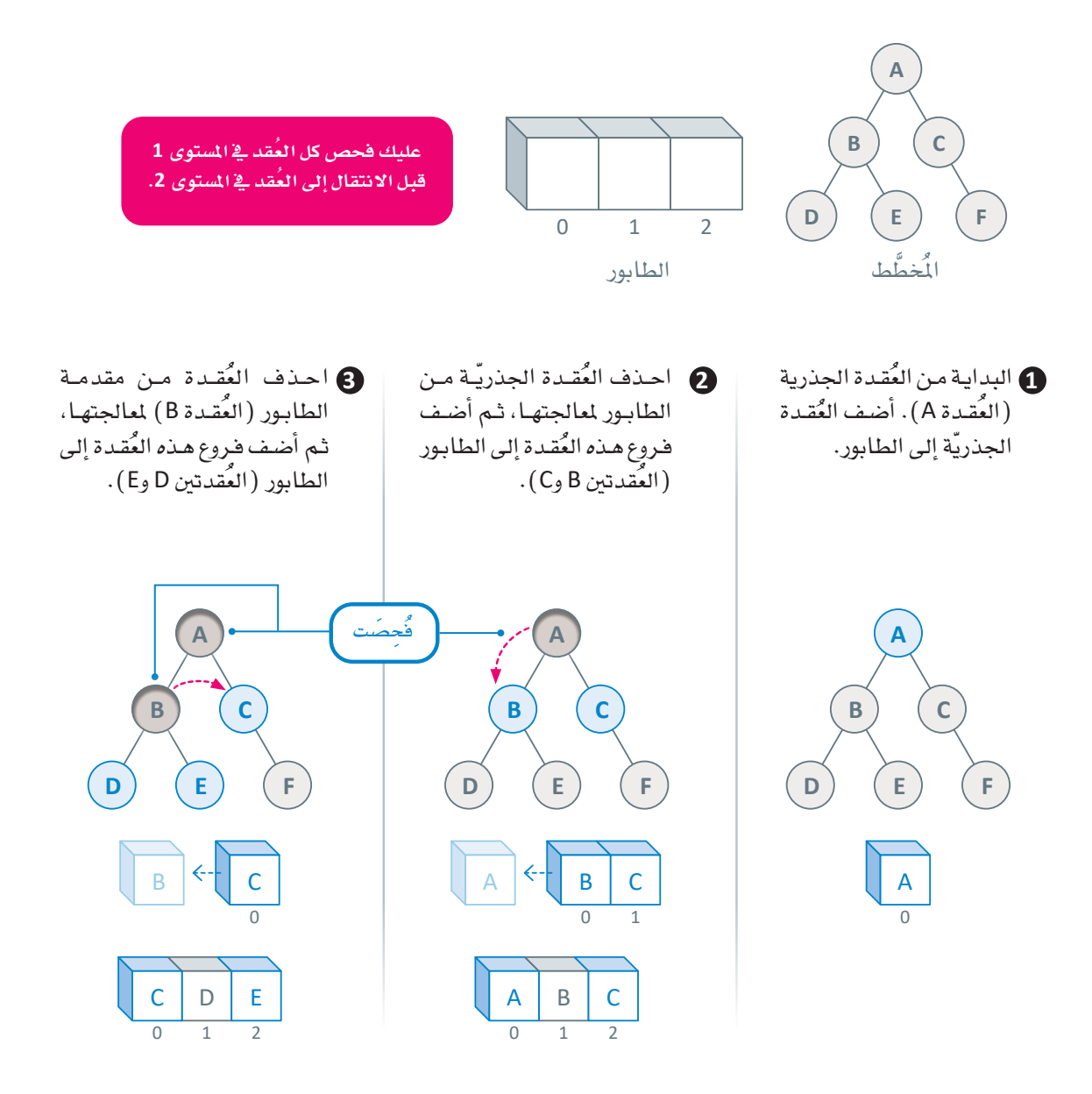

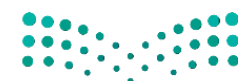

وزارة التصليم Ministry of Education  $2023 - 1445$ 

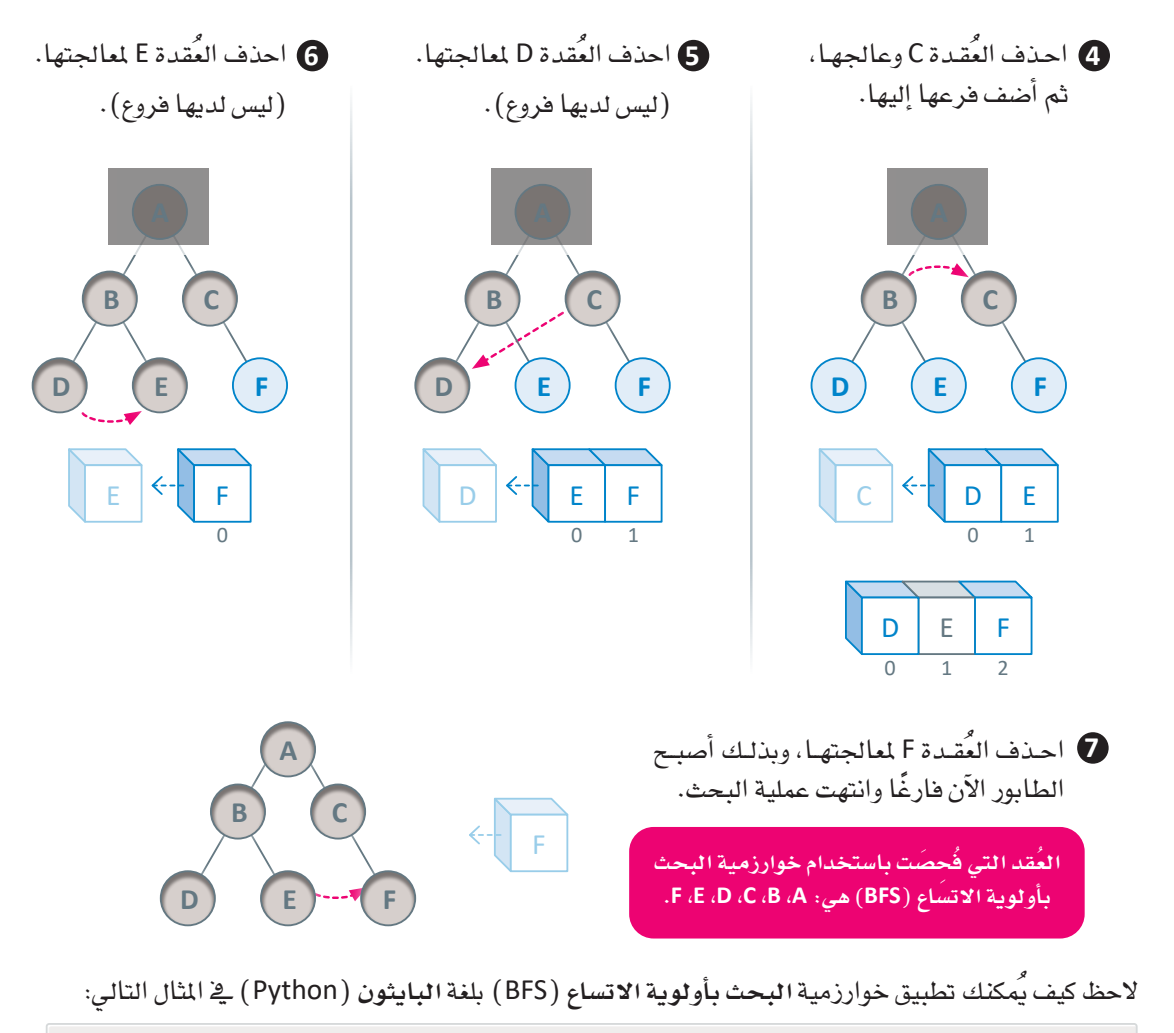

```
graph = \{"\mathsf{A}" : ["B","C"],
    "B" :: ['D", "E"],
    "C" :: ['"F"],
    "D" :: [].
    "E" :: [].
    "F" : []\}visitedBFS = [] # List to keep track of visited nodes
queue = []# Initialize a queue
 # bfs function
def bfs(visited, graph, node):
    visited.append(node)
```

```
queue.append(node)
 while queue:
    n = queue.pop(0)print (n, end = "")for neighbor in graph[n]:
      if neighbor not in visited:
        visited.append(neighbor)
        queue.append(neighbor)
# main program
bfs(visitedBFS, graph, "A")
```
ABCDEF

## التطبيقات العملية لخوارزمية البحث بأولوية الاتساع **Practical Applications of the BFS Algorithm**

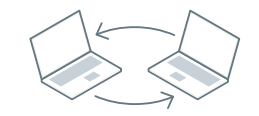

تَّستخدَم في شبكات النّظير للنّظير ( Peer-to-Peer Networks ) للعثور على كل العُقد المجاورة من أجل تأسيس الاتصال.

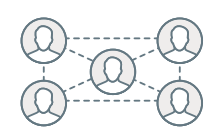

تَّستخدَم في وسائل التواصل الاجتماعي ( Social Media ) لربط عُقد المُستخدِمين الَّذِ تبطين، مثل أولئك الذين لهم الاهتمامات نفسها أو الموقع نفسه.

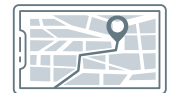

تَّستخدَم في نُظم الملاحة باستخدام مُحدَّد المواقـع العالمي ( GPS Navigation Systems) للبحث عن الأماكن المجاورة حتى تُحدِّد الاتجاهات التي يتبعها المُستخدم.

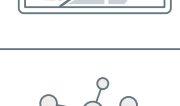

دَم للحصول على البث الشبكي ( Network Broadcasting ) لبعض الحَزم.

معلومة

يُمكن تطوير خوارزمية البحث بأولوية الاتساع (BFS) بتحديد نقطة البداية (الحالة الأوليّة) ونقطة الهدف (الحالة المُستهدَفة) لإيجاد المسار بينهما.

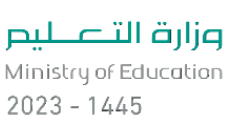

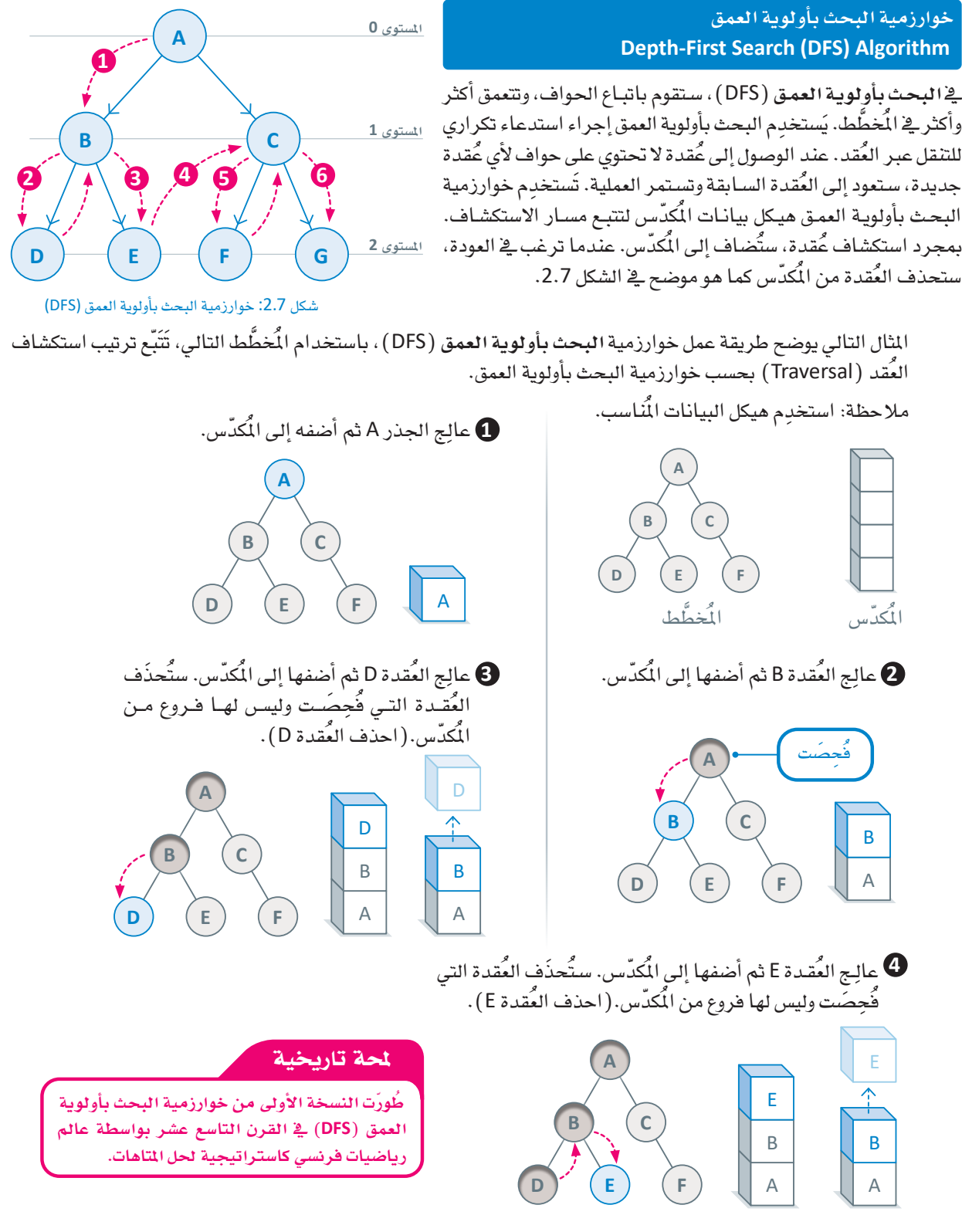

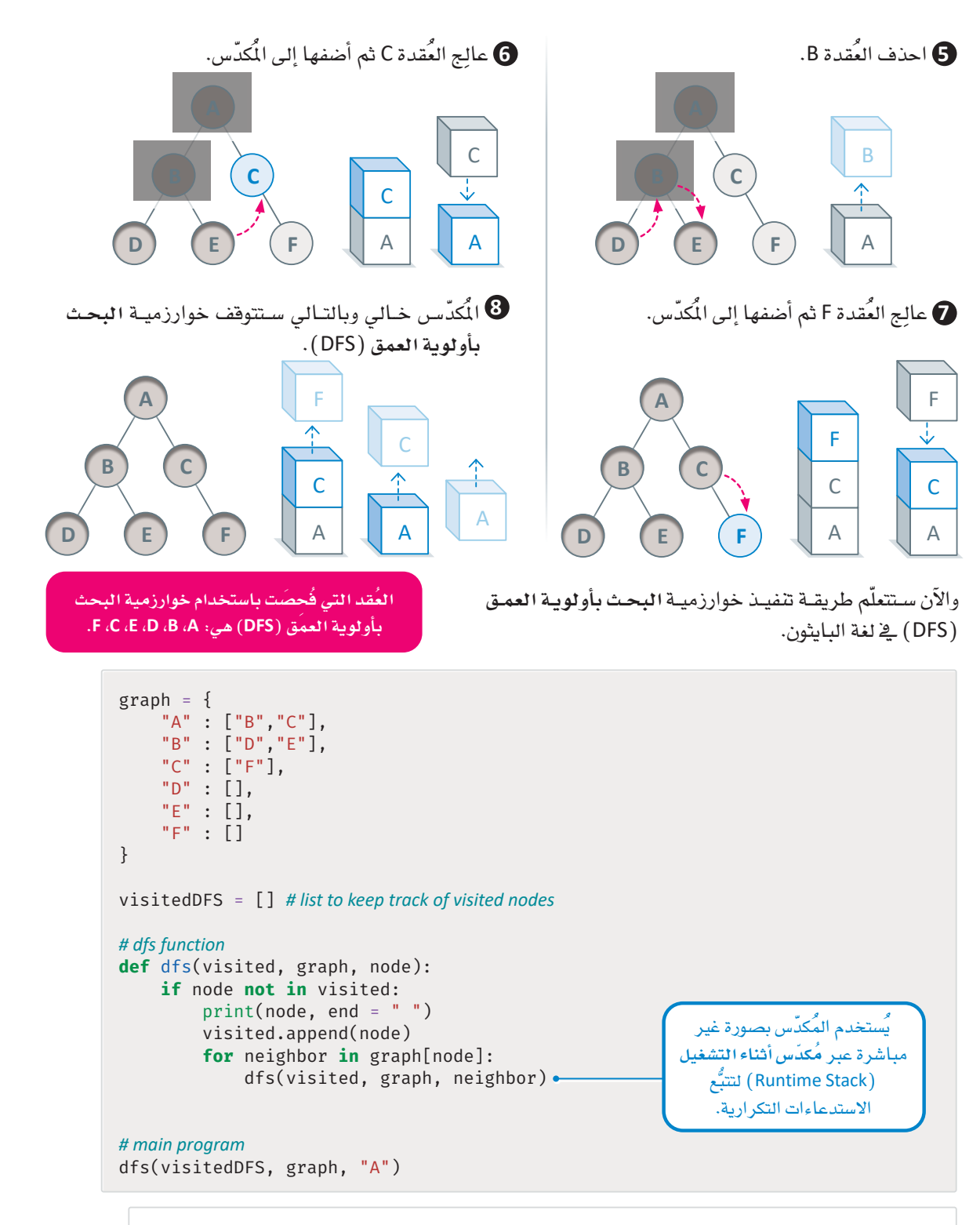

A B D E C F

## التطبيقات العملية لخوارزمية البحث بأولوية العمق **Practical Applications of the DFS Algorithm**

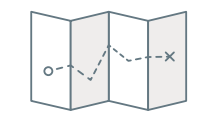

تَّستخدَم خوارزميــة البحـث بأولويــة العمـق في إيجـاد المسارات (Path Finding) لاستكشاف المسارات المختلفة في العمق للخرائط والطرقات والبحث عن المسار الأفضل.

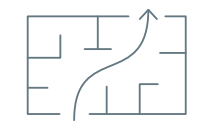

تَّستخدَم خوارزمية البحث بأولوية العمق في حل المتاهات ( Solve Mazes ) من خلال احتياز كل الطُّرُق المكنة.

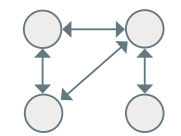

يُمكِن تحديد الدورات ( Cycles ) في المُخطَّـط باسـتخدام خوارزميـة البحـث بأولويـة<br>العمـق مـن خـلال وجـود حافـة خلفيـة ( Back Edge ) ، تمُّـر مـن خـلال العُّقـدة نفسـها مر تىن.

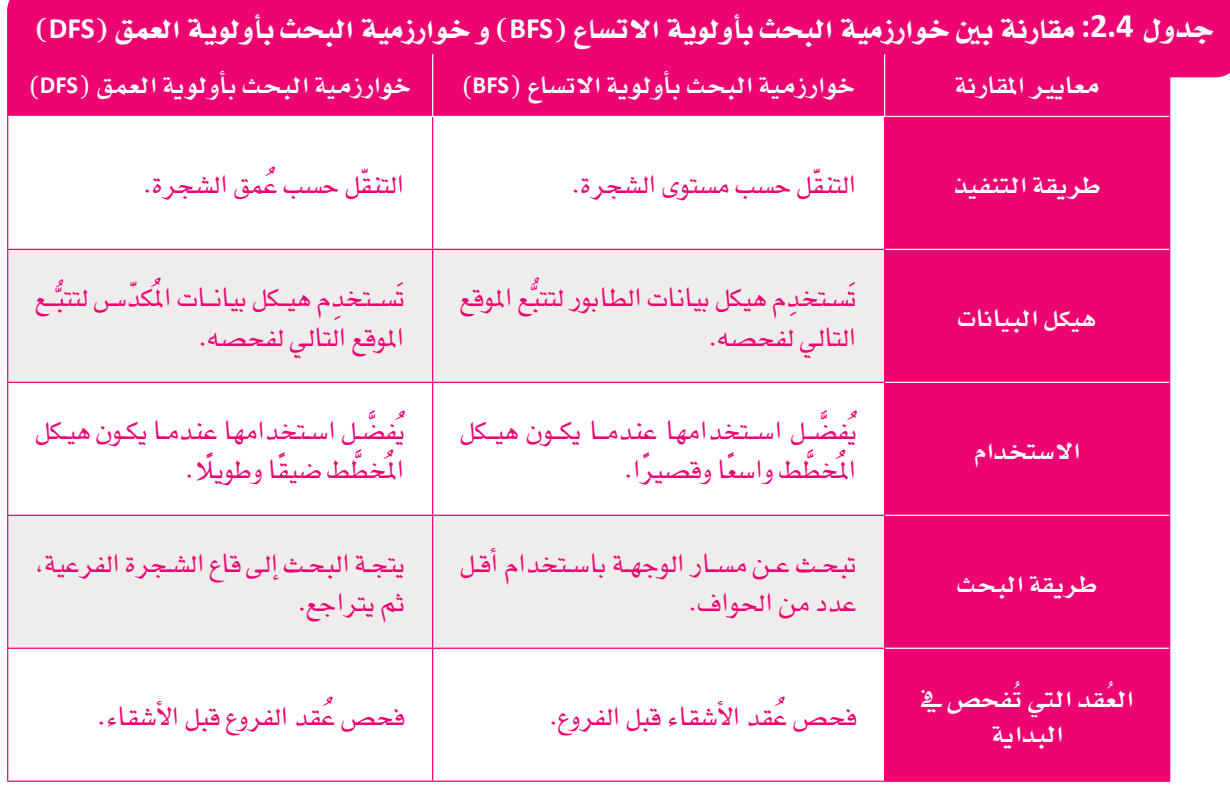

## 1

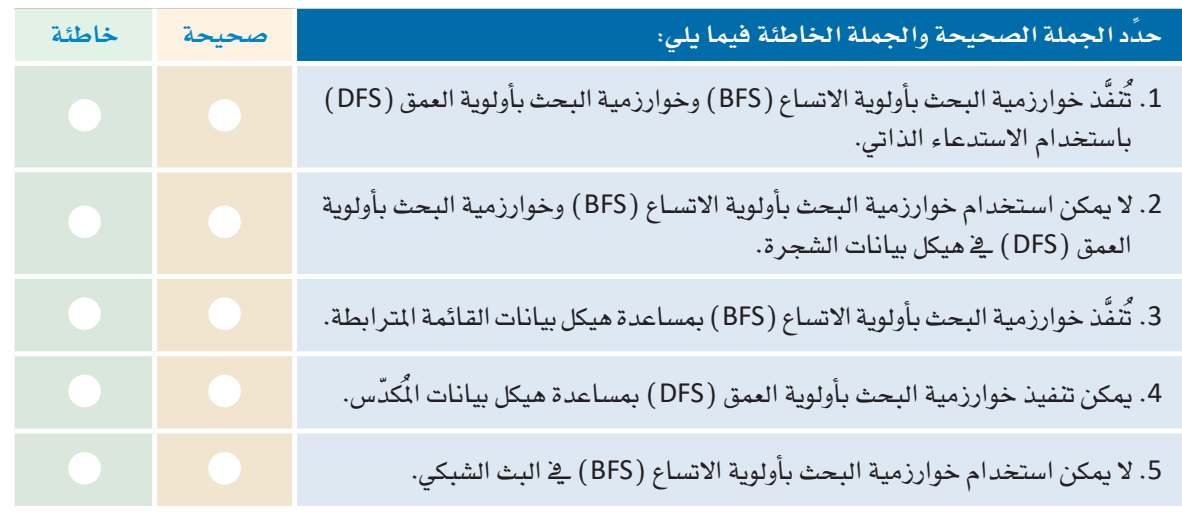

2 ) اشرح كيف تعمل خوارزمية البحث بأولوية الاتساع (BFS) وخوارزمية البحث بأولوية العمق (DFS).

3 - قارن بين خوارزمية البحث بأولوية الاتساع (BFS) وخوارزمية البحث بأولوية العمق (DFS).

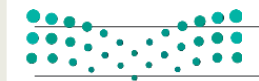

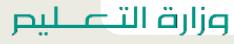

Ministry of Education  $2023 - 1445$ 

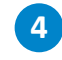

4) هَا الْحَطَّطْ على اليسار، انتقِل من عُقدة البداية A إلى عُقدة الهدف G. طبَّق خوارزمية البحث بأولوية الاتساع (BFS) وخوارزمية البحث بأولوية العمق (DFS) باستخدام هيكل البيانات المناسب (المُكدّس أو الطابور)، مع الإشارة إلى العُقد التي فُجِصَت.

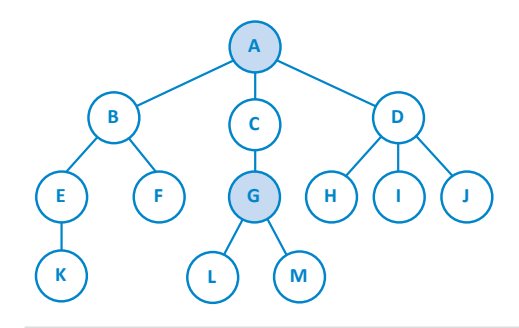

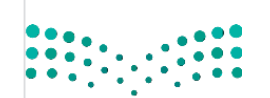

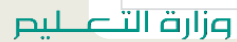

Ministry of Education<br>2023 - 1445

5 - اكتب دالـة بلغـة البـايثـون تَسـتخدِم خوارزمـيـة البحث بأولويـة الاتسـاع (BFS) في مُخطَّط للتحقـق ممـا إذا كان هنـاك مسارٌ بين عُقدتين مُعطاتين.

6 - اكتب دالة بلغة البايثون تَستخدِم خوارزمية البحث بأولوية العمق (DFS) لإيجاد المسار الأقصـر في مخطط غير موزون.

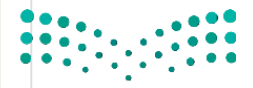

وزارة التصليم Ministry of Education  $2023 - 1445$ 

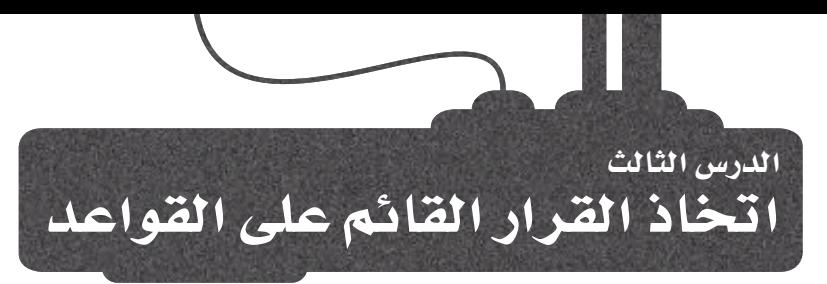

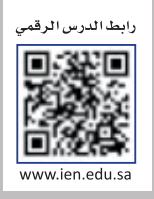

## الأنظمة القائمة على القواعد Rule-Based Systems

تُركِّز أنظمـة الـذكاء الاصطناعـى القائمـة على القواعد على استخدام مجموعة من القواعد المُحدَّدة مُسبقًا لاتخاذ القرارات وحل المشكلات. الأنظمة الخبيرة ( Expert Systems ) هي المثال الأكثر شهرة للذكاء الاصطناعي القائم على القواعد، وهي إحدى صور الذكاء الاصطناعي الأولى التي طُوِّرت وانتشرت في فترة الثمانينيات والتسعينيات من القرن الماضي. وغالبًا مـا كانت تُستخدَم لأتمتـة المهـام التـى تتطلب عادةً خبرات بشـرية مثل: تشـخيص الحـالات الطبية أو تحديد المشـكلات التقنية وإصلاحها. واليوم لم تَعُد الأنظمة القائمة على القواعد التقنية هي الأحدث، حيث تفوِّقت عليها منهجيات الذكاء الاصطناعي الحديثة. ومع ذلك، لا تزال الأنظمة الخبيرة شائعة الاستخدام في العديد من المجالات نظرًا لقدرتها على الجمع بين الأداء المعقول وعملية اتخاذ القرار البديهية والقابلة للتفسير.

## قاعدة المعرفة Knowledge Base

أحد المكونـات الرئيسـة لأنظمـة الـذكاء الاصطنـاعـى القـائمـة علـى القواعـد هـى قاعدة المرفة، وهي مجموعة من الحقائق والقواعد التي يَستخدمها النظام لاتخاذ القرارات. تُدخَل هـذه الحقائق والقواعد في النظـام بواسـطة الخبراء البشـريين المسؤولين عـن تحديد المعلومـات الأكثر أهميـة وتحديد القواعـد التـى يتَّبعهـا النظـام. لاتخـاذ القـرار أو حل الْمُشـكلة، يبدأ النظام الخبـير بالتحقق من الحقائق والقواعد في قاعدة البيانات و تطبيقها على الموقف الحالي. إن لم يتمكن النظام من العثور على تطابق بين الحقائق والقواعد في قاعدة المرفة، فقد يطلب من المُستخدم معلومات إضافية أو إحالة المشكلة إلى خبير بشرى لمزيد من المساعدة، وإليكَ بعض مزايا وعيوب الأنظمة القائمة على القواعد موضحة في حدول 2.5:

## الأنظمة الخسرة : (Expert systems) النظام الخبير هـو أحد أنـواع الذكاء الاصطناعي الذي يُحاكي قدرة

اتخاذ القرار لدى الخبير البشري. يستخدم النظام فاعدة المعرفة الْمَكوّْنة من قواعد وحقائق ومحركات الاستدلال لتقديم المشورة أو حل المشكلات فے مجال معرفے مُحدَّد.

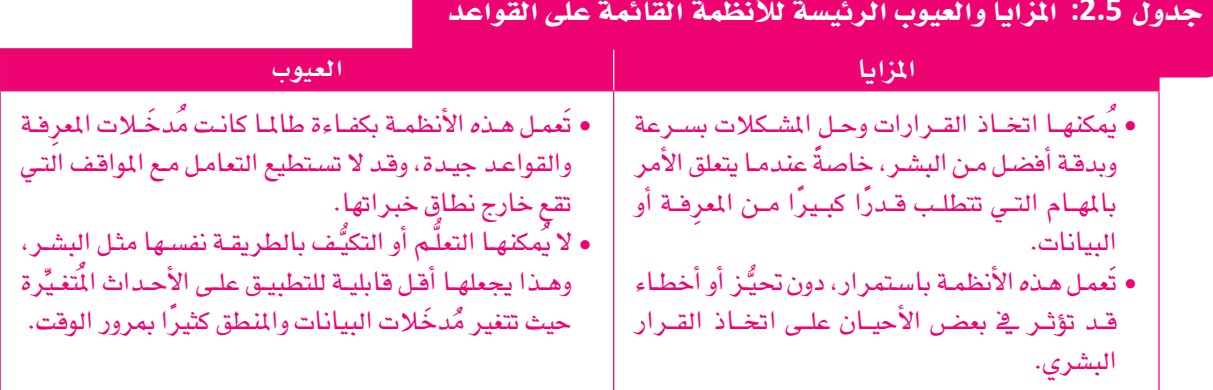

يخ هـذا الدرس سـتتعلَّم المزيد حول الأنظمـة القائمـة علـى القواعـد يــ سياق أحـد تطبيقاتهـا الرئيسة، وهـو: التشـخيص الطبـي. سيعرض النظـام تشـخيصًا طبيًّا وفقًّا للأعراض التـي تظهـر علـى المريض، كمـا هـو مُوضَّـح ـفـ الشـكل 2.8. بـدءًا بنظـام تشـخيص بسـيط مُسـتند الـ, القواعد، وستكتشف بعض الأنظمة الأكثر ذكاءً وكيف يُحقِّق كل تكرار نتائج أفضل.

الإصدار 1

يخ الإصدار الأول ستبنى نظامًا بسيطًا قائمًا على القواعد بمكنـه تشـخيص ثلاثـة أمراض مُحتملة: KidneyStones (حصى الكُلى) ، وAppendicitis (التهاب الزائدة الدودية) ، وFood Poisoning (التسمُّم الغذائي). ستكون المُدخَلات إلى النظـام هـي قاعدة معرفة بسيطة تربط كل مرض بقائمة من الأُعراض المُحتملة. يتوفّر ذلك في ملف بتنسيق JSON (جيسون) يُمكنك تحميله وعرضه كما هو مُوضَّح بالأسفل.

**import** json # a library used to save and load JSON files

# the file with the symptom mapping symptom mapping file='symptom mapping v1.json'

# open the mapping JSON file and load it into a dictionary with open(symptom mapping file) as f:  $mapping = json.load(f)$ 

#### # print the JSON file

print(json.dumps(mapping, indent=2))

```
ł
  "diseases": {
    "food poisoning": [
      "vomiting",
      "abdominal pain",
      "diarrhea",
      "fever"
    \mathbf{1}.
    "kidney stones": [
      "lower back pain",
      "vomiting",
      "fever"
    J,
    "appendicitis": [
      "abdominal pain",
      "vomiting",
      "fever"
    1
  \}\}
```
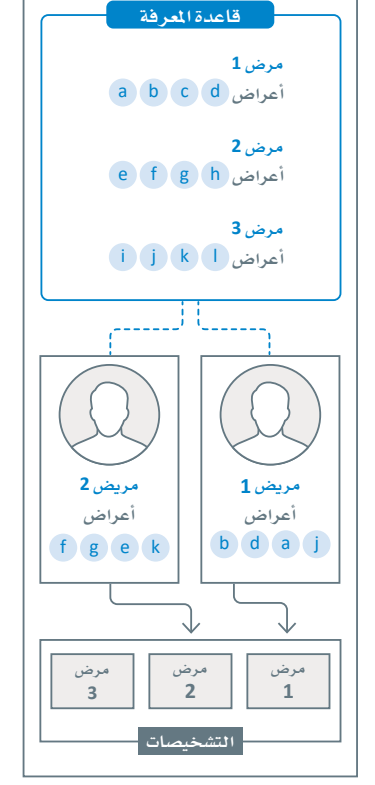

.<br>نظام ذكاء اصطناعي قائم على القواعد

شكل 2.8: التشخيص الطبي بواسطة نظام الذكاء الاصطناعي القائم على القواعد

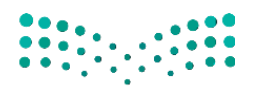

وزارة التصليم Ministry of Education  $2023 - 1445$ 

سيتَّبِع الإصدار الأول القائم على القواعد قاعدة بسيطة ألا وهـى: إذا كان لدى المريض علـى الأقل ثلاثًا مـن جميـع الأعراض المحتملة للمرض، فيجب إضافة المرض كتشخيص مُحتَمل. يمكنك العثور أدنـاه علـى دالـة Python (البايثون) التي تَستخدِم هذه القاعدة لإجراء التشخيص، بالاستناد إلى قاعدة المعرفة المذكورة أعلاه وأعراض المرض الظاهرة على المريض.

```
def diagnose v1(patient symptoms: list):
    diagnosis=[ ] # the list of possible diseases
    if "vomiting" in patient_symptoms:
        if "abdominal pain" in patient_symptoms:
            if "diarrhea" in patient symptoms:
                     #1:vomiting, 2:abdominal pain, 3:diarrhea
                     diagnosis.append('food poisoning')
            elif 'fever' in patient symptoms:
                     #1:vomiting, 2:abdominal pain, 3:fever
                     diagnosis.append('food poisoning')
                     diagnosis.append('appendicitis')
        elif "lower back pain" in patient symptoms and 'fever' in patient symptoms:
            #1:vomiting, 2:lower back pain, 3:fever
            diagnosis.append('kidney stones')
    elif "abdominal pain" in patient_symptoms and\
         "diarrhea" in patient symptoms and\
         "fever" in patient symptoms:
        #1:abdominal pain, 2:diarrhea, 3:fever
        diagnosis.append('food poisoning')
```
return diagnosis

يخ هـذه الحالـة، تكـون قاعـدة المرفـة محـددةً بتعليمـات برمجيـة ثابتـة ( Hard-Coded ) داخـل الدالـة في شـكل عبارات IF. تَستخدِم هذه العبارات الأعراض الشائعة بينَ الأمراضَ الثلاثة للتوصل تدريجيًا إلى التشخيص في أسرع وقت ممكن. على سبيل المثال، عُرض Vomiting (القىء) مشترك بين جميع الأمراض. لذلك، إذا كانت عبارة IF الأولى صحيحة فقد تم بالفعل حساب أحد الأعراض الثلاثة المطلوبة لجميع الأمراض. بعد ذلك، سوف تبدأ في البحث عن Abdominal Pain ( ألم البطن) المرتبط بمرضين وتستمر بالطريقة نفسهاحتى يتم النظر في جميع محموعات الأعراض المكنة.

```
# Patient 1
my symptoms=['abdominal pain', 'fever', 'vomiting']
diagnosis=diagnose_v1(my_symptoms)
print('Most likely diagnosis:', diagnosis)
```
#### # Patient 2

```
my symptoms=['vomiting', 'lower back pain', 'fever' ]
diagnosis=diagnose v1(my symptoms)
print('Most likely diagnosis:', diagnosis)
```
#### # Patient 3

 $\epsilon$ 

```
my_symptoms=['fever', 'cough', 'vomiting']
diagnosis=diagnose_v1(my_symptoms)
print('Most likely diagnosis:', diagnosis)
```

```
Most likely diagnosis: ['food poisoning', 'appendicitis']
Most likely diagnosis: ['kidney stones']
Most likely diagnosis: []
```
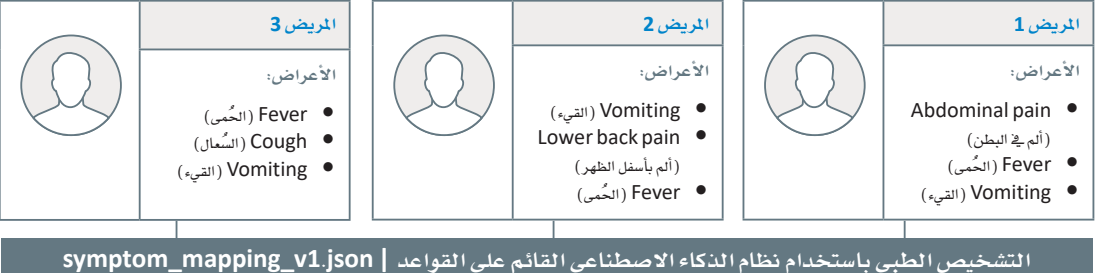

Kidney stones (حصى الكُلى)

### (التسمُّم الغنائي أو التهاب الزائدة الدودية)

**Food poisoning or Appendicitis** 

شكل 2.9: تمثيل الإصدار الأول

يتضمن التشخيص الطبي للمريض الأول التسمُّم الغذائي والتهاب الزائدة الدودية لأن الأعراض الثلاثة التي تظهر على المريض ترتبط بكلا المرضين. يُشخَّص المريض الثاني بحصـي الكُلـي، فهـو المرض الوحيـد الـذي تجتمـع فيـه الأعراض الثلاثة. ﴾ النهاية، لا يُمكن تشخيص الحالة الطبية للمريض الثالث؛ لأن الأعراض الثلاثة التي ظهرت على المريض لا تجتمع في أي من الأمراض الثلاثة.

يتميز الإصدار الأول القائم على القواعد بالبديهية والقابلية للتفسير، كما يتضمن استخدام فاعدة المرفة والقواعد يخ التشـخيص الطبـي دون تَحيَّـز أو انحـراف عـن الخـط الميـاري. ومـع ذلك، يشـوب هـذا الإصدار المديد من الميوب: أولًا، أن قاعدة ثلاثة أعراض على الأقل هـى تمثيل مُبِسَّــط للغايـة لكيفية التشـخيص الطبي على يد الخبير البشـرى. ثانيًا، أن قاعدة المرهة داخل الدالة تكون محددةً بتعليمات برمجيةٍ ثابتة، وعلى الرغم من أنه يسهِّل إنشاء عبارات شَرطيَّة بسيطة لقواعد المرفة الصغيرة، إلا أن المهمة تصبح أكثر تعقيدًا وتستغرق وقتًا طويلًا عند تشخيص الحالات التي تعاني من العديد من الأمراض والأعراض المرضية.

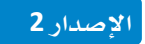

يخ الإصدار الثاني، ستُعزِّز مرونة وقابلية تطبيق النظام القائم على القواعد بتمكينه من قراءة قاعدة المرفة المُتغيِّرة مباشـرةً مـن ملـف JSON (جسـون) . سـيؤدي هـذا إلى الحـد مـن عمليـة الهندسـة اليدويـة لعبارات IF الشّـرطيَّة حسب الأعراض ضمن الدالة. وهذا يُعدُّ تحسُّنًا كبيرًا يجعل النظام فابلًا للتطبيق على قواعد المرفة الأكبر حجمًا مع تزايد عدد الأمراض والأعراض. وفي الأسفل، مثال يوضّح فاعدة المعرفة.

```
symptom_mapping_file='symptom_mapping_v2.json'
with open(symptom_mapping_file) as f:
    mapping = json.load(f)print(json.dumps(mapping, indent=2))
```
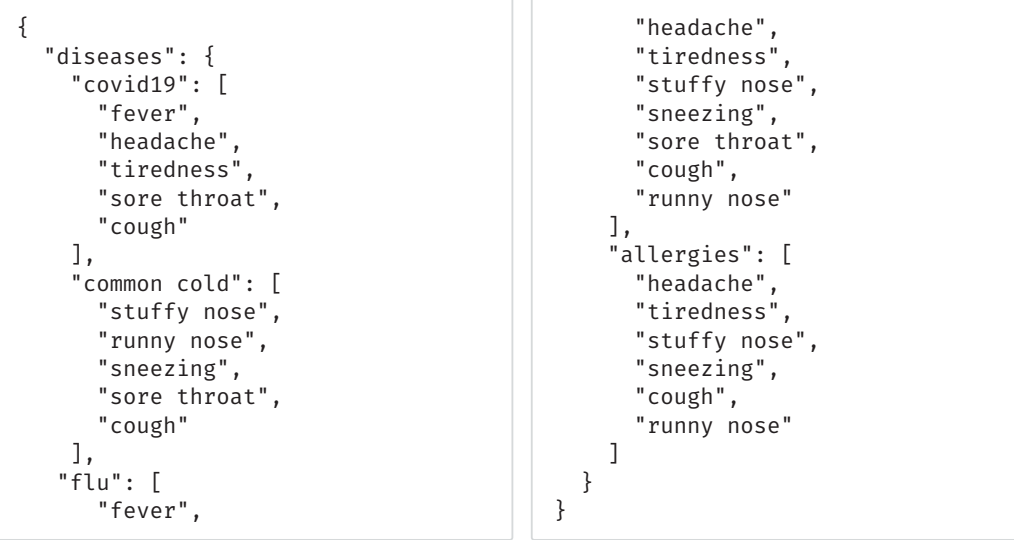

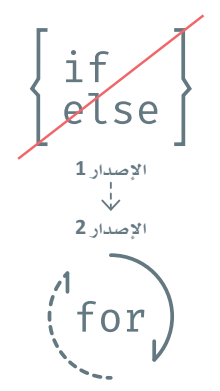

شكل 2.10: الإصدار الثاني لا يحتوي على عبارات IF الشّرطيَّة المحددةً بتعليمات برمجية ثابتة.

قاعدة المعرفة الجديدة هذه أكبر قليلًا من سابقتها. ومع ذلك، يتَّضح أن محاولة إنشاء عبـارات IF الشّـر طيَّة \_فـ هـذه الحـالـة سـتكون أصعب بكثير . على سـبيل المثـال، تضمنت قاعدة المعرفة السابقة ربط أحد الأمراض بأربعة أعراض، ومرضين بثلاثة أعراض. وعند تطبيق قاعدة ثلاثـة أعراض علـى الأقـل المُطبَّقـة في الإصـدار الأول، تحصـل علـى 6 مجموعـات ثلاثية من الأعراض المحتملة التي تؤخَذ في الاعتبار. في قاعدة المعرفة الجديدة بالأعلى، تكون للأمراض الأربعــة 5 و5 و8 و6 أعراض، علـى التـوالي. وبهـذا، تحصـل علـى 96 مجموعة ثلاثية من الأعراض المحتملة. وفي حال التعامل مع مئات أو حتى آلاف الأمراض، ستجدٌ أنَّه من المستحيل إنشاء نظام مثل الموجود في الإصدار الأول.

وكذلك، لا يوجد سبب طبي وجيه لقِصَر التشخيص الطبي على مجموعات ثلاثية من الأعراض. ولذلك، ستجعل منطق التشخيص (Diagnosis Logic) أكثر تنوعًا بحساب عدد الأعراض المُطابقة لكل مرض، والسماح للمُستخدِم بتحديد عدد الأعراض المُطابقة التي يجب توافرها في المرض لتضمينه في التشخيص.

```
def diagnose_v2(patient_symptoms:list,
                 symptom_mapping_file:str,
                 matching_symptoms_lower_bound:int):
    diagnosis=[]
    with open(symptom_mapping_file) as f:
        mapping = json.load(f)# access the disease information
    disease info=mapping['diseases']
   # for every disease
    for disease in disease_info:
        counter=0disease_symptoms=disease_info[disease]
        # for each patient symptom
        for symptom in patient_symptoms:
             # if this symptom is included in the known symptoms for the disease
             if symptom in disease_symptoms:
                  counter+=1if counter>=matching_symptoms_lower_bound:
             diagnosis.append(disease)
    return diagnosis
```
لا يحتوي هـذا الإصـدار علـى عبـارات IF الشّـرطيَّة المحـددة بتعليمـاتٍ برمجيةٍ ثابتة. بعد تحميل مُخطَّط الأعراض من ملف JSON (جسون)، يبدأ الإصدار في أخذ كلّ مرض محتمل في الاعتبار باستخدام حلقـة التكرار الأولى FOR. تتحقق الحلقة من كل عَرْض على حدة بمقارنته بالأعراض المعروفة للمرض وزيادة العدَّاد (Counter) في كل مرة يجد فيها النظام تطابقًا.

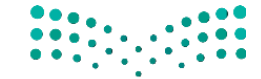

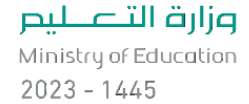

```
# Patient 1
my symptoms=["stuffy nose", "runny nose", "sneezing", "sore throat"]
diagnosis=diagnose v2(my symptoms, symptom mapping v2.json', 3)
print('Most likely diagnosis:', diagnosis)
# Patient 2
my symptoms=["stuffy nose", "runny nose", "sneezing", "sore throat"]
diagnosis=diagnose_v2(my_symptoms, 'symptom_mapping_v2.json', 4)
print('Most likely diagnosis:', diagnosis)
# Patient 3
my symptoms=['fever', 'cough', 'vomiting']
diagnosis=diagnose_v2(my_symptoms, 'symptom_mapping_v2.json', 3)
print('Most likely diagnosis:', diagnosis)
```
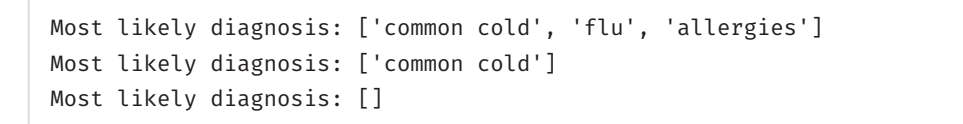

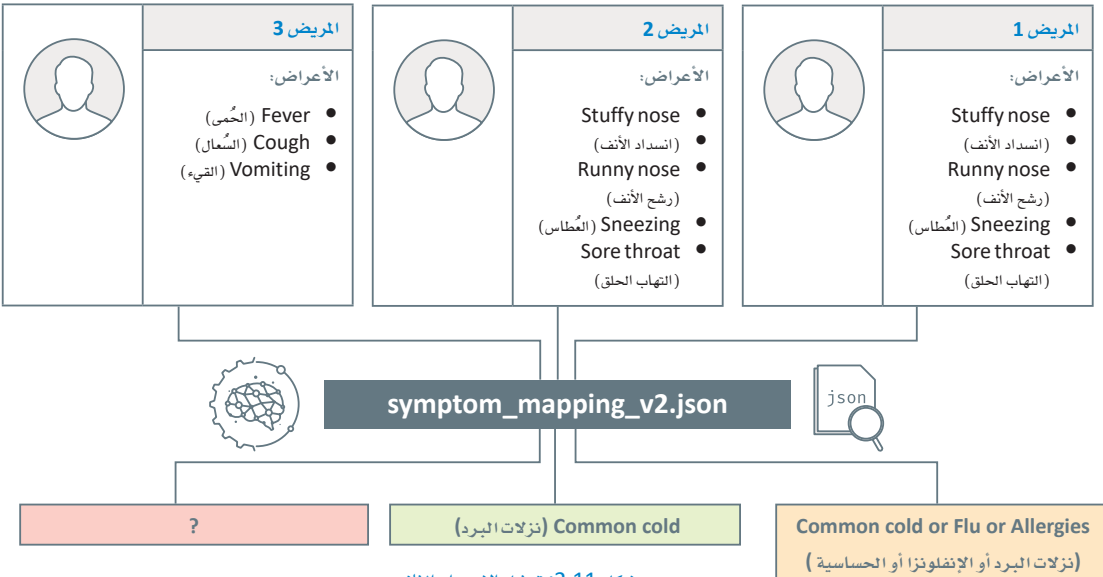

#### شكل 2.11: تمثيل الإصدار الثاني

لاحظ أن الإصدار الثاني هـو نسـخة مُعمَّمـة مـن الإصدار الأول. ومـع ذلـك، يُعدُّ هـذا الإصدار أكثر قابلية للتطبيق على نطاق واسع، ويمكن استخدامه كما هومع أي قاعدة معرفة أخرى بالتنسيق نفسه، حتى لو كانت تشمل الآلاف من الأمراض مع عدد ضخم من الأعراض. كما يَسمح للمُستخدِم بزيادة أو تقليل عدد القيود على التشخيص بضبط الْمَتَعْـيِّر matching\_symptoms\_lower\_bound. يمكـن ملاحظـة ذلـك في حالـة الريض 1 والريض 2: فعلـي الرغم من أنهما يعانيان من الأعراض نفسها، إلا أنه عند ضبط هذا المُّغيِّر، ستحصل على تشخيص مختلف تمامًا. على الرغم من هذه التحسينات،إلا إنّ بعض العيوب لا تزال موجودة في هذا الإصدار، ولا يُعدُّ تمثيلًا دقيقًا للتشخيص الطبي الحقيقي.

في الإصدار الثالث، ستزيد من ذكاء النظام القائم على القواعد بمنحه إمكانية الوصول إلى نوع مُفصَّل من فاعدة المعرفة. هـذا النـوع الجديد يأخـذ بعـين الاعتبـار الحقيقة الطبيـة التي تقول: إنّ بعض الأعراض تكون أكثر شـيوعًا من أخرى للمرض نفسه.

```
symptom_mapping_file='symptom_mapping_v3.json'
with open(symptom mapping file) as f:
    mapping = json.load(f)
```
print(json.dumps(mapping, indent=2))

```
"diseases": {
  "covid19": {
    "very common": [
       "fever",
       "tiredness",
       "cough"
    \cdot"less common": [
       "headache",
       "sore throat"
    \overline{1}\},
  "common cold": {
    "very common": [
      "stuffy nose",
      "runny nose",
      "sneezing",
      "sore throat"
    \cdot"less common": [
       "cough"
    \overline{1}},
 "flu": \{"very common": [
```

```
"fever",
     "headache",
     "tiredness",
     "sore throat",
    "cough"
  \cdot"less common": [
    "stuffy nose",
    "sneezing",
    "runny nose"
  \overline{1}\},
"allergies": {
  "very common": [
    "stuffy nose",
    "sneezing",
    "runny nose"
  \mathbf{1}.
  "less common": [
    "headache",
    "tiredness",
    "cough"
  \mathbf{I}\}
```
 $\mathcal{E}$ 

 $\mathcal{L}$ 

لن يُنظر إلى المنطق الذي يقتصر على عدد الأعراض، وسيَّستبدَل بدالة تسجيل النقاط التي تعطي أوزانًا مُخصَّصة للأعراض الأكثر والأقل شيوعًا. ستَتوفر للمستخدم كذلك المرونة لتحديد الأوزان التي يراها مناسبة. سيتمّ تضمين المرض أو الأمراض ذات المجموع الموزون الأعلى في التشخيص.

```
from collections import defaultdict
def diagnose_v3(patient_symptoms:list,
                 symptom_mapping_file:str,
                 very_common_weight:float=1,
                 less common weight: float=0.5
                \cdotwith open(symptom_mapping_file) as f:
        mapping=json.load(f)
    disease_info=mapping['diseases']
    # holds a symptom-based score for each potential disease
    disease scores=defaultdict(int)
    for disease in disease_info:
        # get the very common symptoms of the disease
        very common symptoms=disease info[disease]['very common']
        # get the less common symptoms for this disease
        less common symptoms=disease info[disease]['less common']
        for symptom in patient_symptoms:
            if symptom in very common symptoms:
                 disease scores[disease]+=very common weight
            elif symptom in less_common_symptoms:
                 disease_scores[disease]+=less_common_weight
    # find the max score all candidate diseases
    max_score=max(disease_scores.values())
    if max score==0:return []
    else:
        # get all diseases that have the max score
        diagnosis=[disease for disease in disease_scores if disease_scores
[disease]==max_score]
        return diagnosis, max score
```
لكل مرض محتمل في قاعدة المرِفة، تُحدِّد هذه الدالة الجديدة الأعراض الأكثر والأقل ظهورًا على المريض، ثم تزيد من درجة المرض وفقًـا لـلأوزان المُقابلـة، وفي الأخير تُدرَج الأمراض ذات الدرجة الأعلى في التشـخيص. يُمكنك الآن اختبار تنفيذ الدالة مع بعض الأمثلة:

#### # Patient 1

```
my symptoms=["headache", "tiredness", "cough"]
diagnosis=diagnose_v3(my_symptoms, 'symptom_mapping_v3.json')
print('Most likely diagnosis:', diagnosis)
```
#### # Patient 2

```
my symptoms=["stuffy nose", "runny nose", "sneezing", "sore throat"]
diagnosis=diagnose v3(my symptoms, 'symptom mapping v3.json')
print('Most likely diagnosis:', diagnosis)
```
#### # Patient 3

```
my symptoms=["stuffy nose", "runny nose", "sneezing", "sore throat"]
diagnosis=diagnose_v3(my_symptoms, 'symptom_mapping_v3.json', 1, 1)
print('Most likely diagnosis:', diagnosis)
```

```
Most likely diagnosis: (['flu'], 3)
Most likely diagnosis: (['common cold'], 4)
Most likely diagnosis: (['common cold', 'flu'], 4)
```
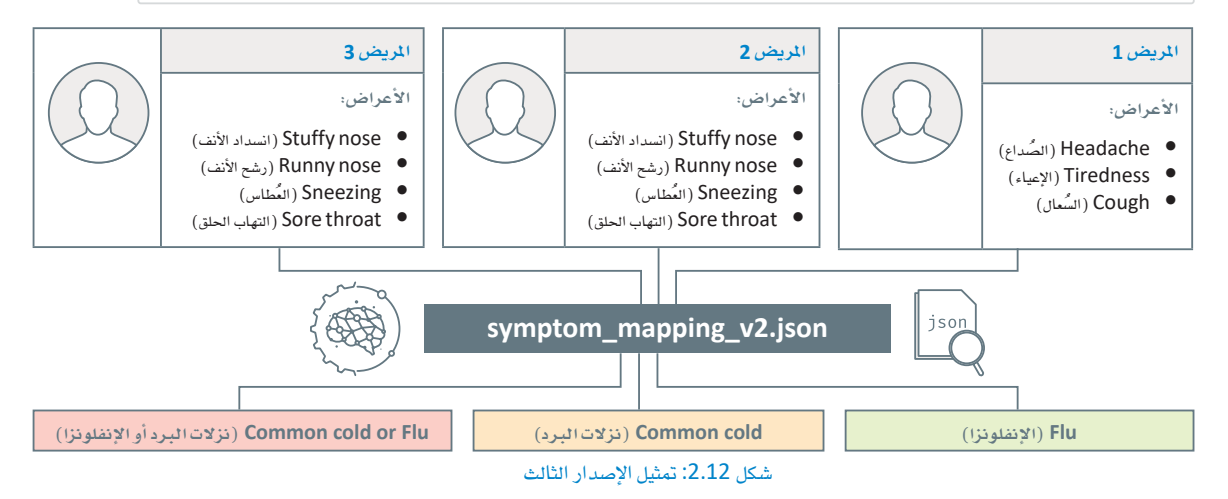

قد تلاحظ أنه على الرغم من أن الأعراض الثلاثـة على المريض Headache :1 (الصـداع)، وTiredness (الإعياء)، وCough (السعال) تظهر عند الإصابة بكل من Flu (الإنفلونزا)، و Covid19 (كوفيد- 19). والحساسية، إلَّا أنَّ الظَّاهـر في نتائـج التَّشـخيص هـي الإنفلونـز ا فقـط. هذا لأن جميع الأعراض الثلاثة شـائعة جدًا في قاعدة المعرفة، مما يؤدي إلى درجة قصوى قدرها 3. وبالمثل، في ظل معاناة المريض الثاني والثالث من الأعراض نفسها، تؤدي مُدخَلات الأوزان المختلفة للأعراض الأكثر والأفل شيوعًا إلى تشخيصات مختلفة. وعلى وجه التحديد، يَنتج عن استخدام وزن متساو لنوعين من الأعراض إضافة الإنفلونزا إلى التشخيص.

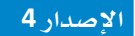

يمكن تحسين النظـام القائـم علـى القواعـد بزيـادة كفـاءة فاعـدة المرفـة وتجربـة دوال تسجيل النقـاط ( Scoring Functions ) المختلفـة. وعلـى الرغـم مـن أن ذلـك سيؤدي إلى تحسـين النـظام، إلا أنه سيتطلب الكثير من الوقت والجهد اليدوى. ولحسن الحظ، هناك طريقة آلية لبناء نظام مبنى على القواعد يكون ذكيًا بما يكفي لتصميم قاعدة معرفـة ودالـة تسـجيل نقـاط خاصـة بـه: باسـتخدام تعلُّـم الآلـة. يُطبِّـق تعلُّـم الآلـة القائـم علـى القواعـد (Rule-Based Machine Learning) خوارزمية تعلّم لتحديد القواعد المُفيدة تلقائيًا، بدلًا من الحاجة إلى الإنسان لتطبيق المعرفة والخبرات السابقة في المجال لبناء القواعد وتنظيمها يدويًا.

فبدلًا من فاعدة المرفة ودالة تسجيل النقاط المُصمَّمتان يدويًا، تَتوقَّع خوارزمية تعلَّم الآلة مدخلًا واحدًا فقط وهو مجموعـة البيانـات التاريخيّـة للحـالات المرضيَّـة. فالتعلُّم مـن البيانـات مباشـرةً يحوُّل دون حدوث المشكلات المرتبطـة باكتساب المعرفة الأساسية والتحقق منها. تتكون كل حالة من بيانات أعراض المريض والتشخيص الطبي الذي يمكن أن يقدمـه أي خبـير بشـري مثل الطبيب. وباسـتخدام مجموعـة بيانـات التدريب، تتعلّـم الخوارزميـة تلقائيًا كيف تتنبأ بالتشخيص المُحتمَل لحالة مريض جديد.

import pandas as pd #import pandas to load and process spreadsheet-type data

medical\_dataset=pd.read\_csv('medical\_data.csv') # load a medical dataset.

medical\_dataset

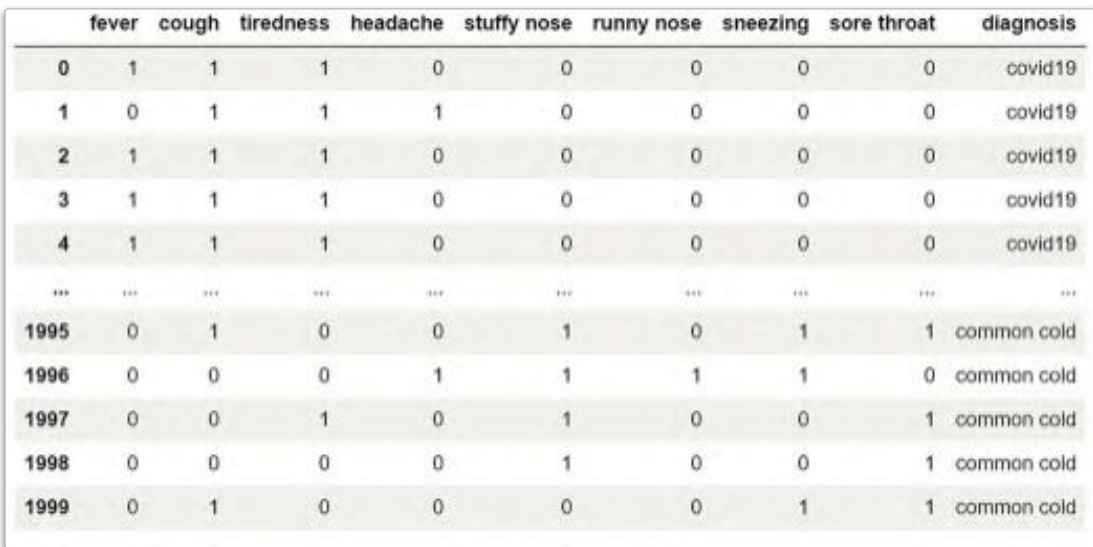

يخ المثال أعلاه، تحتوي مجموعة البيانات على 2,000 حالـة مرضيـة، بحيث تتكون كل حالـة من 8 أعر اض محتملة: Fever (الحُمى) ، وCough (السُّعال) ، وTiredness (الإعيـاء) ، وHeadache (الصُّـداع) ، وStuffy nose (انسـداد الأنـف) ، وRunny nose (رشـح الأنـف) ، وSneezing (العُطاسن) ، وSore throat (التهـاب الحلـق) . تُرمَّز كل واحدة من هذه الأعراض في عمود ثنائي مُنفصل. العدد الثنائي 1 يشير إلى أن المريض يُعاني من الأعراض، بينما العدد الثنائي 0 يشير إلى أن المريض لا يُعانى من الأعراض.

يحتوي العمود الأخير على تشخيص الخبير البشري، وهناك أربعة تشخيصات محتملة: Covid19 (كوفيد- 19) ، وFlu (الإنفلونزا) ، وAllergies (الحساسية) ، وCommon cold (نزلات البرد) . يمكنك التحقق من ذلك بسهولة باستخدام المقطع البر مجي التالي بلغة البايثون:

set(medical\_dataset['diagnosis'])

على الرغم من أن هناك العشرات من خوارزميات تعلَّم الآلة المحتملة التي يمكن استخدامها مع مجموعة البيانات هذه، إلا أنك ستستخدم تلك التي تتبـع المهجيـة المُستنِدة علـى منطـق شـجـرة القـرار ( Decision Tree ) ، كمـا ستَسـتخدم DecisionTreeClassifier (مصنّف شجرة القرار) من مكتبة البايثون سكليرن ( Sklearn) على وجه التحديد.

from sklearn.tree import DecisionTreeClassifier def diagnose v4(train dataset:pd.DataFrame): # create a DecisionTreeClassifier model=DecisionTreeClassifier(random state=1) # drop the diagnosis column to get only the symptoms train\_patient\_symptoms=train\_dataset.drop(columns=['diagnosis']) # get the diagnosis column, to be used as the classification target train diagnoses=train dataset['diagnosis'] # build a decision tree model.fit(train patient symptoms, train diagnoses)

# return the trained model return model

يُمدُّ تطبيق البايثون في الإصدار الرابع أفصر وأبسط بكثير من التطبيقات السابقة، فهو ببساطة يقرأ الملف التدريبي، ويستخدمه لبنـاء نمـوذج شـجرة القـرار اسـتنـادًا إلى العلاقـات بـين الأعراض والتشـخيصـات، ومـن ثَـمَّ ينتـج نموذجًـا .<br>مخصَّصًا. لاختبار هذا الإصدار بشكل صحيح، ابدأ بتقسيم مجموعة البيانات إلى مجموعتين منفصلتين، واحدة للتدريب، وأخرى للاختيار .

from sklearn.model\_selection import train\_test\_split

```
# use the function to split the data, get 30% for testing and 70% for training.
train data, test data = train test split(medical dataset, test size=0.3,
random state=1)
```

```
#print the shapes (rows x columns) of the two datasets
print(train data.shape)
print(test data.shape)
```
 $(1400, 9)$  $(600, 9)$ 

لديك الآن 1,400 نقطة بيانات ستَّستخدَم لتدريب النموذج و600 نقطة ستَّستخدَم لاختباره. ابدأ بتدريب نموذج شجرة القرار وتمثيله:

```
from sklearn.tree import plot_tree
import matplotlib.pyplot as plt
my_tree=diagnose_v4(train_data) #train a model
print(my_tree.classes_) # print the possible target labels (diagnoses)
plt.figure(figsize=(12,6)) # size of the visualization, in inches
# plot the tree
plot tree(my tree,
           max_{-}depth=2,fontsize=10,
           feature names=medical dataset.columns[:-1]
          \lambda
```
['allergies' 'common cold' 'covid19' 'flu']

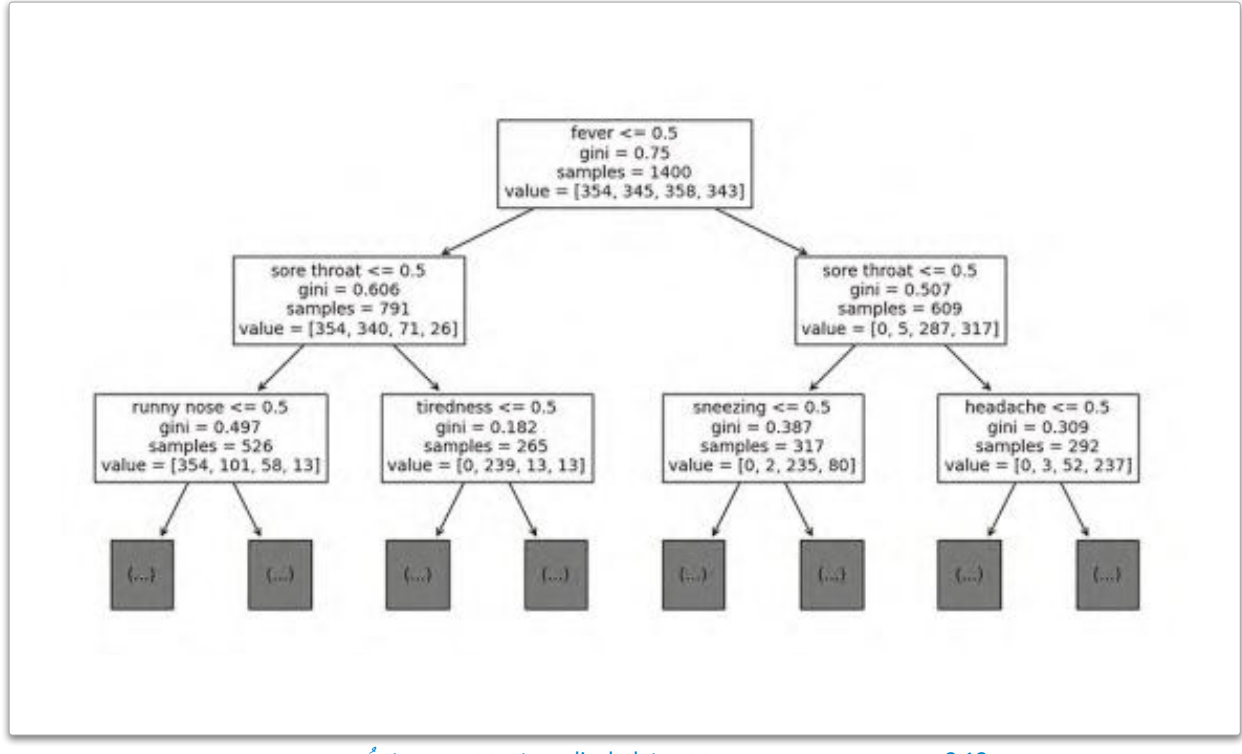

شكل 2.13: نموذج شجرة القرار لجموعة بيانات medical\_data (البيانات– الطبية) بِعُمق مستوين

تَّستخدَم دالة ( )plot\_tree لرسم وعرض شجرة القرار. ولعدم توفر مسـاحة كافية للعرض سيتم تمثيل المستويين الأوّلين فقط، بالإضافة إلى الجذر. يمكن ضبط هذا الرقم بسهولة باستخدام الْمَعْيِّر max\_depth.

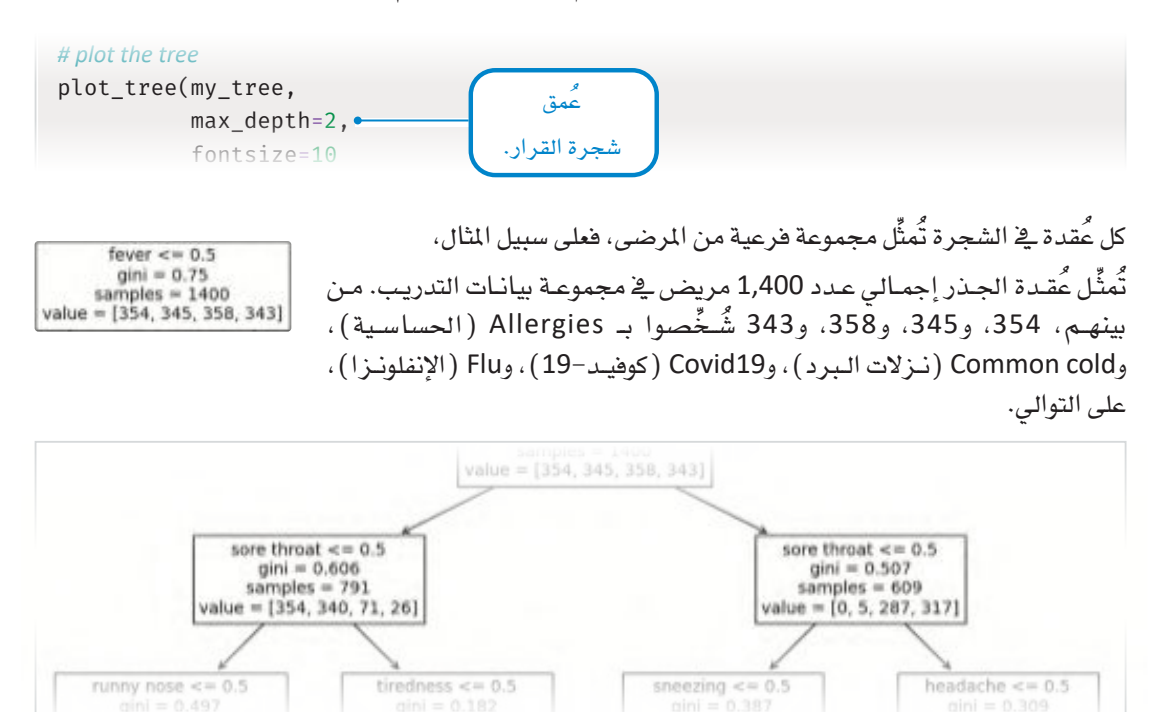

بِّنيَّت الشجرة باستخدام نمط من الأعلى إلى الأسفل عبر التفرُّع الثنائي ( Binary Splits ) . يَستند التفرُّع الأول إلى مـا إذا كان المريض يُعـاني مـن الحُمـي أم لا. ونظـرًا لأن كل خصـائص الأعراض ثنـائيـة، يكون التحقـق 0.5=> a صحيحاً إذا لم يكن الريض يعاني من الأعراض. أما المرضى الذين لا يعانون من الحُمى (المسار الأيسر ) يتفرَّعون مـرة أخـري بنـاءً علـى مـا إذا كانـوا يعانـون من التهاب الحلق أم لا. المرضى الذين لا يعانـون من التهاب الحلق يتفرَّعون بنـاءً علـى مـا إذا كانـوا يعانـون مـن رشـح الأنـف أم لا. \_فـْ هـذه المرحلـة، تحتـوي العُقـدة علـى 526 حالـة. تمّ تشـخيص 354، و101، و58، و13 من بينهم بالحساسية، ونزلات البرد، وكوفيد–19، والإنفلونز ا، على التوالي.

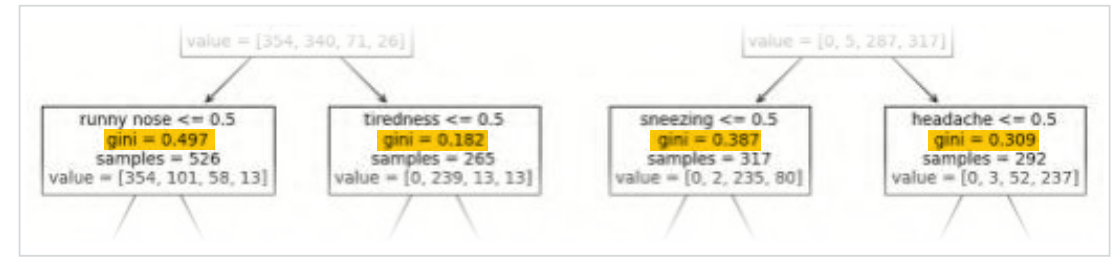

سستمر التفرَّع حتى تُحدِّد الخوارزمية الحالات التي انقسمت بالفعل الى عُقد نقيَّة تمامًـا. العُقـدة النقيَّـة بالكامل تحتوي على الحـالات التي لهـا التشـخيص نفسـه. فيَـم مؤشـر gini ( جينـي) المُحـدَّدة علـي كل عُقـدة، تُمثِّل مؤشـرات علـى مقياس جينـي، وهـي صيغـة شـهيرة تَستخدَم لتقييم درجة نقاء العَقدة.

يقيس مؤشر جيني (Gini Index) الشوائب بالعقدة، وبالتحديد احتمالية تصنيف محتويات العُقدة بصورة خاطئة. يشير انخفاض معامل جينى إلى ارتفاع درجة تأكِّد الخوارزمية من التصنيف.

ستَستخدم الآن شجرة القرار للتنبؤ بالتشخيص الأكثر احتمالًا للمرضى في مجموعة الاختبار. .<br>تُستخدَم مجموعـة الاختبـار لتقييـم أداء النمـوذج. تَ*سـتنِد* طريقـة التقييـم الدقيقـة على مـا إذا كان المقصود من المهمة الانحدار (Regression) أم التصنيف (Classification) . يخ مثل مشكلات التصنيف المروضة هنـا، تُستخدَم طرائق التقييم الشهيرة مثل: حساب دقة النموذج ( Model's Accuracy ) ومصفوفة الدقة ( Confusion Matrix ) .

- الدقة هـى نسبة التنبؤات الصحيحة التي يقـوم بهـا المُصنِّف. تَحقُّق دقـة عاليـة قريبـة مـن %100 يعنـي أن معظم التنبؤات التي يقوم بها المُصنِّف صحيحة.
- مصفوفـة الدقـة هـي جدول يقـارن بـين القيم الحقيقية ( الفعلية) وبين التنبؤات التـي يقوم بها المُصنِّف ـفي مجموعة البيانات. يحتوي الجدول على صف واحد لكل فيمة صحيحة وعمود واحد لكل فيمة مِّتوقَّعة. كل مُدخَل في المصفوفة يُمثِّل عدد الحالات التي لها قيم فعلية ومُتوقَّعة.

# functions used to evaluate a classifier from sklearn.metrics import accuracy score, confusion matrix

```
# drop the diagnosis column to get only the symptoms
test patient symptoms=test data.drop(columns=['diagnosis'])
```
# get the diagnosis column, to be used as the classification target test diagnoses=test data['diagnosis']

# quess the most likely diagnoses pred=my tree.predict(test patient symptoms)

# print the achieved accuracy score accuracy score(test diagnoses, pred)

0.816666666666667

ستلاحظ أن شجرة القرار تُحقِّق دقة تصل إلى %81.6، وهـذا يعنـي أنـه مـن بـن 600 حالـة تمّ اختبارها، شَخَّصت الشجرة 490 منهـا بشـكل صحيـح. يُمكنـك كذلك طباعـة مصفوفـة الدقـة للنمـوذج لتستعرض بشـكل أفضـل الأمثلـة الْمَسْنُفة بشكل خاطئ.

confusion matrix(test diagnoses, pred)

```
array([[143, 3, 0, 0],[48, 98, 5, 4],[2, 1, 127, 12],[1, 3, 31, 122]]
```
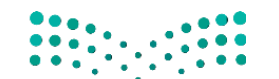

وزارة التصليم Ministry of Education  $2023 - 1445$ 

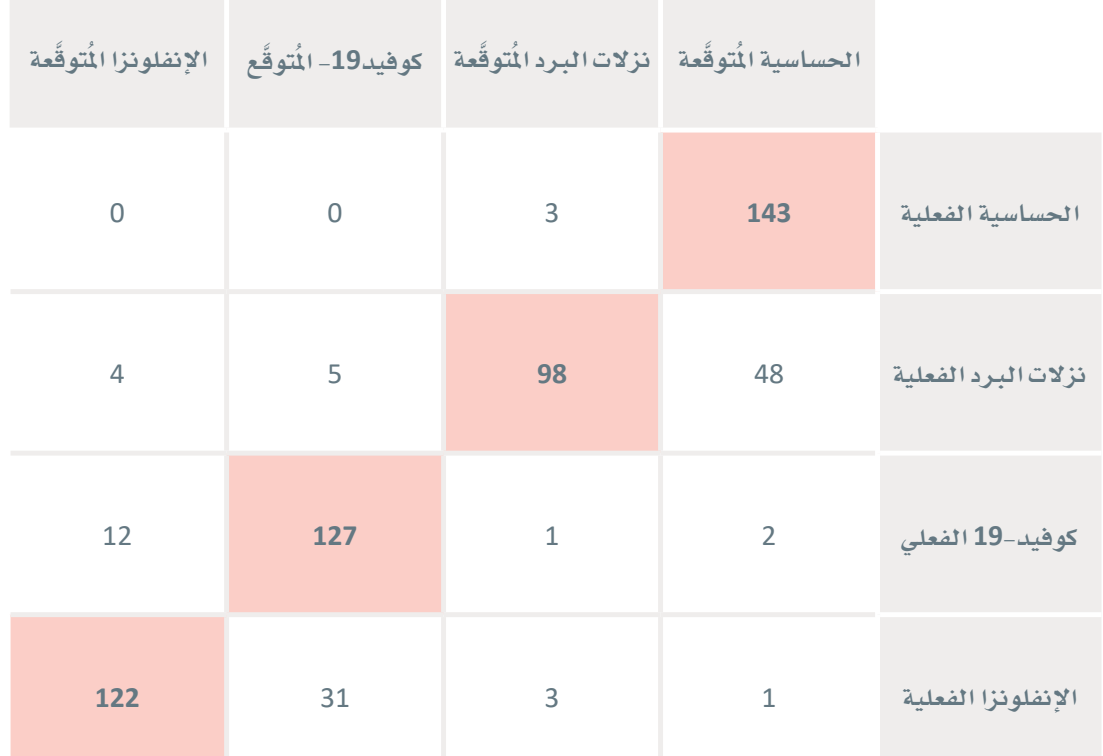

#### شكل 2.14: مصفوفة الدقة للحالات الْمَوقَّعة والحالات الفعلية

الأرقـام الواقعـة في الخـط القُطـرى ( المُطللـة باللون الوردى) تُمثِّل الحالات المُتوقَّعة بشـكل صحيح، أما الأرقام التي تقع خارج الخط القُطري فتُمثِّل أخطاء النموذج.

على سبيل المثال، بالنظر إلى ترتيب التشخيصات الأربعة المُحتملة [Allergies (الحساسية) ، Common cold (نــزلات الـبرد) ، Covid19 (كوفيـد–19) ، Flu (الإنفلونـزا)]، توضـح المصفوفـة أن النمــوذج أخطــأ في تصنيـف 48 حالـة مـن المُصابـين بنـزلات الـبرد بأنهـم مصـابـون بالحساسـيـة، كمـا أخطـأ في تصنيـف 31 حالـة مـن المُصابـين بالإنفلونزا بأنهم مصابون بكوفيد-19.

وعلى الرغم من أنّ هـذا النمـوذج ليس مثاليًـا، فمـن المُثير للدهشـة أنّـه قادر على تحقيـق مثل هذه الدرجـة العالية من الدقة بتعلُّم مجموعة القواعد الخاصة به، دون الحاجة إلى قاعدة معرفة أنشئت يدويًا. بالإضافة إلى تحقيق مثل هـذه الدقـة دون محاولـة ضبـط مُتغـيرات الأداء المتنوعـة لـ DecisionTreeClassifier (مُصنِّف شـجرة القـرار). وبالتـالي، يُمكـن تحسـين دقـة النمـوذج لأفضـل مـن ذلـك. كمـا يُمكن تحسـين النموذج بتجـاوز قيود النمـوذج القـائم على القواعد وتجربة أنواع مختلفة من خوارزميات تعلُّم الآلة. وستتعلَّم بعض هذه الطرائق في الوحدة التالية.

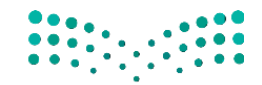

وزارة التصليم Ministry of Education  $2023 - 1445$ 

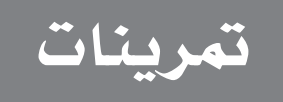

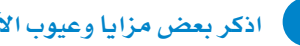

.<br><mark>3 -</mark> أضف إلى المقطع البرمجي الخاص بالإصدار الأول لنظام قائم على القواعد مريضًا يُعاني من الأعراض التالية Vomiting] (القيء)، وAbdominal pain (آلام البطن)، وDiarrhea (الإسهال)، وFever (الحُمى)، وLower back pain (ألم بأسفل الظهر)]. ما التشخيص الطبي لحالة المريض؟ دَوِّن ملاحظاتك بالأسفل.

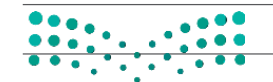

وزارة التصليم

Ministry of Education  $2023 - 1445$ 

.<br>4) \_ق الإصدار الثاني، كم عدد الأمراض المُوضحَّة \_ق تشخيص كل مريض إذا غَيَّرت قيمـة المُتغيِّر matching\_symptoms\_lower\_bound إلى 2 و3 و44 عَدَّل المقطع البرمجي ثم دَوَّن ملاحظاتك. عَدِّل المقطع البرمجي ثم دَوِّن ملاحظاتك. <mark>6</mark> - صفَّ بإيجاز كيف يُمكن تحسين كل إصدار بالنسبة للإصدار السابق له (الأول إلى الثاني، والثاني إلى الثالث، والثالث إلى الرابع). وزارة التصليم

Ministry of Education  $2023 - 1445$ 

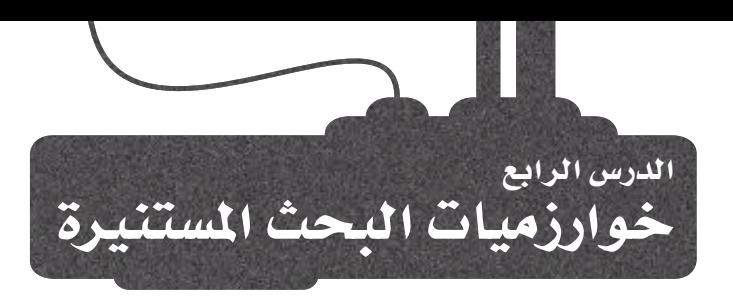

## تطبيقات خوارزميات البحث **Applications of Search Algorithms**

خوارزميات البحث هي أحد المكونات الرئيسة لأنظمة الذكاء الاصطناعي، فباستخدامها يَمكن اكتشاف الاحتمالات المختلفة لإيجاد الحلول الماسبة للمشكلات الْمُقدة في العديد من التطبيقات السائدة. وفيما يلي أمثلة على بعض تطبيقات خوارزميات البحث:

- الروبوتية (Robotics): قد يَستخدم الروبوت خوارزمية البحث لتحديد طريقه عبر المتاهة أو لتحديد موقع أحد الكائنات في نطاق بيئته.
- مواقع التجارة الإلكترونية (E-commerce Websites): تَستخدم مواقع التسوق عبر الإنترنت خوارزميات البحث لتَّطابق بين استفسارات العمـلاء وبين الْمُنجـات المتوفرة، ولتصفية نتائج البحث وفق بعض المايير مثل السعر، والعلامة التجارية، والتقييمات، وافتراح المُنتجات ذات الصلة.
- منصّات مواقع التواصل الاجتماعي (Social Media Platforms)؛ تَستخدِم مواقع التواصل الاجتماعى خوارزميات البحث لعرض التدوينات، والأشخاص، والجموعات للمُستخدمين وفقًا للكلمات المفتاحية واهتمامات المُستخدم.
- تمكين الآلة من ممارسة الألعاب بمستوى عال من المهارة (Enabling a machine to play games at a high skill level)؛ يَستخدم الذكاء الاصطناعي خوارزمية البحث أثنـاء لعب الشطرنج أو قو (Go) لتقييم الحركات المختلفة واختيار الخطوات التي من المرجح أن تؤدي إلى الفوز.
- نُظم الملاحة باستخدام مُحدِّد المواقع العالمي (GPS Navigation Systems): تَستخدم نُظم الملاحة القائمة على مُحدِّد المواقع العالمي خوارزميات البحث لتحديد أقصر وأسرع طريق بين موقعين، مع مراعاة بيانات حركة المرور في الوقت الحالي.
- نُظم إدارة المُفات (File Management Systems): تُستخدم خوارزميات البحث في نُظم إدارة الملفات لتحديد موقع الملفات باستخدام اسم، ومحتوى الملف، وبعض السمات الأخرى.

## أنواع خوارزميات البحث وأمثلتها Types and Examples of Search Algorithms

هناك نوعان رئيسان من خوارزميات البحث وهما:غير المُستنيرة (Uninformed) والمُستنيرة (Informed).

## خوارزميات البحث غير المستنيرة Uninformed Search Algorithms

خوارزميـات البحـث غـير المُستنيرة، وتسمّى أيضًـا: خوارزميات البحـث العمياء، هـى تلك التى لا تحتوى علـى معلومات إضافية حول حالات المشكلة بإستثناء المعلومات المستفادة من تعريف المشكلة. وتقوم هذه الخوارزميات بإجراء فحص شامل لمساحة البحث استنادًا إلى مجموعة من القواعد المُحدَّدة مُسبقًا. وتُعدُّ تقنيـات البحث بأولويـة الاتساع (BFS ) والبحث بأولوية العمق (DFS) الْمُثار إليها في الدرس الثاني أمثلة على خوارزميات البحث غير الْمُستنيرة.

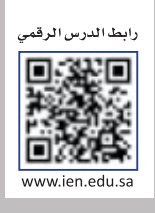

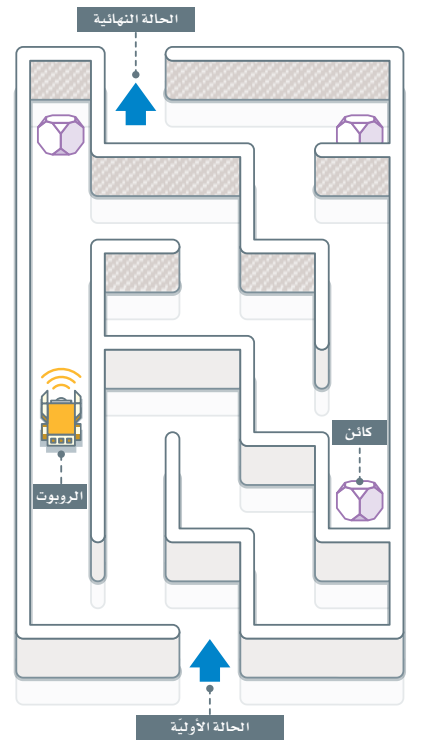

شكل 2.15: استخدام الروبوت خوارزمية البحث لتحديد طريقه

على سبيل المثال، تبدأ خوارزميـة البحث بأولويـة العمـق ( DFS ) عنـد عُقـدة الجـذر بالشـجرة أو المُخطَّط وتتوسَّـع حتى تصل للعُقدة الأعمق التي لم تُفحَص. ويستمر الأمر بهذه الطريقة حتى تستنفد الخوارزمية مساحة البحث بأكملها بعد فحص كل العُقد المتاحة. ثم تُخرج الحل الأمثل الذي وجدته أثناء البحث. فالحقيقة أن خوارزمية البحث بأولوية العمق (DFS) تَتبع دومًا هـذه القواعد ولا يمكن ضبط استراتيجتها بصرف النظر عن نتائج البحث، وهذا ما يجعلها خوارزمية غير مُستنبرة.

ومثـال آخـر ملحـوظ علـى هـذا النـوع مـن الخوارزميـات هـو خوارزميـة البحـث بأولويـة العمـق التكـراري المُتعمَّـق (Iterative Deepening Depth-First Search - IDDFS) التي يمكن اعتبارهـا مزيجًـا بـين خوارزميتي البحث بأولويـة العمـق (DFS) والبحـث بأولويـة الاتسـاع (BFS) ، فهـي تَسـتخدِم اسـتراتيجة العُمـق أولًا للبحـث في جميـع الخيارات الموجودة في النطاق الكامل بصورة متكررة حتى تصل إلى عُقدة مُحدَّدة.

خوارزميات البحث المستنيرة Informed Search Algorithms

علـى النقيض مـن خوارزميـات البحـث غـير المستنيرة، تَسـتخدِم خوارزميات البحث المُستنيرة المعلومـات حول المشكلة ومسـاحة البحث لتوجيه عملية البحث. والأمثلة على هذه الخوارزميات تشمل:

• خوارزميـة البحث بأولويـة الأفضـل (A\* search) تَسـتخدم دالـة استدلالية لتقدير المسافة بين كل عُقدة من العُقد المُرشَّحة وَالْعُقدة الْسَتهدَفة. ثم تُوسِّع العُقدة الْمُرشَّحة بالتقديـر الأقـل. إن فعَّاليـة خوارزمية البحث بأولوية الأفضل ( A\* search ) مرتبطة بجودة دالتها الاستدلالية. على سبيل المثال، إذا كنت تضمن أن الاستدلال لـن يتجـاوز المسـافة الفعليـة إلى الهـدف، فبالتـالي سـوف تعـثر الخوارزمية على الحل الأمثل. بخلاف ذلك، قد لا يكون الحل النـاتج من الخوارزمية هو الأفضل.

الدالة الاستدلالية : (Heuristic function) هـي الدالـة التـي تُصنِّف البدائـل في خوارزميات البحث عند كل مرحلة فرعية استنادًا إلى تقديرات استدلالية مبنية على البيانات المتوضرة لتحديد الضرع الذى ستسلكه.

• خوارزمية ديكسترا ( Dijkstra's Algorithm) تُوسِّع العُقدة بناء على أفصر مسافة فعلية إلى الهدف في كل خطوة. ولذلك، على النقيض من خوارزمية البحث بأولوية الأفضل ، تحسب خوارزمية ديكسترا ( Dijkstra ) المسافة الفعلية ولا تَستخدِم التقديرات الاستدلالية. وبينما يجعل هذا خوارزمية ديكسترا أبطأ من خوارزمية البحث بأولوية الأفضل، إلا أن ذلك يعني ضمان العثور على الحل الأمثل دومًا (ممثلًا بالممار الأفصر من البداية حتى الهدف).

• خوارزمية تسلُّق التلال (Hill Climbing) تبدأ بتوليد حل عشـوائى، ثم تحاول تحسـين هـذا الحل بصـورة متكررة بإجراء تغييرات بسيطة تُحسِّن من دالـة استدلالية مُحدَّدة. وبالرغم من أن هـذه المفهجيـة لا تضمـن إيجاد الحل الأمثل، إلا أنها سهلة التنفيذ وتتميز بفعالية كبيرة عند تطبيقها على أنواع مَعينة من المشكلات.

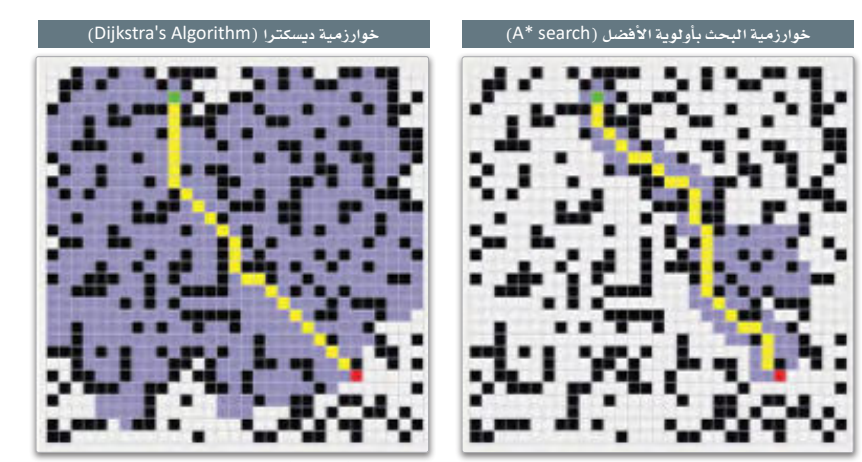

شكل 2.16: حل التاهة نفسها باستخدام خوارزمية البحث بأولوية الأفضل وخوارزمية ديسكترا

الخلايا ذات اللون البنفسجي هي الخلايا التي تمّ فحصها، والخلية ذات اللون الأخضرهي موضع البدء، والخلية ذات اللون الأحمر هي موقع الهدف، بينما الخلايا ذات اللون الأصفر تمثل المبار الذي تم العثور عليه.
يخ هذه الوحدة، ستشاهد بعض الأمثلة المرئية وتطبيقات البايثون على خوارزمية البحث بأولوية الاتساع (BFS) وخوارزمية البحث بأولوية الأفضل (A\* search) لمرفة الاختلافات بين خوارزميتي البحث المُستنيرة وغير المُستنيرة.

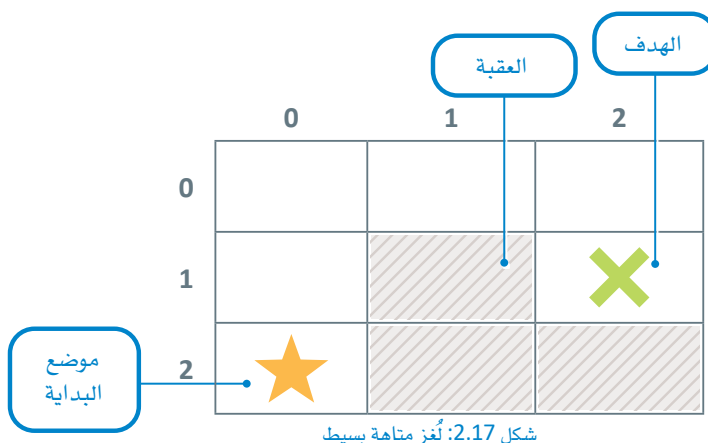

تكون الخلية فارغة إذا لم تحتوي على عائق. على سبيل المثال، المتاهة الموضَّحة في شكل 2.17 تحتوى على 3 خلايا تشغلُها الحواجز (Blocks) . هـذه الحواجـز اللوِّنـة باللـون الرمـادي تُشـكِّل عائقـًا يجب علـى اللاعب تجـاوزه للوصـول إلى الهـدف X، ويمكـن للّاعب الانتقال بشكل أفقى أو رأسي أو قطري إلى أي خلية فارغة مجاورة لموقعه الحالي كما يظهر في شكل 2.18، على سبيل المثال:

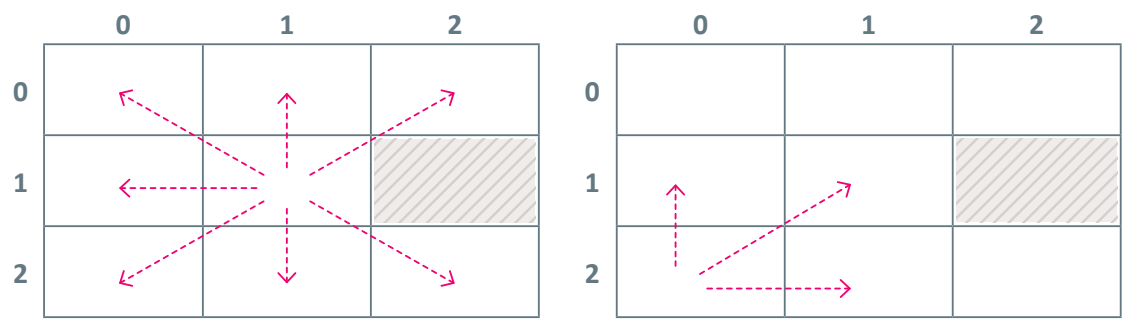

شكل 2.18: يمكن للاعب الانتقال بشكل أفقى أو رأسى أو قطرى إلى أي خلية فارغة مجاورة لوقعه الحالي

#### import numpy as np

# create a numeric 3 x 3 matrix full of zeros. small maze=np.zeros $((3,3))$ 

# coordinates of the cells occupied by blocks blocks= $[(1, 1), (2, 1), (2, 2)]$ 

for block in blocks: # set the value of block-occupied cells to be equal to 1 small\_maze[block]=1

small\_maze

```
array([[0., 0., 0.],[0., 1., 0.][0., 1., 1.]
```
الهدف هو إيجاد المسار الأقصر والأقلّ عددًا لمرات فحص الخلايا. وبالرغم من أن المتاهة الصغيرة 3×3 قد تبدو بسيطة للّاعب البشري، إلا أنه يتوجب على الخوارزمية الذكية ابحاد حلول للتعامل مع المتاهات الكبيرة والمُعقدة للغاية، مثل: متاهة 10.000×10.000 التي تحتوي على ملايين الحواجز الْمُوزَّعة في أشكال مُعقَّدة ومتنوعة.

إنشاء ألغاز المتاهة بواسطة البايثون

**Creating Maze Puzzles in Python** 

يُحدَّد موضـع البدايـة بنجمـة ـڠ أسفل بسـار المتاهـة.

الهـدف هــو الوصــول إلـى الخليــة المُسـتهدَهة المُحـدَّدة بالعلامــة X، ويمكــن للّاعـب الانتقــال إلى أي خليــة

تُعرَّف المتاهة <u>ب</u>خ صورة إطار شبك*ى* 3×3.

فارغة مجاورة لموقعه الحالي.

يمكن استخدام المقطع البرمجي التالي بلغة البايثون لإنشاء مجموعة بيانات تُصوّر المثال الْمُوضَّح فِے الشكل 2.18. يخ هـذا التمثيـل الرقمـي للمتاهـة، تُمثَّل الخلايـا الفارغـة بالأصفـار (Zeros) والمشـغولة بالآحـاد (Ones). يمكـن تحديث المقطع البرمجي نفسه بسهولة لإنشاء متاهات كبيرة ومُعقدة للغاية، مثل:

import random

random\_maze=np.zeros $((10,10))$ 

# coordinates of 30 random cells occupied by blocks blocks=[(random.randint(0,9),random.randint(0,9)) for i in range(30)]

for block in blocks: random\_maze[block]=1

تَستخدَم الدالة التالية لتمثيل المتاهة:

```
import matplotlib.pyplot as plt #library used for visualization
def plot maze(maze):
    ax = plt.get(a)# create a new figure
    ax.invert_yaxis() # invert the y-axis to match the matrix<br>ax \arcsin(10ff) # hide the axis labels
    ax-axis('off')# hide the axis labels
    ax.set aspect('equal') # make sure the cells are rectangular
    plt.pcolormesh(maze, edgecolors='black', linewidth=2, cmap='Accent')
     plt.show()
plot maze(random maze)
```
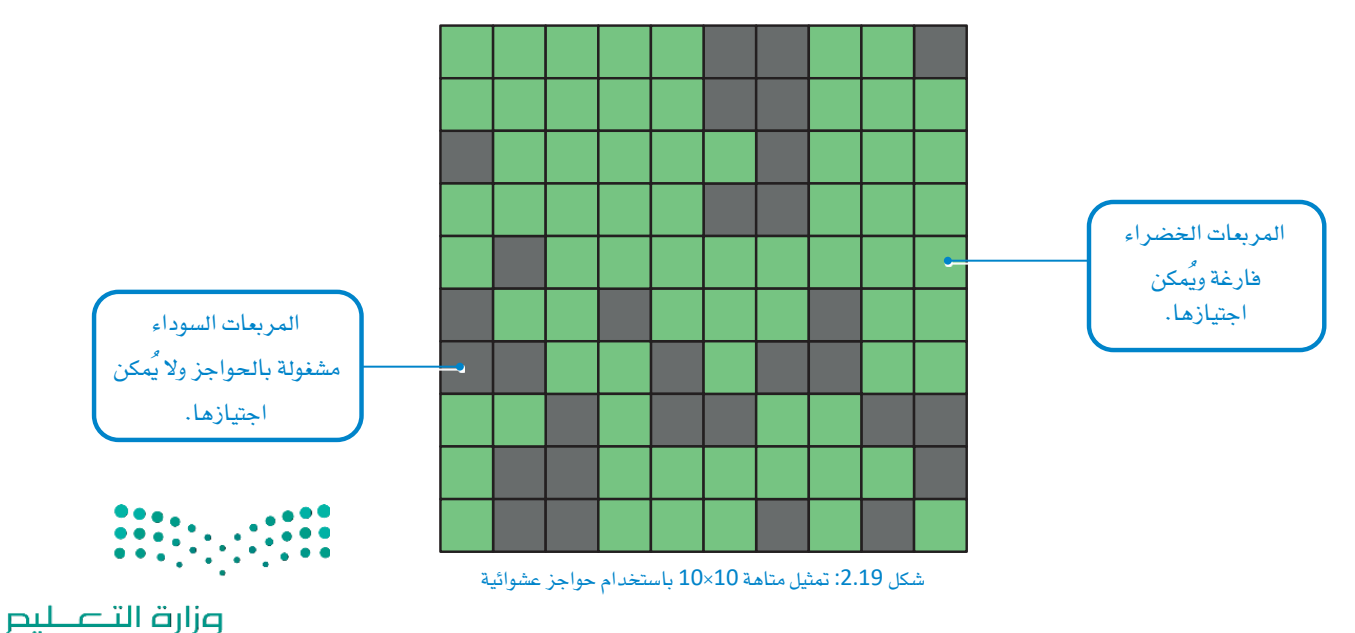

Ministry of Education  $2023 - 1445$ 

.<br>يُمكن استخدام الدالة التالية لاستدعاء قائمة تحتوي على كل الخلايا الفارغة والمُجاورة لخلية مُحدَّدة في أي متاهة:

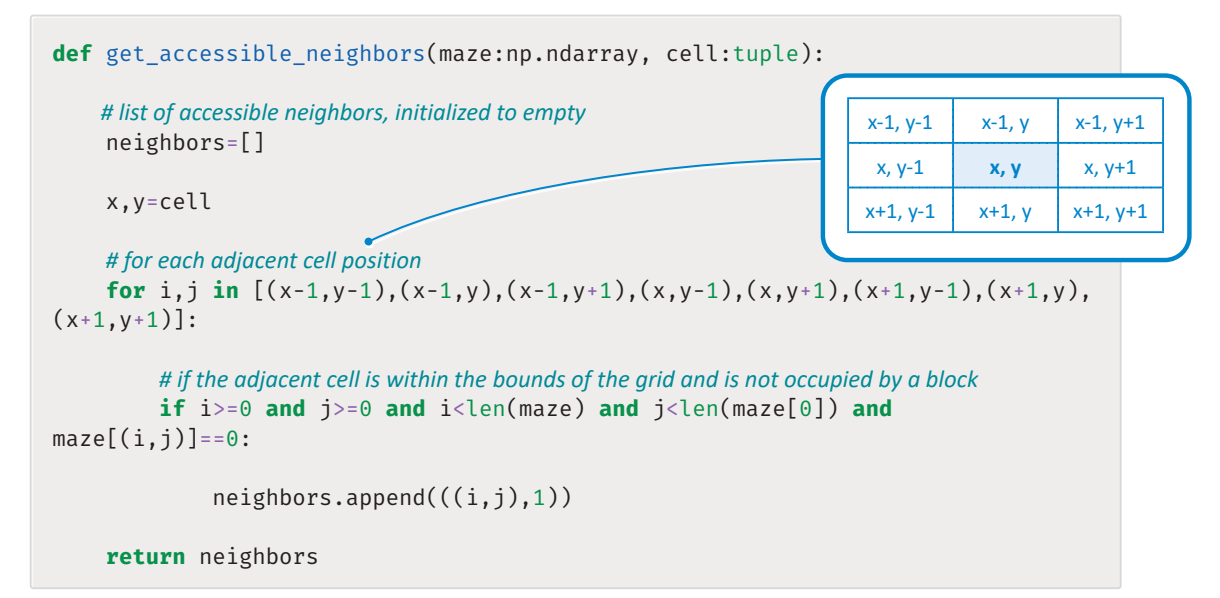

يفترض هـذا التطبيـق أن كل عميلـة انتقـال مـن خليـة إلـى أخـرى مجـاورة سـواءً أفقيًـا أو رأسيًا أو قطريًـا يتـم بتكلفـة مقدارهـا وحدَةً وَاحِدَة فقـط. سيتم إعـادة النظـر في هـذه الفرضية في وقت لاحق من هذا الدرس بعرض حالات أكثر تعقيدًا مع َشروط انتقال مُتغيرة.

تَستخدم كل خوارزميـات البحـث دالـة ( )get\_accessible\_neighbors في محاولـة حل المتاهـة. في الأمثلـة التاليـة تَّستخدم المتاهـة 3×3 المُصمَّمـة بالأعلـى للتحقـق مـن أن الدالـة تستدعى الخليـة الصحيحـة الفارغـة والمجـاورة للخليـة المُحدَّدة.

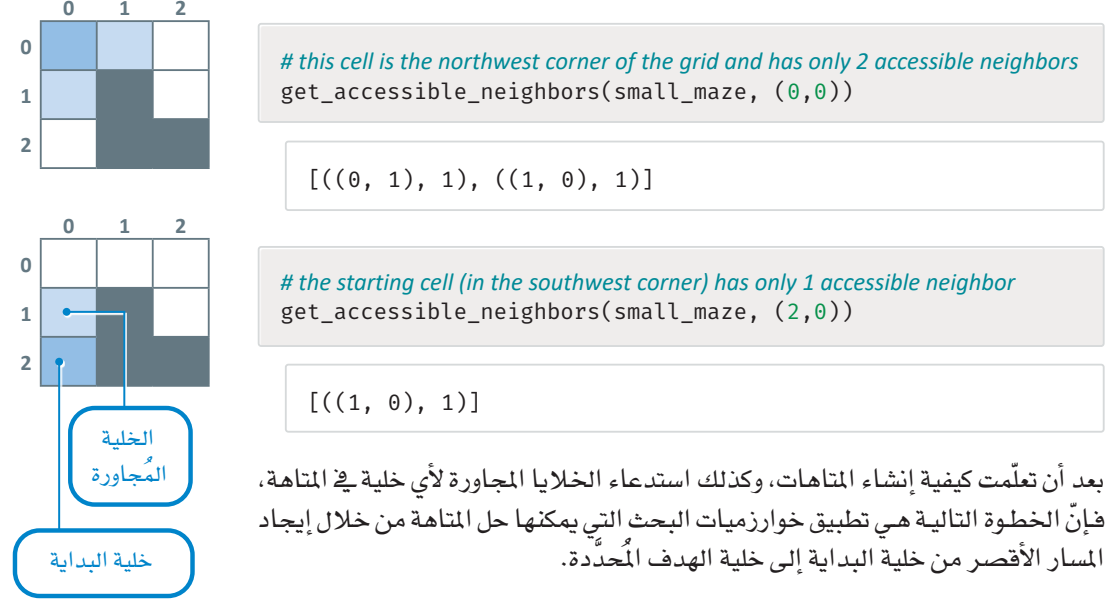

شكل 2.20: الخلايا المجاورة

### استخدام خوارزمية البحث بأولوية الاتساع في حل ألغاز المتاهة **Using BFS to Solve Maze Puzzles**

تَستخدم دالـة ( )bfs\_maze\_solver المُشـار إليهـا ـفي هـذا الجـزء خوارزميـة البحث بأولويـة الاتسـاع ( BFS) لحـل ألغـاز المتاهـة باسـتخدام خليـة البدايـة وخليـة الهـدف. يَسـتخدم هـذا النمـوذج دالـة ( )get\_accessible\_neighbors المُحدَّدة بالأعلى لاستدعاء الخلايا الُجاورة التي يمكن فحصها عند أي نقطة أثناء البحث، و بمجرد عثور خوارزمية البحث بأولوية الاتساع (BFS) على الخليّة الهدف، سَتُستخدم دالـة ( )reconstruct\_shortest\_path الْموضحـة بالأسـفل لإعـادة بنـاء السيار الأقصر واستدعائه، وذلك بتتبع المبار بصورة عكسية من خلية الهدف إلى خلية البداية:

```
def reconstruct shortest path(parent:dict, start cell:tuple, target cell:tuple):
```

```
shortest path = [ ]
```
my parent=target cell # start with the target cell

# keep going from parent to parent until the search cell has been reached while my parent! = start cell:

shortest path.append( $my$  parent) # append the parent

 $my$  parent=parent [my\_parent] # get the parent of the current parent

shortest\_path.append(start\_cell) #append the start cell to complete the path

shortest path.reverse() # reverse the shortest path

return shortest path

ستَّستخدَم دالـة ( )reconstruct\_shortest\_path أيضًا لإعبادة بنياء الحل لخوارزميـة البحث بأولويـة الأفضل (A\* search) المُشار إليها سلفًا في هذا الدرس. وبالنظر إلى تعريفَ الدالتين ( )get\_accessible\_ neighbors و( )reconstruct\_shortest\_path المُساعدتين، يُمكن تنفيذ دالة ( )bfs\_maze\_solver على النحو التالي:

```
from typing import Callable # used to call a function as an argument of another function
def bfs maze solver(start cell:tuple,
                        target cell:tuple,
                        maze:np.ndarray,
                        get neighbors: Callable,
                         verbose: bool=False): # by default, suppresses descriptive output text
     cell visits=0 # keeps track of the number of cells that were visited during the search
    visited = set() # keeps track of the cells that have already been visited
    to expand = \begin{bmatrix} \end{bmatrix} # keeps track of the cells that have to be expanded
    # add the start cell to the two lists
    visited.add(start_cell)
    to_expand.append(start_cell)
    # remembers the shortest distance from the start cell to each other cell
    shortest distance = \{\}
```

```
# the shortest distance from the start cell to itself, zero
```

```
shortest distance[start cell] = 0# remembers the direct parent of each cell on the shortest path from the start cell to the cell
parent = \{\}#the parent of the start cell is itself
parent[start_cell] = start_cell
while len(to expand)>0:
    next_{cell} = to_{expand.pop(0) # get the next cell and remove it from the expansion list
    if verbose:
         print('\nExpanding cell', next cell)
    # for each neighbor of this cell
    for neighbor, cost in get_neighbors(maze, next_cell):
         if verbose:
              print('\tVisiting neighbor cell', neighbor)
         cell_visits+=1
         if neighbor not in visited: #if this is the first time this neighbor is visited
              visited.add(neighbor)
              to_expand.append(neighbor)
              parent[neighbor]= next cell
              shortest_distance[neighbor]=shortest_distance[next_cell]+cost
              # target reached
              if neighbor==target cell:
                  # get the shortest path to the target cell, reconstructed in reverse.
                  shortest path = reconstruct shortest path(parent,
                                                         start_cell, target_cell)
                 return shortest_path, shortest_distance[target_cell], cell_visits
         else: # this neighbor has been visited before
             # if the current shortest distance to the neighbor is longer than the shortest
             # distance to next_cell plus the cost of transitioning from next_cell to this neighbor
             if shortest_distance[neighbor]>shortest_distance[next_cell]
                                                                        +cost:parent[neighbor]=next_cell
                 shortest distance[neighbor]=shortest distance[next cell]+cost
# search complete but the target was never reached, no path exists
```

```
return None, None, None
```
تتّبع الدالة منهجية ا**لبحث بأولوية الاتساع (** BFS ) للبحث <u>ف</u> كل الخيارات <u>ف</u>ا العُمق الحالي قبل الانتقال إلى مستوى ب<br>العُمق التالي، وتُستخدم هذه المهجية مجموعة واحدة تُسمّى visited وقائمة تُسمى to\_expand.

تتضمن المجموعة الأولى كل الخلايا التي فُجصَت مرة واحدة على الأقل من قبل الخوارزمية. بينما تتضمن القائمة الثانيـة كل الخلايـا التـى لم تُوَسَّـع بعد، ممـا يعنـى أن الخلايـا المُجـاورة لم تُفحص بعد. تَستخدم الخوارزميـة كذلك هاموسـين shortest\_distance وparent، يحفـظ الأوّل منهمـا طـول المسـار الأفصــر مـن خليـة البدايـة إلـى كل خليـة أخرى، بينما يحفظ الثاني عُقدة الخلية الأصل في المسار الأقصر.

يمجرد الوصول إلى الخلية الهدف وانتهاء البحث، سيُخزِّن المتغيِّر [shortest\_distance[target\_cell طول الحل والذي يمثل طول المسار الأقصر من البداية إلى الهدف.

يَستخدِم المقطع البرمجي التالي دالة ( )bfs\_maze\_solver لحل المتاهة الصغيرة 3×3 المُوضَّحة بالأعلى:

```
start cell=(2, 0) # start cell, marked by a star in the 3x3 maze
target cell=(1,2) # target cell, marked by an "X" in the 3x3 maze
solution, distance, cell_visits=bfs_maze_solver(start_cell,
                                         target cell,
                                         small maze,
                                         get accessible neighbors,
                                         verbose=True)
print('\nShortest Path:', solution)
print('Cells on the Shortest Path:', len(solution))
print('Shortest Path Distance:', distance)
print('Number of cell visits:', cell visits)
```

```
Expanding cell (2, 0)Visiting neighbor cell (1, 0)
Expanding cell (1, 0)Visiting neighbor cell (0, 0)Visiting neighbor cell (0, 1)
      Visiting neighbor cell (2, 0)Expanding cell (0, 0)Visiting neighbor cell (0, 1)Visiting neighbor cell (1, 0)Expanding cell (0, 1)Visiting neighbor cell (0, 0)Visiting neighbor cell (0, 2)Visiting neighbor cell (1, 0)Visiting neighbor cell (1, 2)
Shortest Path: [(2, 0), (1, 0), (0, 1), (1, 2)]
Cells on the Shortest Path: 4
Shortest Path Distance: 3
Number of cell visits: 10
```
تنجح خوارزمية البحث بأولوية الاتساع (BFS) \_ (يجاد السار الأقصر بعد فحص 10 خلايا. يُمكن تصوير عملية البحث المطبِّقة بخوارزمية ال**ب**حث **بأولوية الاتسا**ع (BFS ) بسهولة عند تصوير المّاهة بالتمثيل المُستند إلى مُخطَّط. المثال التالي يعرض متاهة 3×3 وتمثيلها بالمُخطَّط:

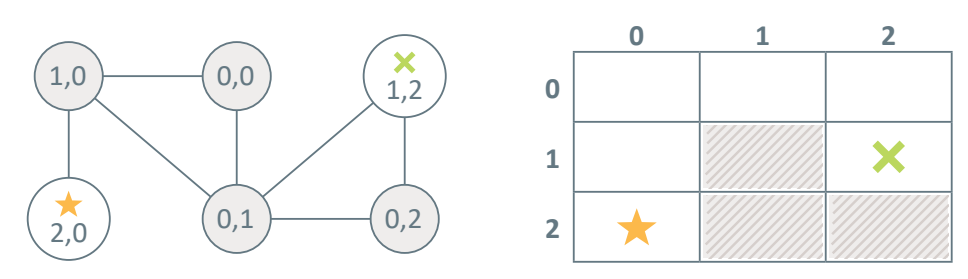

يتضمن تمثيل الْحَطَّط عُقدة واحدة لكل خلية غير مشغولة. تُوضِّح القيمة على العُقد إحداثيات خلية المصفوفة الْمَابلة. ستظهر حافة غير مُوجَّهة من عُقدة إلى أخرى في حال كانت الخلايا الْمَابلة يُمكن الوصول إليها من خلال الانتقـال مـن واحـدة إلـى الأخـرى. إحـدى الملاحظـات الْمُهمّـة حـول خوارزميـة البحـث بأولويـة الاتسـاع (BFS ) هـى أنـه يخ حالـة المُخطَّطـات غيـر الموزونـة ( Unweighted Graphs ) يكون المسار الأول الـذي تُحـدِّده الخوارزميـة بـين خليـة البدايـة وأي خليـة أخـري هـو المسـار الـذي يتضمـن أقـل عـدد من الخلايـا التي تمّ فحصـهـا. وهذا يعني أنـه إذا كانت كلّ الحواف ـ2 الْمُخطَّط لها الوزن نفسه،أي كان لكلّ الانتقالات من خلية إلى أخرى التكلفة نفسها، فإنّ المسار الأول الذي تُحدِّده الخوارزميـة إلى عُقـدة مُحدَّدة يكون هـو المسار الأفصـر إلى تلك العُقـدة. ولهـذا السبب، تتوقف دالـة \_bfs ( )maze\_solver عن البحث، وتَعرض نتيجة المرة الأولى التي فَحصَت فيها العُقدة المُستهدَفة.

ومع ذلك، لا يمكن تطبيق هـذه المنهجيـة علـى المُخطَّطـات الموزونـة ( Weighted Graphs ) . المثـال التـالي يوضِّح إصدارًا موزونًا (Weighted Version) لتمثيل مُخطَّط متاهة 3×3:

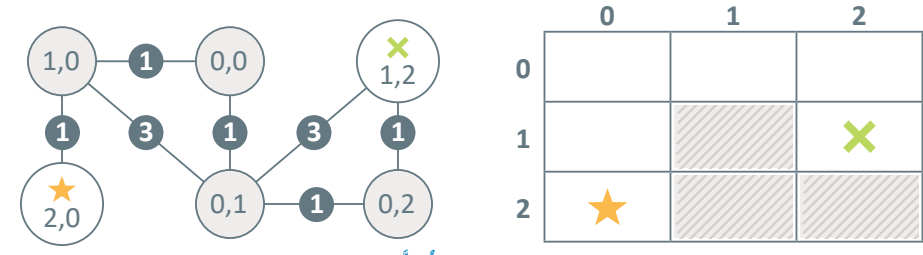

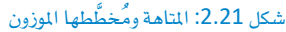

ـِعِ هذا المثال، يكون وزن كل الحواف المُّقابلة للحركات الرأسية أو الأفقية (جنوبًا، شمالًا، غربًا، شرقًا) يساوى 1. ومع ذلك، يكون وزن كل الحواف الْمَابلة للحركات القُطرية (جنوبية غربية، جنوبية شرقية، شمالية غربية، شمالية شرقية) يساوي 3. في هذه الحالة الموزونة، سيكون المسار الأقصر هو [(2,0)، (1,0)، (0,0)، (0,1)، (0,2)، (0,2)، (1,2)]، بمسافة إجمالية: 1+1+1+1+1=5.

يمكن ترميز هذه الحالة الأكثر تعقيدًا باستخدام الإصدار الموزون من الدالة ( )get\_accessible\_neighbors المَوضَّحة بالأسفل.

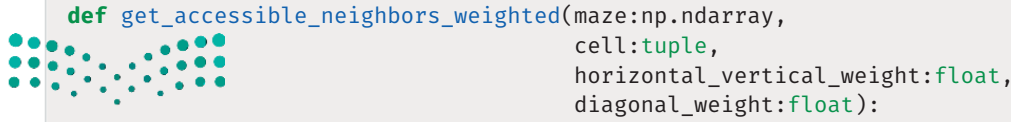

Ministry of Education  $2023 - 1445$ 

وزارة التصليم

```
neighbours=[]x, y = cellfor i, j in [(x-1,y-1), (x-1,y+1), (x+1,y-1), (x+1,y+1)]: #for diagonal neighbors
    # if the cell is within the bounds of the grid and it is not occupied by a block
    if i>=0 and j>=0 and i<len(maze) and j<len(maze[0]) and maze[(i,j)]==0:
        neighbours.append(((i,j), diagonal weight))for i, j in [(x-1,y), (x,y-1), (x,y+1), (x+1,y)]: #for horizontal and vertical neighbors
    if i>=0 and j>=0 and i<len(maze) and j<len(maze[0]) and maze[(i,j)]==0:
        neighbors.append(((i,j), horizontal-vertical-weight))return neighbors
```
تسمح الدالة للمُستخدم بتعيين وزن مُخصّص للحركات الأفقية و الحركات الرأسية، وكذلك وزن مُخصّص مختلف للحركات القُطرية. إذا استُخدم الإصدار الموزون ( Weighted Version ) الْمُشار إليه بواسطة أداة الحل في البحث بأولوية الاتساع ( BFS solver ) ، فإنَّ النتائج ستكون كما يلي:

```
from functools import partial
start cell=(2,0)target cell=(1,2)horz_vert_w=1 # weight for horizontal and vertical moves
diag_w = 3 # weight for diagonal moves
solution, distance, cell_visits=bfs_maze_solver(start_cell,
                                       target_cell,
                                       small maze,
                                       partial(get_accessible_neighbors_weighted,
                                               horizontal_vertical_weight=horz_vert_w,
                                               diagonal_weight=diag_w),
                                       verbose=False)
print('\nShortest Path:', solution)
print('Cells on the Shortest Path:', len(solution))
print('Shortest Path Distance:', distance)
print('Number of cell visits:', cell visits)
  Shortest Path: [(2, 0), (1, 0), (0, 1), (1, 2)]Cells on the Shortest Path: 4
  Shortest Path Distance: 7
  Number of cell visits: 6
```
وكمـا هـو مُتوقَّـع، أخطـأت أداة الحـل في البحـث بأو لويـة الاتسـاع ( BFS solver ) \_فـ عرض المسـار السـابق نفسـه بالضبط، على الرغم من أن التكلفـة تسـاوي 7، ومـن الواضـح أنه ليس المسـار الأقصـر. ويرجع ذلك إلى الطبيعة غير المستنيرة لخوارزمية البحث بأولوية الاتساع (BFS ) ، حيث لا تأخذ الخوارزمية الأوزان بعين الاعتبار عند تحديد الخلية الْمَتَّرَّر توسيعها في الخطوة التالية؛ لأنها تُطبِّق ببسـاطة منهجية البحث بالعرض نفسـها والتي تؤدي إلى السـار نفسه الـذي وجدتـه الخوارزميـة في الإصـدار غـير الموزون ( Unweighted Version ) مـن المتاهـة. القسـم التـالي يصف طريقـة معالجـة نقطـة الضعف هـذه باسـتخدام خوارزميـة البحث بأولويـة الأفضـل (A\* search) ، وهـي خوارزميـة مُستنيرة وأكـثر ذكاءً تضبـط سـلوكها وفقًّـا لـلأوزان المُحـدَّدة، وبالتـالي يُمكنهـا حـل الماهـات باسـتخدام الانتقالات الموزونة ( Weighted Transitions ) والانتقالات غير الموزونة ( Unweighted Transitions ) .

### استخدام خوارزمية البحث بأولوية الأفضل في حل ألغاز المتاهة **Using A\* Search to Solve Maze Puzzles**

كمـا في خوارزميـة البحث بأولويـة الاتسـاع (BFS) ، تَفحَص خوارزمية البحث بأولوية الأفضل (A\* search) خلية واحدة في كل مرة بفحص كل خلية مجاورة يمكن الوصول إليها. فبينما تستخدم خوارزمية البحث بأولوية الاتساع (BFS ) منهجية بحث عمياء بأولوية العرض لتحديد الخلية التالية التي ستَفحَصها، تَفحَص خوارزمية البحث بأولوية الأفضل (A\* search) الخلية التي يكون بينها وبين الخلية المُستهدَفة أقصـر مسـافة محسـوبة بواسـطة الدالـة الاستدلالية (Heuristic Function) . يعتمد التعريف الدقيق للدالة الاستدلالية على التطبيق. في حالة ألغاز المتاهـة، توفِّر الدالـة الاسـتدلالية تقديرًا دقيقًـا لمدى قُرب الخليـة الْمَرشَّـحة إلى الخليـة المُستهدَفة. يضمـن الاسـتدلال الْمُلبَّق عدم ا**لبالغة في تقدير** (Overestimate) المسافة الفعلية إلى الخلية المُستهدَفة مثل: عرض مسـافة تقديرية أكبر من المسافة الحقيقية إلى الهدف، وبالتالي سوف تُحدِّد الخوارزمية أقصـر مسـار مُحتمل لكل مـن المُخطَّطـين الموزون ( Weighted ) وغير الموزون ( Unweighted ) . إذا كان الاستدلال يُبالغ في بعض الأحيان فيَّ تقدير السافة، ستَّقدِّم خوارزمية البحث بأولوية الأفضل ( A\* search) حلَّا ، ولكن قد لا يكون الأفضل. الاستدلال المُحتمل الأبسط الذي لن يؤدي إلى الْمُبالغة في تقدير المسافة هو دالة بسيطة تعطي دومًا مسافة تقديرية قدرها وحدَة واحدة.

def constant\_heuristic(candidate\_cell:tuple, target\_cell:tuple):

return 1

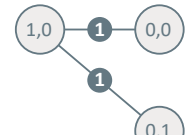

على الرغم من أن هـذا الاسـتدلال شـديد التفـاؤل، إلا أنـه لـن يُقـدم أبـدًا تقديـرًا أعلـى مـن المسافة الحقيقية، وبالتالي سيؤدي إلى أفضل حل ممكن. سيتم تقديم استدلال متطور يُمكنه العثور على أفضل حل بشكل سريع \_ هذا القسم لاحقًا .

تَستخدم الدالة التالية دالة استدلالية معطاة للعثور على الخلية التي يجب توسيعها بعد ذلك: شكل 2.22: الاستدلال الثات

```
def get best candidate(expansion candidates:set,
                         shortest distance:dict,
                         heuristic:Callable):
    winner = None# best (lowest) distance estimate found so far. Initialized to a very large number
    best_estimate= sys.maxsize
    for candidate in expansion_candidates:
```
candidate estimate=shortest distance[candidate]+heuristic(candidate,target cell) if candidate\_estimate < best\_estimate:

```
winner = candidatebest_estimate=candidate_estimate
```

```
return winner
```
يَستخدِم التطبيق الَّشـار إليـه بالأعلـى حلقـة التكـرار For لفحص الخلايـا الَّرشَّـحة في المجموعـة وتحديد الأفضـل. ولتطبيق أكثر كفـاءة، قـد يُسـتخدم **طابـور الأولـويـة** ( Priority Queue ) ـ2 تحديـد المُرشَّـح الأفضـل دون الحـاجـة إلى فحص كل المُرشَّحِين بصـورة متكـررة. تُستخدَم دالـة ( ) get\_best\_candidate كدالـة مُسـاعدة بواسـطة دالـة ( )astar\_maze\_solver المُوضَّحـة فيمـا يلـي. وبالإضافـة إلى الدالـة الاسـتدلالية، يَسـتخدِم هـذا التطبيـق كذلـك الدالتين المُساعدتين ( )get\_accessible\_neighbors\_weighted و ( )reconstruct\_shortest\_path المُشار إليهما في القسم السابق.

```
import sys
```

```
def astar_maze_solver(start_cell:tuple,
                     target_cell:tuple,
                     maze:np.ndarray,
                     get_neighbors: Callable,
                      heuristic:Callable,
                      verbose:bool=False):
    cell visits=0
    shortest distance = \{\}shortest distance[start cell] = 0parent = \{\}parent[start cell] = start cell
    expansion candidates = set([start cell])fully expanded = set()# while there are still cells to be expanded
    while len(expansion candidates) > 0:
       best_cell = get_best_candidate(expansion_candidates,shortest_distance,heuristic)
        if best cell == None: break
        if verbose: print('\nExpanding cell', best_cell)
        # if the target cell has been reached, reconstruct the shortest path and exit
        if best cell == target cell:
```

```
shortest path=reconstruct shortest path(parent, start cell, target cell)
        return shortest_path, shortest_distance[target_cell], cell_visits
    for neighbor, cost in get neighbors(maze, best cell):
        if verbose: print('\nVisiting neighbor cell', neighbor)
        cell visits+=1
       # first time this neighbor is reached
       if neighbor not in expansion_candidates and neighbor not in fully_expanded:
             expansion_candidates.add(neighbor)
             parent [neighbor] = best_cell # mark the best_cell as this neighbor's parent
             # update the shortest distance for this neighbor
            shortest_distance[neighbor] = shortest_distance[best_cell] + cost
       # this neighbor has been visited before, but a better (shorter) path to it has just been found
       elif shortest_distance[neighbor] > shortest_distance[best_cell] + cost:
            shortest_distance[neighbor] = shortest_distance[best_cell] + cost
             parent[neighbor] = best cellif neighbor in fully expanded:
                 fully_expanded.remove(neighbor)
                 expansion candidates.add(neighbor)
    # all neighbors of best cell have been inspected at this point
    expansion_candidates.remove(best_cell)
    fully expanded.add(best cell)
return None, None, None # no solution was found
```
وكما الحال في الدالة ( )bfs\_maze\_solver ، تَستخدم الدالة الْمُوضَّحة بالأعلى كذلك القاموسين shortest\_distance وparent لحفظ طول المسار الأقصـر مـن خليـة البدايـة إلى أي خليـة أخـري، وحفظ عُقدة أصل الخلية في هذا المسار الأقصر .

ورغـم ذلـك، تَتبـع الدالـة astar\_maze\_solve() منهجيـة مختلفـة لفحصـ الخلايـا وتوسـيعها، فهـي تَسـتخدِم expansion\_candidates لتتبُّـع كل الخلايـا التـى بمكـن توسـيعها بعـد ذلـك. ـفِـْ كل تكـرار، تُسـتخدَم دالـةُ ( ) get\_best\_candidate لتحديد أيٍّ من الخلايا الْمُرشَّحة ستُوسِّعُها بعد ذلك. بعد اختيار الخليةِ المرشحةِ best\_cell، تُستخدَم حلقة التكرار For لفحص كل الخلايا المجاورة لها. إذا كانت الخلية المجاورة تٌفحَص للمرة الأولى، فستصبح best\_cell عُقدة الأصل للخلية المجاورة في المسار الأقصر.

يحدث الأمر نفسه إذا تم فحص الدالة المجاورة من قبل، ولكن فقط إذا كان المسار إلى هذه الخلية المجاورة من خلال best\_cell أقصر من المسار السابق. إذا عثرت الدالة بالفعل على مسار أفضل، فسيتعين على الخلية المجاورة العودة إلى مجموعـة expansion\_candidates لإعـادة تقييـم المسار الأقصـر إلى الخلايـا المجـاورة لهـا. يُستخدم المقطـع البرمجي التالي ( )astar\_maze\_solver لحل الحالة غير الموزونة ( Unweighted Case ) للُّغز المتاهة 3x3:

```
start cell=(2,0)target_{cell} = (1, 2)solution, distance, cell_visits=astar_maze_solver(start_cell,
                                       target cell,
                                       small maze,
                                       get_accessible_neighbors,
                                       constant heuristic.
                                       verbose=False)
print('\nShortest Path:', solution)
print('Cells on the Shortest Path:', len(solution))
print('Shortest Path Distance:', distance)
print('Number of cell visits:', cell_visits)
```

```
Shortest Path: [(2, 0), (1, 0), (0, 1), (1, 2)]
Cells on the Shortest Path: 4
Shortest Path Distance: 3
Number of cell visits: 12
```
ستبحث أداة الحل في البحث بأولوية الأفضل ( A\* search solver) عن المسار الْحتمل الأقصـر والأفضـل بعد فحص 12 خلية. وهذا أكثر قليلًا من أداة الحل في البحث بأو لوية الاتساع ( BFS solver ) التي وجدت الحل بعد فحص 10 خلايا فقط. هـذا يعـود إلى بسـاطة الاسـتدلال الثابت المُستخدَم لإرشـاد ( )astar\_maze\_solver. وكما سيتضح لاحقًا في هذا القسم، يُمكن استخدام دالة استدلال أخرى لتمكين الخوارزمية من إيجاد الحل بشكل أسرع. الخطوة التالية هي تقييم مـا إذا كانت خوارزمية البحث بأولوية الأفضل (A\* search) قـادرة على حل الماهة 

```
start cell=(2,0)target_{cell} = (1, 2)horz vert w=1 # weight for horizontal and vertical moves
                      diag w=3 # weight for diagonal moves
                      solution, distance, cell_visits=astar_maze_solver(start_cell,
                                                                               target_cell,
                                                                               small maze,
                                                                               partial(get accessible neighbors weighted,
             \begin{array}{c|c} \mathbf{0} & \mathbf{0} & \mathbf{0} \\ \hline \mathbf{0} & \mathbf{0} & \mathbf{0} \\ \mathbf{0} & \mathbf{0} & \mathbf{0} \\ \mathbf{0} & \mathbf{0} & \mathbf{0} \end{array}horizontal vertical weight=horz vert w,
                                                                                           diagonal weight=diag w),
                                                                               constant heuristic.
                                                                               verbose=False)
وزارة التصليم
```
Ministry of Education  $2023 - 1445$ 

```
print('\nShortest Path:', solution)
print('Cells on the Shortest Path:', len(solution))
print('Shortest Path Distance:', distance)
print('Number of cell visits:', cell visits)
```
Shortest Path: [(2, 0), (1, 0), (0, 0), (0, 1), (0, 2), (1, 2)] Cells on the Shortest Path: 6 Shortest Path Distance: 5 Number of cell visits: 12

تَّوضِّح النتائج قدرة ( )astar\_maze\_solver على حل الحالة الموزونة بالعثور على المسار الأقصر المُحتمل [(2، 0)، (1، 0)، (0، 0)، (0، 1)، (0، 2)، (1، 2)] بتكلفــة إجماليــة قدرهــا 5. وهــذا يوضِّــح مزايـا اسـتخدام خوارزمية بحث مستنيرة، فهي تُمكِّنك من إيجاد الحل الأمثل باستخدام أبسط طريقة ممكنة.

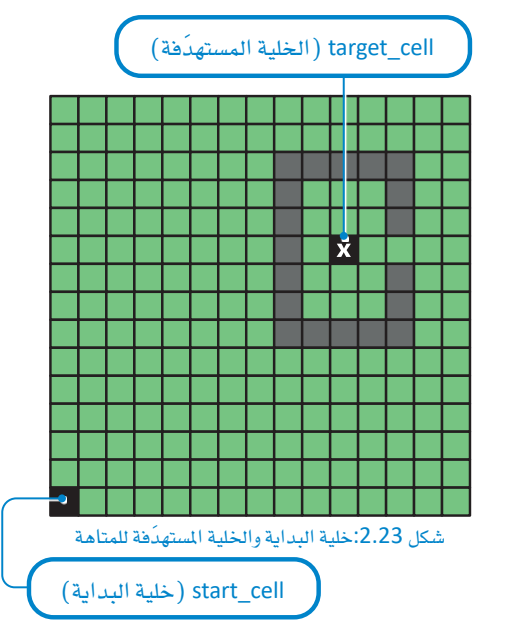

### المقارنة بين الخوارزميات Algorithm Comparison

الخطوة التالية هي المقارنة بين خوارزمية البحث بأولوية الاتساع (BFS) وخوارزمية البحث بأولوية الأفضل (A\* search) في متاهـة أكبر حجمًـا وأكثر تعقيدًا. يُستخدَم المقطع البرمجي التالي بلغة البايثون لإنشاء تمثيل رقمي لهذه المتاهة:

```
big_maze=np.zeros((15, 15))# coordinates of the cells occupied by blocks
blocks=[(2,8), (2,9), (2,10), (2,11), (2,12),(8,8), (8,9), (8,10), (8,11), (8,12),
        (3,8), (4,8), (5,8), (6,8), (7,8),
        (3,12), (4,12), (6,12), (7,12)for block in blocks:
    # set the value of block-occupied cells to be equal to 1
```
big  $\text{max}(block] = 1$ 

هـذه المتاهـة 15×15 تحتوي على قسـم مـن الحواجـز علـى شـكل حـرف C ينبغـى علـى اللّاعب تجاوزهـا للوصـول إلى الهدف المُحدَّد بالعلامة X. ثم تُستخدَم أداة الحل في البحث بأولوية الاتساع ( BFS solver ) وأداة الحل في البحث بأو لوية الأفضل ( A\* search solver) لحل الإصدارات الموزونة وغير الموزونة من هذه التاهة كبيرة الحجم:

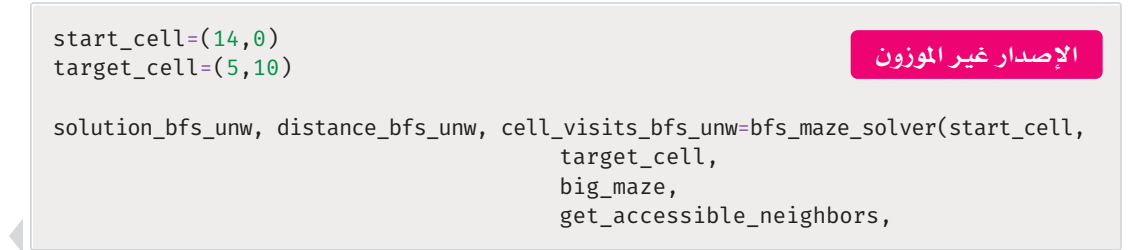

```
verbose=False)
```

```
print('\nBFS unweighted.')
print('\nShortest Path:', solution_bfs unw)
print('Cells on the Shortest Path:', len(solution bfs unw))
print('Shortest Path Distance:', distance_bfs_unw)
print('Number of cell visits:', cell visits bfs unw)
solution astar unw, distance astar unw, cell visits astar unw=astar maze solver(
                                      start cell,
                                      target cell,
                                      big maze,
                                      get_accessible_neighbors,
                                      constant_heuristic,
                                      verbose=False)
print('\nA* Search unweighted with a constant heuristic.')
print('\nShortest Path:', solution_astar_unw)
print('Cells on the Shortest Path:', len(solution_astar_unw))
print('Shortest Path Distance:', distance_astar_unw)
print('Number of cell visits:', cell_visits_astar_unw)
```
BFS unweighted.

Number of cell visits: 1272

```
Shortest Path: [(14, 0), (13, 1), (12, 2), (11, 3), (10, 4), (9, 5), (8,
6), (8, 7), (9, 8), (9, 9), (9, 10), (9, 11), (9, 12), (8, 13), (7, 13),
(6, 13), (5, 12), (4, 11), (5, 10)Cells on the Shortest Path: 19
Shortest Path Distance: 18
Number of cell visits: 1237
A* Search unweighted with a constant heuristic.
Shortest Path: [(14, 0), (13, 1), (12, 2), (11, 3), (10, 4), (10, 5), (10,6), (9, 7), (9, 8), (10, 9), (9, 10), (9, 11), (9, 12), (8, 13), (7, 13),
(6, 13), (5, 12), (6, 11), (5, 10)Cells on the Shortest Path: 19
Shortest Path Distance: 18
```

```
start cell=(14, 0)الإصدار الموزون
target cell=(5,10)horz vert w=1
diag_w=3solution bfs w, distance bfs w, cell visits bfs w=bfs maze solver(start cell,
                                     target cell,
```

```
big maze,
                                    partial(get_accessible_neighbors_weighted,
                                           horizontal_vertical_weight=horz_vert_w,
                                           diagonal\_weight = diag_w),verbose=False)
print('\nBFS weighted.')
print('\nShortest Path:', solution bfs w)
print('Cells on the Shortest Path:', len(solution_bfs_w))
print('Shortest Path Distance:', distance_bfs_w)
print('Number of cell visits:', cell_visits_bfs_w)
solution_astar_w, distance_astar_w, cell_visits_astar_w=astar_maze_solver(start_cell,
                                    target cell,
                                    big_maze,
                                    partial(get accessible neighbors weighted,
                                           horizontal vertical weight=horz vert w,
                                           diagonal weight=diag w),
                                    constant heuristic,
                                    verbose=False)
print('\nA* Search weighted with constant heuristic.')
print('\nShortest Path:', solution astar w)
print('Cells on the Shortest Path:', len(solution_astar_w))
print('Shortest Path Distance:', distance_astar_w)
print('Number of cell visits:', cell_visits_astar_w)
  BFS weighted.
  Shortest Path: [(14, 0), (14, 1), (14, 2), (13, 2), (13, 3), (12, 3), (12,4), (11, 4), (11, 5), (10, 5), (10, 6), (9, 6), (9, 7), (9, 8), (9, 9), (9, 9)10), (9, 11), (9, 12), (9, 13), (8, 13), (7, 13), (6, 13), (5, 13), (5, 13)(4, 11), (5, 10)Cells on the Shortest Path: 26
  Shortest Path Distance: 30
  Number of cell visits: 1235
  A* Search weighted with constant heuristic.
  Shortest Path: [(14, 0), (13, 0), (12, 0), (11, 0), (10, 0), (9, 0), (9,1), (9, 2), (9, 3), (9, 4), (9, 5), (9, 6), (9, 7), (9, 8), (9, 9), (9, 9)10), (9, 11), (9, 12), (9, 13), (8, 13), (7, 13), (6, 13), (5, 13), (5, 13)(12), (5, 11), (5, 10)Cells on the Shortest Path: 26
  Shortest Path Distance: 25
  Number of cell visits: 1245
```
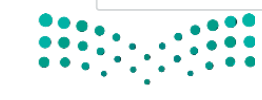

وزارة التصليم Ministry of Education  $2023 - 1445$ 

تتوافق النتائج مع تلك التي حصلت عليها في المتاهة الصغيرة وهي كالتالي:

- نجحت خوارزميّتـا البحث بأولويـة الاتسـاع (BFS) والبحث بأولويـة الأفضـل (A\* search) ـ2 العثور علـى المسـار الأقصر للإصدار غير الموزون.
- وجدت خوارزمية البحث بأولوية الاتساع (BFS ) الحل بعد فحص عدد أقلّ من الخلايا وهو 1237 مقابل 1272 يخ خوارزمية البحث بأولوية الأفضل ( A\* search ) .
- فشلت خوارزمية البحث بأولوية الاتساع (BFS) في العثور على المسار الأقصـر للإصـدار الموزون، حيث عثرت على مسار بطول 30 وحدة.
- عثرت خوارزمية البحث بأولوية الأفضل ( A\* search) على المسار الأقصـر للإصدار الموزون، حيث عثرت على مسار بطول 25 وحدة.

يُستخدَم المقطع التالي لتمثيل المسار الأقصـر الذي وجدته الخوارزميتان؛ خوارزمية البحث بأولوية الاتساع (BFS) وخوارزمية البحث بأولوية الأفضل ( A\* search) للإصدار الموزون كالتالي:

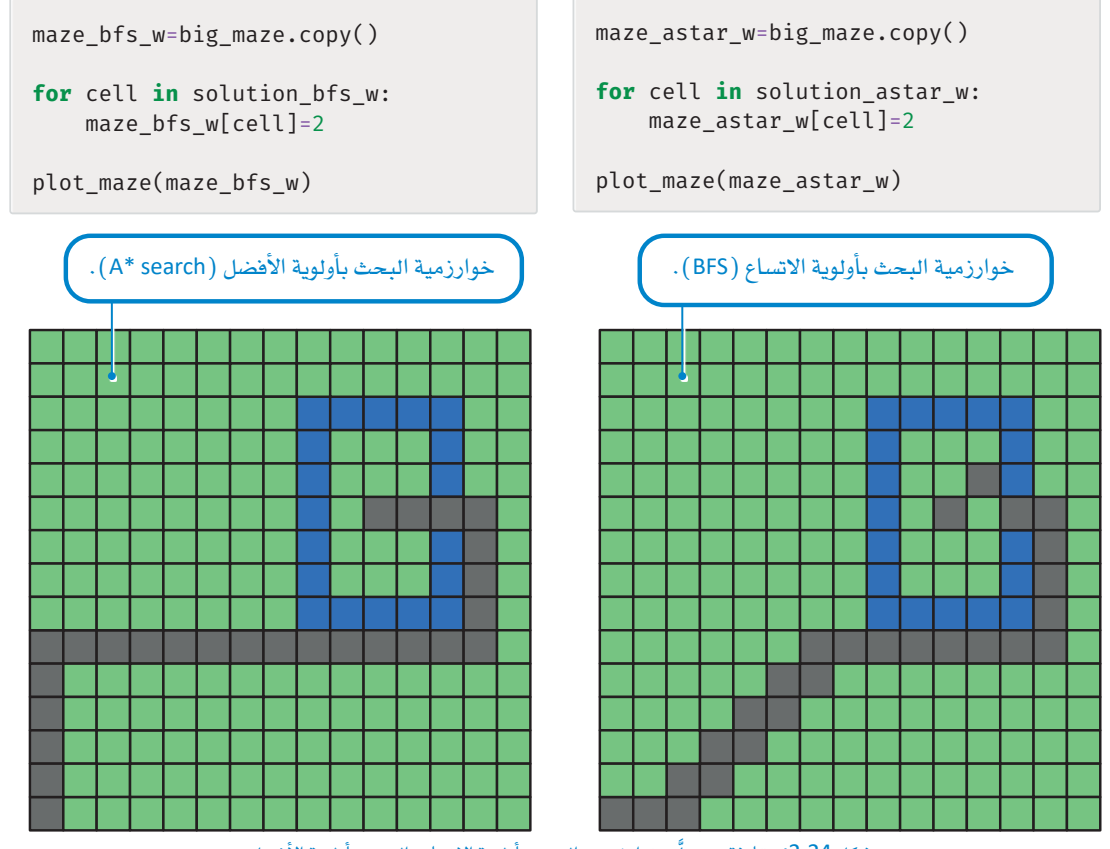

شكل 2.24: مقارنة بين حلَّى خوارزميتي البحث بأولوية الاتساع والبحث بأولوية الأفضل

يؤكد التّمثيـلان أن الطبيعـة المُستنيـرة لخوارزميـة البحث بأولويـة الأفضـل (A\* search) تسمح لها بتجنب الحركة القُطرية، لأن تكلفتهـا أعلى مـن الحركتـين الأفقيـة والرأسية. ومـن ناحيـة أخـرى، تتجاهـل خوارزميـة البحث بأولوية الأفضل (BFS) غير المستنيرة تكلفـة كل حركـة وتُعطـى حلًّا أعلـى تكلفـة. وفيمـا يلـى مقارنـة عامـة بـين الخوارزميات الْمُستنيرة وغير الْمُستنيرة كما هو موضح في جدول 2.6:

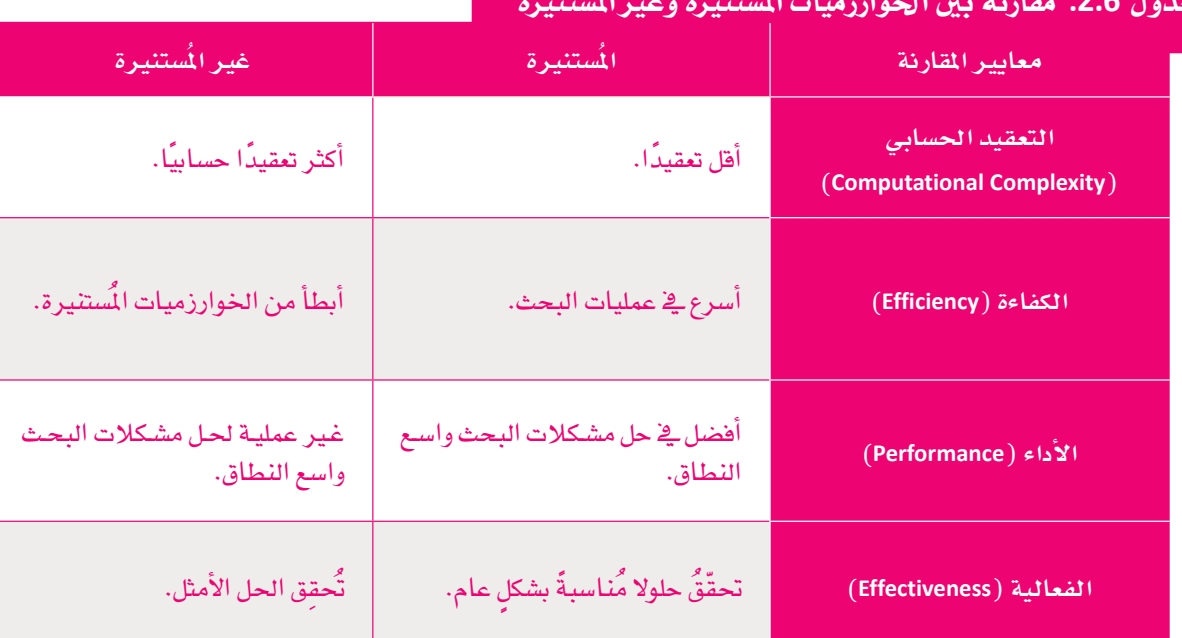

ومع ذلك، تُظهر النتائج أن خوارزمية البحث بأولوية الاتساع (BFS) يمكنها العثور على الحل الأمثل بشكل سريع بفحص عدد أقل من الخلايا فے الحالـة غير الموزونـة. يمكن مُعالجـة ذلك بتوفير استدلال أكثر ذكاءً لخوارزميـة البحث بأولويـة الأفضـل (A\* search). والاسـتدلال الشـهير في التطبيقـات المُسـتنِدة إلى المسـافة هـو مسـافة مانهاتـن ( Manhattan Distance ) ، وهـي مجمـوع الفروقـات المُطلقـة بـين إحداثيَّـي نقطتـين مُعطاتـين. يوضِّح الشـكل أدنـاه مثالًا على كيفية حساب مسافة مانهاتن:

### مسافة مانهاتن Manhattan Distance

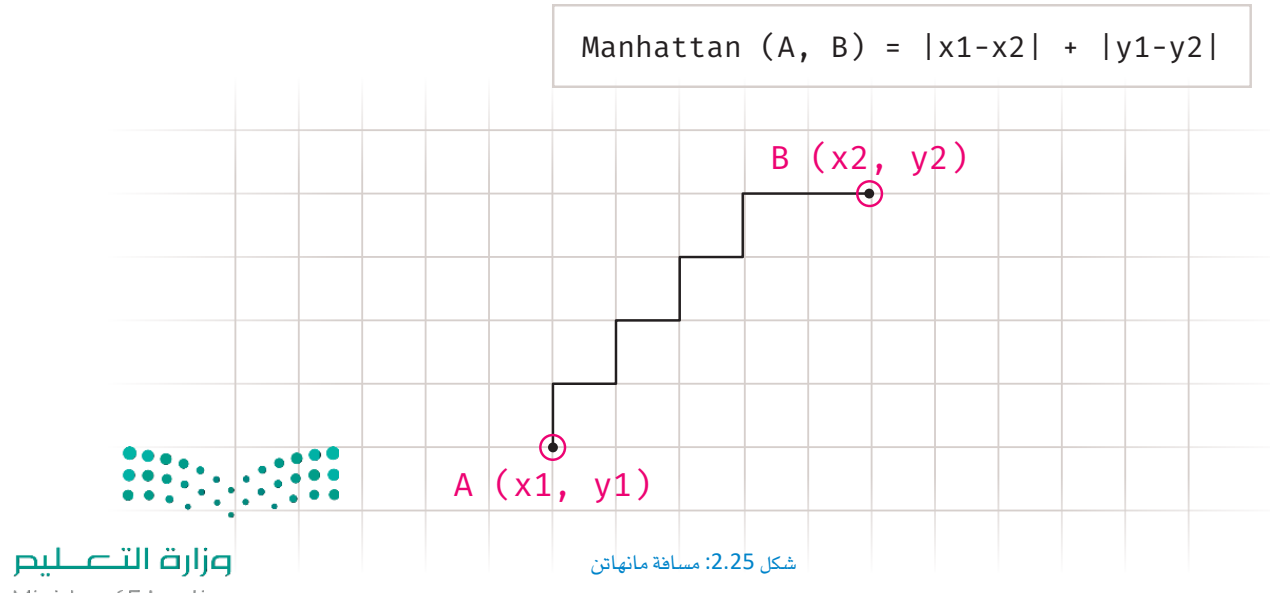

Ministry of Education  $2023 - 1445$ 

يمكن تطبيق هذا بسهولة ية صورة دالة البايثون كما يلي:

```
def manhattan heuristic(candidate cell:tuple,target cell:tuple):
```

```
x1, y1=candidate cell
x2, y2=target_cell
return abs(x1 - x2) + abs(y1 - y2)
```
يَستخدَم المقطع البرمجي التالي لاختبار إمكانية استخدام هذا الاستدلال الذكي لدعم ( )astar\_maze\_solver يخ البحث بشكل أسرع يخ كل من الحالات الموزونة وغير الموزونة:

```
start cell=(14, 0)target cell=(5, 10)solution_astar_unw_mn, distance_astar_unw_mn, cell_visits_astar_unw_mn=astar_
     maze solver(start cell,
                 target_cell,
                 big maze,
                 get_accessible_neighbors,
                 manhattan_heuristic,
                 verbose=False)
     print('\nA* Search unweighted with the Manhattan heuristic.')
     print('\nShortest Path:', solution_astar_unw_mn)
     print('Cells on the Shortest Path:', len(solution_astar_unw_mn))
     print('Shortest Path Distance:', distance_astar_unw_mn)
     print('Number of cell visits:', cell_visits_astar_unw_mn)
     horz vert w=1 # weight for horizontal and vertical moves
     diag_w = 3 # weight for diagonal moves
     solution astar w mn, distance astar w mn, cell visits astar w mn=astar maze
     solver(start cell,
            target cell,
            big_maze,
            partial(get_accessible_neighbors_weighted,
                    horizontal vertical weight=horz vert w,
                    diagonal weight=diag w),
            manhattan heuristic,
            verbose=False)
     print('\nA* Search weighted with the Manhattan heuristic.')
     print('\nShortest Path:', solution_astar_w_mn)
     print('Cells on the Shortest Path:', len(solution_astar_w_mn))
     print('Shortest Path Distance:', distance_astar_w_mn)
     print('Number of cell visits:', cell_visits_astar_w_mn)
```
وزارة التصليم Ministry of Education  $2023 - 1445$ 

```
A* Search unweighted with the Manhattan heuristic.
Shortest Path: [(14, 0), (13, 1), (12, 2), (11, 3), (10, 4), (9, 5), (8,6), (8, 7), (9, 8), (9, 9), (9, 10), (9, 11), (9, 12), (8, 13), (7, 13),
(6, 13), (5, 12), (5, 11), (5, 10)]Cells on the Shortest Path: 19
Shortest Path Distance: 18
Number of cell visits: 865
A* Search weighted with the Manhattan heuristic.
Shortest Path: [(14, 0), (14, 1), (13, 1), (12, 1), (12, 2), (12, 3), (12,
4), (12, 5), (12, 6), (12, 7), (11, 7), (11, 8), (10, 8), (9, 8), (9, 9),
(9, 10), (9, 11), (9, 12), (9, 13), (8, 13), (7, 13), (6, 13), (5, 13), (5, 13)(12), (5, 11), (5, 10)Cells on the Shortest Path: 26
Shortest Path Distance: 25
Number of cell visits: 1033
```
تؤكد النتائج أن استدلال مسافة مانهاتن ( Manhattan Distance ) يمكن استخدامه لدعم خوارزميـة البحث بأولوية الأفضل ( A\* search) يخ العثور على المسارات الأفصـر المُحتمَلـة بفحص أقل عـدد مـن الخلايـا يخ كل من الحـالات الموزونـة وغير الموزونـة. علمًـا بـأن استخدام هـذا الاسـتدلال الأكثر ذكاءً يفحص عـددًا أقـل مـن الخلايـاً مـن ذلك المُستخدَم في خوارزمية البحث بأولوية الاتسام (BFS) .

يُلخِّص جدول 2.7 النتائج حول مُتغير ات الخوارزميّات المختلفة في المتاهة الكبيرة:

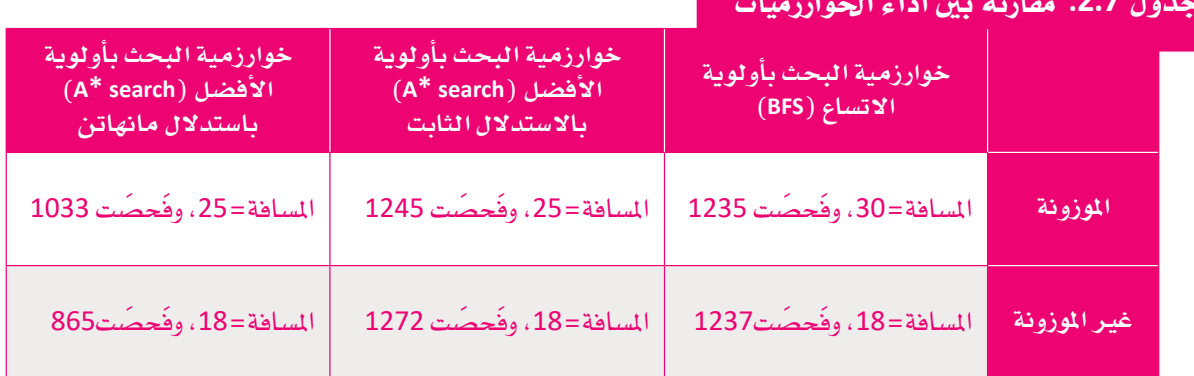

يُوضِّح الجدول مزايا استخدام الطَّرائق الأكثر ذكاءً لحل المشكلات المُستنِدة إلى البحث مثل تلك المُوضَّحة بهذا الدرس:

- التَحوُّل مـن خوارزميـة البحث بأولويـة الاتسـاع (BFS ) غـير الموزونـة إلى خوارزميـة البحث بأولويـة الأفضـل (A\* search) الموزونة حَقَّق نتائجَ أفضل، كما أتَّاح إمكانية حل الشكلات الأكثر تعقيدًا.
- يُمكن تحسين ذكاء خوارزميات البحث المُستنيرة باستخدام دوال الاستدلال الأفضل التي تسمح لهـا بالعثور على الحل الأمثل بشكل أسرع.

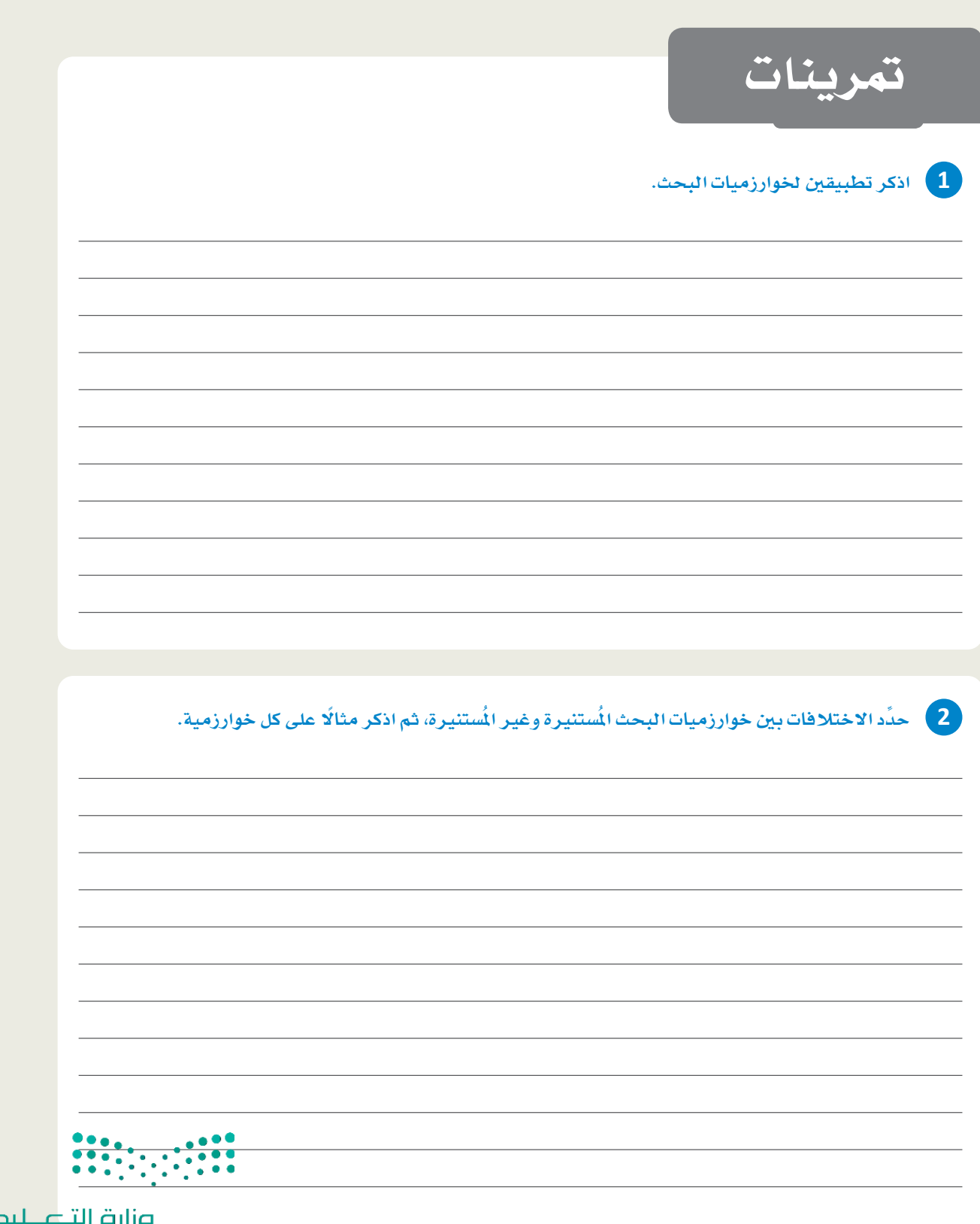

 $\overline{\phantom{0}}$ 

. 3 ) اشرح بإيجاز كيف تعمل خوارزمية البحث بأولوية الأفضل (A\* search). 4 ﴾ [عَدِّل المقطع البرمجي بتغيير الوزن القُطري (Diagonal Weight) من 3 إلى 1.5. ماذا تُلاحظ؟ [ هل يتغير المسار الأقصـر في حالتي خوارزمية البحث بأولوية الاتساع (BFS) وخوارزمية البحث بأولوية الأفضل  $f(A^* search)$ .<br>5 - عَدِّل المقطع البرمجي بتبديل إحداثيات خلية البداية مع احداثيات الخلية المُستهدَفة. ماذا تُلاحظ؟ هل المبار هو نفسه كما كان سابقًا للحالات الموزونة من خوارزميتى البحث بأولوية الاتساع (BFS) والبحث بأولوية الأفضل (A\* search )؟  $\begin{array}{|c|c|c|c|c|}\hline 0 & 0 & 0 & 0 \\ \hline 0 & 0 & 0 & 0 & 0 \\ \hline 0 & 0 & 0 & 0 & 0 \\ \hline \end{array}$ 

وزارة التصليم

Ministry of Education<br>2023 - 1445

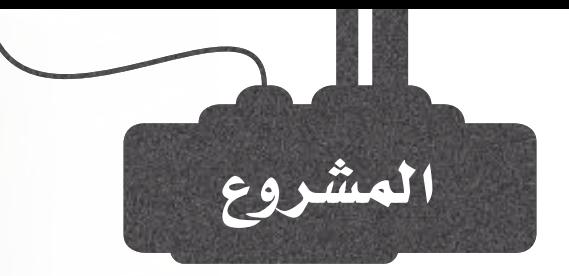

 $1^{\circ}$ 

 $\begin{bmatrix} 2 \end{bmatrix}$ 

 $3<sup>7</sup>$ 

 $\sqrt{4}$ 

عـدٌل المقطـع البرمجـي لخوارزميـة البحث بأولويـة الاتسـاع (BFS) وخوارزميـة البحث بأولوية الأفضل ( A\* search) الموزونتين بتغيير الأوزان الأفقية والرأسية إلى 3 والأوزان القُطرية إلى 5. وكذلك عدِّل نقطة البداية إلى (2، 7).

مـا المسـار الجديد ذو المسـافة الأقصـر، وما عدد الخلايا التـى فُحِصَت في الإصدارات غير الموزونية لخوارزميتي البحث بأولوية الاتساع (BFS ) والبحث بأولوية الأفضل (A\* search) باستخدام دالة الاستدلال الثابت؟ حَدِّد هذه القيم ودوِّن ملاحظاتك.

اتبع الخطوات نفسها للإصدارات الموزونة من خوارزميتي البحث بأولوية الاتساع (BFS) والبحث بأولوية الأفضل (A\* search) باستخدام دالـة الاستدلال الثاب.

كرِّر العملية للإصدارات غير الموزونة والموزونة من خوارزميتى البحث بأولوية الاتساع (BFS) والبحث بأولوية الأفضل (A\* search) باستخدام دالة استدلال مانهاتن .(Manhattan Heuristic)

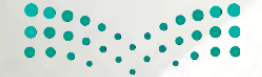

وزارة التصليم Ministry of Education  $2023 - 1445$ 

# ماذا تعلّمت

- كاستخدام الاستدعاء الذاتي لحل المشكلات.
- > تطبيق خوارزميات اجتياز المُخطَّط المُتقدمة .
- > تطبيق الأنظمة القائمة على القواعد البسيطة والمتقدمة .
	- > تصميم نموذج الذكاء الاصطناعي.
	- > قياس فعالية نموذج الذكاء الاصطناعي الذي صمِّمتَه.
- > استخدام خوارزميات البحث لمحاكاة حلّ مشكلات الحياة الواقعية .

#### المصطلحات الرئيسة

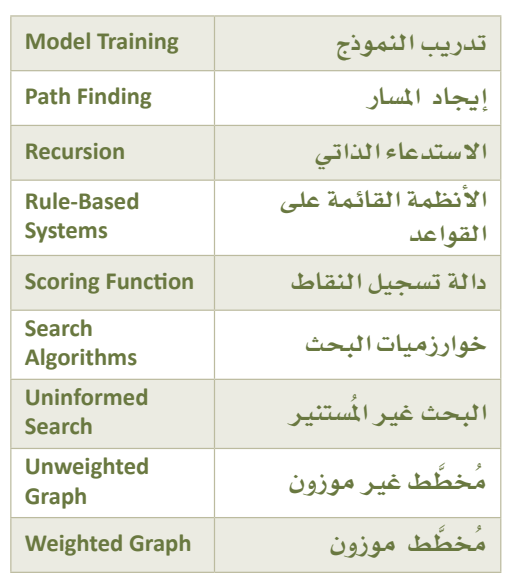

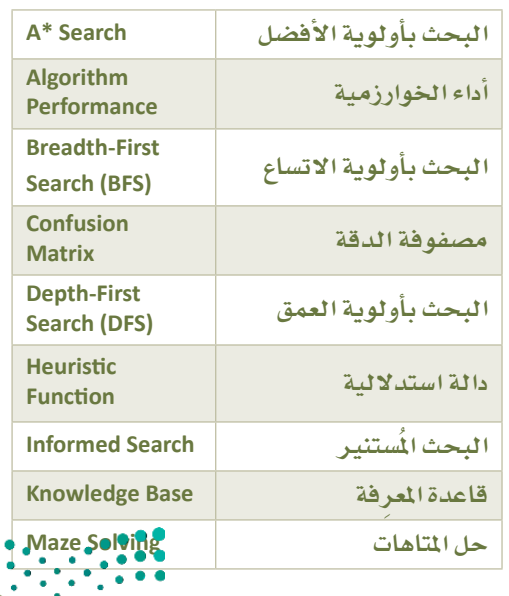

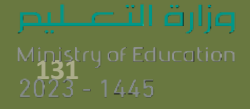

# 3. معالجة اللغات الطبيعية

سيتعلَّم الطالب في هـذه الوحـدة عمليــة تدريب شـاملة لنمـوذج التعلُّـم الموجِّــه والتعلُّم غـيرالموجِّـه لفهم المعنـي الكامـن في أجـزاءِ النصوص. وكذلك سـيتعلُّم كيفيــة اسـتخدام تعلّــم الآلــة (Machine Learning - ML) \_2 دعــم التطبيقــات ذات الصلة بمعالجة اللغات الطبيعية (Natural Language Processing -NLP).

أهداف التعلّم

بنهاية هذه الوحدة سيكون الطالب فادرًا على أن:

- > يُعرِّف التّعلُّم الموجَّه.
- > يُدرُب نموذج التّعلُّم الموجَّه على فهم النّص.
	- > يُعرِّف التعلَّم غير الموجَّه.
- > يُدرُب نموذج التعلَّم غير الموجَّه على فهم النص.
	- > يُنشئ روبوت دردشة بسيط.
- > يُنتسج النصوصي باستخدام تقنيسات توليسد اللغسات الطبيعيسة . (Natural Language Generation -NLG)

الأدوات

> مفکر ة جوييتر (Jupyter Notebook)

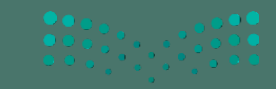

وزارة التلع للنم  $2023 - 1445$ 

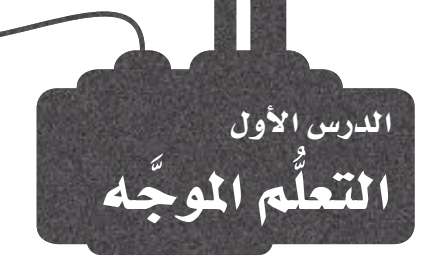

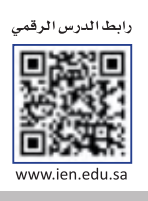

# استخدام التعلم الموجه لفهم النصوص **Using Supervised Learning to Understand Text**

معالجة اللغات الطبيعية (Natural Language Processing – NLP) هـي إحدى مجـالات الذكاء الاصطناعي (Artificial Intelligence – AI) التي تركّز على تمكين أجهزة الحاسب لتصبح قادرة على فهم اللغات البشريّة، وتفسيرها، وإنتاجها. حيث تَعنى معالجة اللغات الطبيعية بعدد من المهام، مثل: تصنيفٍ النصوص، وتحليل الشـاعر، والترجمة الآلية، والإجابة علـى الأسـئلة. سـيركز هـذا الدرس بشـكل خاص علـى كيفيـة اسـتخدام التعلُّم الموجَّـه الـذي يُعـدُّ أحـد الأنـواع الرئيسـة لتعلُّم الآلـة (Machine Learning – ML) في تحقيق الفهم والتنبؤ التلقائي لخصائص النصوص.

لقد تعلّمت \_في الوحدة الأولى أن الذكاء الاصطناعي هو مصطلح يشملٌ كلًّا من تعلَّم الآلة والتعلُّم العميق، كما يتضح في الشكل 3.1، فالذكاء الاصطناعي هـو ذلك المجـال الواسـع مـن علوم الحـاسـب الذي يُعنى بابتكار آلات ذكية، بينمـا تعلُّم الآلة هـو أحد فروع الذكاء الاصطناعي الذي يركّز على تصميم الخوارزميات وبناء النمـاذج التي تُمكِّن الآلة من التعلُّم من البيانات دون الحاجة إلى برمجتها ىشكل صر يح.

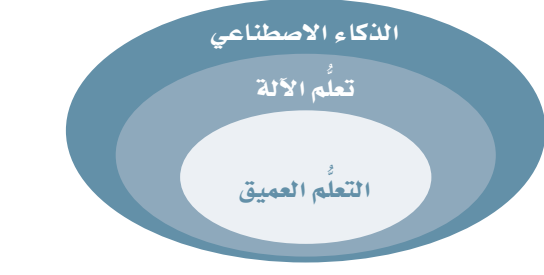

### التعلُّم العميق ( Deep learning ) : التعلُّم العميق هـو أحد أنـواع تعلُّم الآلـة الـذي يستخدم الشبكات العصبية العميقة للتعلُّم تلقائيًا من مجموعات كبـيرة مـن البيانـات، فهـو يسـمح لأجهـزة الحاسـب بالتعرّف على الأنماط واتخاذ القرارات بطريقة تحاكى الإنسان، عبر تصميم نماذج مُعقدة من البيانات.

#### شكل 3.1: فروع الذكاء الاصطناعي

### تعلّم الآلة Machine Learning

تعلُّم الآلة هو أحد فروع الذكاء الاصطناعي المني بتطوير الخوارزميات التي ثُمكِّن أجهزة الحاسبٍ من التعلُّم من البيانات الْمَدخَلة، بدلًا من اتباع التعليمات البرمجية الصريحة، فهو يعمل على تدريب نماذج الحاسب للتعرّف على الأنماط والقيام بالتنبؤات وفقًا للبيانات المُدخَلة مما يسمح للنموذج بتحسين الدفة مع مرور الوقت، وكذلك يتيح للآلة أداء مهام متعددة، مثل: التصنيف، والانجِدار، والتجميع، وتقديم التوصيات دون الحاجة إلى برمجة الآلة بشكل صريح للقيام بكل مَهمَّة على حدة. يمكن تصنيف تعلُّم الآلة إلى ثلاثة أنواع رئيسة:

|التعلُّم|الموجَّـه (Supervised learning) |هـو نـوع مـن تعلُّم الآلـة تتعلَّم فيه الخوارزمية مـن بيانات تدريب مُعنوَنة ( Labelled ) بهدف القيام بالتنبؤات حول بيانات جديدة غير موجودة في مجموعة التدريب أو الاختبار كما هو موضح في شكل 3.2، ومن الأمثلة علىه:

- تصنيف الصور (Image Classification)، مثل: التعرف على الكائنات في الصور.
	- كشف الاحتيال (Fraud Detection)، مثل: تحديد الْمَامَلات المالية المشبوهة.
- تصفية البريد الإلكتروني العشوائي (Spam Filtering)، مثل: تحديد رسائل البريد الإلكتروني غير المرغوب فيها.

التعلَّم غير الموجّه (Unsupervised learning) هـو نـوع مـن تعلَّم الآلــة تعمـل<br>هيـه الخوارزميــة بموجـب بيـانــات غـير مُعنوَنـة (Unlabeled) \_2 محاولــة لإيجاد الأنماط والعلاقات بين البيانات، ومن الأمثلة عليه:

- الكشف عن الاختلاف (Anomaly Detection)، مثل: تحديد الأنمـاط غير العادية في البيانات.
- التجميع (Clustering)، مثل: تجميع البيانات ذات الخصائص المتشابهة.
- تقليص الأبعاد (Dimensionality Reduction)، مثل: اختيـار الأبعـاد المُستخدَمة للحدٌ من تعقيد البيانات.

التعلُم المرزَّز (Reinforcement learning) هـو نـوع مـن تعلُّـم الآلــة تتفاعـل

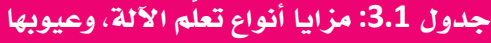

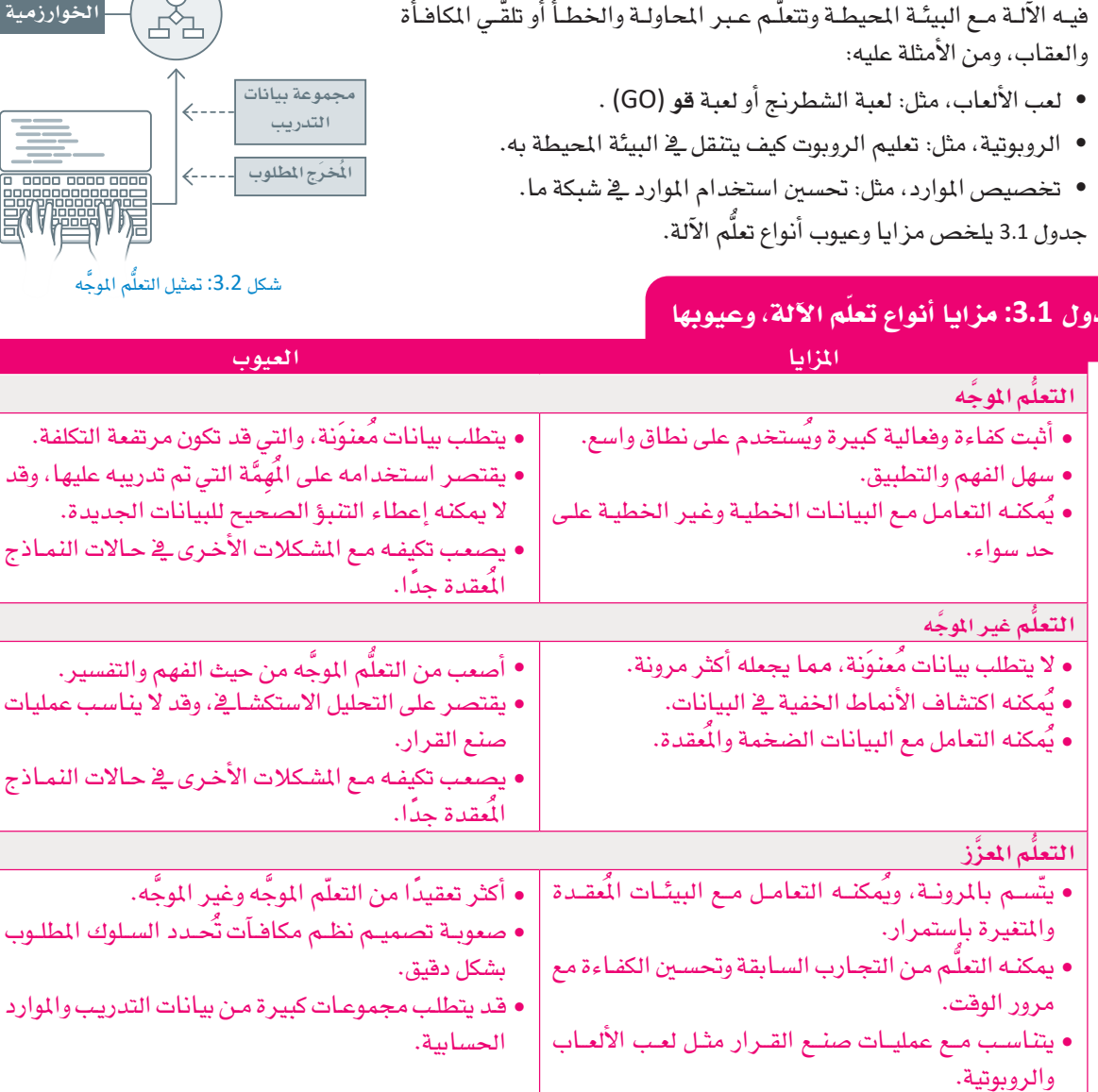

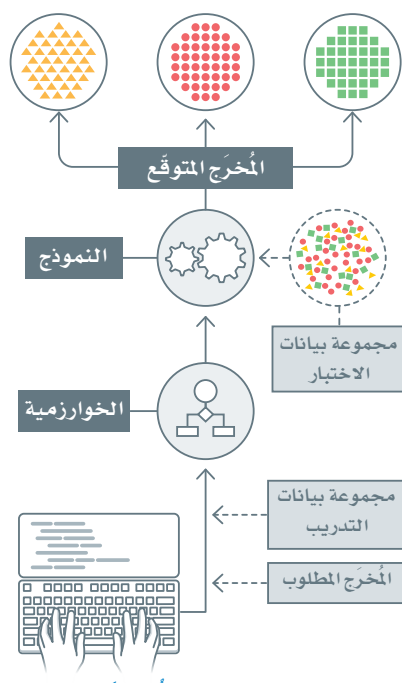

ت

ب

### التعلُّم الموحِّه Supervised Learning

التعلُّم الموجَّـه هـو أحـد أنـواع تعلُّم الآلـة الـذي يعتمد علـى اسـتخدام البيانات الْمُنوَنة لتدريب الخوارزميات للقيام بالتنبؤات. يتم تدريب الخوارزمية على مجموعة من البيانات الْمُنوَنة ثم اختبارها على مجموعة بيانات جديدة لم تكن جـزءًا مـن بيانـات التدريب. يُستخدَم التعلُّم الموجَّـه عـادةً ـ2 معالجـة اللغات الطبيعية للقيام بمهام مثل: تصنيف النصوص، وتحليل المشاعر، والتعرُّف على الكيانات المسماة ( Named Entity Recognition – NER ) . <u>ـ</u>فـْ هـذه المهـام يتـم تدريب الخوارزميـة علـى مجموعـة مـن البيانـات المُعنوَنـة، حيث يتم إدراج كل مثال تحت عنوان التصنيف الماسب أو الشاعر المناسبة. يُطلَـق علـى عمليــة التعلُّـم الموجَّــه اســم الانحــدار ( Regression ) عندمــا تكون القيم التي تتنبأ بهـا الآلـة رقميّـة، بينمـا يطلـق عليهـا اسـم التصنيف (Classification) عندما تكون القيم متقطّعه.

التعلُّم الموحُّه : (Supervised Learning) ستستخدم يخ التعلَّم الموجَّـه مجموعـات البيانات المُنوَنة والمُنظمة بشكل يدوى لتدريب خوارزميات الحاسب على التنبؤ بالقيم الجديدة.

#### الانحدار

على سبيل المثال، قد يُستخدم الانحدار في التنبؤ بسعر بيع المنزل وفقًا لمساحته، وموقعه، وعدد غرف النوم فيه. كما يمكن استخدامه فج التنبؤ بحجم الطلب على أحد المنتجات استنادًا إلى بيانات المبيعات التاريخية وحجم الإنفاق الإعلاني. ويـْ مجـال معالجـة اللغـات الطبيعيـة، يَستخدِم الانحـدار النصوص المُدخَلـة المتوفرة للتنبـؤ بتقييم الجمهور للفيلم أو مدى التفاعل مع المشورات الخاصة به على وسائل التواصل الاجتماعي.

#### التصنيف

من ناحية أخرى، يُستخدم التصنيف في التطبيقات مثل: تشخيص الحالات الطبية وفقًا للأعراض ونتائج الفحوصات. وعندما يتعلق الأمر بفهم النصوص، يمكن استخدام التعلَّم الموجَّه في تصنيف النصوص المُدخَلة إلى فثَّات أو عناوين أو التنبـؤ بهـا بنـاءً علـى الكلمـات أو العبـارات الموجـودة ـفي المُستنَد. على سبيل النـال، يمكن تدريب نمـوذج التعلُّم الموجَّه لتصنيف رسـائل البريد الإلكتروني إلى رسـائل مزعجة أو غير مزعجة وفقًا للكلمات أو العبارات المُستخدَمة في رسـالة البريد الإلكتروني. ويُعدّ تصنيف المشاعر أحد التطبيقات الشهيرة كذلك، حيث يمكن التنبؤ بالانطباع العام حول مستند مـا سـواء كان سـلبيًّا أم إيجابيًّا. وسَيِّستخدم هـذا التطبيق كمثـال عملـى فـِ هـذه الوحدة، لشـرح كل خطوات عملية بناء واستخدام نموذج التعلُّم الموجَّه بشكل شامل من بداية رحلة التعلم حتى نهايتها.

يخ هـذه الوحـدة ستَسـتخـدم مجموعـة بيانـات مـن مراجعـات الأفـلام على موقع IMDb.com الشـهير . سـتجد البيانات مُقسِّمه إلى مجموعتين؛ الأولى ستُستخدم لتدريب النمـوذج، والثانيـة لاختبـار أداء النمـوذج. ـفـالبداية لابد أن تُحَمّل البيانات إلى DataFrame، لِنا عليك استخدام مكتبة بانداس بايثون ( Pandas Python ) والتي استخدمتها سـابقًا. مكتبـة بانداس هـى إحدى الأدوات الشـهيرة التـى تُستخدم للتعامل مـع جداول البيانـات. التعليمـات البرمجية التالية ستقوم باستيراد المكتبة إلى البرنامج، ثم تحميل مجموعتي البيانات:

%%capture # capture is used to suppress the installation output.

# install the pandas library, if it is missing. !pip install pandas . import pandas as pd

مكتبة بانداس هي مكتبة شهيرة تُستخدم لقراءة ومعالجة البيانات الشبيهة بجداول البيانات.

#### # load the train and testing data.

imdb\_train\_reviews=pd.read\_csv('imdb\_data/imdb\_train.csv') imdb\_test\_reviews=pd.read\_csv('imdb\_data/imdb\_test.csv')

imdb train reviews

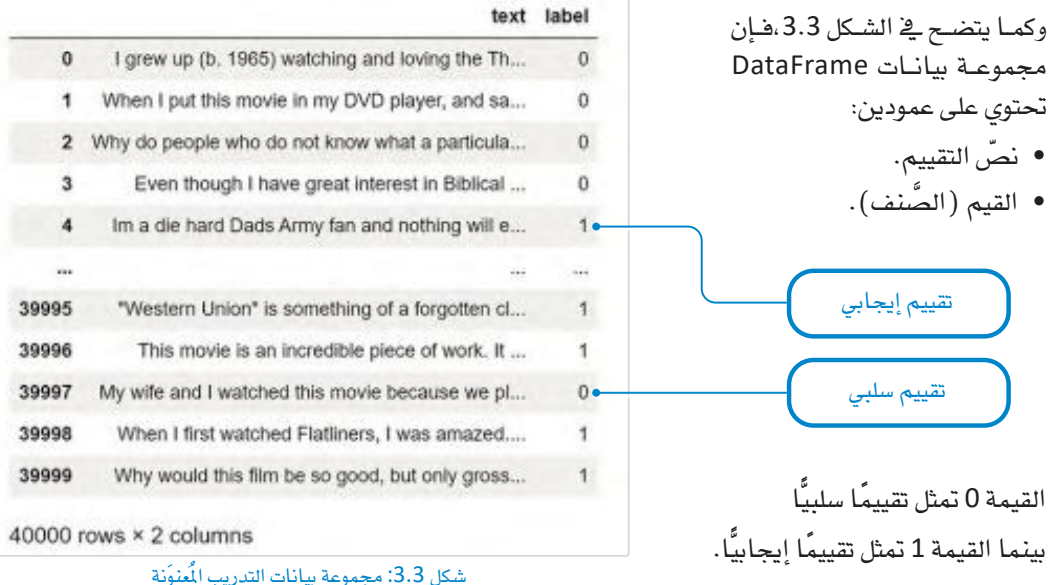

الخطوة التالية هي إسناد أعمدة النص والقيم إلى متغيرات مستقلة في أمثلة التدريب والاختبار الْمُثّلة كمجموعة بيانات DataFrame كما يلي:

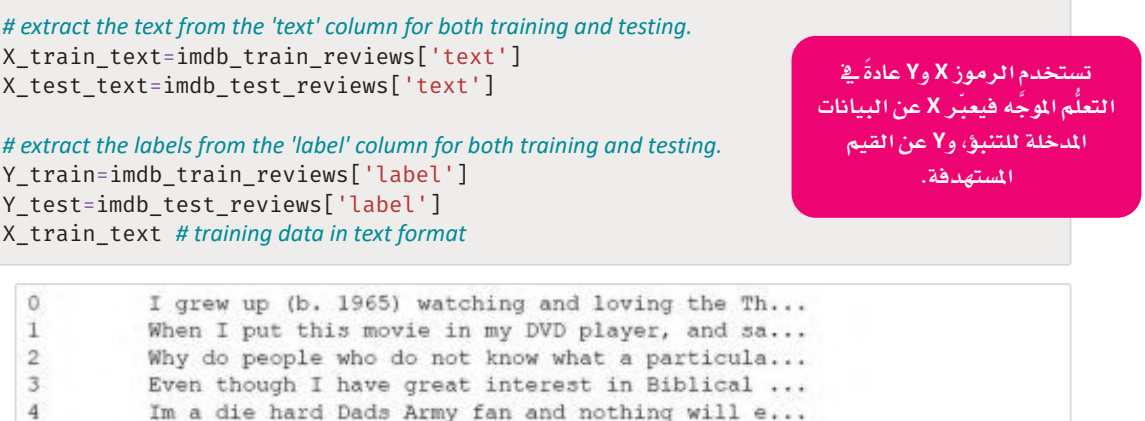

 $......$ 39995 "Western Union" is something of a forgotten cl... 39996 This movie is an incredible piece of work. It ... 39997 My wife and I watched this movie because we pl... 39998 When I first watched Flatliners, I was amazed.... 39999 Why would this film be so good, but only gross... Name: text, Length: 40000, dtype: object

شكل 3.4: صورة من أمثلة التدريب (X\_\_train\_\_text) من مجموعة بيانات DataFrame

## تجهيز البيانات والمالحة المسقة Data Preparation and Pre-Processing

على الرغم من أن تنسيق النص الأولي كما في شكل 3.4 بديهي للقارئ البشري، إلا أنَّ خوارزميات التعلُّم الموجَّه لا تستطيع التعامل معه بصورته الحالية. فبدلًا من ذلك، تحتاج الخوارزميات إلى تحويل هذه المُستنَدات إلى تنسيق متَّجَه رقمى (Numeric Vector ) . فيمـا يُعرف بعمليـة البرمجـة الاتجاهيـة ( Vectorization ). ويمكن تطبيق عملية البرمجة الاتجاهيـة بعدة طرائق مختلفة، وتتميز ىأن لها تأثيرًا إيجابيًّا كبيرًا على أداء النموذج المُدرّب.

### مكتبة سكليرن Sklearn Library

سيتم بناء النموذج الموجَّه باستخدام مكتبة سكليرن وتُعرف كذلك باسم مكتبة **سايكيت ليرن (**Scikit-Learn) ، وه*ي* مكتبة شهيرة في بايثون تختص بتعلُّم الآلة. توفر المكتبة مجموعة من الأدوات والخوارزميات لأداء مهام متعددة، مثل: التصنيف، والانحدار، والتجميع، وتقليص الأبعاد. إحدى الأدوات المفيدة في مكتبـة سكليرن هـي أداة تُسمى CountVectorizer، ويمكن استخدامها في تهيئة عملية المالحة وتمثيل البيانات النصية بالمُتَّجَهات.

### CountVectorizer 31

تَستخدم أداة CountVectorizer ـِـِّ تحويل مجموعة من المُستنَدات النصية إلى مصفوفة من رموز متعددة، حيث يمثّل كلّ صفّ مستندًا وكل عمود يمثل رمزًا خاصًا. قد تكون الرموز كلمات فردية أو عبارات أو يُنيات أكثر تعقيدًا تقوم بالتقاط الأنماط التعددة من البيانات النصية الأساسية. تُشير الْدُخَلات يَّ الْمصفوفة إلى عدد مر ات ظهور الرمز يَّ كل مستند. ويُعرف ذلك أيضًا باسم تمثيل حقيبة الكلمات (BoW) "bag-of-words" ، حيث يتجاهل ترتيب الكلمـات في النصر، مـع المحافظـة علـى تكر ارهـا فيـه. على الرغـم من أن تمثيل حقيبـة الكلمـات هـو تبسـيط شـديد للغـة البشـرية، إلا أنـه يحقـق نتائـج تنافسية للغاية عند التطبيق العملى.

### البرمجة الانحاهية : (Vectorization)

البرمجة الاتجاهية هي عملية تحويل السلاسل النصية المكونة من الكلمات أو العبـارات (النصر) إلى متَّجَـه متجانس من الأرقام الحقيقية يستخدم لترميـز خصائص النص باستخدام تنسيق تفهمه خوارزميات تعلَّم الآلة.

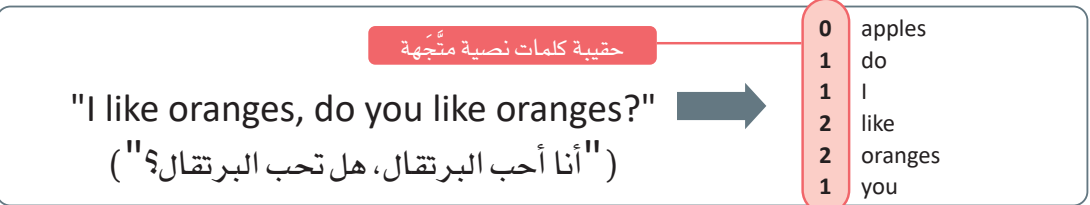

#### شكل 3.5: تمشل حقيبة الكلمات ( bag-of-words )

يستخدم المقطع البرمجي التالي أداة CountVectorizer لتمثيل مجموعة بيانات التدريب IMDb بالمُّجَهات:

from sklearn. feature extraction. text import CountVectorizer

```
# the min df parameter is used to ignore terms that appear in less than 10 reviews.
vectorizer v1 = CountVectorizer(min df=10)
```

```
vectorizer_v1.fit(X_train_text) #fit the vectorizer on the training data.
# use the fitted vectorizer to vectorize the data.
X_train_v1 = vectorizer_v1.transform(X_train_text)
```

```
X train v1
```
<40000x23392 sparse matrix of type '<class 'numpy.int64'>' with 5301561 stored elements in Compressed Sparse Row format>

# expand the sparse data into a sparse matrix format, where each column represents a different word. X train v1 dense=pd.DataFrame(X train v1.toarray(),

columns=vectorizer\_v1.get\_feature\_names\_out())

X\_train\_v1\_dense

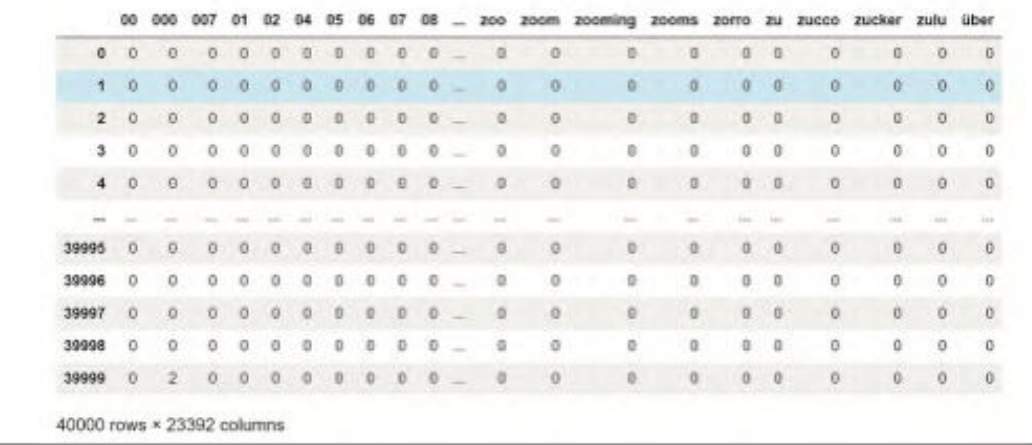

شكل 3.6: تمثيل محموعة بيانات التدريب بالتَّحَهات

يُعبِّر هـذا التنسـيق١لكثيـف ( Dense ) للمصفوفـة عـن 40,000 تقييـم ومراجعـة فلـم \_في ايـنـات التدريب. تحتـوي المصفوفة على عمود لكل كلمـة تظهـر في 10 مراجعـات علـى الأقـل (مُنفـذة بواسـطةُ المتغـير min\_df) . كمـا يتضـح بِالأعلى، ينتج عن ذلك 23,392 عمودًا، مرتبة في ترتيب أبجدي رقمي. يُعبِّر مُدخَل المصفوفة في الموضع [j،j] عن عدد المرات التي تظهـر فيهـا كلمـة j في المراجعـة i. وعلـى الرغـم مـن إمكانيّـة اسـتخدام هـذه المصفوفـة مباشـرةً مـن هبَل خوارزميـة التعلُّم الموجَّـه، إلا أنهـا غير فعّالـة مـن حيث اسـتخدام الذاكـرة. والسـبب فـِ ذلـك أن الغالبيـة العظمـى مِّن الْمُدَّكِلات في هذه المصفوفة تساوي 0. وهذا يحدث لأن نسبة صُنِّيلة جدًا فقط من بين 23,392 كلمة محتملة ستظهر فعليًا في كل مراجعـة. ولمالجـة هـذا القصـور، تُخـزِّن أداة CountVectorizer البيانـات المثلـة بالتَّجَهـات يخ مصفوفة متباعدة، حيث تحتفظ فقط بالمُدخَلات غير الصفرية في كل عمود. يستخدم المقطع البرمجي بالأسفل الدالـة ( )getsizeof التـى تحـدد حجـم الكائنــات في لغـة البايثـون ( Python ) بالبايـت ( Bytes ) لتوضيـح مـدى التوفير في الذاكرة عند استخدام المصفوفة المتباعدة لبيانات IMDb:

```
from sys import getsizeof
print('\nMegaBytes of RAM memory used by the raw text format:',
       getsizeof(X train text)/1000000)
print('\nMegaBytes of RAM memory used by the dense matrix format:',
       getsizeof(X train v1 dense)/1000000)
print('\nMegaBytes of RAM memory used by the sparse format:',
       getsizeof(X train v1)/1000000)
```
MegaBytes of RAM memory used by the raw text format: 54.864133 MegaBytes of RAM memory used by the dense matrix format: 7485.440144 MegaBytes of RAM memory used by the sparse format: 4.8e-05

وبحسب المتوقّع تحتاج المصفوفة المتباعدة إلى ذاكرة أقل بكثير وتحديدًا 0.000048 ميجابايت. بينما تشغل المصفوفة الكثيفة 7 جيجابايت، كما أنّ هذه المصفوفة لن تُستخدَم مرة أخرى وبالتالي يمكن حذفها لتوفير هذا الحجم الكبير من الذاكر ة:

# delete the dense matrix. del X\_train\_v1\_dense

# بناء خط أنابيب التنبؤ

### **Build a Prediction Pipeline**

: (Classifier) : الْمَسْنِّف فِي تعلُّم الآلـة هـو نمـوذج يُستخدم لتمييز نقاط البيانات فج فئات أو تصنيفات مختلفة. الهدف من المُصنِّف هو التعلُّم من بيانـات التدريب المُعنوَنـة، ومـن ثـم القيـام بالتنبـؤات حـول قيـم التصنيـف لبيانـات جديدة.

الآن بعد أن تمكَّنت من تمثيل بيانـات التدريب بالمُّجَهـات فـإن الخطـوة التاليـة هـى بنـاء خط أنابيب التنبؤ الأول. أحد الأمثلة على المُصنِّفات المُستخدَمة للتنبؤ بالنَّصَ هـوالمُصنَّف بايـز السـاذج ( Naive Bayes Classifier ) . يَستخدم هـذا المصنِّف احتمالات الكلمات أو العبارات المحددة الواردة في النُّص للتنبؤ باحتمال انتمائه إلى تصنيف محدد. جاءت كلمـة السـاذج ( Naive ) \_ اسم المُصنِّف من افتراض أن وجود كلمة بعينها في النَّص مستقل عن وجود أي كلمة أخرى. وهذا افتراض قوى، ولكنه يسمح بتدريب الخوارزمية بسرعة وبفعالية كبيرة.

يستخدم المقطـع البرمجـي التـالي تطبيـق مصنَّف بايـز السـاذج (Multinomial NB) مـن مكتبـة سـكليـرن (Sklearn Library) لتدريب نموذج التعلُّم الموجَّه على بيانات التدريب IMDb بالمَّجَهات:

from sklearn.naive\_bayes import MultinomialNB

model v1=MultinomialNB() # a Naive Bayes Classifier

model v1.fit(X train v1, Y train) #fit the classifier on the vectorized training data.

from sklearn.pipeline import make\_pipeline

# create a prediction pipeline: first vectorize using vectorizer v1, then use model v1 to predict. prediction pipeline  $v1$  = make pipeline(vectorizer v1, model v1)

علـى سـبيل الشال، سـيُنتج هـذا المقطـع البـرمجـى مصفوفـة نتائـج يرمـز فيهـا الرقـم 1 للتقييـم الإيجابـى و0 للتقييـم السلبي:

prediction\_pipeline\_v1.predict(['One of the best movies of the year. Excellent cast and very interesting plot.', 'I was very disappointed with his film. I lost all interest after 30 minutes' ])

 $array([1, 0], dtype=int64)$ 

يتنبأ خط الأنابيب بشكل صحيح بالقيمة الإيجابية والسلبية للتقيميين الأول والثاني على التوالي. يُمكن استخدام الدالـة المُضمّنـة ( )predict\_proba لتحديد جميـع الاحتمـالات التـي يقوم خط الأنابيب بتخصيصها لكل واحدة من القيمتين المحتملتين. العنصر الأول هو احتمال تعيين 0 والعنصر الثاني هو احتمال تعيين 1:

```
prediction pipeline v1.predict proba(['One of the best movies of the year. Ex
                                     cellent cast and very interesting plot.',
                                     'I was very disappointed with his film.
                                      I lost all interest after 30 minutes' ])
```
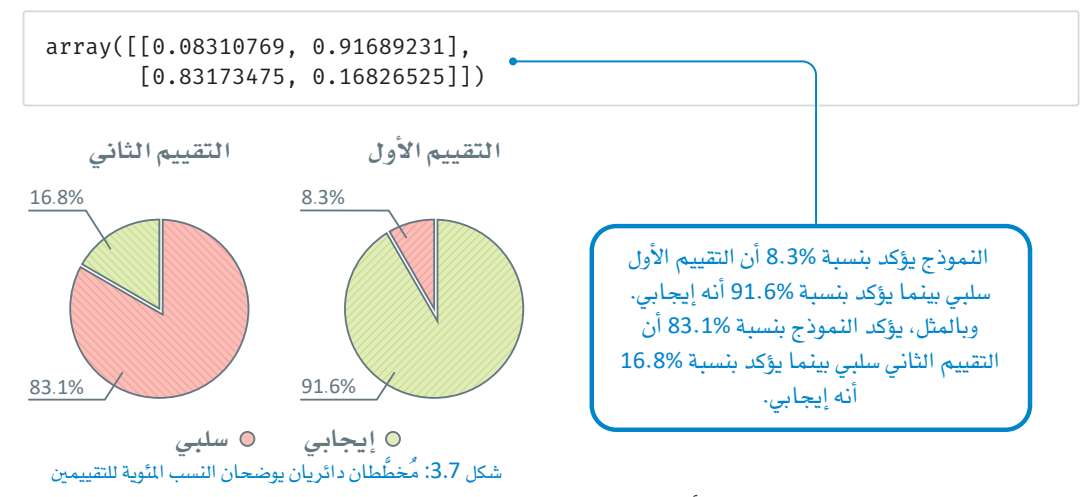

الخطوة التاليـة هـي اختبـار دقـة خـط الأنابيب الجديد ـفي تصنيـف التقييمـات ـفي مجموعـة بيانـات اختبـار IMDb. الْحَرَج هو مصفوفة تشمل جميع قيم نتائج تصنيف التقييمات الواردة في بيانات الاختبار:

```
# use the pipeline to predict the labels of the testing data.
predictions v1 = prediction pipeline v1.predict(X test text) #vectorize the text
data, then predict.
predictions v1
```
 $array([0, 0, 0, ..., 0, 0, 0], dtype=int64)$ 

توفر لغة البايثون العديد من الأدوات لتحليل وتصوير نتائج خطوط أنابيب التصنيف. تشمل الأمثلة دالة ( )accuracy\_score من مكتبة سكليرن وتمثيل مصفوفة الدقة ( Confusion Matrix ) من مكتبة سايكيت بلوت (Scikit-Plot)، وهنـاك مقاييس تقييم أخـري مثل: الدقـة، والاسـتدعاء، والنوعية، والحساسـية، ومقياس درجة F1، وفقًا لحالة الاستخدام التي يمكن حسابها من مصفوفة الدقة. الْمَحْرَج التالي هو تقريب دقيق لدرجة التنبؤ:

```
from sklearn.metrics import accuracy score
accuracy\_score(Y_test, predictions_v1) # get the achieved accuracy.
```
0.8468

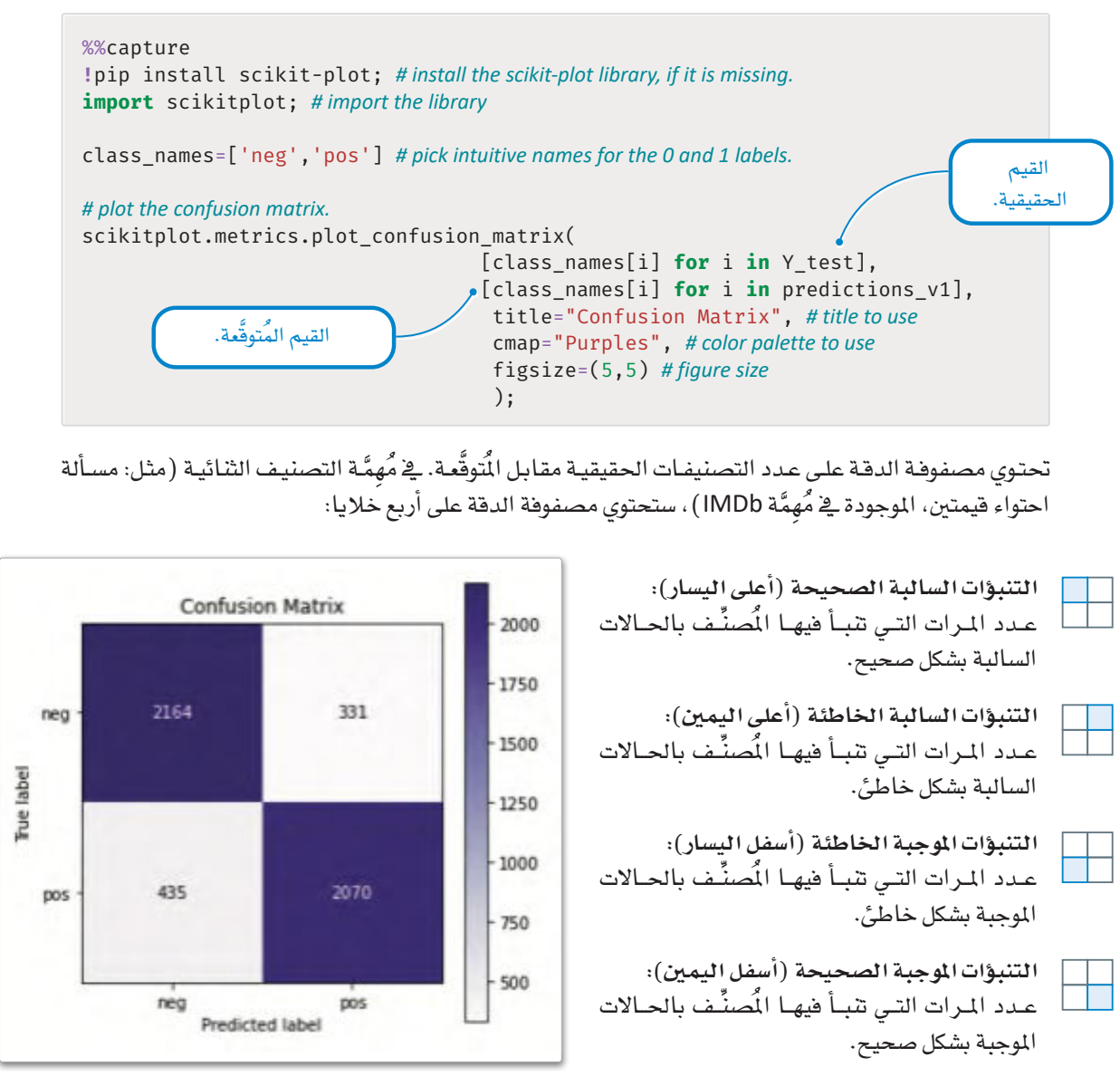

شكل 3.8: نتائج مصفوفة الدقة بتطبيق مصنَّف بايز الساذج على بيانات الاختبار باستخدام مجموعة بيانات IMDb.

تُّظهـر النتائـج أنـه علـى الرغـم مـن أن خط الأنابيب الأول بحقـق دقـة تنـافسـية تصـل إلى %84.68، إلا أنـه لا يـزال يُخطـئ في تصنيـف منّـات التقييمـات. فهنـاك 331 تنتّوًا غـير صحيـح في الربـع الأبمـن العلـوي و435 تنبّـوًّا غـير صحيـح في الربـع الأيسـر السفلي. بإجمالي 766 تنبِّؤًا غير صحيح. الخطوة الأولى نحو تحسبن الأداء هئ دراسة سلوك خط أنابيب التنبؤ، لمرفة كيف يقوم بمعالجة النصّ وقهمه.

### الدقة (Accuracy): الدقة هي نسبة التنبؤات الصحيحة إلى إجمالي عدد التنبؤات.

(التنبؤات الموجبة الصحيحة + التنبؤات السالبة الصحيحة + التنبؤات الموحية الخاطئة + التنبؤات السالبة الخاطئة )

# شرح مُتنبِّئات الصندوق الأسود Explaining Black-Box Predictors

يستخدم مصنَّف بايز الساذج الصيغ الرياضية البسيطة لتجميع احتمالات آلاف الكلمات وتقلديم تنبؤاتها. وبالرغم من بسـاطة النمـوذج، إلا أنـه لا يـزال غـير قـادر علـى تقـديم شـرح بسـيط ومبـاشـر لكيفيـة قيـام النمـوذج بتوقَّع القيمـة الموجبـة أو السـالبة لجـزء محـدد مـن النـص. فـارن ذلك مـع مُصنِّفات شـجرة القرار الأكثر وضوحًا، حيث يتم تمثيل القواعد التي تعلمها النموذج فے الهيكل الشجري، ممـا يُسهِّل على الأشـخاص فهـم كيف يقـوم المُصنِّف بالتنبـؤات. يتيـح هيكل الشـجرة كذلك الحصـول علـى تصـور مرئـى للقـرارات الْمَـْخـذَّة ـفي كل فرع، ممّا يكون مفيدًاكي فهم العلاقات بين الخصـائص المُدخَلة والمتغير المستهدف.

الافتقـار إلى قدرة التفسير تمثل تحديًـا كبيرًا ـفي الخوارزميـات الأكثر تعقيدًا، كتلك المُستندة إلى التجميعـات مثل: توليفـات مـن الخوارزميـات المتعـددة أو الشـبكات العصبيـة. فبـدون القـدرة علـى التفسـير، تتقلص خوارزميـات التعلُّم الموجَّه إلى متنبئات الصندوق الأسود: على الرغم من أنها تفهم النص بشكل كاف للتنبؤ بالقيم، إلا أنها لا تزال غير قـادرة علـى تفسـير كيف تقـوم باتخـاذ القرار. أجريت العديد مـن الأبحاث للتغلب على هـذه التحديات بتصميم وسـائل قـادرة علـى التفسير تستطيع فهـم نمـاذج الصنـدوق الأسـود. واحـدة مـن الوسـائل الأكثر شـهرة هـى النمـوذج المحايـد المحلي القابل للتفسير والشرح ( Local Interpretable Model-Agnostic Explanations - LIME ) .

### النموذج المحايد المحلى القابل للتفسير والشرح

### Local Interpretable Model-Agnostic Explanations - LIME

النموذج المحايد المحلي القابل للتفسير والشرح ( LIME ) هو طريقة لتفسير التنبؤات التي قامت بها نماذج الصندوق الأسود. وذلك من خلال النظر في نقطة بيانات واحدة في وقت محدد، وإجراء تغييرات بسيطة عليها لمعرفة كيف يؤثر ذلك على قدرة تنبؤ النموذج، ثم تُستخدم هـذه الملومات لتدريب نموذج مفهوم وبسيط مثل الانحدار الخطى على تفسير هذه التنبؤات. بالنسبة للبيانات النصية، يقوم النموذج المحايد المحلي القابل للتفسير والشرح بالتعرّف على الكلمات أو العبارات التي لها الأثر الأكبر على القيام بالتنبؤات.

وفيما بلي، تطبيق بلغة البايثون بوضّح ذلك:

#### %%capture

```
!pip install lime # install the lime library, if it is missing
from lime.lime_text import LimeTextExplainer
```

```
# create a local explainer for explaining individual predictions
explainer v1 = LimeTextExplainer(class names=class names)
```

```
# an example of an obviously negative review
easy example='This movie was horrible. The actors were terrible and the plot
was very boring.'
```

```
# use the prediction pipeline to get the prediction probabilities for this example
print(prediction pipeline v1.predict proba([easy example]))
```
 $[0.99874831 0.00125169]$ 

كما هو مُتوقَّع، يقدم نموذج التنبؤ تنبؤًا سلبيًا مؤكدًا بدرجة كبيرة في هذا المثال البسيط.

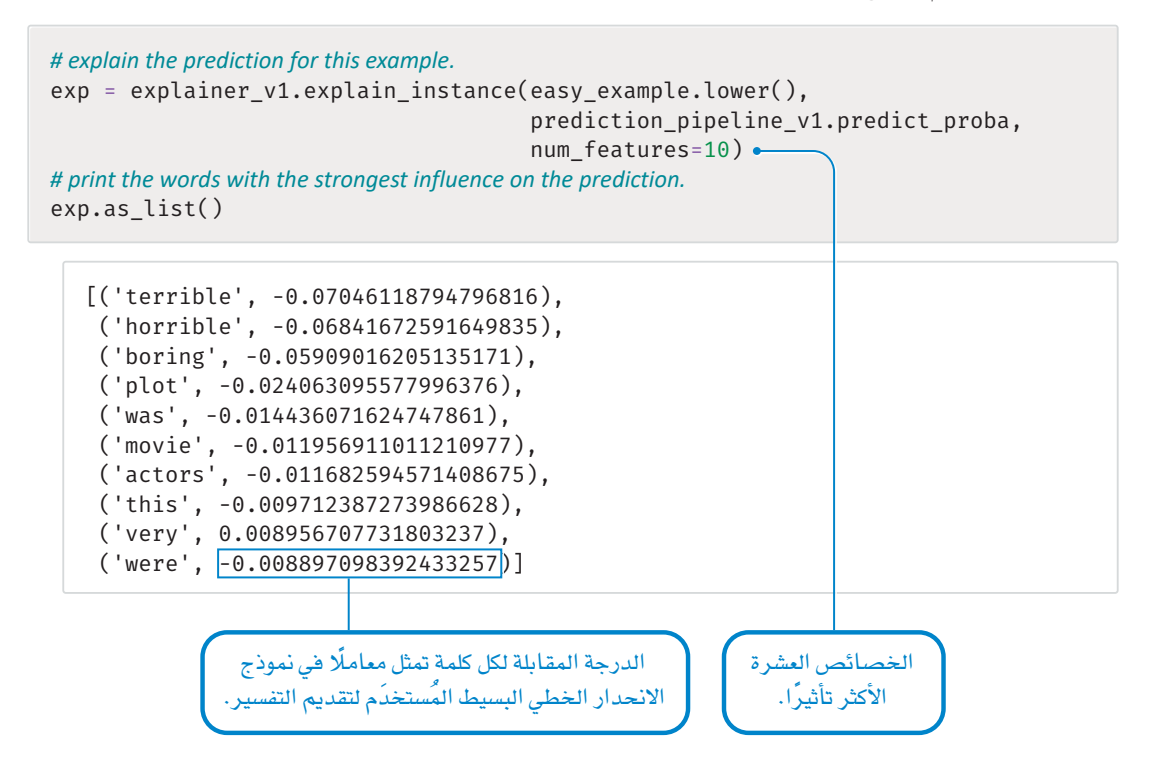

يمكن الحصول على تصور مرئي أكثر دقةً على النحو التالي:

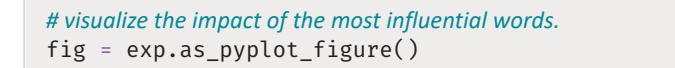

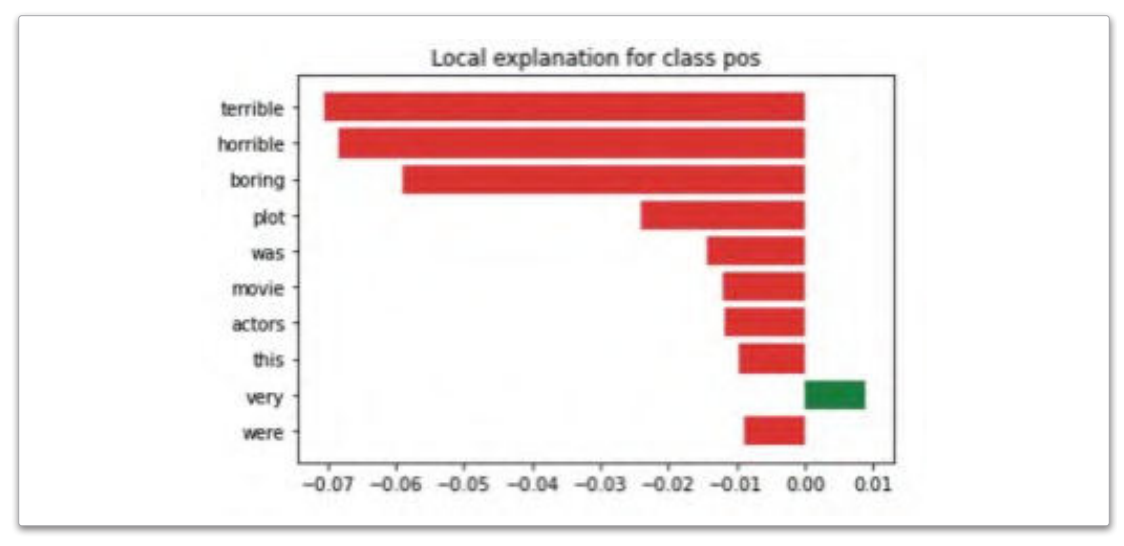

شكل 3.9: الكلمات الأعلى تأثيرًا في القيام بالتنبؤات

يَزِيد الْمُعامل السيالب من احتماليـة التصنيف السيالب، بينمـا يُقلل الْمُعامل الموجب منـه. علـى سبيل المثال، الكلميات: horrible (فظيـع)، و terrible (مريـع)، و boring (ممل) لهـا التأثير الأقـوي علـي قـرار النمـوذج بالتنبـؤ بالقيمـة الســالبـة. الكلمــة very (جـدًا) دفعت النمـوذج فليـلًا ــفـ اتجــاه آخـر إيجابـي، ولكنهـا لم تكـن كافيــة لتغيـير القــرار. بالنسبة للمراقب البشري، قد يبدو غريبًا أن الكلمات الخالية من الشـاعر مثل: plot ( الحبكة الدراميـة ) أو was (كان) لهـا مُعامـلات مرتفعـة نسـبيًا. ومـع ذلك، مـن الضـروري أن تتذكـر أن تعلُّم الآلـة لا يتبـع دومًـا الوعـي البشـري السليم.

وقد تكشف هذه المُعاملات المرتفعة بالفعل عن قصور في منطق الخوارزمية وقد تكون مسؤولة عن بعض أخطاء نموذج التنبُّؤ. وعلى نحو بديل، يُعدُّ نموذج التنبُّؤ بمثابة مؤشر على الأنماط التنبؤية الكامنة والغنيّة في الوقت نفسه بالملومات. على سبيل المثالُ، قد سدو الواقع وكأن الْمُتيِّمين البشِّر بين أكثر استخدامًا لكلمة plot ( الحيكة الدرامية ) أو صيغة الماضي was (كان) عند الحديث في سياق سلبي. ويمكن لكتبة النموذج المحايد المحلي القابل للتفسير والشرح ( LIME ) في لغة البايثون تصوير الشروحات بطرائق أخرى. على سبيل المثال:

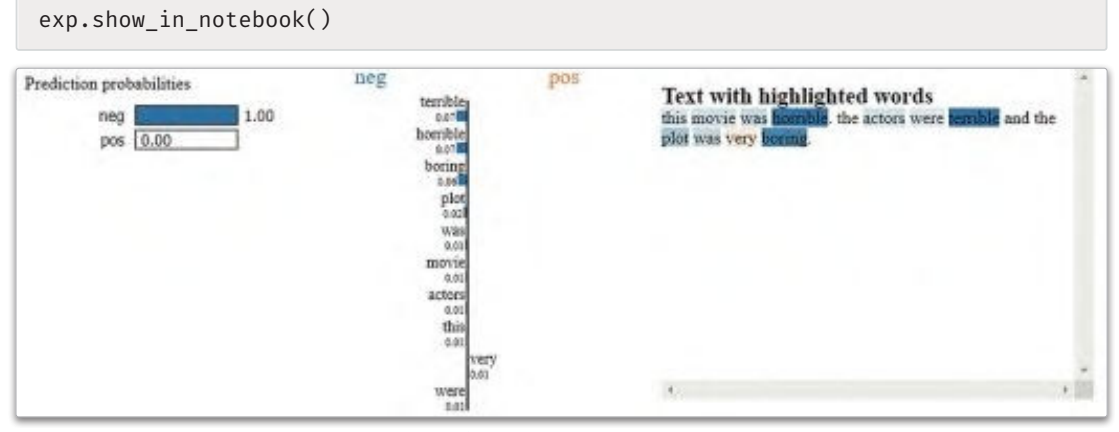

شكل 3.10: التمشلات المرشة الأخرى

التقييم المُستخدم في المثال السـابق كان سـلبيًا بشـكل واضـح ويَسـهَّل التنبؤ به. خُذّ بعين الاعتبار التقييم التالي الأكثر صعوبةً والذي يمكن أن يت*سبب* في تذبذب دقة الخوارزمية، وهو مأخوذ من مجموعة بيانات اختبار MDb!:

# an example of a positive review that is mis-classified as negative by prediction pipeline v1 mistake example= X test text[4600] mistake example

"I personally thought the movie was pretty good, very good acting by Tadanobu Asano of Ichi the Killer fame. I really can't say much about the story, but there were parts that confused me a little too much, and overall I thought the movie was just too lengthy. Other than that however, the movie contained superb acting great fighting and a lot of the locations were beautifully shot, great effects, and a lot of sword play. Another solid effort by Tadanobu Asano in my opinion. Well I really can't say anymore about the movie, but if you're only outlook on Asian cinema is Crouching Tiger Hidden Dragon or House of Flying Daggers, I would suggest you trying to rent it, but if you're a die-hard Asian cinema fan I would say this has to be in your collection very good Japanese film."
```
# get the correct labels of this example.
print('Correct Label:', class_names[Y_test[4600]])
```

```
# get the prediction probabilities for this example.
print('Prediction Probabilities for neg, pos:',
       prediction_pipeline_v1.predict_proba([mistake_example]))
```

```
Correct Label: pos
Prediction Probabilities for neg, pos: [[0.8367931 0.1632069]]
```
على الرغم من أن هـذا التقييم إيجابي بشكل واضـح، إلا أنّ نمـوذج التنبُّؤ قدّم تنبـؤًا سلبيًا مؤكدًا للغايـة باحتماليـة وصلت إلى 83%. يمكن الآن استخدام الْمُسِّر لتوضيح السبب وراء اتخاذ نموذج التنبُّؤ مثل هذا القرار الخاطئ:

```
# explain the prediction for this example.
exp = explainer_v1.explain_instance(mistake_example, prediction_pipeline_
v1.predict_proba, num_features=10)
```
# visualize the explanation. fig = exp.as\_pyplot\_figure()

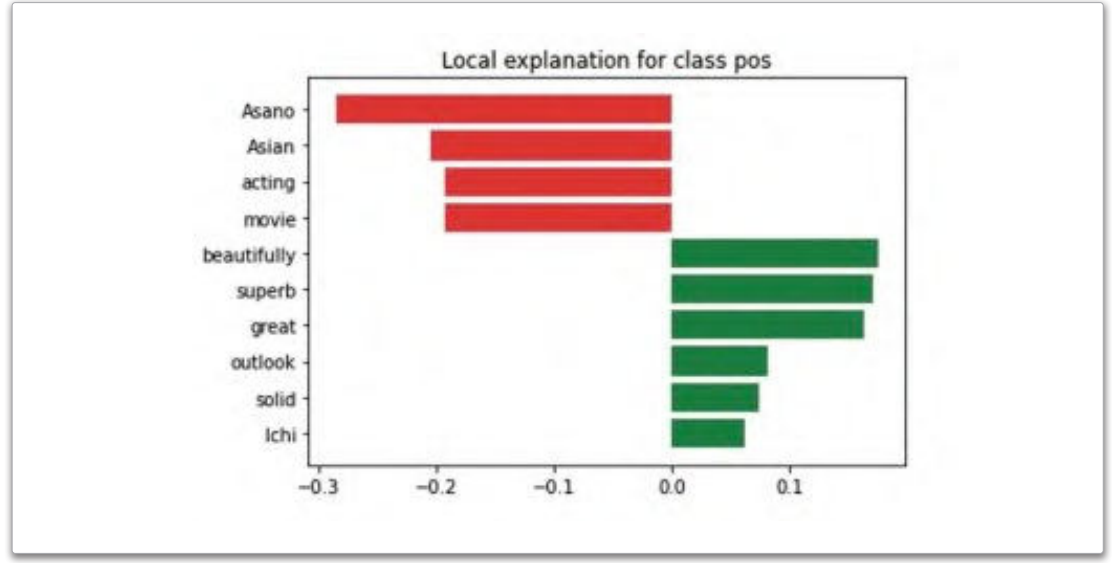

شكل 3.11: الكلمات التي أثرت على القرار الخاطئ

على الرغم من أن نموذج التنبَّؤ يستنبط التأثير الإيجابي لبعض الكلمات على نحو صحيح مثل: beautifully (بشكل جميل) ، وgreat (رائع) ، وsuperb (مدهش) ، إلا أنّه يتّخذ في النهاية قرارًا سلبيًا استنادًا إلى العديد من الكلمات التي يبدو أنها لا تعبر بشكل واضح عن المشاعر السلبية مثل: Asano (أسانو)، وAsian (آسيوي) ، وmovie (فيلم) ، وacting (تمثيل) .

وهذا يوضِّح العيوب الكبيرة في المنطِق الذي يستخدمه نموذج التنبُّؤ لتصنيف المفردات الواردة في نصوص التقييمات المُقدمة. القسم التالي يوضّح كيف أن تحسين هذا المنطق يمكن أن يطور من أداء نموذج التنبُّؤ إلى حد كبير.

# تحسين البرمجة الانجاهية للنصوص

### **Improving Text Vectorization**

استخدم الاصدار الأول لخط أناسب التنبؤ أداة CountVectorizer لحساب عدد المرات التى تظهر فيها كل كلمة في كل تقييم. تتجاهل هذه المنهجية حقيقتين أساسيتين حول اللغات البشرية:

- قد يتفير معنى الكلمة وأهميّتها حسب الكلمات المُستخدَمة معها.
- تكرار الكلمة فـالْسَتِنَد لا يُعدُّ دومًا تمثيلًا دقيقًا لأهميَّتها. على سبيل المثال، على الرغم من أن تكرار كلمـة great (رائـع) مرتـين قـد يمثل مؤشَرًا إيجابيًا ـ في مستند يحتوى على 100 كلمـة، إلا أنـه يمثل مؤشـرًا أقل أهمية بكثير في مستند يحتوي على 1000 كلمة.

التعبير النمطي (Regular Expression): التعبير النمطي هـو نمط نص يُستخدَم لمطابقة ولمعالجة سلاسل النصوص وتقديم طريقة موجزة ومرنـة لتحديـد أنمـاط النصوص، كمـا تُستَخدم على نطاق واسع في معالجة النصوص وتحليل البيانات.

سيشرح هـذا الجـزء كيفيـة تحسـين البرمجـة الاتجاهيـة للنصوص لأخـذ هـاتـين الحقيقتـين ـفي عين الاعتبـار. يسـتدعى المقطع البرمجي التالي ثلاثة مكتبات مختلفة بلغة البايثون، ستَّستخدم لتحقيق ذلك:

- nltk و جينسم ( Gensim) : تُستَخدم هاتان المكتبتان الشّهيرتان في مهام معالجة اللغات الطبيعية الْتَنوّعة.
	- re: تُستَخدم هذه المكتبة \_فـ البحث عن النّصوص، ومعالجتها باستخدام التعبيرات النمطية.

#### %%capture

!pip install nltk # install nltk !pip install gensim # install gensim

import nltk #import nltk nltk.download('punkt') #install nltk's tokenization tool, used to split a text into sentences.

import re #import re

from gensim.models.phrases import Phrases, ENGLISH\_CONNECTOR\_WORDS #import tools from the gensim library.

#### التقسيم (Tokenization):

يقصد به: عملية تقسيم البيانات النصيـة إلى أجـزاء مثل كلمات، وجُمل، ورموز، وعناصر أخرى يطلق عليها الرموز. تحديد العبارات Detecting Phrases

دالة sent\_tokenize( ) تُقسِّم

المُستنَد إلى قائمة من الجُمل.

يمكن استخدام الدالة الآتية لتقسيم مستند محدد إلى قائمـة مـن الجُمـل الْمُسَّـمة، حيث بمكـن تمثيل كل جملة مُقسَّمة بقائمة من الكلمات:

# convert a given doc to a list of tokenized sentences. def tokenize doc(doc:str): return [re.findall( $r'\b\w + b'$ , sent.lower()) for sent in nltk.sent\_tokenize(doc)]

دالة sent\_tokenize ( ) من مكتبة nltk تُقسِّم الْسَتنَد إلى قائمة من الجُمل.

بعد ذلك، يتم كتابة كل جملة بأحرف صغيرة وتغذيتها إلى دالة ( ) findall من مكتبة re لتقوم بتحديد تكرارات التعبير ات النمطية 'b\w+\b\". ستختبر هـا على السلسلة النصبية الموجودة في متغير raw\_text . في هذا السياق:

- W\ تتطابق مع كل الرموز الأبحدية الرقمية ( A-Z، a-z ) 9- 0) والشِّرطة السفلية.
- +W\ تُستَخدم للبحث عـن واحـد أو أكـثر مـن رمـوز W\. لذلـك، في السلسـلة النصيـة hello123\_world (مرحبًا 123\_العالم)، النمط +W\ سيتطابق مع الكلمات hello (مرحبًا) و 123 وworld (العالم).
- b> أتمثل الفاصل (boundry) بين رمـز W\ ورمـز ليس W\ ،وكذلك في بدايـة أو نهايـة السلسـلة النصيـة المُطـاة. على سبيل الثـال: سـوف بتطابـق النمـط bcat\b\ مـع الكلمـة cat ( القطـة ) \_2 السلسـلة النصيـة The cat is cute( القطـة لطيفـة)، ولكنـه لـن يتطابـق مـع الكلمـة cat (القطـة) في السلسـلة النصيـة The category is pets (فئـة الحيوانـات الألىفة).

أدناه مثالًا على التقسيم باستخدام الدالة ( )tokenize\_doc.

```
raw text='The movie was too long. I fell asleep after the first 2 hours.'
tokenized sentences=tokenize doc(raw text)
tokenized sentences
```

```
[['the', 'movie', 'was', 'too', 'long'],
['i', 'fell', 'asleep', 'after', 'the', 'first', '2', 'hours']]
```
يمكن الآن تجميع الدالة ( )tokenize\_doc مع أداة العبارات من مكتبة جينسم ( Gensim ) لإنشاء نموذج العبارة، وهـو نمـوذج يمكنـه التعرّف علـى العبـارات المكونـة مـن عـدة كلمـات في جملـة معطـاة. يستخدم المقطع البرمجـي التالي بيانات التدريب IMDB الخاصة بـ (X train text) ليناء مثل هذا النموذج:

```
sentences=[] # list of all the tokenized sentences across all the docs in this dataset
for doc in X train text: # for each doc in this dataset
     sentences +=tokenize doc(doc) # get the list of tokenized sentences in this doc
# build a phrase model on the given data
\text{imdb\_phrase\_model} = Phrases(sentences, \bigcircconnector words=ENGLISH CONNECTOR WORDS, 2
                                  scoring='npm', \Thetathreshold=0.25). freeze()\Phi
```
كما هو موضح بالأعلى، تستقبل الدالة ( )Phrases أربعة متغيرات:

- $\bullet$  قائمة الحُمل الْمُسَّمة من محموعة النصوص الْمُطاة.
- قائمة بالكلمات الإنجليزية الشائعة التي تظهر بصورة متكررة في العبارات (مثل: the، و of) ، وليس لها أي فيمة موجبة أو سالبة، ولكن يمكنها إضفاء الشاعر حسب السياق، ولذلك يتم التعامل معها بصورة مختلفة.
- **﴾** تُستَخدم دالة تسجيل النقاط لتحديد ما إذا كان تضمين مجموعة من الكلمات في العبارة نفسها واجبًا. المقطع البرمجي بالأعلى يُستخدم مقياس المعلومات النقطية المشتركة المُعايَر (Normalized Pointwise Mutual Information – NPMI ) لهـذا الغرض. يسـتند هـذا المقياس علـى تكـرار تـوارد الكلمـات في العبـارة المُرشـحة وتكـون فيمتـه بـين 1– و يرمـز إلـى الاستقلالية الكاملة ( Complete Independence )، و 1+ ويرمز الى التوارد الكامل ( Complete Co-occurrence ).

@ في حدود دالـة تسجيل النقـاط يتـم تجاهـل العبـارات ذات النقـاط الأقل. ومـن النـاحيـة العمليـة، يمكـن ضبط هـذه الحدود لتحديد القيمة التي تُعطي أفضل النتائج في التطبيقات النهائية مثل: النمذجة التنبؤية. تَّحوِّل دالة ( ) freeze نموذج العبارة إلى تنسيق غير قابل للتغيير أي مُجمَّد ( Frozen ) لكنَّه أكثر سرعة. عند تطبيقها على الجملتين الْمَسَّمتين بالمثال الْمُوضح بالأعلى، سيُحقق نموذج العبارة النتائج التالية:

imdb phrase model[tokenized sentences[0]]

```
['the', 'movie', 'was', 'too long']
```
imdb phrase model[tokenized sentences[1]]

```
['i', 'fell asleep', 'after', 'the', 'first', '2 hours']
```
يحدِّد نمـوذج العبـارة ثلاثـة عبـارات علـى النحـو التـالي: fell\_asleep (سـقط نائمًـا) وtoo\_long (طويل جدًا) ، و2\_hours (2-ساعة) وجميعها تحمل معلومات أكثر من كلماتها المفردة.

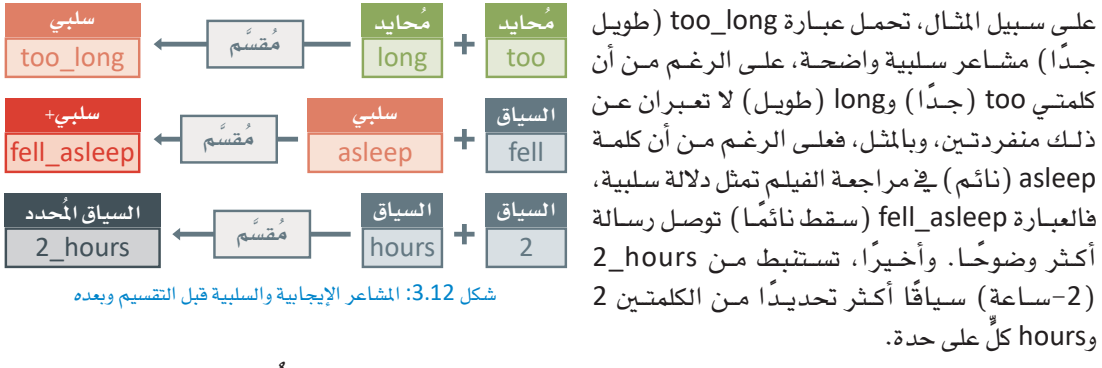

تستخدم الدالة التالية إمكانية تحديد العبارات بهذا الشكل لتفسير العبارات فےوشقة مُعطاه:

```
def annotate_phrases(doc:str, phrase_model):
    sentences=tokenize_doc(doc)# split the document into tokenized sentences.
    tokens=[] # list of all the words and phrases found in the doc
    for sentence in sentences: #for each sentence
         # use the phrase model to get tokens and append them to the list.
         tokens+=phrase_model[sentence]
    return ' '.join(tokens) #join all the tokens together to create a new annotated document.
```
يستخدم المقطع البرمجي التـالي دالـة ( )annotate\_phrases لتفسـير كل مـن تقييمـات التدريـب والاختبـار مـن محموعة سانات IMDb.

```
# annotate all the test and train reviews.
X train text annotated=[annotate phrases(doc, imdb phrase model) for doc in X
train text]
X_test_text_annotated=[annotate_phrases(text,imdb_phrase_model)for text in X_
test_text]
```
#### # an example of an annotated document from the imdb training data X train text annotated $[0]$

'i\_grew up b 1965 watching and loving the thunderbirds all my\_mates at school watched we played thunderbirds before school during lunch and after school we all wanted to be virgil or scott no one wanted to be alan counting down from 5 became an art form i took my children to see the movie hoping they would get\_a\_glimpse of what i\_loved as a child how bitterly disappointing the only high point was the snappy theme tune not that it could compare with the original score of the thunderbirds thankfully early saturday\_mornings one television\_channel still plays reruns of the series gerry anderson and his wife created jonatha frakes should hand in his directors chair his version was completely hopeless a waste of film utter\_rubbish a cgi remake may\_be acceptable but replacing marionettes with homo\_sapiens subsp sapiens was a huge error of judgment'

# استخدام مقياس تكرار المصطلح-تكرار المستند العكسي في البرمجة الانجاهية للنصوص **Using TF-IDF for Text Vectorization**

تكرار الكلمة فے الْمُستنَد لا يُعدُّ دومًا تمثيلًا دقيقًا لأهميتها. الطريقة الْمُثلى لتمثيل التكرار هـى المقياس الشـهير **لتكر**ار ا**لصطلـ**ح – **تكر**ار المُستنَد العك*سى* (TF-IDF). يستخدم هذا المقياس صيغة رياضية بسيطة لتحديد أهمية الرموز مثل: الكلمات أو العبارات في المُستنَد بناءً على عاملين:

- تكرار الرمز \_ المُستلَد، بقياس عدد مرات ظهوره \_ المُستلَد مقسومًا على إجمالي عدد الرموز في جميع المُستنَدات.
- تكرار المُستنَد العكسى للرمز، المحسوب بقسمة إجمالى عدد المُستنَدات يخ مجموعة البيانات على عدد المُستنَدات التي تحتوي على الرمز..

العامل الأول يتجنب المبالغة في تقدير أهمية المصطلحات التي تظهر في الوثائق الأطول، أمَّـا العامـل الثـاني فيسـتبعد المصطلحـات التـي تظهـر \_في كثير من المُستنَدات، مما يساعد على إثبات حقيقة أن بعض الكلمات هي أكثر شيوعًا من غيرها.

تكرار المصطلح - تكرار المستند العكسي **Term Frequency Inverse Document Frequency (TF-IDF)** تكرار المصطلح- تكرار المُستنَد العكسي هـو

طريقة تُستخدم لتحديد أهمية الرموز في المُستنَد.

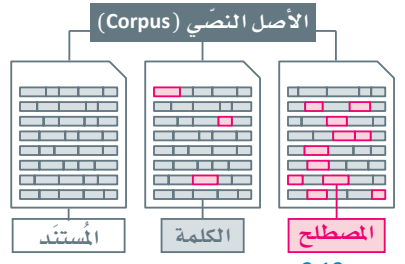

شكا، 3.13: الكلمات والمصطلحات الواردة في المستند

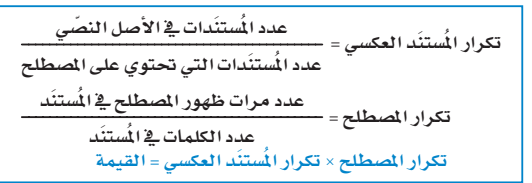

### TfidfVectorizer 3151

توفـر مكتبـة سـكليـرن (Sklearn) أداة تدعـم هـذا النـوع مـن البرمجـة الاتجاهيـة لتكـرار المصطلح-تكـرار المُستنَد العك*سى* (TF-IDF) . يمكن استخدام أداة TfidfVectorizer لتمثيل عبارة باستخدام المُّجهات.

```
from sklearn. feature extraction. text import TfidfVectorizer
# Train a TF-IDF model with the IMDb training dataset
vectorizer_t f = TfidfVectorizer(min_df=10)vectorizer_tf.fit(X_train_text_annotated)
X train tf = vectorizer tf.transform(X train text annotated)
```
يمكن الآن إدخال أداة التمثيل بالمَّجَهـات في مُصنَّف بايـز السـاذج لبنـاء خط أنابيب نموذج تنبُّؤ جديد وتطبيقه على بانات اختيار IMDb:

```
# train a new Naive Bayes Classifier on the newly vectorized data.
model tf =MultinomialNB()
model tf.fit(X train v2, Y train)
```

```
# create a new prediction pipeline.
prediction_pipeline_tf = make_pipeline(vectorizer tf, model tf)
```

```
# get predictions using the new pipeline.
predictions tf = prediction pipeline tf.predict(X test text annotated)
```

```
# print the achieved accuracy.
accuracy score(Y test, predictions tf)
```
0.8858

يحقق خط الأنابيب الجديد دقة تصل إلى %88.58، وهـوتحسُّن كبير بالمقارنـة مـع الدقة السـابقة التي وصلت إلى 84.68%. يمكن الآن استخدام النموذج المُحسَّن لإعـادة النظـر في مثـال الاختبـار الـذي تم تصنيفـه بشـكل خاطـئ يواسطة النموذج الأول:

```
# get the review example that confused the previous algorithm
mistake example annotated=X test text annotated[4600]
```
print('\nReview:',mistake example annotated)

```
# get the correct labels of this example.
print('\nCorrect Label:', class names[Y test[4600]])
```
# get the prediction probabilities for this example. print('\nPrediction Probabilities for neg, pos:',prediction pipeline tf.predict proba([mistake example annotated]))

```
Review: i_personally thought the movie was_pretty good very_good acting by tadanobu_
asano of ichi the killer fame i really can t say much about the story but there were
parts that confused me a little_too much and overall i_thought the movie was just too
lengthy other than that however the movie contained superb acting great fighting and
a lot of the locations were beautifully shot great effects and a lot of sword play
another solid effort by tadanobu_asano in my_opinion well i really can_t say anymore
about the movie but if you re only outlook on asian_cinema is crouching_tiger hidden_
dragon or house of flying_daggers i_would suggest_you trying to rent_it but if_you re
a die_hard asian_cinema fan i_would say this has to be in your_collection very_good
japanese film
```
Correct Label: pos

Prediction Probabilities for neg. pos: [[0.32116538 0.67883462]]

يتنبـأ خط الأنابيب الجديد بشكل صحيح بالقيمـة الإيجابيـة لهـذا التقييـم. يَستخدم المقطـع البرمجـي التـالي مُفسِّر النموذج المحايد المحلي القابل للتفسير والشرح ( LIME ) لتفسير الملطق وراء هذا التنبؤ:

#### # create an explainer.

explainer tf = LimeTextExplainer(class names=class names)

#### # explain the prediction of the second pipeline for this example.

exp = explainer\_tf.explain\_instance(mistake\_example\_annotated, prediction\_ pipeline\_tf.predict\_proba, num\_features=10)

#### # visualize the results.

 $fig = exp.as pyplot figure()$ 

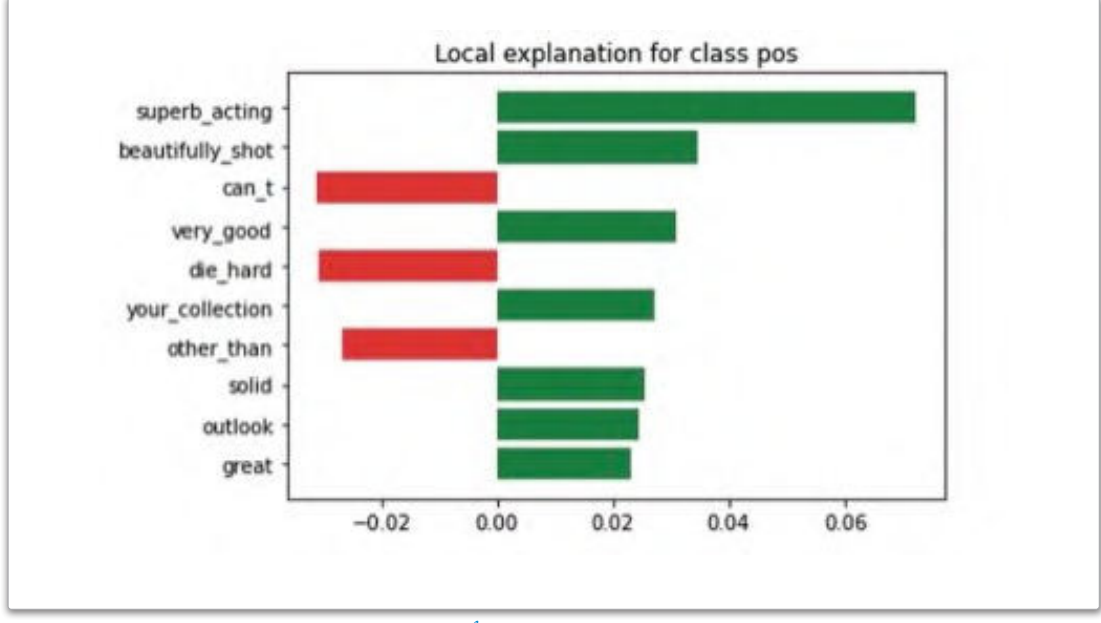

.<br>شكل 3.14: تأثير الكلمة <u>ف</u>ي مزيج تكرار المصطلح<sup>\_</sup> تكرار المُستَد العك*سي ومصن*ّف بايز الساذج

تؤكد النتائج أن خط الأنابيب الجديد يتبـع منطقًـا أكثر ذكاءً. فهـو يُحدد بشكل صحيـح المشـاعر الإيجابيـة للعبارات مثل: beautifully\_shot (لقطة \_ جميلة) ، و superb\_acting (تمثيل\_رائـع) ، وvery good (جيد جدًا) ، ولا يمكن تضليله باستخدام الكلمات التي جعلت خط الأنابيب الأول يتنبأ بنتائج خاطنة. يمكن تحسـين أداء خط الأنابيب لنمـوذج التنبُّؤ بطرق متعددة، بإسـتبدال مصنف بايز البسـيط بطـرق أكثر تطورًا مع ضبط متغير اتها لزيادة احتمالاتها. وثمَّة خيار آخر يتلخص في استخدام تقنيات البرمجة الاتجاهية البديلة التي لا تستند إلى تكرار الرمز ، مثل تضمين الكلمات و النصوص، وسيُستعرض ذلك في الدرس التالي.

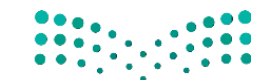

وزارة التصليم Ministry of Education  $20\overline{23} - 1445$ 

# $\mathbf 1$

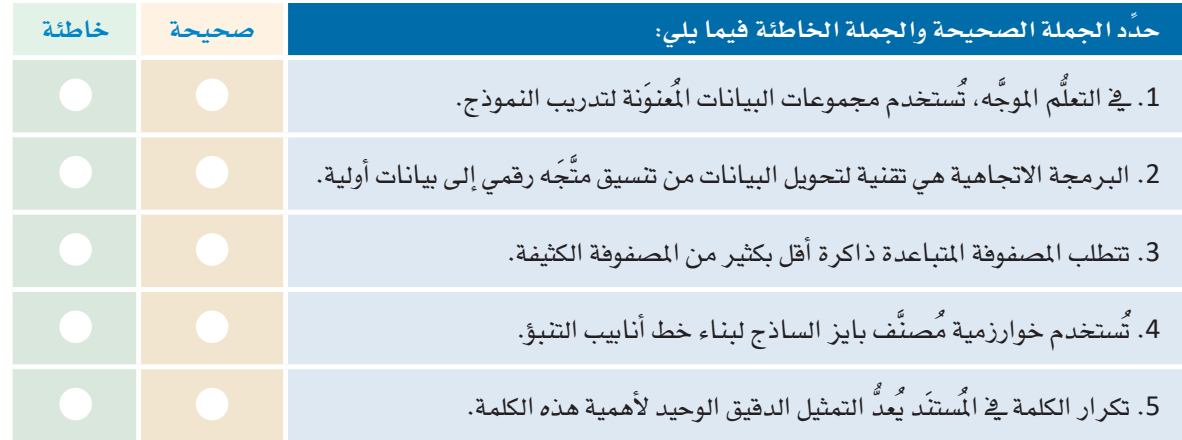

8 - حلّل كيف يُستخدَم العاملان الرّياضيّان في تكرار الصطلح- تكرار المُستنَد العكسي (TF-IDF) لتحديد أهميـة الكلمة في النص.

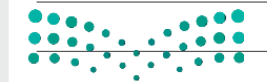

# وزارة التصليم

Ministry of Education  $2023 - 1445$ 

4) لديك X\_train\_text وهـي عبـارة عـن مصفوفـة numPy تتضمـن مسـتندًا واحـدًا في كل صـف. لديـك كذلـك مصفوفة ثانية Y\_train "كا تتضمن قيم المُستنَدات في X\_train\_text. أكمل المقطع البرمجي التالي بحيث يمكن استخدام تكرار الصطلح- تكرار المُستنَد العكسي (TF-IDF) لتمثيل البيانات بالمُتَّجَهات، وتدريب نموذج تصنيف MultinomialNB على الإصدار الْمَثَّل بالمُّجَهات، ثم تجميع أداة التمثيل بالمُّجَهات ونموذج التصنيف في خط أنابيب تنبؤ واحده

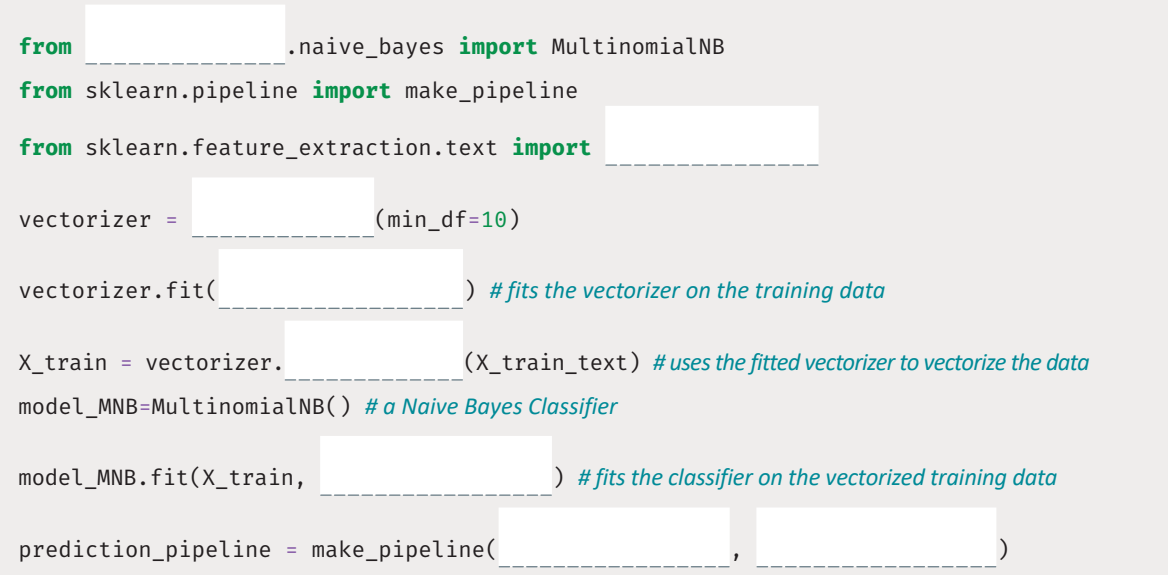

5 - أكمل المقطع البرمجي التالي بحيث يمكنه بِناء مُفسِّر نصوص النموذج المحايد المحلي القابل للتفسير والشرح (LIME) لخط أنابيب التنبؤ الذي قمت ببنائهُ في التدريب السابق، واستخدم الْمَسِّر لتفسير التنبؤ على مثال لنص آخر.

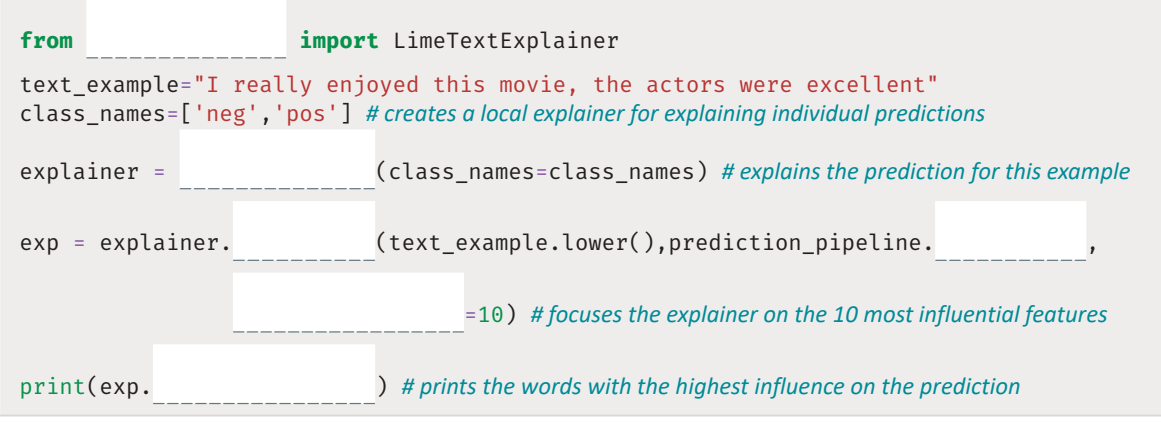

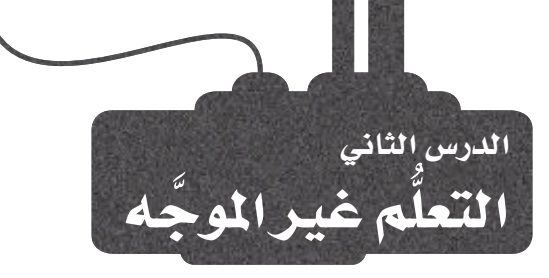

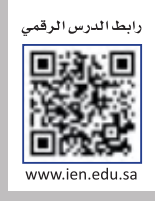

# استخدام التعلُّم غير الموجِّه لفهم النصوص **Unsupervised Learning to Understand Text**

التعلُّم غير الموجَّه هـو نـوع مـن تعلُّم الآلـة، يستخدم فيـه النمـوذج بيانـات غير مُعَنونة، حيثٌ يُقدِّم له مجموعـة من الأمثلـة التي يتولى البحث فيها عن الأنماط والعلاقات بين البيانات من تلقاء نفسه. و\_فـ سياق فهم النص، يمكن استخدام التعلُّم غير الموجَّه \_فـ تحديد الهياكل والأنماط الكامنـة ضمـن مجموعـة بيانات المُستنَدات النصية. هناك العديد من التقنيات المختلفة التي يمكن استخدامها في التعلُّم غير الموجَّه للبيانـات النصيـة، بمـا ـ2 ذلـك خوارزميـات التجميـع ( Clustering Algorithms ) ، وتقنيـات تقليص الأبعـاد (Dimensionality Reduction Techniques) ، والنماذج التوليدية ( Generative Models ) . تُستخدم خوارزميات التجميع

> لضم المُستنَدات المتشابهة معًا، بينما تُستخدم تقنيات تقليص الأبعاد لتقليص أبعاد البيانات وتحديد الخصائص الهامة. ومن ناحية أخرى، تُستخدم النماذج التوليدية لتعلُّم التوزيع الأساسى للبيانات وتوليد نص جديد مشابه لمجموعة البيانات الأصلية.

#### خوارزميات التجميع Clustering Algorithms

يمكن لخوارزميات التجميع تجميع العملاء المتشابهين استنادًا إلى السلوكيات أو الديموغرافيـا، أو سـجل المشتريات؛ لأغراض التسـويق المُستهدَف وزيـادة معدلات الاحتفاظ بالعملاء.

# تقنيات تقليص الأيعاد

#### **Dimensionality Reduction Techniques**

تُستخدم تقنيـات تقليصن الأبعـاد ـفي ضغـط الصـورة لتقليـل عـدد وحـدات البيكسل فيها مما يساعد على تقليص حجم البيانات اللازمة لتمثيلها مع الحفاظ على خصائصها الرئيسة.

#### النماذج التوليدية Generative Models

تُستخدم النماذج التوليدية في تطبيقات الكشف عن الاختلاف؛ حيث تُحدِّد الاختلافات فج البيانات بتعلّم الأنماط الطبيعية للبيانات باستخدام النموذج التوليدي.

## التعلّم غيرالموجّه

: (Unsupervised Learning) <u>ے</u> التعلَّـم غـير الموجَّـه، يُـزوَّد النمـوذج بكميات كبير ة من البيانات غير الْمَنوَنة ويتوجب عليـه البحث عـن الأنمـاط في البيانـات غـير المُتراكبـة مـن خـلال الملاحظة والتجميع.

#### تقليص الأبعاد

: (Dimensionality Reduction) تقنية تقليص الأبعاد هى إحدى تقنيات تعلَّم الألـة وتحليل البيانات المُستخدَمة لتقليص عدد الخصائص (الأبعـاد) في مجموعـة البيانـات مـع الاحتفـاظ بأكبر قدر ممكن من العلومات.

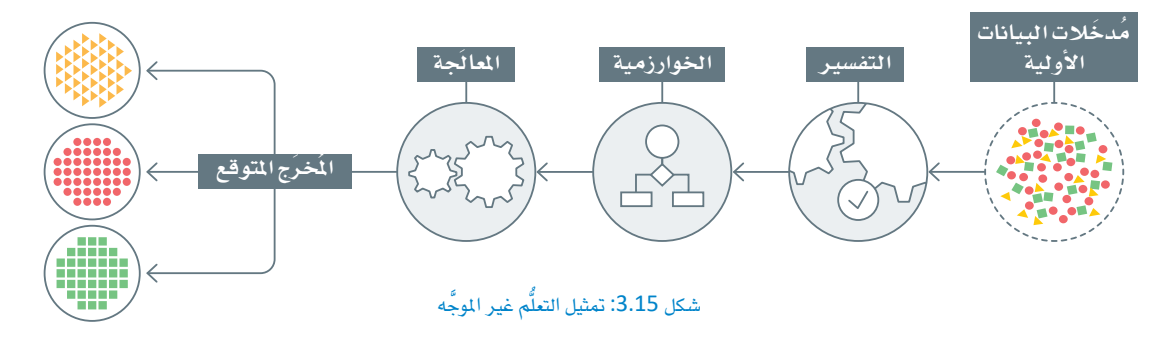

#### : العنقود (Cluster):

العنقود هومجموعة من الأشياء المتشــابهة. وِيحْ تعلَّـم الآلــة، يشـير التجميع ( Clustering) إلى عملية تجميع البيانات غير المَعْنَوِنة في عناقيد متحانسة.

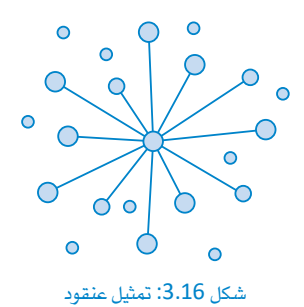

وإحدى المزايا الرئيسـة لاسـتخدام التعلُّم غير الموجَّه هـى أنه يمكن اسـتخدامه للكشف عن الأنماط والعلاقات التي قد لا تبدو واضحة على الفور للمراقب البشـري. وقـد يكـون هـذا مفيـدًا بشـكل خاص في فهـم مجموعـات البيانـات الكبيرة المكونـة مـن النـصوص غير الْمُتراكبـة، حيث يكون التحليـل اليدوى غير عملي. في هذه الوحدة، ستَستخدم مجموعة بيانات متوافرة للعامّة من المقالات الإخبارية من هيئة الإذاعة البريطانية (BBC) بواسطة جرين وكوننجهام، (Greene & Cunningham،2006)لتوضيــع بعض التقنيـات الرئيسـة للتعلُّم غير الموجَّه. يُستخدم المقطع البرمجي التالي لتحميل مجموعة البيانات، الْمُنظَّمة في خمسـة مجلدات إخبارية مختلفة تمثل مقالات من أقسـام إخبارية مختلفـة، هـي: الأعمـال التجاريـة، والسياسـة، والرياضـة، والتقنيـة، والترفيـه. لن تستخدم القيم الخمسة يـْ توجيه أي من الخوارزميات المُستخدَمة يـْ هذه الوحدة. وبدلًا من ذلك، ستُستخدم فُقط لأغراض التصوير والمصادقة. يتضمن كل مجلد إخباري مئات الملفات النصية، وكل ملف يتضمن محتوى مقالة واحدة محددة. وقد حُملّت مجموعة البيانات بالفعل إلى مفكرة جوبيتر (Jupyter Notebook) وستقوم لبنة التعليمات البرمجية بفتح واستخراج كل الْمُستنَدات والقيم المطلوبة في تر كيبتين لبيانات القوائم، على التوالي.

#### **BBC** open dataset

https://www.kaggle.com/datasets/shivamkushwaha/bbc-full-text-document-classification D. Greene and P. Cunningham. "Practical Solutions to the Problem of Diagonal Dominance in Kernel Document Clustering", Proc. ICML 2006. All rights, including copyright, in the content of the original articles are owned by the BBC.

# used to list all the files and subfolders in a given folder from os import listdir # used for generating random number import random shuffling lists

bbc  $\text{docs} = []$  # holds the text of the articles bbc labels= $[ ]$  # holds the news section for each article

for folder in listdir('bbc'): #for each news-section folder for file in listdir('bbc/'+folder): #for each text file in this folder

> # open the text file, use encoding='utf8' because articles may include non-ascii characters with open('bbc/'+folder+'/'+file,encoding='utf8',errors='ignore') as f: bbc docs.append(f.read()) #read the text of the article and append to the docs list # use the name of the folder (news section) as a label for this doc bbc labels.append(folder)

# shuffle the docs and labels lists in parallel

merged =  $list(zip(bbc docs, bbc labels))$  # link the two lists

random.shuffle(merged) # shuffle them in parallel (with the same random order) bbc docs, bbc labels =  $zip(*merged)$  # separate them again into individual lists.

# تجميع المستندات Document Clustering

الآن بعد تحميل مجموعة البيانات فإن الخطوة التالية هي تجربة عدة طرق غير موجَّهـة، ومنهـا: التجميـع الـذي يُعـدّ الطريقـة غـير الموجَّهـة الأكـثر شـهرة في هـذا النطـاق. وبالنّظـر إلى مجموعـة مـن الْمَستنَدات غـير الْمَنوَنـة، سـيكون الهـدف هـو تجميع الوثائق المتشـابهة معًا، و\_في الوقت نفسـه الفصـل بين الوثائق غير المتشـابهة.

تجميع المُستنَدات : (Document Clustering) تجميع المُستنَدات هو طريقة تُستخدم لتجميع المُستنَدات النصيّة في عناقيد بناءً على تشابه محتواها.

## جدول 3.2: العوامل التي تُحدد جودة النتائج

- طريقة تمثيل البيانات بالمُتَّجَهات. على الرغم من أن تقنية تكرار المصطلح- تكرار المُستنَد العك*سى* (TF-IDF) أثبتت كفاءتها وفعاليتها في هذا المجال، إلا أنَّك ستتعرف في هذه الوحدة على مزيد من البدائل الأكثر تطورًا وتعقيدًا.
- التعريف الدقيق للتشابه بين مستند وآخر. بالنسبة للبيانات النصيّة الْمثلة بالتَّجَهـات، تكون مقاييس السـافة الإقليدية وجيب التمام هما الأكثر شيوعًا. سيَّستخدم الأول في الأمثلة المشروحة في هذه الوحدة.
- عدد العناقيد المُختارة. يوفـر التجميـع التكتلي (Agglomerative Clustering AC) طريقـة واضحـة لتحديـد العدد المناسب من العناقيد ضمن مجموعة محددة من البيانات، وهو التحدي الرئيس الذي يواجه مهام التجميع.

# تحديد عدد العناقيد **Selecting the Number of Clusters**

تحديد العدد الصحيح للعنافيد هـو خطـوة ضروريـة ضمـن مهـام التجميـع. للأسف، تعتمد الغالبية العظمى من خوارزميات التجميع على المُستخدم في تحديد عدد العناقيد الصحيحة ضمن الْمُخَلات. ربما يكون للعدد المحدد تأثيرًا كبيرًا على جودة النتائج وقابليتها للتفسير، ولكن هناك العديد من المقاييس أو المؤشرات التي يمكن استخدامها لتحديد عدد العناقيد.

- إحدى الطرائق الشائعة هي استخدام مقياس التراص (Compactness). يمكن القيام بذلك عن طريق حساب مجموع المسافات بين النقاط ضمن كل عنقود، وتحديد عدد العناقيد الذي يقلل من هذا المجموع إلى الحد الأدنى.
- هنـاك طريقــة أخـرى تتلخصن في مقياسن الفصـل (Separation) بـين العناقيد، مثل متوسط المسافة بين النقاط في العناقيد المختلفة،وبناء عليه، يتم تحديد عدد العناقيد الذي يرفع من هذا المتوسط.

وبشكل عملي، غالبًا ما تتعارض المنهجيات المذكورة بالأعلى مع بعضها من حيث التوصية بأرقـام مختلفـة، ويمثّل هـذا تحدّيـًا مشـتركًا عنـد التعامل مـع البيانات النصية بشكل خاص، فعادةً ما يصعُب تمييز تركيبها.

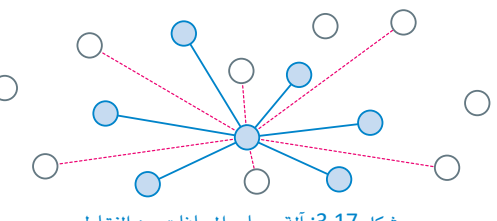

شكل 3.17: آلة حساب المسافات بين النقاط

### المسافة الإقليدية : (Euclidean Distance)

المسافة الإقليدية هي مسافة الخط المستقيم بين نقطتين فج فضـاء متعدد الأبعاد. وتُحسب بالجذر التربيعي لمجموع مربعات الفروقات بين الأبعاد المناظرة للنقاط. تُستخدم المسافة الإقليديـة في التجميـع لقياس التشـابه بـين نقطتى بيانات.

### مسافة جيب التمام : (Cosine Distance)

تستخدم مسافة جيب التمام لقياس التشابه في جيب التمـام بـين نقطتـى البيانـات. فهـى تحسب جيب تمام الزاوية بين متَّجَهين يمثلان نقـاط البيانـات، وتُستخدَم عـادةً في تجميـع البيانات النصيّة. وتقع فيمة جيب التمام بين -1 و 1؛ حيث تشير القيمـة -1 إلى الاتجـاه العكسى، بينمـا تشير القيمـة 1 إلى الاتجاه نفسه.

التجميع الهرمي : (Hierarchical Clustering)

التجميع الهرمى هـو خوارزميـة التجميـع المُستخدَمة لتجميع البيانيات في عناقيد بنياءً على التشبابه. في التجميع الهرم*ی*، تُنظّم نقاط البيانات <u>ے</u> ترکيب يشبه الشحرة، حيث تكون كل عُقدة بمثابة عنقود، وتكون العُقدة الأم هي نقطة التقاء العُقد المتفرعة منها.

يخ التعلُّم غير الموجَّـه، يشير عدد العناقيـد إلى عـدد المجموعـات أو التصنيفـات التي تنقسـم إليهـا البيـانـات بواسـطة الخوارزميـة. ويُعدُّ تحديد عدد العناقيد الصحيح أمرًا مهمًا لأنه يؤثر على دقة النتائج وقابليتها للتفسير . اذا كان عدد العناقيد كبيرًا للغاية، فانّ المحموعات ستكون محدّدةً جدًا وبدون معنى. في حين أنه إذا كان عدد العناقيد منخفضًا للغايـة، فـإنّ المجموعـات سـتكون ممتـدة علـى نطـاق واسـع جدًا، ولن تستنبط التركيب الأساسي للبيانات. من الضروري تحقيق التوازن بين توفير عدد كاف من العناقيد لاستنباط أنماط ذات معنى، وألا تكون كثيرة في الوقت نفسه بالقدر الذي يجعل النتائج مُعقدة للغاية وغير مفهومة.

يُستخدَم المقطع البرمجي التالي لاستيراد مكتبات محددة تُستخدَم في التجميع الهرمي من بدايته حتى نهايته:

# used for tfi-df vectorization, as seen in the previous unit from sklearn. feature extraction. text import TfidfVectorizer from sklearn.cluster import AgglomerativeClustering # used for agglomerative clustering

# used to visualize and support hierarchical clustering tasks import scipy.cluster.hierarchy as hierarchy

# set the color palette to be used by the 'hierarchy' tool. hierarchy.set link color palette (['blue','green','red','yellow','brown','purple','orange','pink','black'])

import matplotlib.pyplot as plt # used for general visualizations

## الدرمجة الانجاهية للنصوص Text Vectorization

تتطلب العديد من طرق التعلُّم غير الموجَّه تمثيل النصّ الأولىّ بالتَّجَهات في تنسيق رفمىّ، كما تمّ عرضه في الوحدة السابقة، ويستخدم المقطع البرمجي التالي أداة TfidfVectorizer التي ٱُستخدمت في الدرس السابق لهذا الغرض:

vectorizer = TfidfVectorizer(min  $df=10$ ) #apply tf-idf vectorization, ignore words that appear in more than 10 docs.

text\_tfidf=vectorizer.fit\_transform(bbc\_docs) #fit and transform in one line

text tfidf

<2225x5867 sparse matrix of type '<class 'numpy.float64'>' with 392379 stored elements in Compressed Sparse Row format>

الآن تحوَّلت بيانات النص إلى تنسيق رقمي متباعد كما ٱستخدمت في الدرس السابق.

يَستخدم المقطع البرمجـي التـالي أداة TSENVisualizer مـن مكتبـة yellowbrick لإسـقاط وتصويـر النصوص الْمَثلة بِالمُتَّجَهات في فضاء ثنائي الأبعاد:

%%capture !pip install yellowbrick from yellowbrick.text import TSNEVisualizer

## Dimensionality Reduction تقليص الأبعاد

يكون تقليص الأيعاد مفيدًا في العديد من التطبيقات مثل:

- تصوير البيانات عالية الأبعاد: من الصعب تصوير البيانات يخ فضاء عالى الأبعاد، ولذلك تُقلَّص الأبعاد ليسهل تصوير البيانات وفهمها في هذه الحالة.
- تبسيط النموذج: النموذج ذو الأبعاد الأقل يكون أبسط وأسهل فهمًا، ويستغرق وقتًا أقل في عملية التدريب.
- تحسين أداءالنموذج: يُساعد تقليص الأبعاد في التخلص من التشويش وتكرار البيانات، مما يُحسّن أداء النموذج.

تضمين المجاور العشوائي الموزع على شكل T t-Distributed Stochastic Neighbor **Embedding (T-SNE)** خوارزميــة تضمــين المجــاور العشــوائي المـوزّع علــى

شكل T-SNE) T هـى خوارزميـة تعلُّم الآلـة غير الموحَّه المُستخدَمة لتقليص الأيعاد.

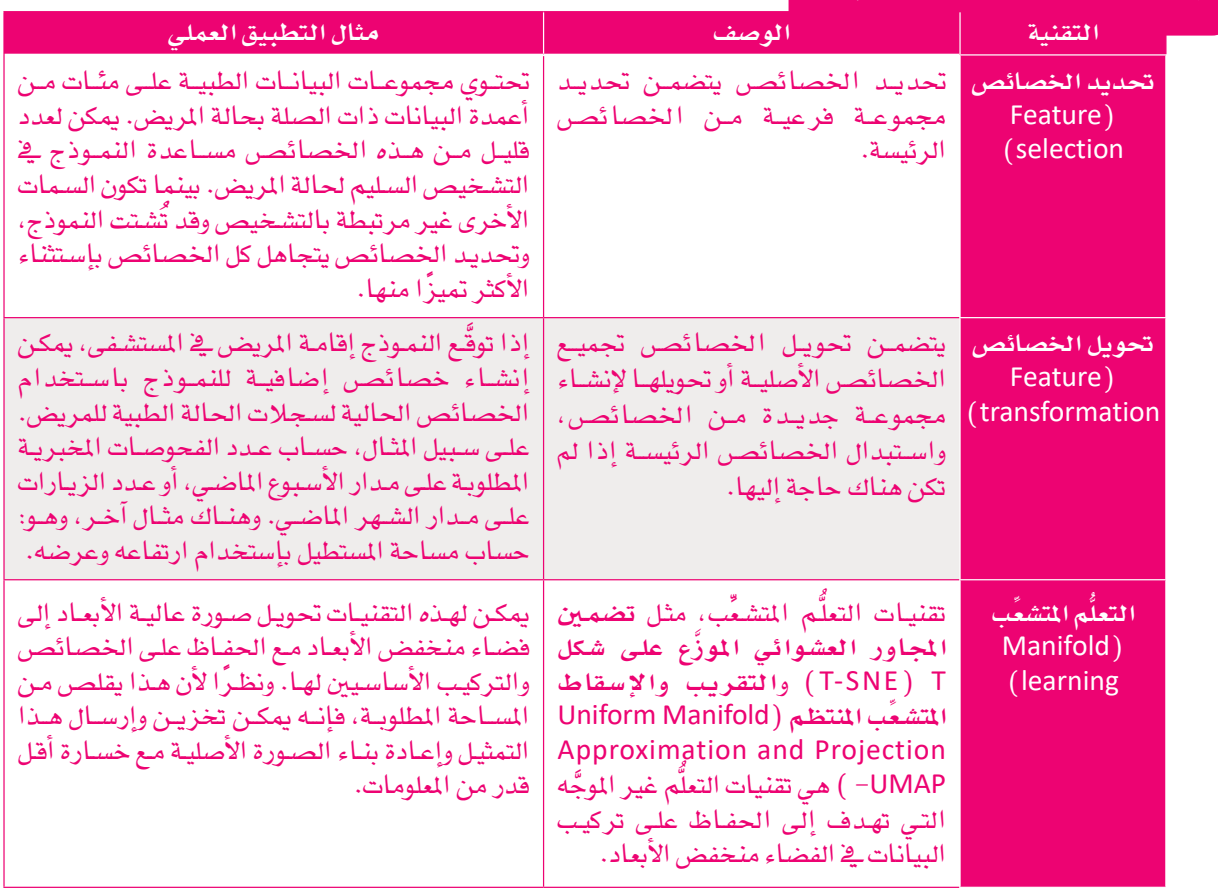

## جدول 3.3: تقنيات تقليص الأبعاد

إحدى الخصائص الرئيســة لتقنيــة تضمــين المجـاور العشـوائي الموزَّع علـى شـكل T (T-SNE) هـي محاولـة الحفــاظ علـي التركيب المحلي للبيانات قدر الإمكان، حتى تتقارب نقاط البيانات الشبيهة في التمثيل منخفض الأبعاد، ويتحقق ذلك بتقليص التباعد بين التوزيعين المحتملين: توزيع البيانات عالية الأبعاد، وتوزيع البيانات منخفضة الأبعاد.

مجموعة بيانات هيئة الإذاعة البريطانية الْمثلة بالتَّجَهات تُصنَّف بالتأكيد كبيانات عالية الأبعاد، لأنها تتضمن بُعدًا مستقلًا أي عمودًا (Column) لكل كلمة فريدة تظهر في البيانات. يُحسب العدد الإجمالي للأبعاد كما يلي:

print('Number of unique words in the BBC documents vectors:', len(vectorizer.get\_feature\_names\_out()))

Number of unique words in the BBC documents vectors: 5867

يَستخدَم المقطع البرمجي التـالي لإسـقـاط 5,867 بُعـدًا ـفي محوريـن فقـط وهمـا محـوري X و Y ـفي الرسـم البيـاني. سُسْخدَم المقطع البرمجي التالي لتصميم مُخطَّط الانتشار حيث بمثل كل لون أحدالأقسام الاخبارية الخمسة.

```
tsne = TSNEVisualizer(colors=['blue','green','red','yellow','brown'])
tsne.fit(text tfidf,bbc labels)
tsne.show();
```
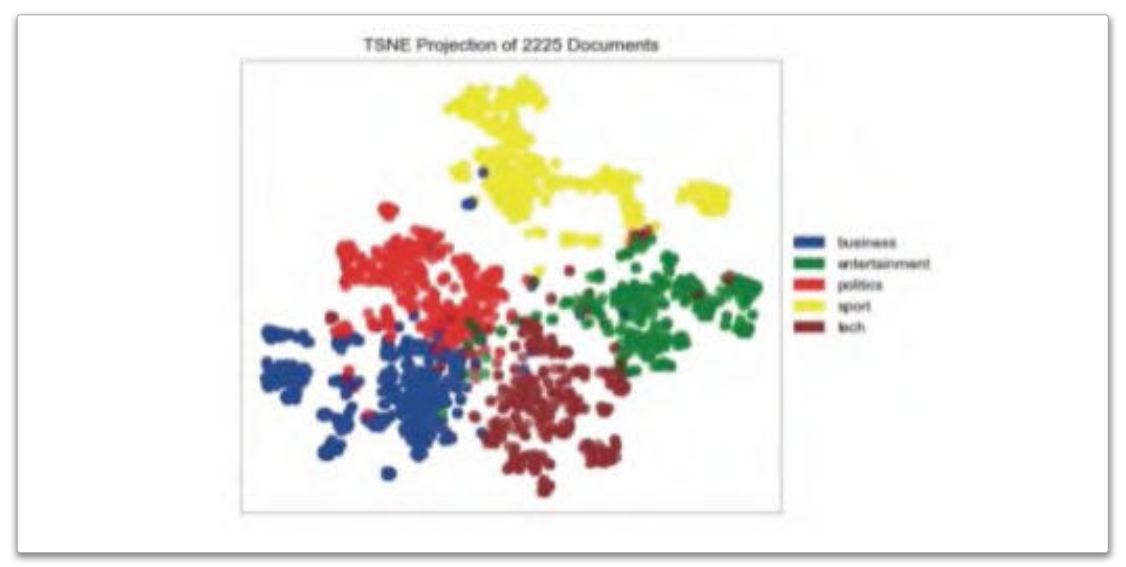

شكل 3.18: إسقاط تضمين الجاور العشوائي الموزَّع على شكل T-SNE) T

يَستخدم هذا التصور فيمة ground-truth (بيانات الحقيقة المتمدة) من القسم الإخباري ( News Section ) في كل مستند للكشف عن انتشار كل قيمة في إسقاط فضاء البرمجة الاتجاهية ثنائي الأبعاد. يوضِح الشكل أنه على الرغم من ظهور بعض الشوائب في فراغات مُحدَّدة من فضاء البيانات، إلا أن الأقسام الإخبارية الخمسة منفصلة بشكل جيد. وسنستعرض لاحقًا البرمجة الاتجاهية الْحسَّنة للحد من هذه الشوائب.

### التجميع التكتلي (Agglomerative Clustering (AC)

التجميع التكتلي (AC) هو الطريقة الأكثر انتشارًا وفعاليةً في هذا الفضاء، فمن خلالها يمكن التغلّب على هذا التحدي بتوفير طريقة واضحة لتحديد العدد المناسب من العنافيد. يستند التجميع التكتلي (AC) إلى منهجية التصميم من أسفل إلى أعلى، حيث تبدأ بحساب المسافة بين كل أزواج نقاط البيانات، ثم اختيار النقطتين الأقرب ودمجهما في عنقود واحد. تتكرر هذه العملية حتى تُدمج كل نقاط البيانات <u>ب</u>خ عنقود واحد، أو حتى الوصول الى العدد المطلوب من العناقيد.

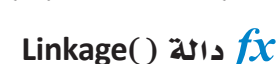

تَنفذ لغة البايثون التجميع التكتلي (AC) باستخدام دالة ( )linkage. يجب توفير متغيرين لدالة ( )linkage:

- البيانات النصيّة المُثلة بالتَّجَهات، ويمكن استخدام دالة ( )toarray لتحويل البيانات إلى تنسيق كثيف يمكن لهذه الدالة أن تتعامل معه.
- مقياس المسافة الذي يجب استخدامه لتحديد العنافيد الت*ي س*تَّدمج أثناء عملية التجميع التكتلي. تتوفر عدة خيارات من مقاييس السـافة للاحتيار من بينها وفقًا لمطلبات وتفضيلات المُستخدِم، مثل المسافة الإقليدية ( Euclidian ) ، ومسافة مانهاتن ( Manhattan) ... إلخ، ولكن في هذا المشروع ستستخدم طريقة وارد ( ward) القياسية.

يستخدم المقطع البرمجي التالي دالـة ( )linkage من الأداة الهرمية ( Hierarchy ) الواردة بالأعلى لتطبيق هـذه العملية على ببانات مبئة الإذاعة البريطانية الْمَثَّلة بالتَّحَهات:

plt.figure() #create a new empty figure # iteratively merge points and clusters until all points belong to a single cluster # return the linkage of the produced tree

linkage\_tfidf=hierarchy.linkage(text\_tfidf.toarray(),method='ward')

# visualize the linkage hierarchy.dendrogram(linkage tfidf)

المستوى السادس

المستوى الخامس

المستوى الرابع

المستوى الثالث

المستوى الثانى

المستوى الأول

# show the figure plt.show()

 $|c d||e f||g h$ 

شكل 3.19: التجميع التكتلي (AC)

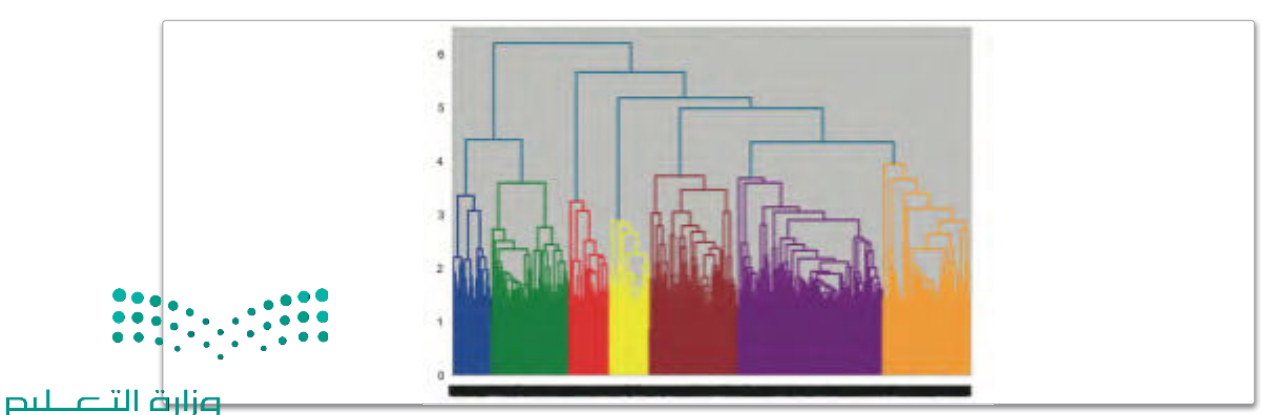

Ministry of Education  $2023 - 1445$ 

شكل 3.20: الرسم الشجرى الهرمي لبيانات هيئة الإذاعة البريطانية

#### مسافة وارد Ward Distance

يَستخدِم المثال أعلاه طريقـة وارد (Ward) القياسية لقياس المسافة للمتغير الثاني. تستند مسافة وارد (Ward) إلى مفهوم التباين داخل العنقود، وهو مجموع المسافات بين النقاط في العنقود. في كلّ تكرار، تُقيِّم الطريقة كل عملية دمـج ممكنـة بحسـاب التبايـن داخـل العنقـود قبـل عمليّـة الدمـج، وبعدهـا ، ثم تبـدأ عملية الدمـج التي تحقّق أقـل ارتفاع يخ التباين. أظهرت مسـافة وارد ( Ward ) نتائج جيدة يخ معالجـة البيانـات النصيّـة، بالرغم مـن وجود العديد مـن الخيارات الأخرى.

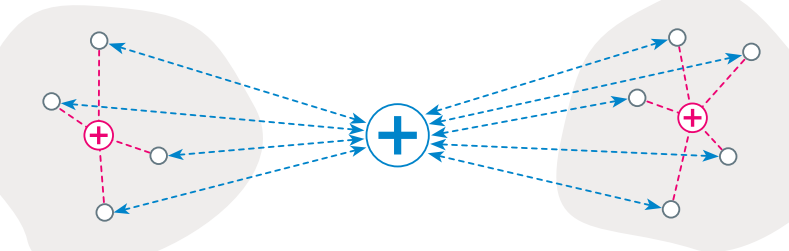

شكل 3.21: مثال على طريقة وارد (Ward)

الرسم الشجري (Dendrogram) : الرسم الشجرى هـو رسـم تخطيطـى تفرعى يوضح العلاقة الهرمية بين البيانـات، ويأتـى عـادة في صـورة أحـد مُخرَ جات التجميع الهر مي. الرسم الشجري في الشكل 3.20 يعرض طريقة واضحة لتحديد عدد العناقيد. في هذا المثال، تقترح المكتبة استخدام 7 عناقيد، مـع تمييـز كل عنقـود بلون مختلف. قد يتبنـى المُستخدِم هـذا المُقترح أو يَستخدِم الرسم الشجرى لاختيار رقم مختلف. على سبيل المثال، دٌمِّـج اللونـين الأزرق والأخضـر ـفي آخـر خطوة مـع مجموعة العنـاقيد لكل الألوان الأخرى. وهكذا، سيؤدى اختيار 6 عناقيد إلى دمج اللونين الأرجواني والبرتقـالي، بينمـا اختيار 5 عنـاقيد سيؤدي إلى دمج اللونين الأزرق والأخضر.

يتبنى المقطع البرمجي التـالي مقترحـات الأداة ويَستخدِم أداة التجميـع التكتلي مـن مكتبـة سكليرن (Sklearn) لتقسيم المُخطَّط الشجري بعد إنشاء العناقيد السبع:

AC\_tfidf=AgglomerativeClustering(linkage='ward',n\_clusters=7) #prepare the tool, set the number of clusters.

AC\_tfidf.fit(text\_tfidf.toarray()) #apply the tool to the vectorized BBC data.

pred\_tfidf=AC\_tfidf.labels\_ # get the cluster labels.

pred tfidf

 $array([6, 2, 4, ..., 6, 3, 5], dtype=int64)$ 

لاحظ أن قيمـة ground-truth (بيانـات الحقيقـة المعتمـدة) من القسـم الإخباري ( News Section ) في كل مستند لم تُستخدَم على الإطلاق في هـذه العمليـة. وبدلًا مـن ذلك، عولجت عملية التجميع اسـتنادًا إلى نص محتوى كل وثيقة على حده. إنَّ قيم بيانـات الحقيقـة المتمـدة مفيـدة في التطبيـق العملـي، فهـي تتيـح التحقـق مـن صحة نتائـج التجميع. وفيم بيانات الحقيقة المتمدة الحالية موجودة في قائمة bbc\_labels (قيم\_ هيئة الإذاعة البريطانية). يستخدم المقطع البرمجي التالي فيم بيانات الحقيقة المتمدة وثلاثة دوال مختلفة لتسجيل النقاط من مكتبة سكليرن (Sklearn) لتقييم جودة تجميع البيانات:

- تكون قيم مؤشر التجانس ( Homogeneity Score ) بين 0و 1 ويمكن زيادة هـذه القيم عندمـا تكون كل النقاط في كل عنقود لها فيمة بيانات الحقيقة المتمدة. وبالمثل، يحتوى كل عنقود على نقاط البيانات وحيدة التصنيف.
- تكون قيمـة مؤشـر رانـد المُعـدل ( Adjusted Rand Score ) بـن 0.5- و 1.0 ويمكـن زيـادة هـذه القيـم عندمـا تقـع كل نقاط البيانات ذات القيم نفسها ية العنقود نفسه وكل نقاط البيانات ذات القيم المختلفة ية عنافيد مختلفة.
- تكون فيمة مؤشر الاكتمال ( Completeness Score ) بين 0 و 1 ويمكن زيادة هذه القيمة بتعيين كل نقاط البيانات من تصنيف مَحدد \_2ْ العنقود نفسه.

from sklearn.metrics import homogeneity score, adjusted rand score, completeness\_score

```
print('\nHomogeneity score:',homogeneity_score(bbc_labels,pred_tfidf))
print('\nAdjusted Rand score:',adjusted_rand_score(bbc_labels,pred_tfidf))
print('\nCompleteness score:', completeness_score(bbc_labels, pred_tfidf))
```
Homogeneity score: 0.6224333236569846

النصوص في العنقود تنتمي إلى فيمة واحدة. Adjusted Rand score: 0.4630492696176891

Completeness score: 0.5430590192420555

المؤشر أقرب إلى 1 وهذا يعنى إنشاء روابط أفضل بين العناقيد والقيم؛ كلٌّ على حده.

المؤشر أقرب إلى 1 وهذا يعني أن مجموعة

لاستكمال تحليل البيانـات، يُعـاد تجميـع البيانـات باسـتخدام 5 عناقيـد، بالتسـاوي مـع العـدد الحقيقـي لقيـم ground-truth (سانات الحقيقة المتمدة):

```
AC_tfidf=AgglomerativeClustering(linkage='ward',n_clusters=5)
AC tfidf.fit(text tfidf.toarray())
pred tfidf=AC tfidf.labels
print('\nHomogeneity score:', homogeneity score(bbc labels, pred tfidf))
```
print('\nAdjusted Rand score:',adjusted rand score(bbc labels, pred tfidf)) print('\nCompleteness score:',completeness\_score(bbc\_labels,pred\_tfidf))

Homogeneity score: 0.528836079209762 Adjusted Rand score: 0.45628412883628383 Completeness score: 0.6075627851312266

نظرًا لقدرة التجميع الهرمى على إيجاد العدد الحقيقى من القيم، وتوفير مؤشر اكتمال آكثر دقة، ستحصل على عملية تجميع أفضل من حيث تمثيل البيانات.

علـى الرغـم مـن أن نتائـج المؤشـر تُظهـر أن التجميـع التكتلـى باسـتخدام البـرمجـة الاتجاهيـة **لتكـر**ار ا**لصطلح-تكـر**ار المُستنَد العكسى (TF-IDF) تحقق نتائج معقولة، إلا أنَّه لا يزال بالإمكان تحسـين دقة عملية التجميع. سيوضح القسـم التالي كيف يمكن أن نحقق نتائج مبهرة باستخدام تقنيات البرمجة الاتجاهية المُستنِدة على الشبكات العصبية.

# البرمجة الاتجاهية للكلمات باستخدام الشبكات العصبية **Word Vectorization with Neural Networks**

البرمجـة الاتجاهيـة لتكرار الصطلح-تكرار المُستنَد العكسي (TF-IDF) تستند إلى حساب تكرار الكلمـات ومعالجتهـا عبر المُستنَدات في مجموعة البيانات. بالرغم من أن هـذا يحقـق نتائـج جيـدة، إلا أنّ القيـود الكبـيرة تعيب الطرائـق المستنِدة إلى التكرار. فهي تتجاهل تمامًـا العلاقـة الدلاليـة بـين الكلمـات. علـي سبيل المثـال، علـي الرغـم مـن أن كلمتـي trip (نزهـة) و journey (رحلة) مترادفتان، إلا أنّ البرمجة الاتّجاهيّة المُستندة إلى التّكرار ستتعامل معهماً باعتبارهما كلمتان منفصلتان تمامًا ولهمـا خصـائص مستقلة. وبالمثل، بالرغـم مـن أن كلمتـى apple (تفاحـة) و fruit (فاكهـة) مترابطتـان دلاليًـا؛ لأن التفاح نوع من الفاكهة إلا أنّ ذلك لن يؤخذ بعين الاعتبار أيضًا.

تؤثر هذه القيود كثيرًا على التطبيقات التي تستخدم هذا النوع من البرمجة الاتجاهية. فكِّر في الجملتين التاليتين:

- I have a very high fever، so I have to visit a doctor ( لدىّ حمّى شديدة، ويجب عليّ زيارة الطبيب) .
- My body temperature has risen significantly, so I need to see a healthcare professional (ارتفعت درجة حرارة جسمي كثيرًا، ويجب عليّ زيارة أخصائي الرعاية الصحية).

بالرغم من أن الجملتين تصفـان الحالـة نفسـها إلا أنهمـا لا تتشـاركان أي كلمـات دلاليـة. ولذلك، ستفشـل خوارزميات التجميع المُستندة إلى تكرار الصطلح-تكرار المُستنَد العكسي (TF-IDF) أو أي برمجة اتجاهية (تستند إلى التكرار) يخ رؤية التشابه بين الكلمات، ومن المحتمل ألا تضعها يخ نفس العنقود.

300

# نموذج الكلمة إلى المُتَجَه Word2Vec

يمكن معالجة هذه القيود بالطرائق التى تأخذ بعين الاعتبار التشابه الدلالي بين الكلمـات. إحدى الطـرق الشـهيرة المُتبعـة \_فـْ هـذا الصـدد هـى نمـوذج الكلمـة إلى المتَّجَـه (Word2Vec) التـى تَسـتخدِم بُنيـة تَستند إلى الشبكات العصبيــة. يَستند نمـوذج الكلمـة إلى المَّجَـه ( Word2Vec ) إلى فكر ة أن الكلمات المشابهة دلاليًا تُحاط بكلمات مماثلة في السياق نفسه. ولذلك، نجد الشبكات العصبية تستخدم التضمين الخفى لكل كلمة للتنبؤ بالسياق، مع ضرورة إنشاء الروابط بين الكلمات والتضمينـات الشبيهة. عمليًـا، يخضع نموذج الكلمة إلى المتَّجَه (Word2Vec) للتدريب المُسبَق على ملايين المُستنَدات لتعلَّم التضمين عالي الدفة للكلمات. يمكن تحميل النماذج المُدرَّبة مسبَقًّا واستخدامها فج التطبيقـات الْمُستندة إلى النصوص. يَستخدم المقطع البرمجـى التـالى مكتبـة جينسـم (Gensim ) لتحميـل نمـوذَج شـهير مُدرَّب مَسبَقًا على مجموعـة كبيرة جـدًا مـن أخبـار قوقـل : (Google News)

import gensim.downloader as api model wv = api.load('word2vec-google-news-300') fox emb=model wv['fox']  $print(len(fox emb))$ 

# الكلمات المُستَبعَدة ( Stopwords ) ،

الكلمـات المُستبعَدة هـى كلمـات شـائعة في اللغات تُستبعد عـادةً أثنـاء المعالجـة المُسبَقة للنصوص ضمن مهام معائجة اللغات الطبيعية (NPL) مثل البرمجة الاتجاهية للكلمات. هذه الكلمات تشمل أدوات التعريف، وحروف العطف، وحروف الجر، والكلمات التي لا تكون مفيدة لتحديد معنى النصِّ، أو سياقه.

### التضمين (Embedding) :

التضمــين يُعـبِّر عــن الكلمــات أو الرمــوز \_2ْ فضاء المتَّجَـه المستمر حيث ترتبـط الكلمـات المتشابهة دلاليًا مع النقاط القريبة.

> هذا النموذج يربط كل كلمة بتضمين مكوَّن من 300 بُعد.

```
الأيعاد العشر ة الأولى للتضمين العددي لكلمة fox ( ثعلب ) موضحة بالأسفل:
```

```
fox\_emb[:10]
```

```
array([-0.08203125, -0.01379395, -0.3125 , -0.04125977, 0.05493164,
      -0.12988281, -0.10107422, -0.00164795, 0.15917969, 0.12402344],dtype=float32)
```
يَستخدِم النمـوذج تضمينـات الكلمـات لتقييـم درجـة التشـابه. فكِّـر ـڤـ المثـال التـالى حيـث تُظهـر المقارنـة بـين كلمـة car (السيارة) والكلمات الأخرى درجة التشابة من خلال تناقص فيم التشابة. علمًا بأن قيم التشابه تقع دومًا بين 0 و 1.

```
pairs = [('car', 'minivan'),('car', 'bicycle'),
   ('car', 'airplane'),
    ('car', 'street'),('car', 'apple'),\mathbb{R}for w1, w2 in pairs:
    print(w1, w2, model wv.similarity(w1, w2))
```
car minivan 0.69070363 car bicycle 0.5364484 car airplane 0.42435578 car street 0.33141237 car apple 0.12830706

يُمكن استخدام المقطع البرمجي التالي للعثور على الكلمات الخمسة المشابهة لإحدى الكلمات:

print(model wv.most similar(positive=['apple'], topn=5))

```
[('apoles', 0.720359742641449), ('pear', 0.6450697183609009),('fruit', 0.6410146355628967), ('berry', 0.6302295327186584), ('pears',
0.613396167755127]
```

```
يَمكن استخدام التصوير ـ2ْ التحقق من صحة تضمينات هذا النموذج الَّدرَّب مَّسبقًا، ويُمكن تحقيق ذلك عبر:
```
- تحديد نماذج الكلمات من مجموعة بيانات هيئة الإذاعة البريطانية.
- استخدام تضمين المجاور العشـوائي الموزَّع علـى شـكل T-SNE ) لتخفيض التضمـين ذي الـ 300 بعـدٍ لـكل كلمة إلى نقطة ثنائية الأبعاد.
	- تصوير النقاط في مُخطَّط الانتشار في الفضاء ثنائي الأبعاد.

وزارة التصليم Ministry of Education  $2023 - 1445$ 

```
%%capture
import nltk #import the nltk library for nlp.
import re #import the relibrary for regular expressions.
import numpy \text{as} np \# used for numeric computations
from collections import Counter # used to count the frequency of elements in a given list
from sklearn.manifold import TSNE # Tool used for Dimensionality Reduction.
# download the 'stopwords' tool from the nitk library. It includes very common words for different
languages
nltk.download('stopwords')
from nltk.corpus import stopwords #import the 'stopwords' tool.
```
stop=set(stopwords.words('english')) #load the set of english stopwords.

.<br>تُستخدَم الدالـة الآتيـة لاحقًـا لتحديد عينـة من الكلمات التمثيلية من محموعة بيانات هيئـة الإذاعة البر بطانية. يُحدِّد المقطع البرمجي الكلمات الخمسين الأكثر تكرارًا على وجه التحديد من الأقسام الإخبارية الخمسة لهيئة الإذاعة البريطانيـة مـع اسـتثنـاء الكلمـات المُستبعَدة ( Stopwords ) وهـي الكلمات الإنجليزية الشـائعة جـدًا والكلمات التي لم .<br>تَصْمَّن فِي نموذج الكلمة إلى المُتَّحَه ( Word2Vec ) الْمُدرَّب مسبقًا.

```
def get sample(bbc docs:list,
                                              بعض الكلمات الإنجليزية الشائعة التي تعتبر كلمات مُستبعَدة
                bbc labels: list
                                            (Stopwords) هي a (أ) و ibe (ال) و is (يكون) و are (يكونون).
                ):word sample=set() #a sample of words from the BBC dataset
    # for each BBC news section
    for label in ['business', 'entertainment', 'politics', 'sport', 'tech']:
         # get all the words in this news section, ignore stopwords.
         # for each BBC doc and for each word in the BBC doc
         # if the word belongs to the label and is not a stopword and is included in the Word2Vec model
         label words=[word for i in range(len(bbc docs))]for word in re.findall(r'\b\w\w+b', bbc docs[i].lower())
                            if bbc_labels[i] == label and
                               word not in stop and
                               word in model wv]
         cnt=Counter(label words) # count the frequency of each word in this news section.
         # get the top 50 most frequent words in this section.
         top50 = [word for word, freq in cnt.most common(50)]# add the top50 words to the word sample.
         word sample.update(top50)
    word sample=list(word sample) #convert the set to a list.
    return word_sample
word sample=get sample(bbc docs, bbc labels)
```
وأخيرًا، ستَستخدِم طريقــة **تضمــين المجـاور العشـوائي الموزَّع علـى شـكل T**-SNE ) لتخفيض التضمينــات ذات الـ 300 بعدٍ للكلمات في العينة ضمن النقاط ثنائية الأبعاد. بعدها، ثَمَثَّل النقاط في مُخطَّط انتشار بسيط.<br>الـ 300 بعدٍ للكلمات في العينة ضمن النقاط ثنائية الأبعاد. بعدها، ثَمَثَّل النقاط في مُخطَّط انتشار بسيط.

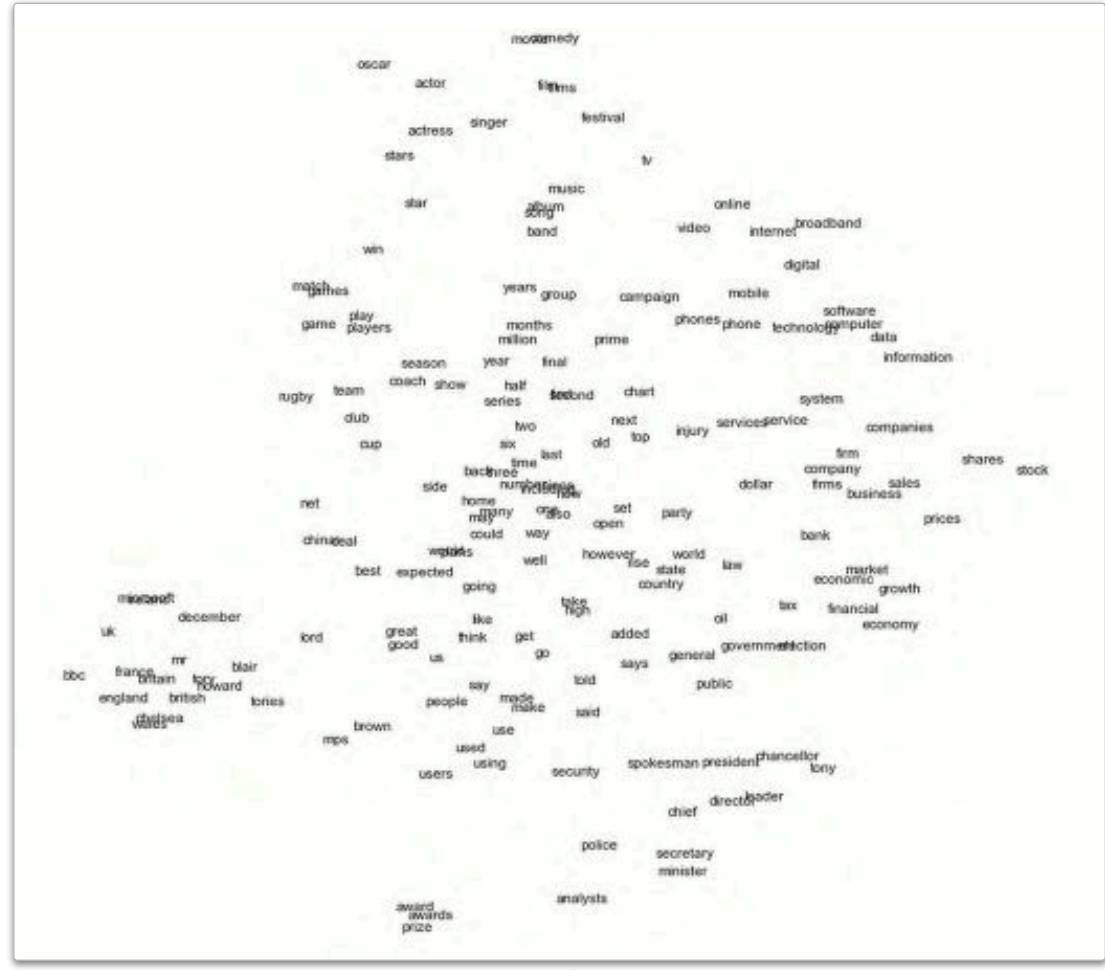

شكل 3.22: تمثيل الكلمات الأكثر تكرارًا من مجموعة بيانات هيئة الإذاعة البريطانية

.<br>يُثبت الْحَطَّـط أن تضمينـات نمـوذج الكلمـة إلى المتَّجَـه ( Word2Vec ) تسـتنبط الارتباطـات الدلاليـة بـين الكلمـات، كمـا يتضح من مجموعات الكلمات الواضحة مثل:

- economy (الاقتصاد ) ،economic (الاقتصادية) ، business (الأعمال) ، financial (المالية) ، sales (المبيعات) ، bank (المصرف) ، firm (الشركة) ، firms (الشركات) .
- Internet (الهاتف)، mobile (الهاتف المحمـول)، phones (الهواتف)، phone (الهاتف)، broadband (النطاق العريض) ، online (متصل) ، digital (رقمي) .
- actor (مهثل)، actress (مهثلـة)، film (فيلـم)، comedy (كوميـدي)، films (أفـلام)، festival(مهرجـان)، band (فرقة) ، movie (فيلم) .
- game (لعبـة)، team (فريـق)، match (مبـاراة)، players (لاعبـون)، coach (مـدرِّب)، injury (إصابـة)، club (نادى) ، rugby (الرجبي) .

# البرمجة الانجاهية للجمل باستخدام التعلم العميق **Sentence Vectorization with Deep Learning**

على الرغم من إمكانية استخدام **نموذج الكلمة إلى المُتَّجَه** ( Word2Vec ) في نمذجة الكلمـات الفردية، يتطلب التجميع البرمجة الاتجاهية للنص بأكمله. إحدى الطرائق الأكثر شهرة لتحقيق ذلك هي تمثيلات ترميز الجُمل ثنائية الاتجاه من المحولات ( SBERT ) المُستندة إلى منهجية التعلَّم العميق.

### تمثيلات الترميز ثنائية الاتجاه من الحولات **Bidirectional Encoder Representations from Transformers (BERT)**

تمثيلات الترميز ثنائية الاتجاه من المحولات (BERT) هـي نمـوذج تمثيل لغـوي قـوي طورتـه شـركة قوقل، ويمدُّ التدريب الْمُسبَق والضبط الدقيق عاملان رئيسان وراء قدرة تمثيلات الترميز ثنائية الاتجاه من المحولات ( BERT ) على تطبيق نقل التعلُّم، أي القـدرة علـى الاحتفـاظ بالمعلومـات حـول مشـكلة ما والاسـتفادة منها في حلِّ مشـكلة أخرى، ويتمّ التدريب المُسبَق عبر تغذية النمـوذج بكميـة هـائلة مـن البيانات غير المُعنوَنة لعـدة مهـام، مثل التنبـؤ اللغوى المُقنَّع (إخفاء الكلمات العشـوائية في مُدخَلات النصـوص والْمَهمَّة هـى التنبـؤ بهذه الكلمات) . يُهيِّئَ نموذج تمثيلات الترميز **ثنائية الاتجاه من المحولات (**BERT ) المتغيرات المُدرَّبة مُسبقًا للضبط الدقيق، كما تُستخدَم مجموعـات البيانـات الْمُنوَنة من المهام النهائية لضبط دقة عمل النموذج، ويكون لكل مُهِمَّة نهائية نماذج دقيقة منفصلة، برغم أنها مُهيئّة بالمتغيرات الْمُدرَّبة نفسها مسبقًا. على سبيل المثال، تختلف عملية الضبط الدقيق لنموذج تحليل الشـاعر عن نموذج الإجابة على الأسئلة. ومن المهم معرفة أن الفروقات في نبية النماذج تصبح ضئيلة أو منعدمة بعد خطوة ضبط الدقة.

### تمثيلات ترميز الجُمل ثنائية الاتجاه من الحولات SBERT

تمثيلات ترميز الجُمل ثنائية الاتجاه من المحولات (SBERT) هـى الإصدار الْمَدَّل من تمثيلات الترميز ثنائية الاتجـاه مـن المحـولات (BERT) . تُـدرَّب تمثيـلات التـرميـز ثنائيـة الاتجـاه مـن المحـولات (BERT) مثـل نمـوذج الكلمـة إلى المتَّجَـه ( Word2Vec ) للتنبـؤ بالكلمـات بنـاءً علـى سيـاق الجُمـل الـواردة بهـا. ومـن ناحيـة أخـرى، تُـدرَّب تمشلات ترميز الحُمِل ثنائية الاتحاه من المجولات (SBERT) للتنبؤ بما إذا كانت حملتان متشابهتن دلاليًا. تَستخدَم تمثيلات ترميز الجُمل ثنائية الاتجاه من المحولات (SBERT) لإنشاء تضمينات لأجزاء النصوص الأطول من الجُمل، مثل الفقـرات، أو النصوص القصير ة، أو القـالات في مجموعـة بيانـات هيئـة الإذاعـة البريطانيـة محل الدراسـة في هـذه الوحدة. بالرغـم مـن أن النمـاذج الثـلاث تسـتند جميعهـا إلى الشـبكات العصبيـة، إلا أن تمثيـلات الترميز ثنائية الاتجاه من المحولات (BERT) وتمثيلات ترميز الجُمل ثنائية الاتجاه من المحولات (SBERT) تتبعان بُنية مختلفة بشكل كبير وأكثر تعقيدًا من نموذج الكلمة إلى المُتَّجَه ( Word2Vec ) .

### مكتبة الجُمِل والمحولات Sentence transformers Library

تَّطبق مكتبـة الجُمل والمحـولات ( sentence\_transformers ) الوظائف الكاملـة لنمـوذج تمثيـلات ترميـز الجُمل ثنائية الاتجاه من الحولات (SBERT) . تأتي المكتبة بالعديد من نماذج تمثيلات ترميز الجُمل ثنائية الاتجاه من المحولات (SBERT) الْمُدرَّبة مُسبقًا؛ كلُّ منهـا مُدرَّب على مجموعـة بيانـات مختلفـة ولتحقيـق أهـداف مختلفـة. يعمل المقطع البرمجي التالي على تحميل أحد النماذج العامة الشهيرة المُدرَّبة مُسبقًا، ويستخدمها لإنشاء تضمينات للمستندات في محموعة بيانات هيئة الاذاعة البريطانية:

```
%%capture
!pip install sentence_transformers
from sentence_transformers import SentenceTransformer
model = SentenceTransformer('all-MiniLM-L6-v2') # load the pre-trained model.
text_emb = model.encode(bbc_docs) # embed the BBC documents.
```
لقــد اسـتخدمت في وقـت ســابق في هــذه الوحـدة أداة تضمــين المجــاور العشــوائي المـوزع علــى شــكل T والتــي هــي<br>(TSNEVisualizer) ، لتصويـر المُستندات المُمثلـة بالمُتَّجَهـات المُنتجـة باسـتخدام أداة تكـرار المصطلح–تك العكسـي (TF-IDF) . يمكن الآن استخدامها للتضمينات الْمُتَجة بواسـطة تمثيلات ترميز الجُمل ثنائية الاتجاه من المحولات ( SBERT ):

```
tsne = TSNEVisualizer(colors=['blue','green','red','yellow','brown'])
tsne.fit(text emb, bbc labels)
tsne.show();
```
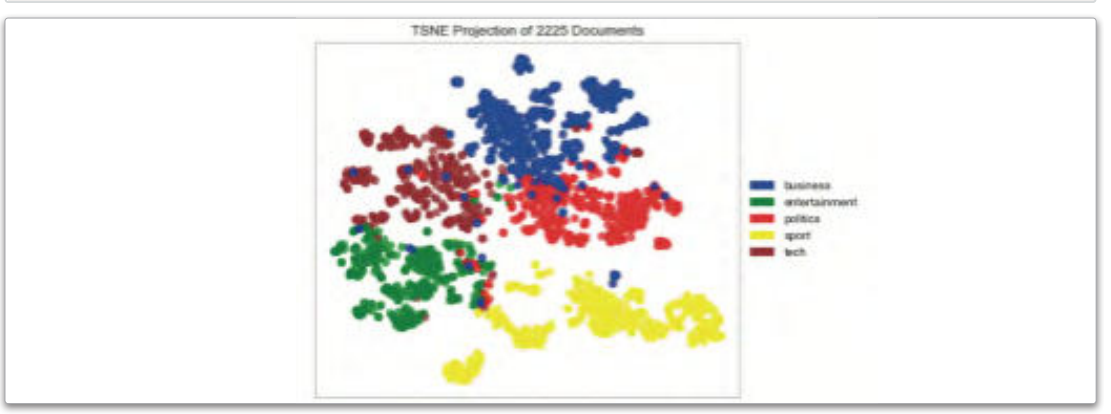

شكل 3.23: إسقاط تضمين الجاور العشوائي الموزَّع على شكل T-SNE ) للتضمينات الْمُتجة بواسطة تمثيلات ترميز الجُمل ثنائية الاتجاه من الحولات (SBERT)

يوضح الشكل أن تمثيلات ترميز الجُمل ثنائية الاتجاه من المحولات (SBERT) تؤدي إلى فصل أكثر وضوحًا للأفســام الإخباريــة المختلفــة مــع عـدد أقـل مــن الشــوائب مــن تكـرار المصطلح-تكـرار المُستنَد العكسـَى (TF-IDF) . الخطوة التالية هي استخدام التضمينات لتدريب خوارزمية التجميع التكتلي:

plt.figure() #create a new figure.

# iteratively merge points and clusters until all points belong to a single cluster. Return the the linkage of the produced tree.

linkage\_emb=hierarchy.linkage(text\_emb, method='ward')

hierarchy.dendrogram(linkage\_emb) # visualize the linkage. plt.show() # show the figure.

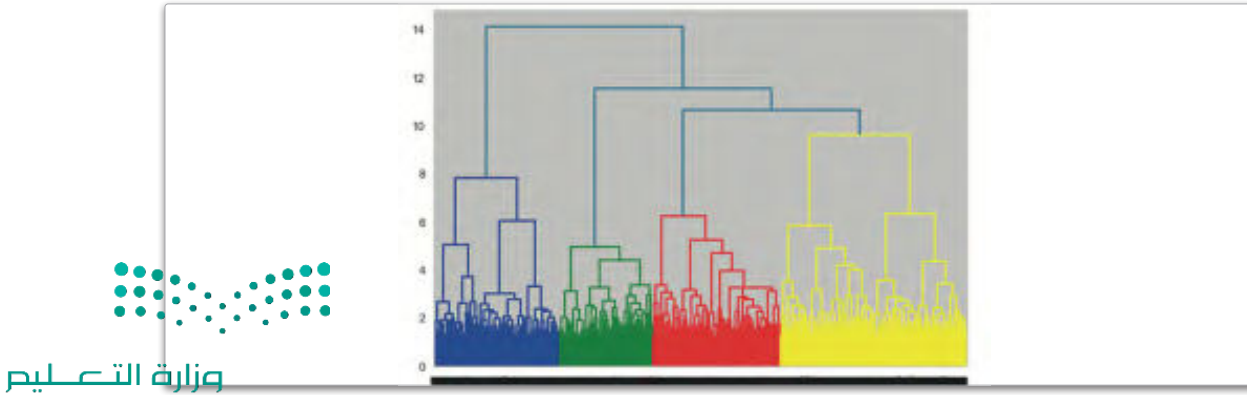

كمـا هـو موضّـح في الشـكل 3.24، فـإن أداة الرسـم الشـجري تشـير إلى 4 عنـاقيـد، كل واحـد منهـا مُـميـز بلـون مختلف. يَستخدم المقطع البرمجي التالي هذا المقترح لحساب العنافيد وحساب مقاييس التقييم:

```
AC emb=AgglomerativeClustering(linkage='ward', n_clusters=4)
AC emb.fit(text emb)
pred emb=AC emb.labels
```
print('\nHomogeneity score:',homogeneity score(bbc labels,pred emb)) print('\nAdjusted Rand score:',adjusted\_rand\_score(bbc\_labels,pred\_emb)) print('\nCompleteness score:',completeness\_score(bbc\_labels,pred\_emb))

Homogeneity score: 0.6741395570357063

Adjusted Rand score: 0.6919474005627763

```
Completeness score: 0.7965514907905805
```
إذا كانت البيانات قد تم إعادة تجميعها باستخدام العدد الصحيح من 5 عناقيد، فالعنقود الأصفر المُحدد بالشكا، أعلاه سينقسم إلى اثنين، وستكون النتائج على النحو التالي:

```
AC_emb=AgglomerativeClustering(linkage='ward',n_clusters=5)
AC_emb.fit(text_emb)
pred emb=AC emb.labels
```

```
print('\nHomogeneity score:',homogeneity score(bbc labels,pred emb))
print('\nAdjusted Rand score:',adjusted_rand_score(bbc_labels,pred_emb))
print('\nCompleteness score:',completeness_score(bbc_labels,pred_emb))
```
Homogeneity score: 0.7865655030556284

Adjusted Rand score: 0.8197670431956582

```
Completeness score: 0.7887580797775077
```
تَظهر النتائج أن استخدام تمثيلات ترميز الجُمل ثنائية الاتجاه من المحولات (SBERT) في البرمجة الاتجاهية .<br>للنصوص يَنتج عنه نتائج تجميع مُحسَّنة بالمقارنة مع تكرار المصطلح-تكرار المُستنَد العكسي (TF-IDF). إذا كان عدد العناقيد هـو 5 لتكرار الصطلح-تكرار المُستنَد العكسي ( TF-IDF ) ( القيمـة الصحيحـة ) و4 عناقيد لتمثيلات ترميز الجُمل ثنائية الاتجاه من الحولات ( SBERT ) ، فإن المقاييس الثلاثة لتمثيلات ترميز الجُمل ثنائية الاتجاه **من الحولات (**SBERT ) لا تزال هي الأعلى بفارق كبير. ثم تزداد الفجوة إذا كان العدد 5 لكل من الطريقتين. وهـذا يُعدُّ دليـلًا علـى إمكانـات الشـبكات العصبيـة، التـي تسـمح لهـا بُنيتهـا المتطـورة بفهم الأنمـاط الدلاليـة المُعقدة في السانات النصيّة.

تمرينات

# 0

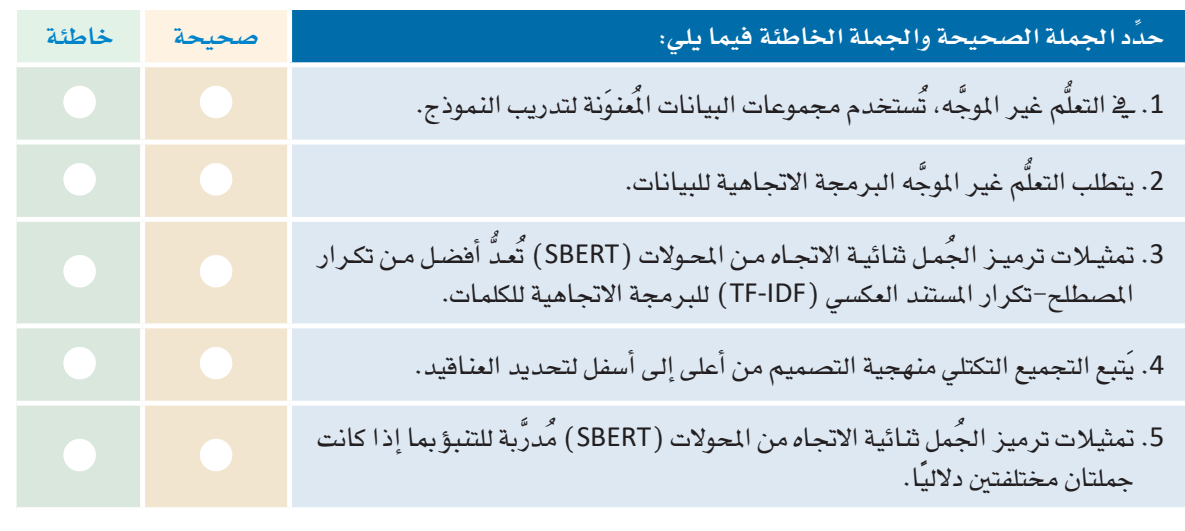

8 - اشرح وظائف البرمجة الاتجاهية لمقياس تكرار المصطلح-تكرار المستند العكسي (TF-IDF).

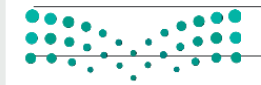

وزارة التصليم

Ministry of Education  $2023 - 1445$ 

labels تتضمن قيم كل مستند فة Docs . أكمل المقطع البرمجي التالي بحيث تستخدم نموذج تمثيلات ترميز ا لجُمل ثنائية الاتجاه من المحولات (SBERT) المُدرَّب مُسبقًا لحسَاب تضَمينات كل الوثائق في Docs ثم استخدم أداة TSNEVisualizer تضمين المجاور العشوائي الموزَّع على شكل T لتصوير التضمينات في الفضاء ثنائي الأبعاد، باستخدام لون مختلف لكل واحد من القيم الأربعة المحتملة:

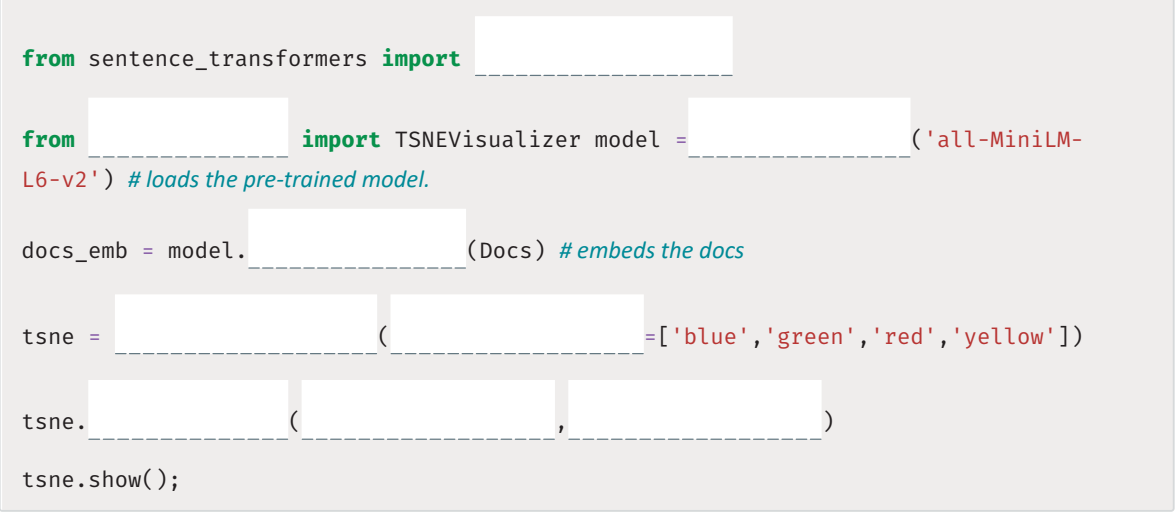

ر 5 ) - أكمل القطع البرمجي التالي بحيث تَستخدم نموذج الكلمة إلى المُتَّجَه (Word2Vec) لاستبدال كل كلمة في إحدى الجُمل بأخرى تكون أكَثر شبِهًا بها:

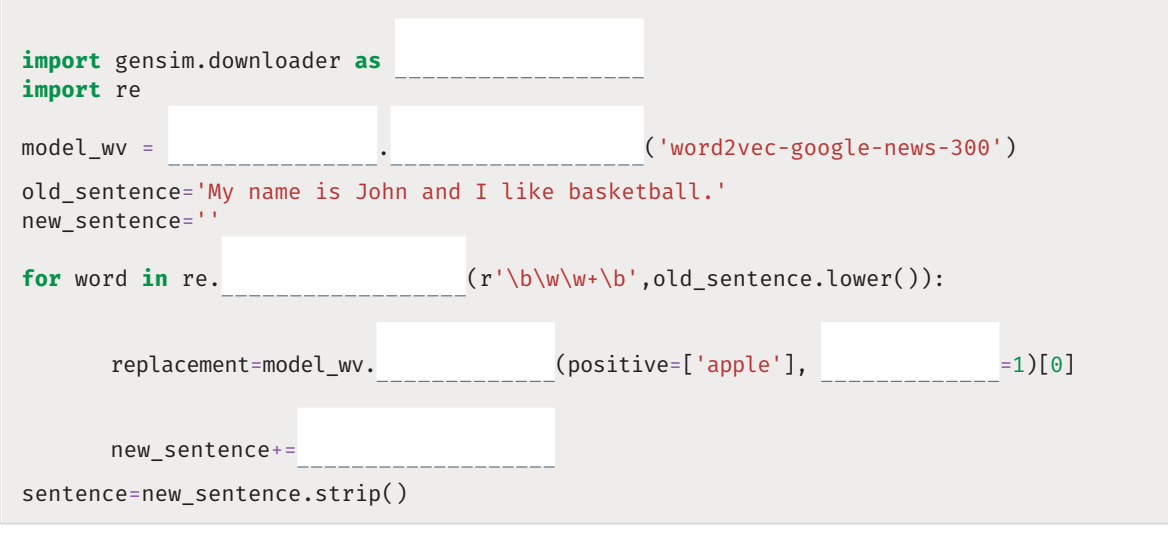

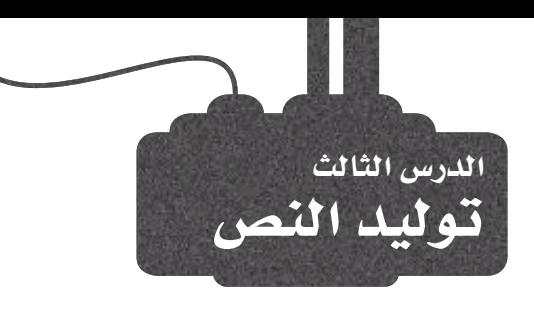

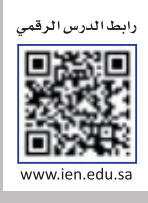

# توليد اللغات الطبيعية ( Natural Language Generation ( NLG

توليد اللغات الطبيعية ( NLG ) هـو أحد فـروع معالجـة اللغات الطبيعية ( NLP ) التـى تركِّـز علـى توليد النصـوص البشـرية باستخدام خوارزميات الحاسب. الهدف من **توليد اللغات الطبيعي**ة (NLG) هـو توليد اللغـات المكتوبـة أو المنطوقـة بصـورة طبيعية ومفهومة للبشر دون الحاجة إلى تدخل بشرى. توجد العديد من المنهجيات المختلفة لتوليد اللغات الطبيعية، مثل المنهجيات الْمُستندة إلى القوالب، والْمُستندة إلى القواعد، والْمُستندة إلى تعلُّم الآلة.

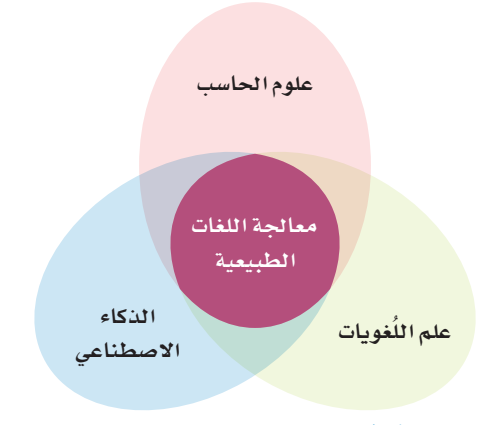

شكل 3.25: مُخطَّط فنُ (Venn) لمالجة اللغات الطبيعية (NLP)

معالحة اللغات الطبيعية : (Natural Language Processing-NLP) معالجة اللغات الطبيعية ( NLP ) هو أحد فروع الذكاء الاصطناعـى الـذي يمنـح أجهـزة الحاسـب القـدرة علـى محاكاة اللغات البشرية الطبيعية.

توليد اللغات الطبيعية : (Natural Language Generation-NLG) توليد اللغات الطبيعية ( NLG ) هـى عمليـة توليـد النصوص البشرية باستخدام الذكاء الاصطناعي (Al).

### جدول 3.4: تأثير توليد اللغات الطبيعية

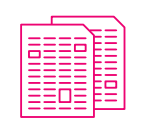

يَستخدم **توليد اللغات الطبيعية** ( NLG ) لتوليد المقالات والتقارير الإخبارية، والمحتوى المكتوب آليًا مما يوفّر الوقت، ويساعد الأشخاص في التركيز على المهام الإبداعية أو المهام عالية المستوى.

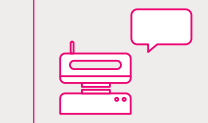

يمكن الاستفادة من ذلك في تحسين كفاءة وقعالية روبوت الدردشة لخدمة العملاء وتمكينه من تقديم ردود طبيعية ومفيدة لأسئلتهم واستفساراتهم.

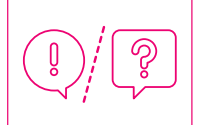

يمكن الاستفادة من **توليد اللغات الطبيعية** ( NLG ) في تحسين إمكانية الوصول لذوي الإعاقـة أو لـذوى الحواجـز اللغويـة، بتمكينهـم مـن التواصـل مـع الآلات بطريقـة طبيعيـة وبديهية تناسبهم.

#### توليد اللغات الطبيعية المبنى على الاختيار توليد اللغات الطبيعية المبنى على القوالب **Selection-Based NLG Template-Based NLG**

يتضمن توليد اللغات الطبيعية المبنىّ على القوالب استخدام قوالب مُحدَّدة مُسبقًا تحدد بنية ومحتوى النص المتولِّد. تُزَوِّد هـذه القوالب بمعلومـات مُحدَّدة لتوليد النص النهائي. تُعدُّ هذه المنهجية بسيطة نسبيًا وتحقق فعالية في توليد النصوص للمهام الْمَحدَّدة والْمُعرَّضة جيدًا. من ناحية أخرى، قد تواجه صعوبة مع المهام المفتوحة أو المهام التي تتطلب درجة عالية من التباين في النص الْمَوَلَّد. على سبيل المثال، قالب تقرير حالة الطقس ربما Today in [city]، it is [temperature] degrees :يبدو كما يلي: اللبوم في [الدينة]، درجة (الله عبد الله عنه]، درجة (الله عنه الله عنه الله عنه الله عنه الله عنه ال الحرارة هي [درجة الحرارة] منَّوية و [حالة الطقس].).

# توليد اللغات الطبيعية المبنى على القواعد **Rule-Based NLG**

يَستخدم توليد اللغات الطبيعية المبنـيّ علـى القواعد مجموعـة مـن القَواعـد المُحـدَّدة مُسـبقًا لتوليـد النصن. قـد تحـدد هـذه القواعد طريقـة تجميـع الكلمـات والعبـارات لتشـكيل الجُمـل، أو كيفيـة اختيـار الكلمـات وفقـًا للسـياق المُستخدَمة فيـه. عـادةً تُستخدم هـذه القواعـد لتصميـم روبـوت الدردشـة لخدمـة العمــلاء. قـد يكـون مــن الســهل تطبيــق الأنظمــة المبنيــة علــى القواعد. وقي بعض الأحيان قد تتسم بالجمود ولا تُولِّد مُخرَجات تيدو طبيعية.

يتضمن توليد اللغات الطبيعية المبنيّ على الاختيار تحديد مجموعة فرعية من الجُمل أو الفقرات لإنشاء ملخّص للنصّ الأصلى الأكبر حجمًا. بالرغم من أن هذه المهجية لا تُولِّد نصوصًا جديدة، إلا أنها مُطبقَّة عمليًا على نطاق واسع؛ وذلك لأنَّها تأخذ العينات من مجموعــة مــن الجُمـل المكتوبــة بواســطة البشــر، يمكـن الحــد مــن مخاطرة توليد النصوص غير الْمَتْبِئِ بهـا أو ضعيفـة البنيـة. على سبيل المْـْال، مُولِّد تقرير الطقس المبنـىّ علـى الاختيـار قـد يضـم فاعدة بيانات من العبارات مثل: It is hot outside (الطقس حار بالخارج)، و The temperature is rising (درجة الحرارة ترتفع) ، و Expect sunny skies (تنبؤات بطقس مُشمس) .

# توليد اللغات الطبيعية المني على تعلم الآلة **Machine Learning-Based NLG**

يتضمن توليد اللغات الطبيعية المبنيّ على تعلَّم الآلة تدريب نموذج تعلُّم الآلـة علـى مجموعـة كبـيرة مـن بيانـات النصـوص البشـرية. يتعلّم النمـوذج أنمـاط النصّ وبنيتـه، ومـن ثـم يمكنـه توليـد النص الجديد الذي يشبه النص البشري في الأسلوب والمحتوى. قد تكون المنهجية أكثر فعالية فج المهام التي تتطلب درجة عالية من التباين في النصر المُولَّد. وقد تتطلب المنهجيـة مجموعات أكبر من بيانات التدريب والموارد الحسابية.

# استخدام توليد اللغات الطبيعية المبني على القوالب Using Template-Based NLG

توليد اللغات الطبيعية المبنىّ على القوالب بسيط نسبيًا وقد يكون فعالًا في توليد النصوص للمهام المُحدَّدة والمُعرَّفة مثل إنشاء التقارير أو توصيف البيانـات. إحدى مميـزات توليد اللغـات الطبيعيـة المبنـيّ علـى القوالب هـو سـهولة التطبيـق والصيانـة. يُصمِّم الأشـخاص القوالب، دون الحاجة إلى خوارزميـات تعلَّم الآلـة الْمُقـدَة أو مجموعات كبيرة من بيانات التدريب. وهذا يجعل توليد اللغات الطبيعية المبنيِّ على القوالب هـو الخيـار المناسب للمهـام التي تكون ذات بنية ومحتوى نصٍّ محدَّدين، دون الحاجة إلى إجراء تغييرات كبيرة. تَستند فوالب **توليد اللغات الطبيعية** ( NLG ) إلى أي بُنية لغوية مُحدَّدة مُسبقًا. إحدى المارسات الشـائعة هي إنشـاء القوالب التي تتطلب كلمات بوسوم محددة كجزء من الكلام لإدراجها في الفراغات المُحدَّدة ضمن الجملة.

### Part of Speech (POS) Tags وسوم أقسام الكلام

وسوم أقسام الكلام (Part Of Speech) ، التي تُعرَّف كذلك باسم وسوم POS هـى قيـم تُخصَّص للكلمـات في النص للإشـارة إلى البنـاء النحوى للكلمات، أو جزء الكلام في الجملة. على سبيل المثال، قد تكون الكلمة اسمًا أو فعلًا أو صفةً أو ظرفًا، إلخ، وتَستخدَم وسوم أقسام الكلام يخ معالجة اللغات الطبيعية (NLP) لتحليل بنية النصّ وفهم معناه.

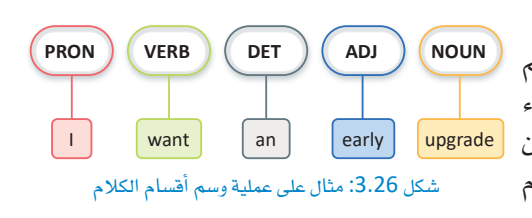

## تحليل بناءِ الحُمل Syntax Analysis

يُستخدم تحليل بناء الجُمل عادةً إلى جانب وسوم أقسام الكلام (POS) \_ في توليد اللغات الطبيعية المبنيّ على القوالب لضمان قدرة القوالب على توليد النصوص الواقعية. يتضمن تحليل بنـاء الجُمل التعرّف على أجزاء الكلام في الجُمل، والعلاقات بينها لتحديد البناء النحوي للجُملة. تتضمن الجُملة أنواعًا مختلفة من عناصر بناء الجُملة. مثل :

- الفعل ( Predicate ) هو قسم الجُملة الذي يحتوي على الفعل. وهو عادةً يعبر عمّا يقوم به الفاعل أو عمّا يحدث.
	- الفاعل ( Subject) هو قسم الحُملة الذي يُنفِّذ الفعل.
	- المفعول به (Direct Object) هو اسم أو ضمير يشير إلى الشخص أو الشيء الذي يتأثر مباشرةً بالفعل.

يَستخدم المقطع البرمجـي التـالي مكتبـة وونـدرووردز ( Wonderwords ) التـي تتبـع منهجيـة بنـاء الجُمـل لعرض بعض الأمثلة على توليد اللغات الطبيعية المبنيّ على القوالب.

#### %%capture

!pip install wonderwords # used to generate template-based randomized sentences from wonderwords.random sentence import RandomSentence

# make a new generator with specific words generator=RandomSentence(

# specify some nouns nouns=["lion", "rabbit", "horse", "table"],<br>verbs=["eat", "run", "laugh"], #specify some verbs. adjectives=['angry','small']) #specify some adjectives.

# generates a sentence with the following template: [subject (noun)] [predicate (verb)] generator.bare\_bone\_sentence()

'The table runs.'

# generates a sentence with the following template: # the [(adjective)] [subject (noun)] [predicate (verb)] [direct object (noun)] generator.sentence()

'The small lion runs rabbit.'

توضح الأمثلة بالأعلى أنه، بينمـا يُستخدَم توليد اللغـات الطبيعية المنبِّ على القوالب لتوليد الحُمل وفق يُنية مُحدَّدة ومُعتمدة مُسبقًا، إلا أنّ هـذه الجُمل قـد لا تكون ذات مغـزيّ عملـي. وعلـى الرغـم مـن إمكانيـة تحسـين دقـة النتائج إلى حدِ كبير بتحديد قوالب متطورة ووضع المزيد من القيود على استخدام المفردات، إلا أن هذه المفجية غير عملية لتوليد النصوص الواقعية على نطاقٍ واسع. فبدلًا من إنشاء القوالب المُحدَّدة مُسبقًا، تُستخدَم المنهجية الأخرى لتوليد اللغات الطبيعية القائمة على القوالب البنيةَ والمفردات نفسها الْمُكوِّنة لأي جملة حقيقية كقالب ديناميكي متغير. تتبنى دالة ( )paraphrase هذه المنهجية.

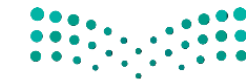

وزارة التصليم Ministry of Education  $2023 - 1445$ 

## Paraphrase() دالة  $fx$

۔<br>تُقسِّم الدالة فے البداية النص الْكوَّن من فقرة إلى مجموعة من الجُمل. ثم تحاول استبدال كل كلمة فے الجُملة بكلمة أخرى متشـابهة دلاليًـا. يُقيَّـم التشـابه الـدلالي بواسـطة نمـوذج الكلمـة إلى المتَّجَـه (Word2Vec) الـذي درسـته في الدرس السـابق. قد يوصـى نموذج الكلمة إلـى النَّجه ( Word2Vec ) باسـتبدال الكلمة ـ2 الجملة بكلمة أخرى مشـابهة لهـا، مثـل: اسـتبدال apple (تفاحـة) بـ apples (تفـاح)، ولتجنـب مثـل هـذه الحـالات تُسـتخدم دالـة مكتبـة fuzzywuzzy الشهيرة لتقييم تشابه المُفردات بين الكلمة الأصلية والكلمة البديلة. الدالة نفسها مُوضحَّة بالأسفل:

```
def paraphrase(text:str, #text to be paraphrased
                               stop:set, #set of stopwords
                               model wv,#Word2VecModel
                               lexical_sim_ubound:float, #upper bound on lexical similarity
                               semantic_sim_lbound:float # lower bound on semantic similarity
                              \cdotwords=word tokenize(text) # tokenizes the text to words
                 new_words=[] # new words that will replace the old ones.
                 for word in words: # for every word in the text
                      word l=word.lower() #lower-case the word.
                      # if the word is a stopword or is not included in the Word2Vec model, do not try to replace it.
                      if word l in stop or word l not in model wv:
                           new words.append(word) #append the original word
                      else: # otherwise
                           # get the 10 most similar words, as per the Word2Vec model.
                           # returned words are sorted from most to least similar to the original.
                           # semantic similarity is always between 0 and 1.
                           replacement words=model wv.most similar(positive=[word l],
            topn=10)# for each candidate replacement word
                           for rword, sem sim in replacement words:
                                # get the lexical similarity between the candidate and the original word.
                                # the partial ratio function returns values between 0 and 100.
                                # it compares the shorter of the two words with all equal-sized substrings
                                # of the original word.
                               lex sim=fuzz.partial ratio(word l,rword)
                                # if the lexical sim is less than the bound, stop and use this candidate.
                                if lex_sim<lexical_sim_ubound:
                                     break
             \frac{1}{2} , \frac{1}{2} , \frac{1}{2} , \frac{1}{2} , \frac{1}{2}fuzz تشير إلى مكتبة fuzzywuzzy
   أزارة التلص
uistru of Education
3 - 1445
```
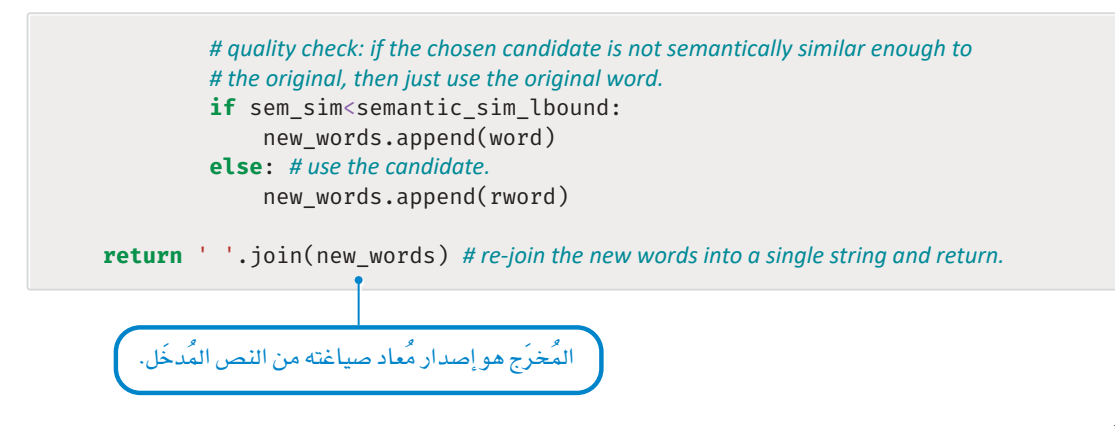

يُستخدَم المقطـع البرمجـي التـالي لاسـتيراد كل الأدوات اللازمــة لدعـم دالــة ( ) paraphrase ويـفخ الربـع الأبيض أدناه، تحصل على مُخرَج طريقة إعادة الصياغة ( Paraphrase) للنص المُسند إلى التغير text:

#### %%capture

import gensim.downloader as api # used to download and load a pre-trained Word2Vec model model\_wv = api.load('word2vec-google-news-300')

```
import nltk
```

```
# used to split a piece of text into words. Maintains punctuations as separate tokens
from nltk import word_tokenize
nltk.download('stopwords') #downloads the stopwords tool of the nitk library
# used to get list of very common words in different languages
from nltk.corpus import stopwords
stop=set(stopwords.words('english')) # gets the list of english stopwords
```

```
!pip install fuzzywuzzy[speedup]
from fuzzywuzzy import fuzz
```
text='We had dinner at this restaurant vesterday. It is very close to my house. All my friends were there, we had a great time. The location is excellent and the steaks were delicious. I will definitely return soon, highly recommended!'

# parameters: target text, stopwords, Word2Vec model, upper bound on lexical similarity, lower bound on semantic similarity

```
paraphrase(text, stop, model_wv, 80, 0.5)
```
'We had brunch at this eatery Monday. It is very close to my bungalow. All my acquaintances were there, we had a terrific day. The locale is terrific and the tenderloin were delicious. I will certainly rejoin quickly, hugely advised!'

كمـا فـ المنهجيـات الأخـرى المُستندة إلى القوالب، يمكـن تحسـين النتائـج بإضافـة المزيـد مـن القيـود لتصحيـح بعض البدائل الأقل وضوحًا والمذكورة في الأعلى. ومع ذلك، يوضح المثال أعلاه أنه يُمكن باستخدام هذه الدالة البسيطة توليد نصوص واقعية للغاية.

# استخدام توليد اللغات الطبيعية المني على الاختيار

### **Using Selection-Based NLG**

يخ هذا القسم، ستستعرض منهجية عملية لاختيار نموذج من الجُمل الفرعية من وثيقة مُحدَّدة. هذه المنهجية تُجسد استخدام ومزايا توليد اللغات الطبيعية المبنيّ على الاختيار يستند إلى لبنتين رئيسيتين:

• نموذج الكلمة إلى المَّجَه ( Word2Vec ) المُستخدَم لتحديد أزواج الكلمات المتشابهة دلاليًا.

• مكتبة Networkx الشهير ة ضمن لغة البايثون الُستخدَمة لإنشاء ومعالجة أنواع مختلفة من بيانات الشبكة. النُّص الْمُدخَل الذي سيُّستخدم في هذا الفصل هو مقالة إخبارية نُشرت بعد الماراة النهائية لكأس العالم 2022.

# reads the input document that we want to summarize with open('article.txt',encoding='utf8',errors='ignore') as f: text=f.read()

text[:100] # shows the first 100 characters of the article

'It was a consecration, the spiritual overtones entirely appropriate. Lionel Messi not only emulated '

يخ البداية، يُرمَّز النص باستخدام مكتبة re والتعبير النمطي نفسه المُستخدَم يخ الوحدات السابقة:

import re # used for regular expressions

# tokenize the document, ignore stopwords, focus only on words included in the Word2Vec model. tokenized doc=[word for word in re.findall( $r'\b\ww+\b'$ , text.lower()) if word not in stop and word in model wv]

# get the vocabulary (set of unique words). vocab=set(tokenized doc)

#### **Networkx مكتبة**

يمكن الآن نمذجة مفردات المُستنَد فے مُخطَّط موزون ( Weighted Graph ) . .<br>تُوفر مكتبـة Networkx ـ في لغـة البايثـون مجموعـة واسـعة مـن الأدوات لإنشـاء وتحليل الْحَطَّطات. في توليد اللغـات الطبيعيـة المِنـيّ علـي الاختيـار، يُسـاعد تمثيل مفـردات الوثيقـة ـ2 مُخطَّـط مـوزون ـ2 تحديد العلاقـات بـين الكلمـات وتسهيل اختيار العبارات والحُمل ذات الصلة. في الْمُخطَّط الموزون، تُمثل كل عُقدة كلمةً أو مفهومًـا، وتُمثل الحـواف بـن العُقـد العلاقات بـن هـذه المفاهيم. تُعبر الأوزان على الحواف عن قوة هـذه العلاقـات، ممـا يسـمح لنظـام توليـد اللغـات الطبيعيـة بتحديـد المفاهيـم الأقـوى ارتبـاطـًا. عنـد توليـد النصـوص، يُستخدم المُخطَّط الموزون للبحث عن العبـارات والجُمل استنادًا إلى العلاقات بين الكلمات. على سبيل المثال، قد يَستخدم النظام الْمَخطَّط للبحث عن الكلمات والعبارات الأكثر ارتباطًا لوصف كيان مُحدَّد ثم استخدام هذه الكلمات لتحديد الجُملة الأكثر ملاءمةً من قاعدة بيانات النظام.

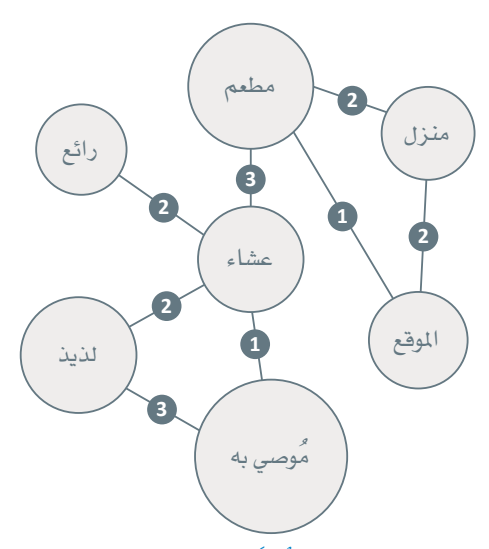

شکل 3.27: مثال علی مُخطَّط موزون لـ Networkx

# Build graph() دائة  $fx$

تَّستخدم دالة ( )Build\_graph مكتبة NetworkX لإنشاء مَّخطَّط يتضمن:

- عُقدة واحدة لكل كلمة ضمن مفر دات محددة.
- حافة بين كل كلمتين. الوزن على الحافة يساوى التشابه الدلالي بين الكلمات، المحسوب بواسطة أداة Doc2Vec وهـى أداة معالجـة اللغـات الطبيعيـة المُخصـصـة لتمثيـل النصّ كمَّـَّجَه وهـي تعميم لمنهجية نموذج الكلمـة إلى المتَّجَه  $.(Word2Vec)$

تَرسم الدالـة مخطّطًا ذا عُقـدة واحدة لـكل كلمـة في المفـردات المُحدَّدة. توجـد كذلك حافة بين عُقدتين إذا كان تشـابه نموذج الكلمة إلى المُتَّحَه ( Word2Vec ) أكبر من الحد المُعطي.

```
# tool used to create combinations (e.g. pairs, triplets) of the elements in a list
from itertools import combinations
import networkx as nx # python library for processing graphs
def build graph (vocab: set, # set of unique words
                  model wy # Word2Vec model
                 \cdot# gets all possible pairs of words in the doc
     pairs=combinations(vocab, 2)
    G=nx.Graph() # makes a new graph
    for w1, w2 in pairs: # for every pair of words w1, w2sim=model_wv.similarity(w1, w2) # gets the similarity between the two words
         G.add edge(w1, w2, weight=sim)return G
```
# creates a graph for the vocabulary of the World Cup document G=build\_graph(vocab,model\_wv) # prints the weight of the edge (semantic similarity) between the two words G['referee']['goalkeeper']

 ${ 'weight': 0.40646762 }$ 

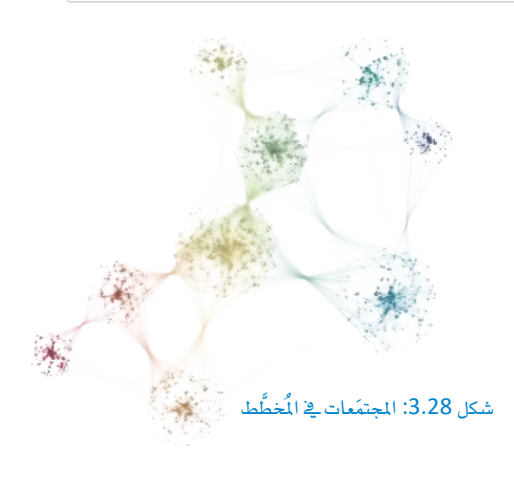

وبالنظر إلى ذلك المُخطَّط المبنى على الكلمة، يمكن تمثيل مجموعة من الكلمات المتشابهة دلاليًا في صورة عناقيد من العُقد المتصلة معًا بواسطة حواف عالية الـوزن. يُطلـق علـى عنـاقيـد العُقـد كذلـك المجتمَعـات ( Communities ). مُخرَج الْمَخطَّـط هـو مجموعـة بسيطة من الرؤوس والحواف الموزونة. لم تُجرى عملية التجميع حتى الآن لإنشاء المجتمَعات. في الشكل 3.28 تَستخدم ألـوان مختلفـة لتمييـز المجتمَعـات في المُخطَّـط المذكور بالمثال السابق.

### خوارزمية لوفان Louvain Algorithm

تتضمن مكتبـة Networkx العديد من الخوارزميـات لتحليل المُخطَّـط والبحث عن المجتمَعات. واحدة من الخيارات الأكثر فعالية هي خوارزمية لوفان التي تعمل عبر تحريك العٌقد بين المجتمَعات حتى تجد بُّنية المجتمع التي تمثل الربط الأفضل فـ الشبكة الضمنية.

## Get communities() دالة

تَستخدم الدالـة الآتيـة خوارزميـة لوفـان للبحث عـن المجتمَعـات في المُخطَّـط المبنـىّ علـى الكلمات. تَحسب الدالة كذلك مؤشر الأهمية لكل مجتمع على حده. ثم تكون الْمُحْرَجات في صورة قاموسين:

- word\_to\_community الذي يربط الكلمة بالمجتمع.
- community\_scores الذي يربط الجتمع بدرجة الأهمية.

الدرجة تساوى مجموع تكرار الكلمات في المجتمع. على سبيل المثال، إذا كان المجتمع يتضمن ثلاثة كلمات تظهر 5 و8 و6 مرات في النصِّ، فإنّ مؤشِّر المجتمع حينئذ يسـاوي 19. ومن ناحية المفهوم، يمثل المؤشـر جزءًا من النصّ الذي يضُمُّه المجتمع.

```
from networkx.algorithms.community import louvain communities
from collections import Counter # used to count the frequency of elements in a list
def get_{communities}( G, # the input graph)tokenized doc:list): # the list of words in a tokenized document
     # gets the communities in the graph
    communities=louvain communities(G, weight='weight')
    word_cnt=Counter(tokenized_doc)# counts the frequency of each word in the doc
    word to community=\{\}# maps each word to its community
    community scores={}# maps each community to a frequency score
    for comm in communities: #for each community
          # convert it from a set to a tuple so that it can be used as a dictionary key.
         comm = tuple(comm)score=0 # initialize the community score to 0.
         for word in comm: #for each word in the community
             word to community [word]=comm # map the word to the community
             score+=word_cnt[word] # add the frequency of the word to the community's score.
         community score [comm]=score # map the community to the score.
    return word_to_community, community_scores
```

```
word to community, community scores = get communities(G, tokenized doc)
word to community ['player'] [:10] # prints 10 words from the community of the word 'team'
```

```
('champion',
 'stretch',
'finished',
'fifth',
 'playing',
 'scoring',
'scorer',
 'opening',
 'team',
 'win')
```
الآن بعد ربط كل الكلمات بالمجتمع، وربط المجتمع بمؤشر الأهمية، ستكون الخطوة التالية هي استخدام هذه الملومات لنقييم أهمية كل جملة في المُستنَد الأصلي. دالة ( )evaluate\_sentences مُصمِّمة لهذا الغرض.

## Evaluate\_sentences() دالة

تبدأ الدالـة بتقسيم المُستنَد إلى جُمل. ثم حساب مؤشـر الأهميـة لـكل جُملـة، استنادًا إلى الكلمـات التي تتضمنهـا. تكت*سب* كل كلمة مؤشر الأهمية من المجتمع الذي تنتمي إليه.

علـى سـبيل المثّال، لديـك جملـة مكونـة مـن خمسـة كلمـات w1، w2، w3، w4، w5. الكلمتـان w2 وw2 تنتميـان إلى مجتمع بمؤشـر فيمتـه 25، والكلمتـان 3w وW4 تنتميـان إلى مجتمـع بمؤشـر فيمتـه 30، والكلمـة W5 تنتمـى إلى مجتمع بمؤشر فيمته 15. مجموع مؤشرات الجُمل هـو 25+25+30+30+125=125. تَستخدم الدالـة بعـد ذلـك هذه المؤشرات لتصنيف الجُمل في ترتيب تنازلي، من الأكثر إلى الأفل أهمية.

```
from nltk import sent_tokenize # used to split a document into sentences
def evaluate sentences(doc:str, #original document
                          word to community: dict, # maps each word to its community
                          community scores: dict, # maps each community to a score
                          model_wv): #Word2Vec model
    # splits the text into sentences
    sentences=sent tokenize(doc)
    scored sentences=[]# stores (sentence, score) tuples
    for raw_sent in sentences: # for each sentence
         # get all the words in the sentence, ignore stopwords and focus only on words that are in the
Word2Vec model.
         sentence_words=[word
         for word in re.findall(r'\b\w\w+\b', raw_sent.lower()) #tokenizes
              if word not in stop and #ignores stopwords
```
```
word in model wv] #ignores words that are not in the Word2Vec model
         sentence_score=0 # the score of the sentence
         for word in sentence_words: #for each word in the sentence
             word comm=word to community[word] # get the community of this word
             sentence score+=community scores[word comm] # add the score of this
community to the sentence score.
         scored sentences.append((sentence score.raw sent)) # stores this sentence and
its total score
    # scores the sentences by their score, in descending order
    scored_sentences=sorted(scored_sentences, key=lambda x:x[0], reverse=True)
    return scored sentences
scored_sentences=evaluate_sentences(text,word_to_community,community_
scores, model_wv)
len(scored sentences)
```
61

يتضمن المُستنَد الأصلي إجمـالي 61 جُملـة، ويُستخدَم المقطـع البرمجـي التـالي للعثـور علـى الجُمـل الثلاثـة الأكـثر<br>أهمية من بين هـذه الجُمل:

```
for i in range(3):
    print(scored sentences[i], '\n')
```
(3368, 'Lionel Messi not only emulated the deity of Argentinian football, Diego Maradona, by leading the nation to World Cup glory; he finally plugged the burning gap on his CV, winning the one title that has eluded him - at the fifth time of asking, surely the last time.')

(2880, 'He scored twice in 97 seconds to force extra-time; the first a penalty, the second a sublime side-on volley and there was a point towards the end of regulation time when he appeared hell-bent on making sure that the additional period would not be needed.')

(2528, 'It will go down as surely the finest World Cup final of all time, the most pulsating, one of the greatest games in history because of how Kylian Mbappé hauled France up off the canvas towards the end of normal  $time.')$ 

```
print(scored sentences[-1]) # prints the last sentence with the lowest score
print()print(scored sentences[30]) # prints a sentence at the middle of the scoring scale
```
 $(0, 'By then it was 2-0.'')$ 

(882, 'Di María won the opening penalty, exploding away from Ousmane Dembélé before being caught and Messi did the rest.')

النتائج تؤكد أن هـذه المنهجيـة تُحـدِّد بنجـاح الجُمـل الأساسـية التـي تسـتنبط النقـاط الرئيسـة \_فـالمُستنَد الأصلي، مع تعيين مَوْشرات أقل للجُمل الأقل دلالةَ. تُطبَّق المهجية نفسها كما هي لتوليد ملخّص لأي وثيقة مُحدَّدة.

# استخدام توليد اللغات الطبيعية المبنى على القواعد لإنشاء روبوت الدردشة

#### **Using Rule-Based NLG to Create a Chatbot**

يخ هـذا القسـم، سـتُصمِّم روبـوت دردشـة ( Chatbot) وفـق المسـار المُحـدَّد الموصـي بـه بالجمـع بـين قواعـد المرهـة الرئيسـة للأسئلة والأجوبة والنموذج العصبي تمثيلات ترميز الجُمل ثنائية الاتجاه من المحولات (SBERT) ، ويشير هذا إلى أن نقل التعلُّم المُستخدَم في تمثيلات ترميز الجُمل ثنائية الاتجاه من المحولات (SBERT) له البنية نفسها كما في تمثيلات ترميز ا لجُمل ثنائية الاتجاه من الحولات all-MiniLM-L6-v2 (SBERT) وسوف يهيَّأ بشكل دقيق لُهمَّة أخرى غير تحليل المشاعر، وهي: توليد اللغات الطبيعية.

## 1. تحميل نموذج تمثيلات ترميز الجُمل ثنائية الاتجاه من المحولات المُدرَّب مُسبقًا **Load the Pre-Trained SBERT Model**

الخطوة الأولى هي تحميل نموذج تمثيلات ترميز الجُمل ثنائية الاتجاه من المحولات (SBERT) الْمُرَّب مُسبقًا:

```
%%capture
from sentence transformers import SentenceTransformer, util
model sbert = SentenceTransformer('all-MiniLM-L6-v2')
```
#### 2. إنشاءِ قاعدة معرفة بسيطة Create a Simple Knowledge Base

الخطوة الثانية هي إنشاء قاعدة معرفة بسيطة لتحديد النص البرمجي المكون من الأسئلة والأجوبة التي يستخدمها روبـوت الدردشــة. يتضمــن النـص البـرمجـي 4 أسـئلة ( الســؤال 1 إلـي 4) والأجوبــة علــي كل ســؤال ( الإجابـة 1 إلـي 4 ) . كل إجابـة مكونـة مـن مجموعـة مـن الخيـارات كل خيـار يتكـون مـن فيمتين فقـط، تُمثِّل القيمـة الثانيـة السـؤال التالي الذي يستخدمه روبوت الدردشـة. إذا كان هذا هو السـؤال الأخير، سـتصبح القيمة الثانية خالية. هذه الخيارات تمثل الإجابات الصحيحة المحتملة على الأسئلة المنيـة بهـا. على سبيل المثال، الإجابـة علـى السـؤال الثـاني لهـا خيـاران محتمـلان [Python"،None" ["Python"،None"] (["جافـا"،لا يوجـد] و ["البايثـون"،لا يوجـد]). كل خيـار مُكون من قيمتين:

- النص الحقيقي للإجابة المقبولة مثل: Java (جافا) أو Courses on Marketing (دورات تدريبية في التسويق) .
- مُعرِّف يشير إلى السـؤال التـالي الـذي سـيطرحه روبـوت الدردشـة عنـد تحديـد هـذا الخيـار. علـى سـبيل المثـال، إذا حدَّد الْمَستخدِم خيـار ["Courses on Engineering"،"3"] ( ["دورات تدريبيـة ـڤـِ الهندسـة"، "3"])كإجابـة على السؤال الأول، يكون السؤال التالي الذي سيطرحه روبوت الدردشة هو السؤال الثالث.

```
QA = \{"Q1": "What type of courses are you interested in?",
       "A1": [["Courses in Computer Programming", "2"],
             ["Courses in Engineering", "3"],
             ["Courses in Marketing", "4"]],
       "Q2": "What type of Programming Languages are you interested in?",
       "A2": [["Java", None], ["Python", None]],
       "Q3": "What type of Engineering are you interested in?",
       "A3":[["Mechanical Engineering", None],["Electrical Engineering", None]],
       "Q4": "What type of Marketing are you interested in?",
       "A4": [["Social Media Marketing", None], ["Search Engine
Optimization", None]]
```
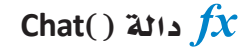

يخ النهايـة، تُستخدَم دالـة ( )Chat لمعالجـة قاعـدة المعرِفـة وتنفيـذ روبوت الدردشـة. بعـد طـرح السـؤال، يقـرأ روبوت الدردشة رد المُستخدم.

- إن كان الرد مشابهًا دلاليًا لأحد خيارات الإجابات المقبولة لهذا السؤال، يُحدَّد ذلك الخيار وينتقل روبوت الدردشة إلى السؤال التالي.
	- إن لم يتشابه الرد مع أي من الخيارات، يُطلب من المُستخدِم إعادة صياغة الرد.

تَستخدَم دالـة تمثيلات ترميـز الجُمل ثنائيـة الاتجاه مـن المحولات (SBERT) لتقييـم مؤشـر التشـابه الـدلالي بـين الردوكا، الخيارات الْمُ شَّحة. يُعدُّ الخيار متشابهًا إذا كان المؤشر أُعلي من مُتغير الحد الأُدني sim lbound .

```
import numpy as np # used for processing numeric data
def chat(QA:dict, #the Question-Answer script of the chatbot
         model_sbert, #a pre-trained SBERT model
         sim lbound: float): # lower bound on the similarity between the user's response and the
closest candidate answer
    qa id='1' # the QA id
    while True: # an infinite loop, will break in specific conditions
         print('>>',QA['Q'+qa id]) # prints the question for this qa id
         candidates=QA['A'' + qa id] # gets the candidate answers for this ga id
         print(flush=True) # used only for formatting purposes
         response=input() #reads the user's response
         # embed the response
         response embeddings = model sbert.encode([response], convert to
tensor=True)
         # embed each candidate answer. x is the text, y is the qa id. Only embed x.
```

```
candidate embeddings = model sbert.encode([x for x,y in candidates],
convert to tensor=True)
        # gets the similarity score for each candidate
         similarity_scores = util.cos_sim(response_embeddings, candidate_
embeddings)
         # finds the index of the closest answer.
         # np.argmax(L) finds the index of the highest number in a list L
         winner index=np.argmax(similarity scores[0])
         # if the score of the winner is less than the bound, ask again.
         if similarity scores[0][winner index]<sim lbound:
             print('>> Apologies, I could not understand you. Please rephrase
your response.')
             continue
         # gets the winner (best candidate answer)
         winner=candidates[winner_index]
         # prints the winner's text
         print('\n>> You have selected:',winner[0])
         print()qa id=winner[1] # gets the ga id for this winner
         if qa id==None: # no more questions to ask, exit the loop
             print('>> Thank you, I just emailed you a list of courses.')
             break
```
أنظر إلى التفاعلين التاليين بين روبوت الدردشة والمُستخدم:

التفاعل الأول

 $chat(QA, model\_sbert, 0.5)$ 

```
>> What type of courses are you interested in?
marketing courses
>> You have selected: Courses on Marketing
>> What type of Marketing are you interested in?
seo
>> You have selected: Search Engine Optimization
>> Thank you, I just emailed you a list of courses.
```
يخ التفاعـل الأول، يفهـم روبـوت الدردشــة أن المُسـتخدِم يبحـث عـن دورات تدريبيــة ـفـ التسـويق. وكذلـك، روبـوت الدردشـة ذكـي بالقـدر الـكاـفي ليفهـم أن المصطلـح SEO يشـبه دلاليـًا مصطلـح Search Engine Optimization (تحسين محركات البحث) مما يؤدي إلى إنهاء المنافشة بنجاح.

```
<u>2002 - James Bander</u>
```
 $chat(QA, model\_sbert, 0.5)$ 

```
>> What type of courses are you interested in?
cooking classes
>>> Apologies, I could not understand you. Please rephrase your response.<br>>> Apologies, I could not understand you. Please rephrase your response.
software courses
>> You have selected: Courses on Computer Programming
>> What type of Programming Languages are you interested in?
C_{++}>> You have selected: Java
>> Thank you, I just emailed you a list of courses.
```
يخ التفاعل الثاني، يفهم روبوت الدردشة أن Cooking Classes (دروس الطهي) لا تشبه دلاليًا الخيارات الموجودة يخ قاعدة المعرفة. وهو ذكي بالقدر الكافج ليفهم أن Software courses ( الدورات التدريبية في البر مجة) يجب أن ترتبط بخيـار Courses on Computer Programming (الـدورات التدريبيـة في برمجـة الحاسب) . الجـزء الأخير من التفاعل يسلط الضوء على نقـاط الضعف: يربط روبوت الدردشـة بـين رد المُستخدم ++C و Java. على الرغم من أن لغتي البرمجة مرتبطتان بالفعل ويمكن القول بأنهما أكثر ارتباطًا من لغتي البايثون و ++C، إلا أن الرد المناسب يجب أن يُوضح أن روبوت الدردشـة لا يتمتع بالدراية الكافية للتوصية بالدورات التدريبية في لغة ++C. إحدى الطرائق لمالجة هـذا القصـور هـى اسـتخدام التشـابه بـين المفـردات بـدلًا مـن التشـابه الـدلالي للمقارنـة بـين الـردود والخيارات ذات الصلة ببعض الأسئلة.

# استخدام تعلّم الآلة لتوليد نص واقعي

### **Using Machine Learning to Generate Realistic Text**

الطرائق الموضحة في الأقسام السابقة تَستخدِم القوالب، والقواعد، أو تقنيات التحديد لتوليد النصوص للتطبيقات المختلفة. يخ هذا القسم، ستتعرَّف على أحدث تقنيات تعلُّم الآلة المُستخدَمة في توليد اللغات الطبيعية ( NLG ) .

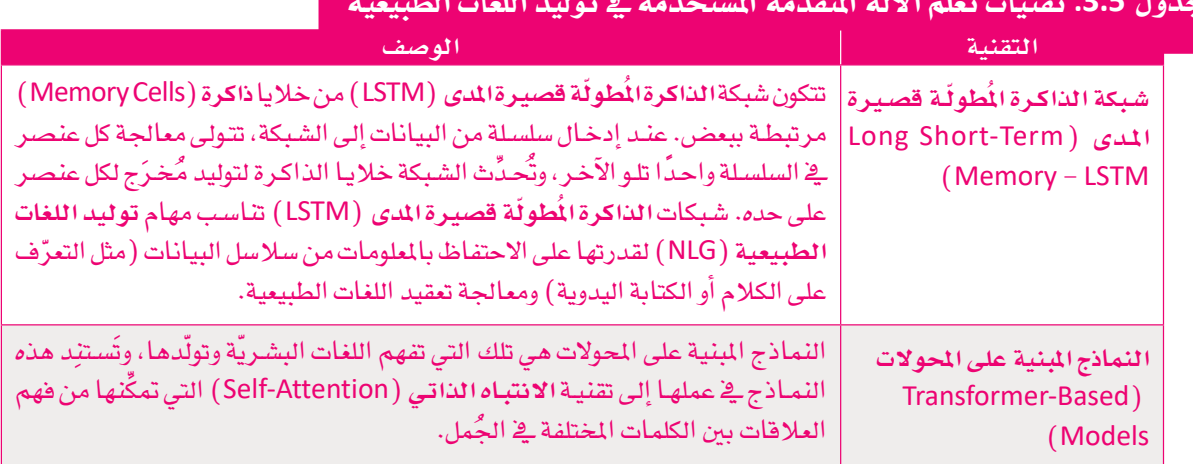

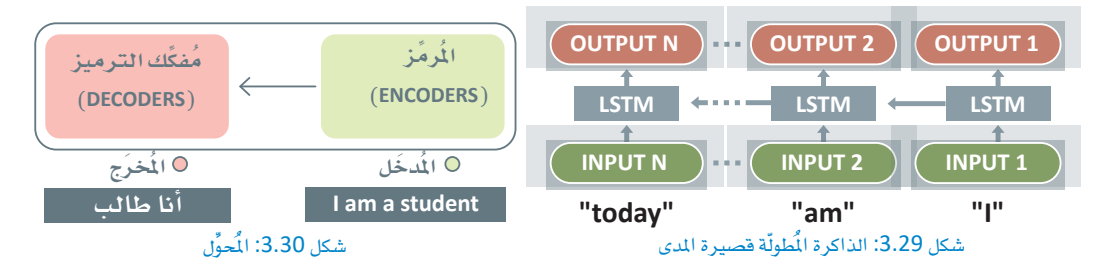

### المحولات Transformers

الْمَحوِّلات مناسبة لهام توليد اللغات الطبيعية لقدرتها على معالجة البيانات المُدخَلة المُتسلسلة بكفاءة. في نموذج المُحوِّلات، تُمرَّر السانات الْمُخَلَّة عبر الْمُ مِّز الذي يُحوّل الْمُخَلات إلى تمثيل مستمرٍ. ثم يُمرَّر التمثيل عبر مُفكّك الترميز الذي يُولِّد التسلسل الْمَخرَج. إحدى الخصائص الرئيسة لهذه النماذج هي استخدام آليات الانتباه التي تسمح للنموذج بالتركيز على الأجزاء الْمُهمَّة من التسلسل في حين تتجاهل الأجزاء الأقل دلالةً. أظهرت نماذج الْمُحوِّلات كفـاءة في توليد النص عالى الدفة للعديد من مهام توليد اللغات الطبيعية بما ية ذلك ترجمة الآلة، والتلخيص، والإجابة على الأسئلة.

# نموذج الإصدار الثاني من المُحوِّل التوليدي مُسبَق التدريب OpenAl GPT-2 Model

يخ هذا القسم، سوف تستخدم الإصدار الثاني من نموذج المُحوِّل التوليدي مُسبَق التدريب ( GPT-2) وهو نموذج لغوي فوي طورته شـركة أوبـن أي آي ( OpenAI) لتوليـد النـصـوص المُستندة إلـى النـص التلقينـى المُدخَل بواسـطة المُستخدم. الإصدار الثاني من المُحوِّل التوليدي مُسبق التدريب (Generative Pre-training Transformer 2- GPT-2) مُدرَّب على مجموعة بيانات تضم أكثر من ثمان ملايين صفحة ويب ويتميز بالقدرة على إنشاء النصوص البشرية بعدَّة لغات وأساليب. بُنية الإصدار الثاني من المُحوِّل التوليدي مُسبق التدريب ( GPT-2 ) المبنية على المُحوِّل تسمح بتحديد ال**تبع**يَّات ( Dependencies ) بعيدة المدى وتوليد النصوص الَّتَّسقة، وهو مُدرَّب للتنبؤ بالكلمة التالية وفقًّا لكل الكلمات السـابقة ضمن النص، وبالتالي، يمكن اسـتخدام النموذج لتوليد نصوص طويلة جدًا عبر التنبؤ السـتمر وإضافة المزيد من الكلمات.

#### %%capture !pip install transformers !pip install torch import torch # an open-source machine learning library for neural networks, required for GPT2. from transformers import GPT2LMHeadModel, GPT2Tokenizer

# initialize a tokenizer and a generator based on a pre-trained GPT2 model.

```
# used to:#-encode the text provided by the user into tokens
#-translate (decode) the output of the generator back to text
tokenizer = GPT2Tokenizer.from pretrained('gpt2')
```
# used to generate new tokens based on the inputted text generator = GPT2LMHeadModel.from\_pretrained('gpt2')

يَّقدَّم النص التالي كأساس يستند إليه الإصدار الثاني من المُحوِّل التوليدي مُسبق التدريب (GPT-2):

text='We had dinner at this restaurant yesterday. It is very close to my house. All my friends were there, we had a great time. The location is

excellent and the steaks were delicious. I will definitely return soon, highly recommended!'

# encodes the given text into tokens encoded text = tokenizer.encode(text, return tensors='pt')

# use the generator to generate more tokens.

# do sample=True prevents GPT-2 from just predicting the most likely word at every step. generated tokens = generator.generate(encoded text,

max length=200)  $#$  max number of new tokens to

generate

#decode the generates tokens to convert them to words # skip special tokens=True is used to avoid special tokens such as '>' or '-' characters. print(tokenizer.decode(generated tokens[0], skip special tokens=True))

We had dinner at this restaurant yesterday. It is very close to my house. All my friends were there, we had a great time. The location is excellent and the steaks were delicious. I will definitely return soon, highly recommended!

I've been coming here for a while now and I've been coming here for a while now and I've been coming here for a while now and I've been coming here for a while now and I've been coming here for a while now and I've been coming here for a while now and I've been coming here for a while now and I've been coming here for a while now and I've been coming here for a while now and I've been coming here for a while now and I've been coming here for a while now and I've been coming here for a while now and I've been coming here for a while now and I've been coming here for a while now and I've been coming here for a while now and

# use the generator to generate more tokens. # do sample=True prevents GPT-2 from just predicting the most likely word at every step. generated tokens = generator.generate(encoded text, max\_length=200, # max number of new tokens to

aenerate

do sample=True)

 $print(tokenizer.decode(generated tokens[0], skip special tokens=True))$ 

We had dinner at this restaurant yesterday. It is very close to my house. All my friends were there, we had a great time. The location is excellent and the steaks were delicious. I will definitely return soon, highly recommended!

If you just found this place helpful. If you like to watch videos or go to the pool while you're there, go for it! Good service - I'm from Colorado and love to get in and out of this place. The food was amazing! Also, we were happy to see the waitstaff with their great hands - I went for dinner. I ordered a small side salad (with garlic on top), and had a slice of tuna instead. When I was eating, I was able to get up and eat my salad while waiting for my friend to pick up the plate, so I had a great time too. Staff was welcoming and accommodating. Parking is cheap in this neighborhood, and it is in the neighborhood that it needs to

يحقّق هذا مُخرَجات أكثر تنوعًا، مع الحفاظ على دقة وسلامة النص الموَّلد ، حيث يستخدم النص مفردات غنية وهو سليم نحويًا. يسمح الإصدار الثاني من المُحوِّل التوليدي مُسبق١لتدريب (GPT-2) بتخصيص المُخرَج بشكل أفضل. يتضـح ذلك عنـد اسـتخدام مُتغير temperature (درجـة الحـرارة) الـذي يسـمـح للنمـوذج بتقبل المزيد مـن المخاطر يل وأحيانًا اختيار بعض الكلمات الأقل احتمالًا. القيم الأعلى لهذا الْمُنفِر تؤدي إلى نصوص أكثر تنوعًا. مثل:

# Generate tokens with higher diversity generated\_tokens = generator.generate( encoded text, max length=200, do sample= $True, temperature=2.0$ )

print(tokenizer.decode(generated tokens[0], skip special tokens=True))

We had dinner at this restaurant yesterday. It is very close to my house. All my friends were there, we had a great time. The location is excellent and the steaks were delicious. I will definitely return soon, highly recommended!

Worth a 5 I thought a steak at a large butcher was the end story!! We were lucky. The price was cheap!! That night though as soon as dinner was on my turn that price cut completely out. At the tail area they only have french fries or kiwifet - no gravy - they get a hard egg the other day too they call kawif at 3 PM it will be better this summer if I stay more late with friends. When asked it takes 2 or 3 weeks so far to cook that in this house. Once I found a place it was great. Everything I am waiting is just perfect as usual....great prices especially at one where a single bite would suffice or make more as this only runs on the regular hours

ومع ذلك، إذا كانت درجة الحرارة مرتفعة للغاية، فإنّ النموذج سيتجاهل الإرشادات الأساسية التي تظهر في المُدخَل الأولىِّ ( Original Seed) ويُولِّد مُخرِجًا أقل واقعية وليس له معنى:

# Too high temperature leads to divergence in the meaning of the tokens generated\_tokens = generator.generate( encoded text, max length=200, do sample=True, temperature=4.0)

print(tokenizer.decode(generated tokens[0], skip special tokens=True))

We had dinner at this restaurant yesterday. It is very close to my house. All my friends were there, we had a great time. The location is excellent and the steaks were delicious. I will definitely return soon, highly recommended! It has the nicest ambagas of '98 that I like; most Mexican. And really nice steak house; amazing Mexican atmosphere to this very particular piece of house I just fell away before its due date, no surprise my 5yo one fell in right last July so it took forever at any number on it being 6 (with it taking two or sometimes 3 month). I really have found comfort/affability on many more restaurants when ordering. If you try at it they tell ya all about 2 and three places will NOT come out before they close them/curry. Also at home i would leave everything until 1 hour but sometimes wait two nights waiting for 2+ then when 2 times you leave you wait in until 6 in such that it works to

# تمرينات

# $\bullet$

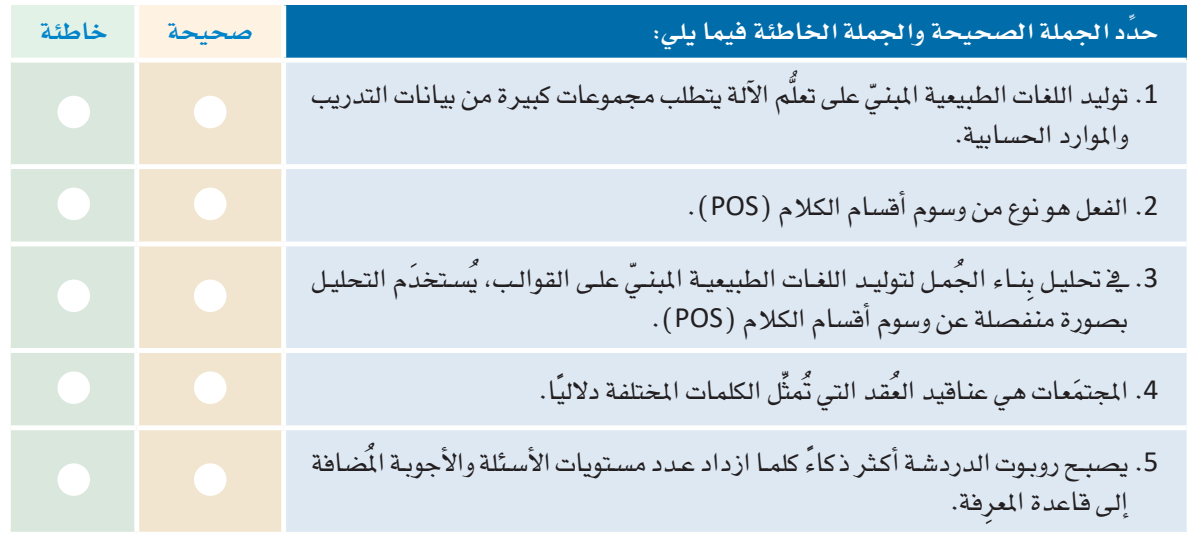

2 - قارن بين المنهجيات المختلفة لتوليد اللغات الطبيعية (NLG).

3 - حدِّد ثلاث تطبيقات مختلفة لتوليد اللغات الطبيعية (NLG).

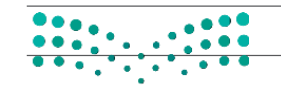

وزارة التصليص

Ministry of Education<br>2023 - 1445

4) [أكمل المقطع البرمجي التالي حتى تقبل الدالة ( )build\_graph مفردات مُحدَّدة من الكلمات ونموذج الكلمة إِلى المُتَّجَه (Word2Vec) الْمُدرَّب لرسم مُخطَّط ذي عُقدة واحدة لكل كلمة في المفردات الْمُحدَّدة. يجب أن يحتوي الْمَطَّط على حافة بين عُقدتين إذا كان تشابه نموذج الكلمة إلى التَّجَه (Word2Vec) أكبر من مستوى التشابه الْمُطي. يجب ألا تكون هناك أوزان على الحواف.

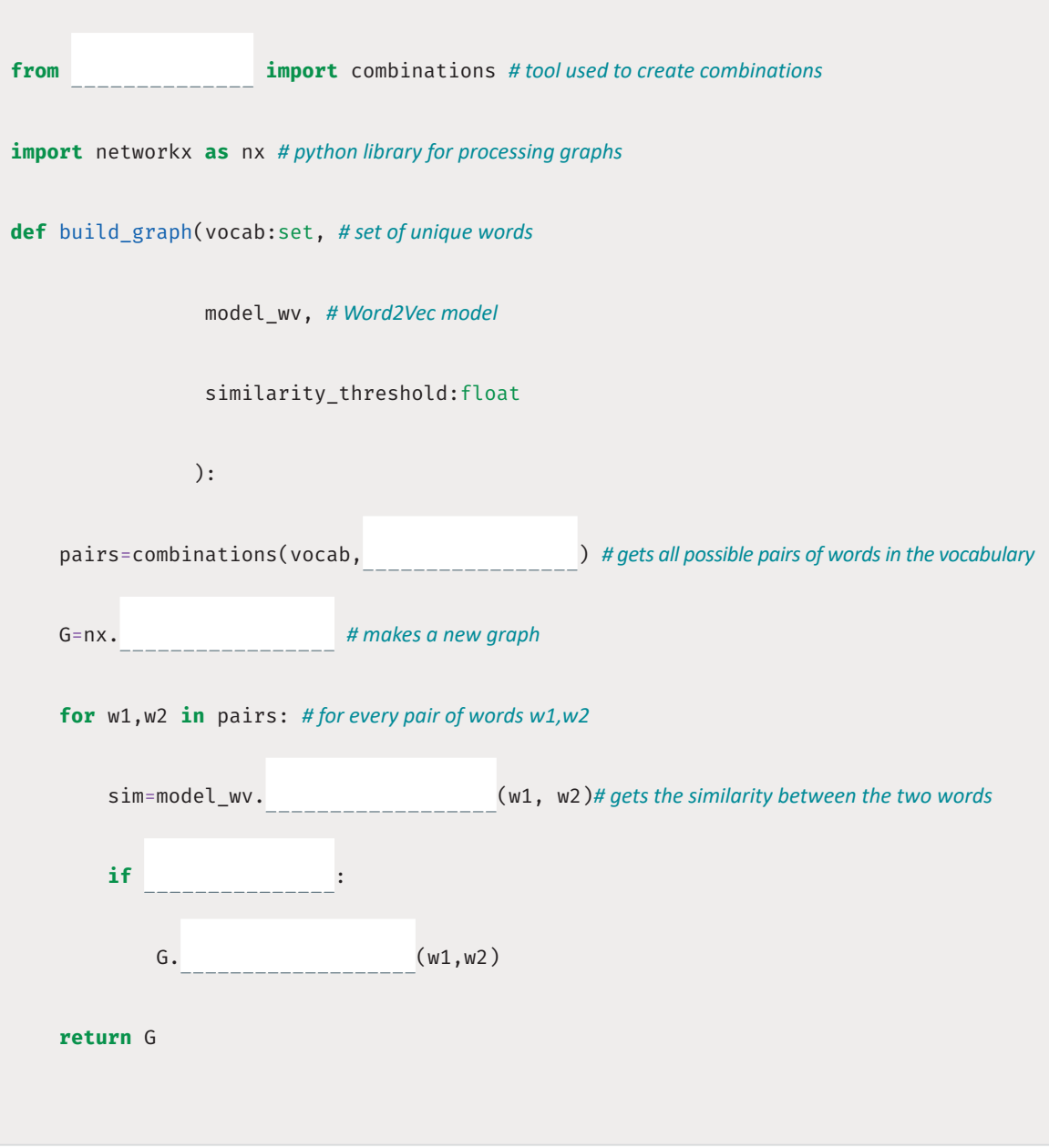

190

5 أكمل المقطع البرمجي التالي حتى تَستخدِم الدالـة ()get\_max\_sim نمـوذج تمثيـلات ترميـز الجُمـل ثنائيـة الانتجاه من المحولات (SBERT) للمقارنة بين جُملة مُحدَّدة my\_sentence وكل الجُمل الواردة في قائمة أخرى من الجُمل L. يجب أن تُعيد الدالة الجُملة ذات مُؤشر التشابه الأعلى من L1 إلى my\_sentence.

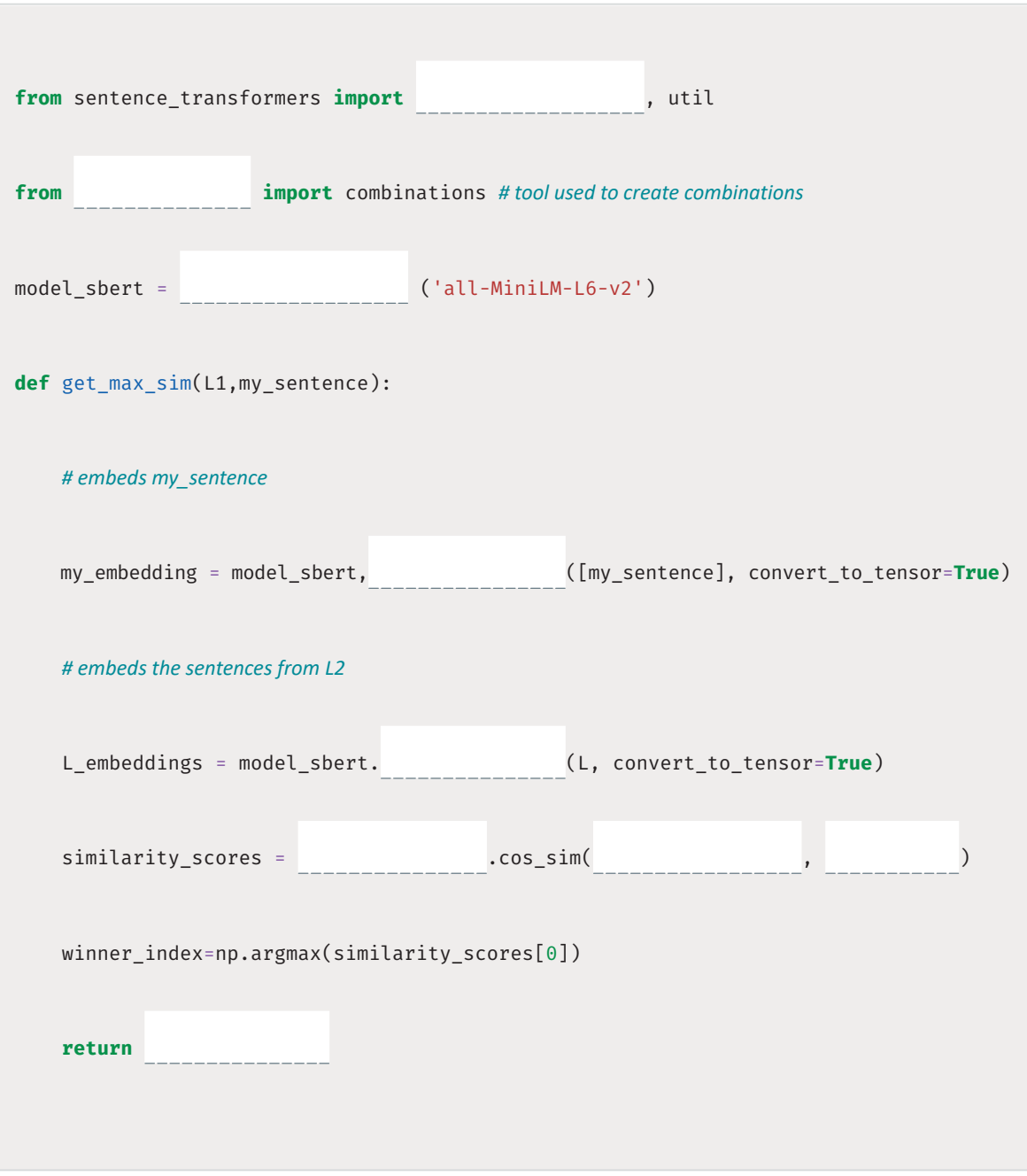

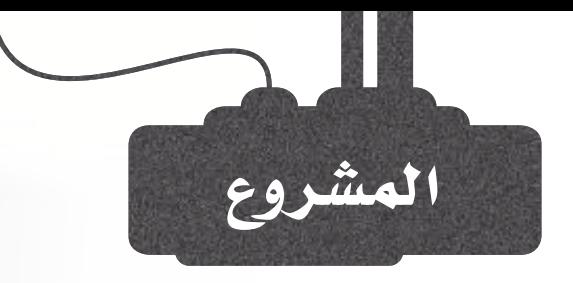

تصنيف النص هو عملية مكونة من خطوتين تشمل:

ا**لخطوة الأولى:** استخدام مجموعة من نصوص التدريب ذات القيم ( التصنيفات) المروفة لتدريب نموذج التصنيف.

الخطوة الثانية: استخدام نموذج التدريب للتنبؤ بالقيم لكل نصَّ في مجموعة بيانـات الاختبـار. القيـم في مجموعة بيانات الاختبار إما غير معروفة أو مخبَّأة وتُستخدم لاحقًا في عملية التحقق.

يجب تمثيل النصوص في كل من مجموعات بيانات التدريب والاختبار بالمُّجَهات قبل استخدامها. تُستخدَم أدوات CountVectorizer أو TfidfVectorizer من مكتبة سكليرن ( Sklearn) في البرمجة الاتجاهية.

تَّقدِّم مكتبة **سكليرن (Sklearn) \_2 نغ**ة البايثون قائمة طويلة من نماذج التصنيف. مثل:

- GradientBoostingClassifier() <
	- DecisionTreeClassifier() <
	- RandomForestClassifier() <

مهمتك هـى استخدام مجموعـة بيانـات التدريب IMDB المُستخدَمة \_فـهـذا الدرس لتدريب النمـوذج الـذي يحقق أعلى درجة من الدقة على مجموعة بيانات الاختبار IMDB (imdb\_data/imdb\_test.csv) . يمكنك تحقيق ذلك عبر :

استبدال الْمَسِّْف MultinomialNB بنمـاذج تصنيـف أخـرى مـن مكتبـة سـكليرن (Sklearn) مثل الموضحة بالأعلى.

 $2<sup>7</sup>$ 

 $\overline{3}$ 

 $\mathbf{1}$ 

إعادة تشغيل المفكرة التفاعلية لديك بعد الاستبدال، لحساب دقة كل نموذج جديد بعد تجربته.

إنشاء تقرير للمقارنة بين دقة كل النماذج التي جرَّبتها وتحديد النموذج الذي حقق نتائجَ دقيقة ۖ.

Ministry of Education  $2023 - 1445$ 

وزارة التصليم

# ماذا تعلّمت

- > تصنيف النص باستخدام نماذج التعلُّم غيرالموجَّه.
	- > تحليل النص باستخدام نماذج التعلُّم الموجَّه.
- > استخدام نماذج تعلُّم الألة لتوليد اللغات الطبيعية.
	- > برمجة روبوت دردشة بسيط.

## المسطلحات الرئيسة

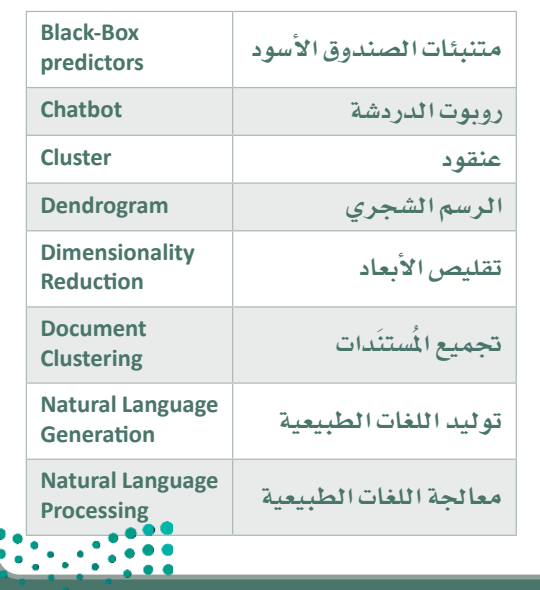

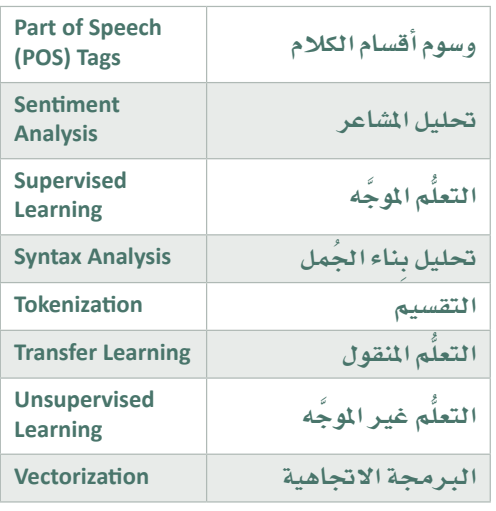

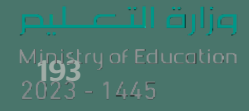